# SCALE USERS GUIDE

Version 5.4.5

Team SCALE UGC working group

2022 3 21

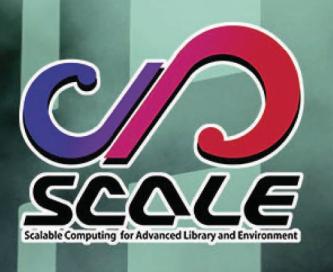

 $\mathcal{L}_{\mathcal{A}}$ 

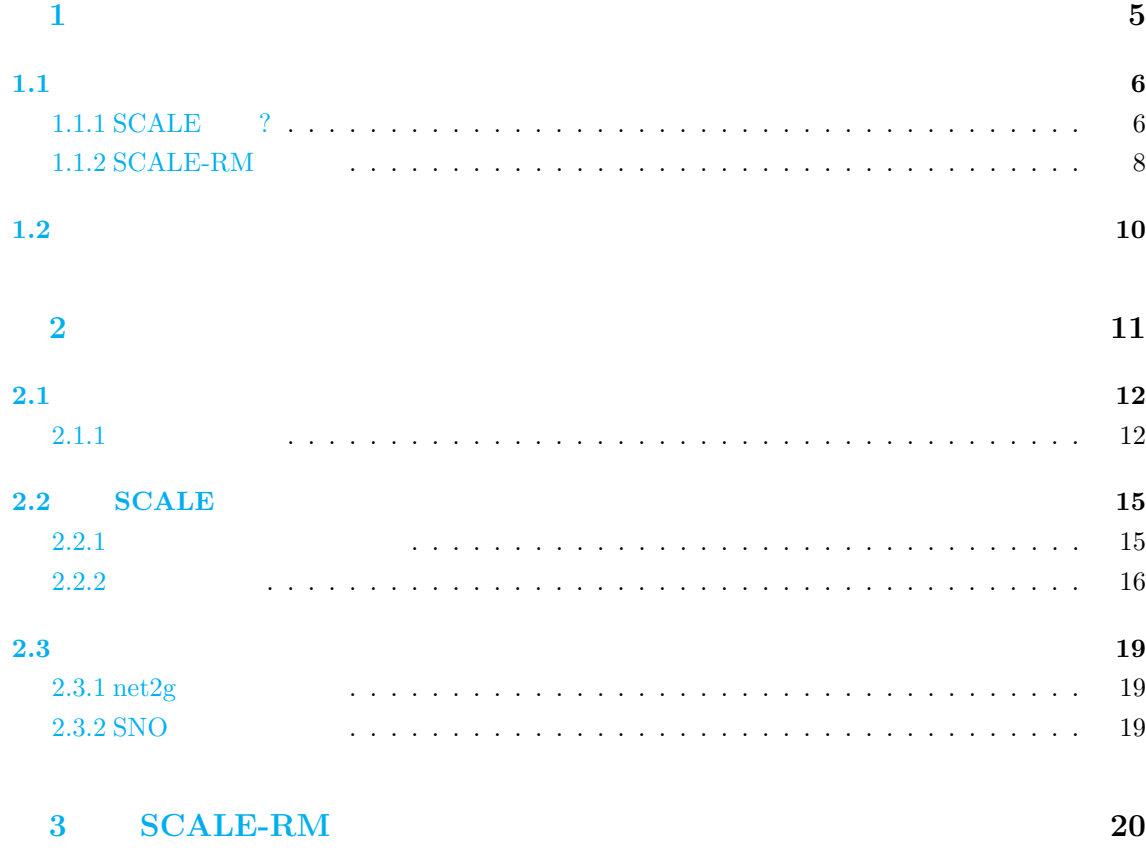

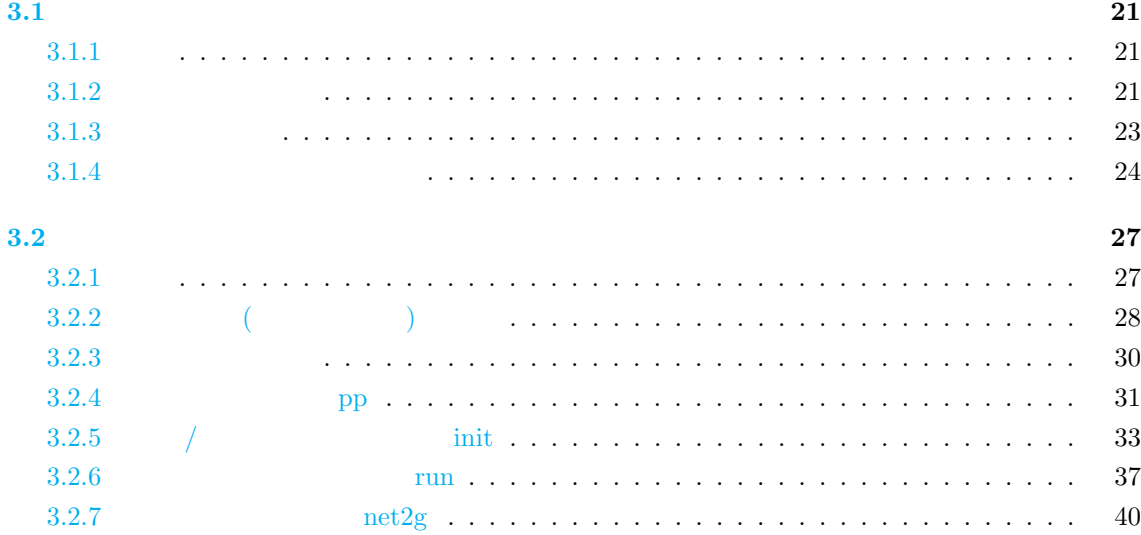

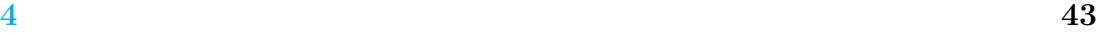

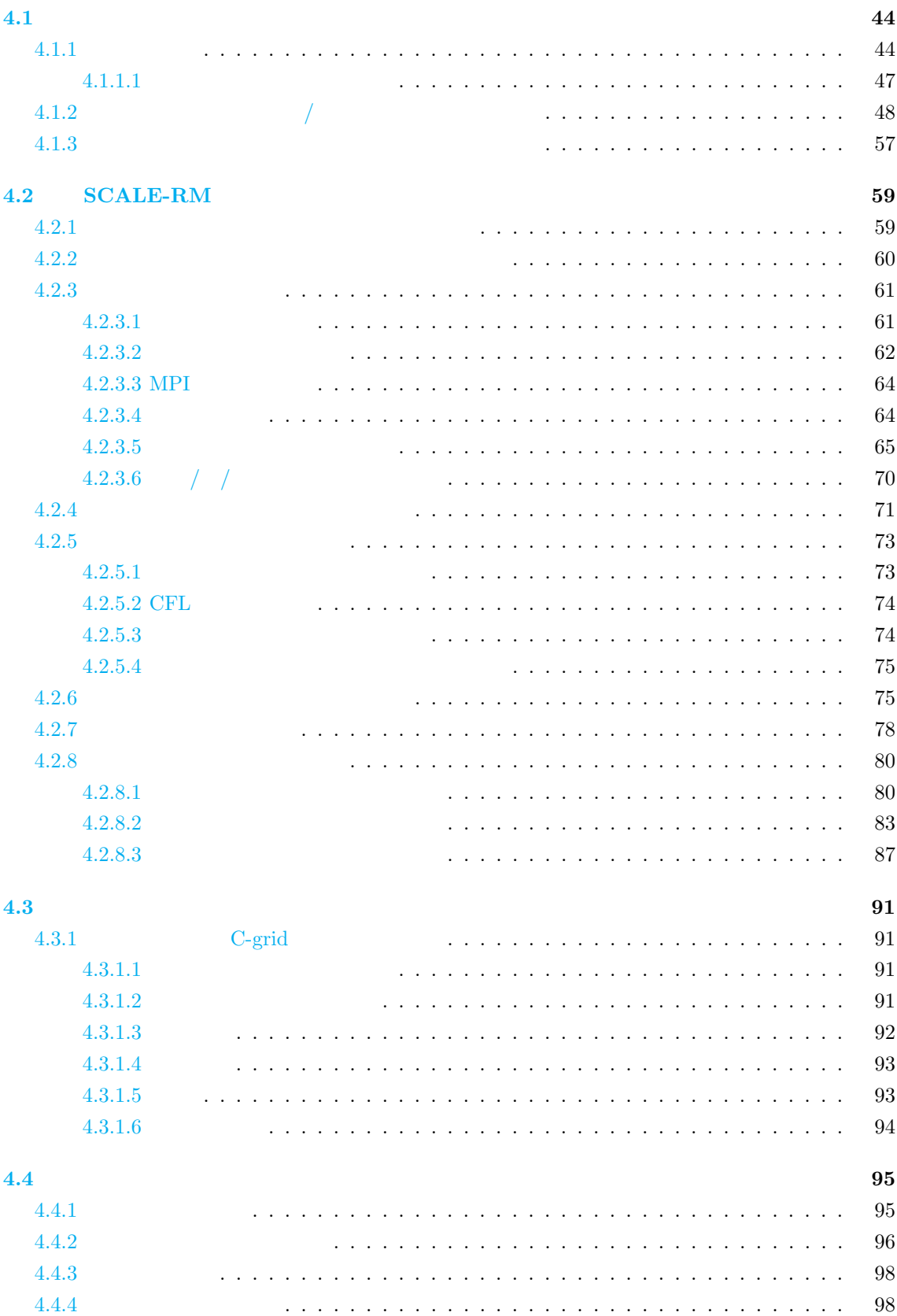

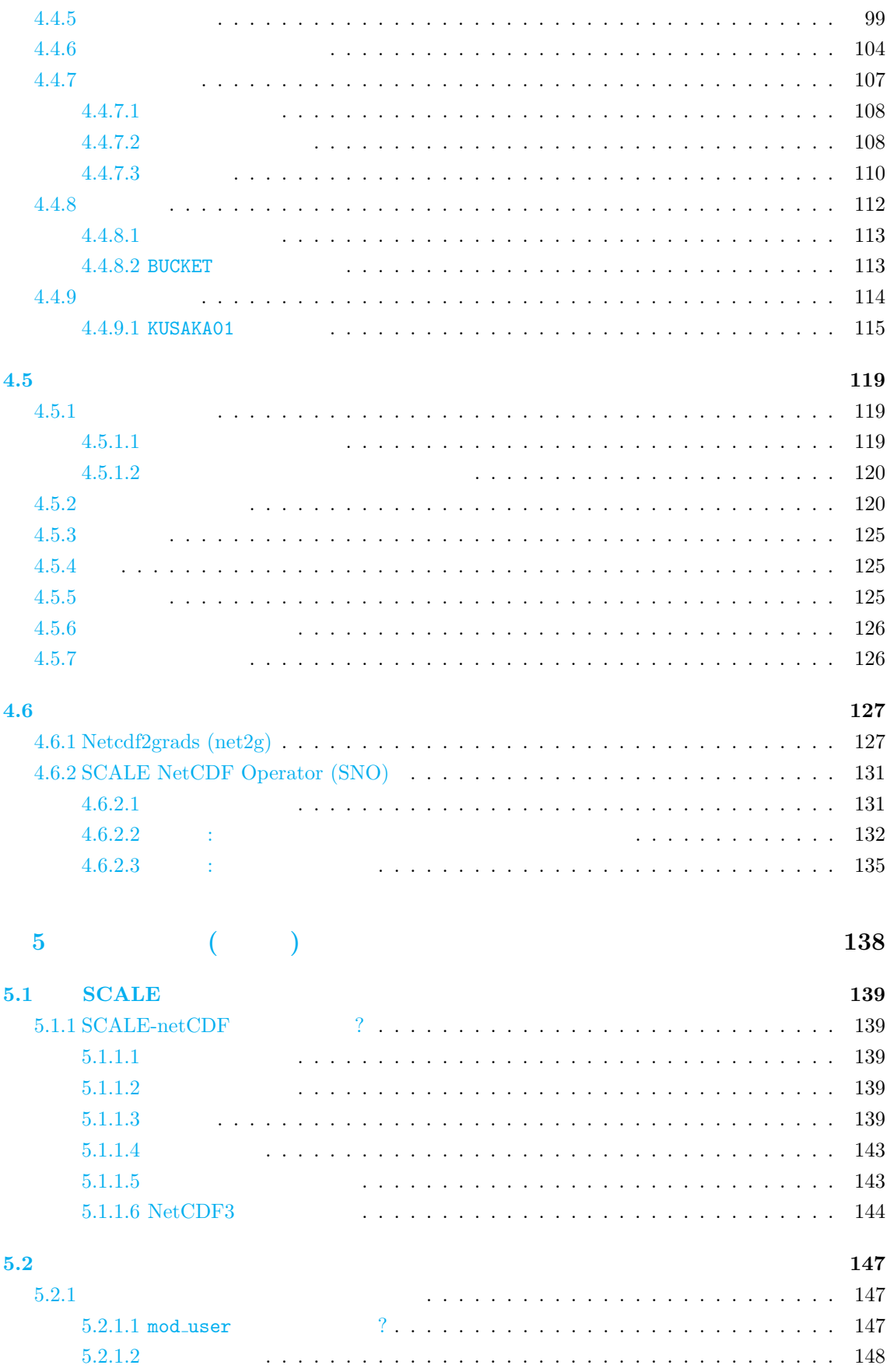

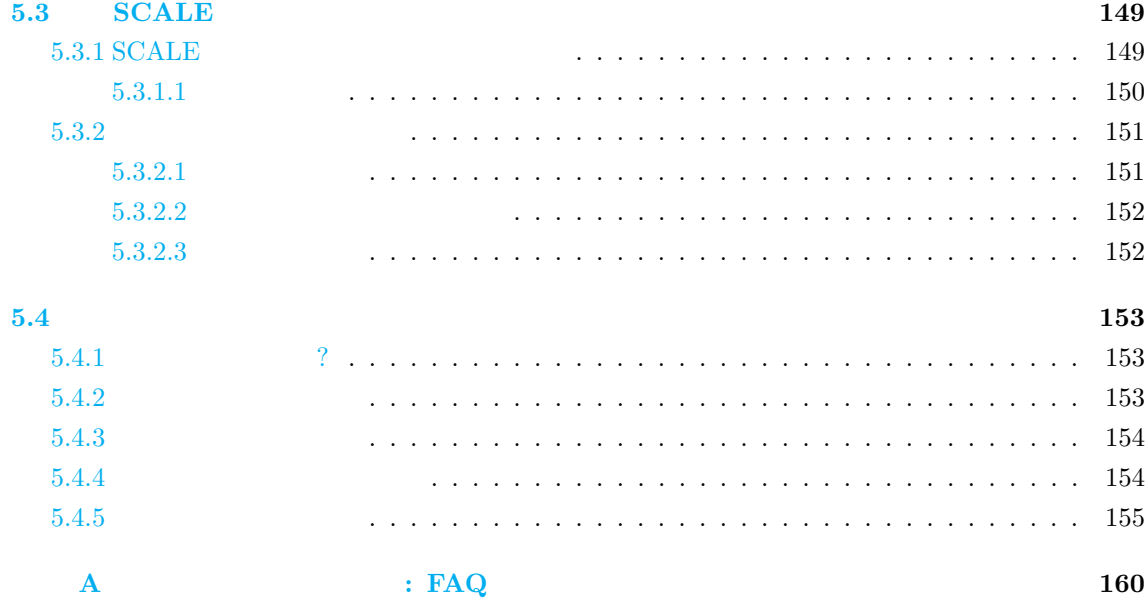

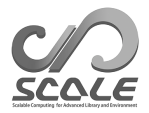

<span id="page-5-0"></span>

<span id="page-6-0"></span>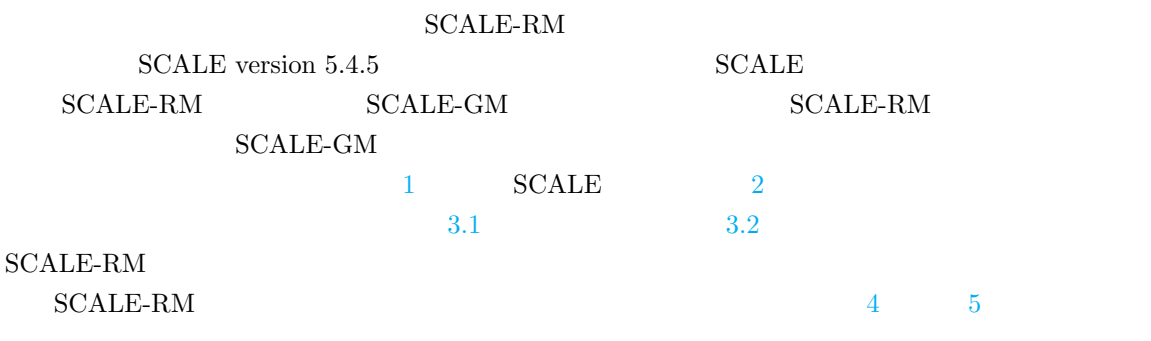

 $\operatorname{SCALE}$ user's

scale-users@ml.riken.jp

# **1.1.1 SCALE** ?

<span id="page-6-1"></span>SCALE (Scalable Computing for Advanced Library and Environment)

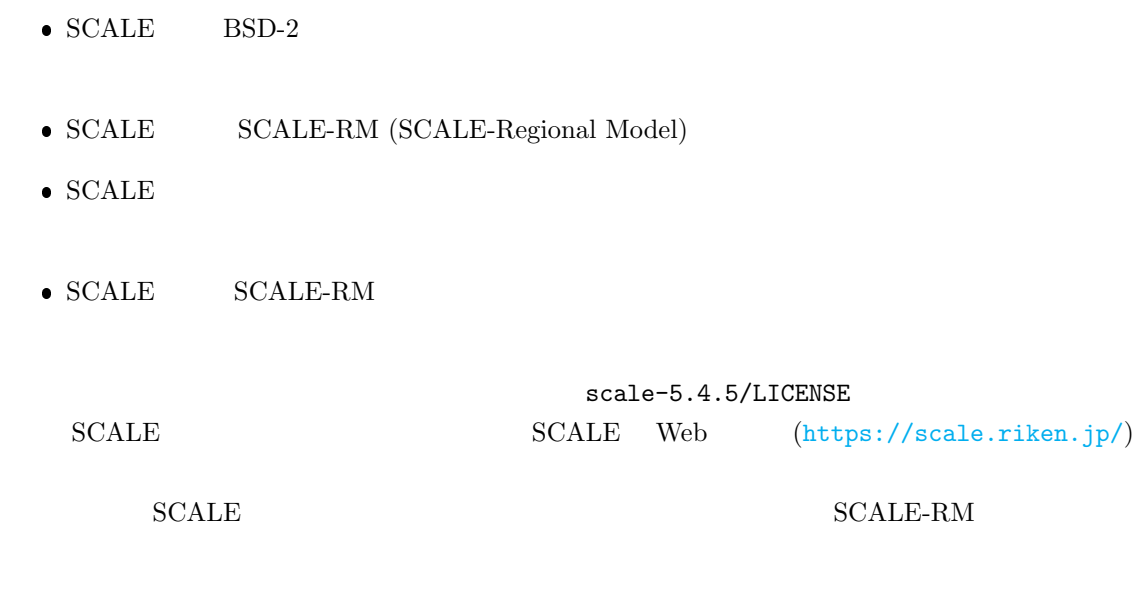

**SCALE** 

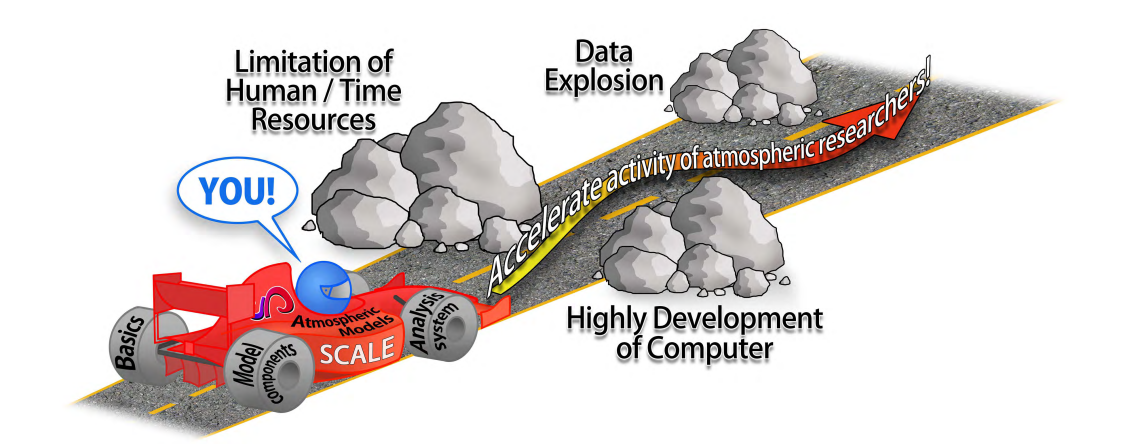

#### <span id="page-7-0"></span> $1.1.1: SCALE$

 $\begin{array}{ll} \mathrm{SCALE} & \\ \mathrm{RIKEN} & \mathrm{ } \end{array}$  $1.1.1$  SCALE  $SCALE$  $C = \text{SCALE}$  and  $C = \text{PC}$ 

SCALE-RM SCALE  $1.1.2$ SCALE SCALE SCALE  $\sim$ 

 $CALE$ 

 $\begin{tabular}{ll} \bf SCALE-RM & \bf SCALE \end{tabular}$ 

SCALE-RM

 $\rm{SCALE}$ 

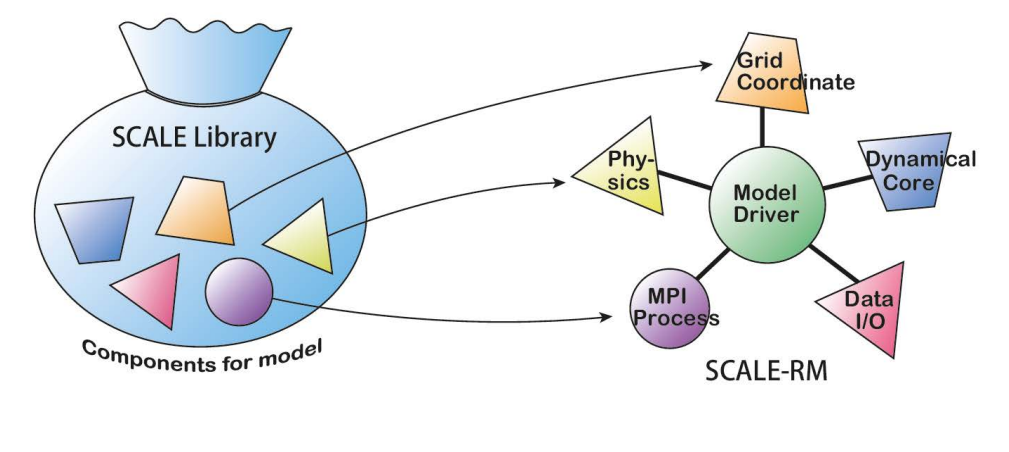

<span id="page-7-1"></span>1.1.2:  $SCALE$   $SCALE-RM($ 

# 1.1.2 **SCALE-RM**

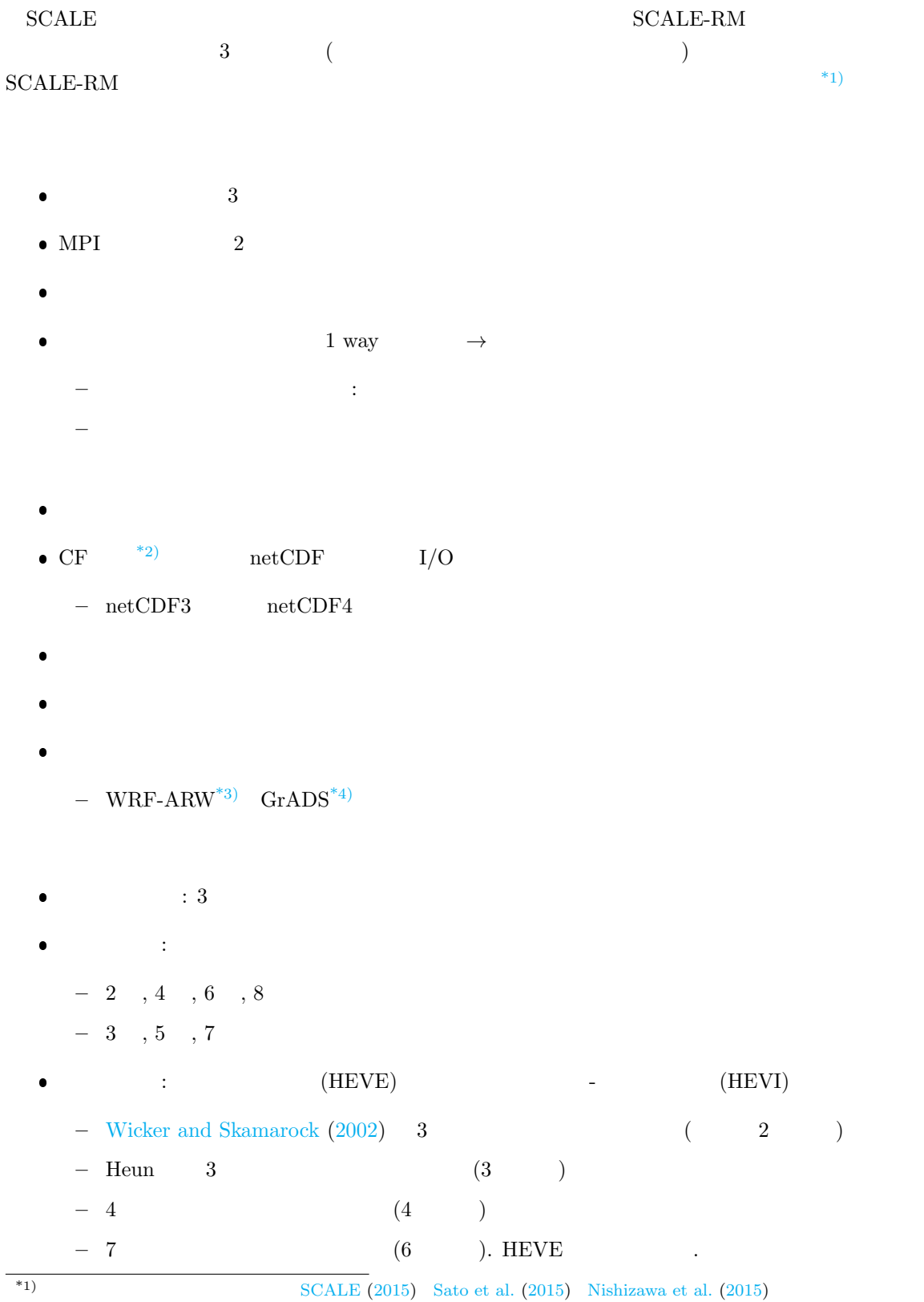

\*2)http://cfconventions.org/

\*3)http://www.wrf-model.org/

<span id="page-8-2"></span><span id="page-8-1"></span><span id="page-8-0"></span>\*4)http://cola.gmu.edu/grads/

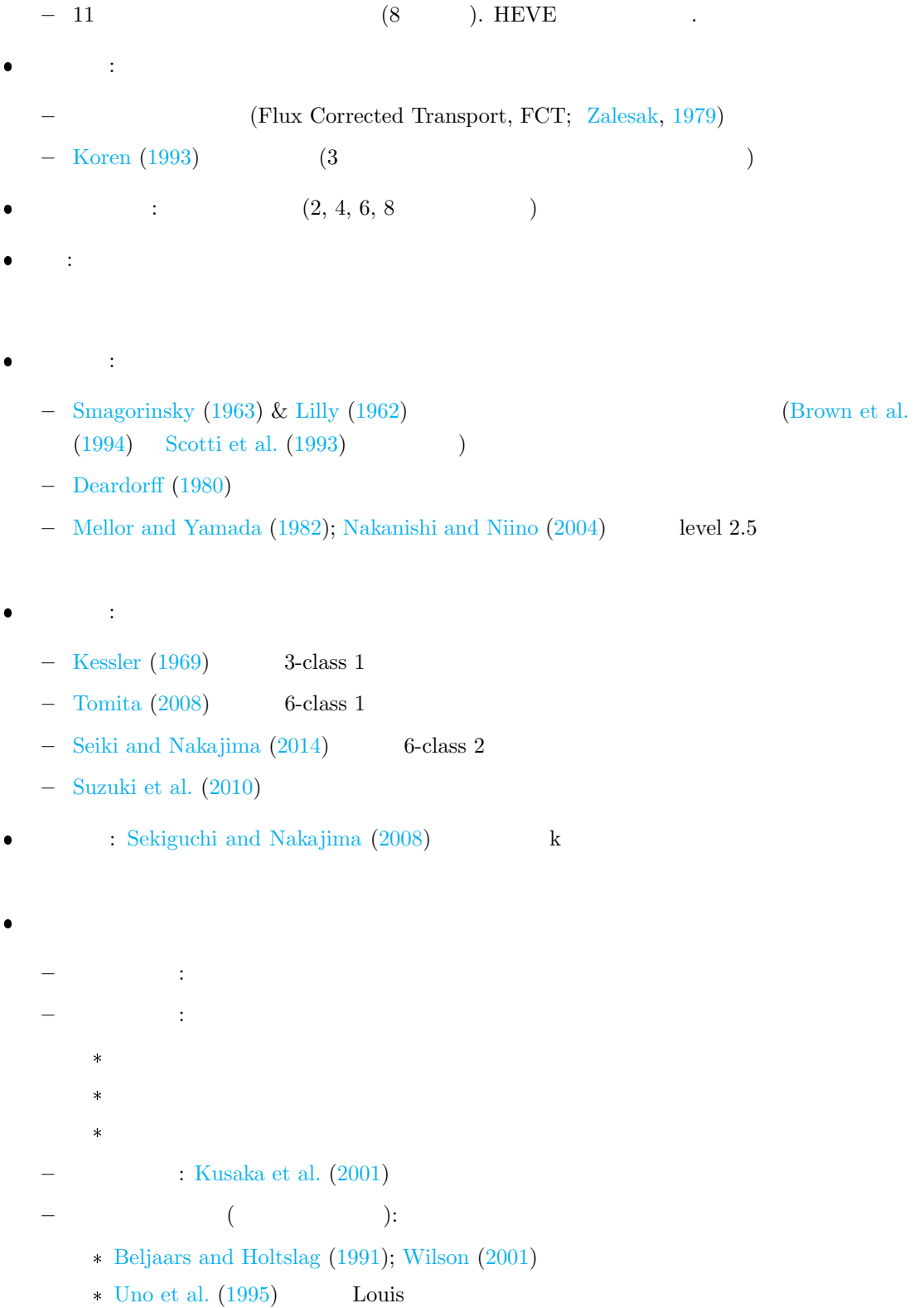

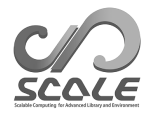

 $1.2$ 

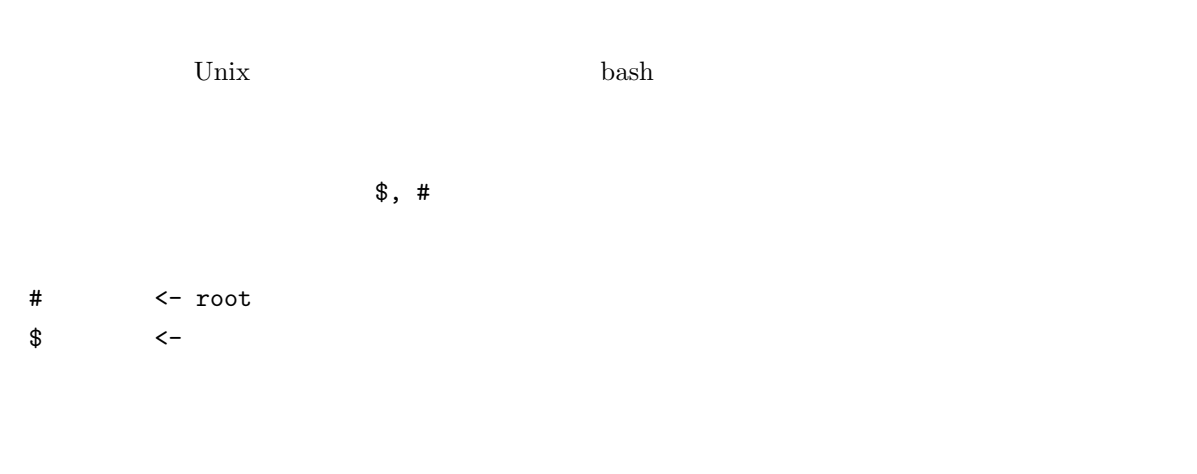

```
– – – – -– – – – – – – – コマンドラインのメッセージ
             – – – – – – – – – – – – コマンドラインのメッセージ
```
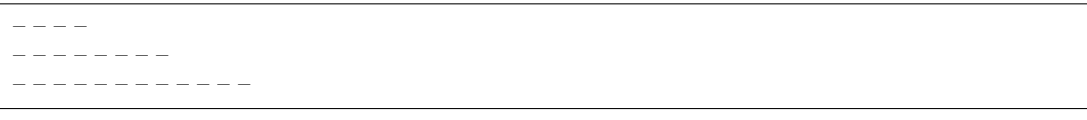

 ${\small \begin{array}{lll} {\rm FORTRAN} & {\rm [namelist]} & {\rm (item\_of\_namelist)} \end{array} }$ 

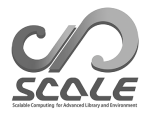

<span id="page-11-0"></span>

<span id="page-12-0"></span> $2.1$ 

 $\begin{minipage}{0.9\linewidth} \textbf{SCALE} & \textbf{SCALE-RM} \end{minipage}$ 

 $2.1.1$ 

<span id="page-12-1"></span> $3.1$   $3.2$ **CPU** :  $2 \t\t 4$  $\bullet\ \textbf{Memory}: \textcolor{red}{0} \textcolor{red}{\bullet}\ \textbf{Memory}: \textcolor{red}{0} \textcolor{red}{\bullet}\ \textbf{512MB}$  $\bullet$  HDD :  $3GB$  **OS** : Linux OS MacOS  $\bullet \qquad \qquad : \, \mathrm{C} \quad \text{Fortran}$ 

 $\begin{minipage}{0.9\linewidth} \textbf{SCALE} \end{minipage} \begin{minipage}{0.9\linewidth} \textbf{Fortran 2003} \end{minipage} \vspace{-0.1cm}$  $3 \hspace{35pt} \text{Fortran} \hspace{15pt} 4.3 \hspace{35pt} \text{Fortran} \hspace{10pt} 2003$  $SCALE$ 

<span id="page-12-2"></span> $2.1.1$ 

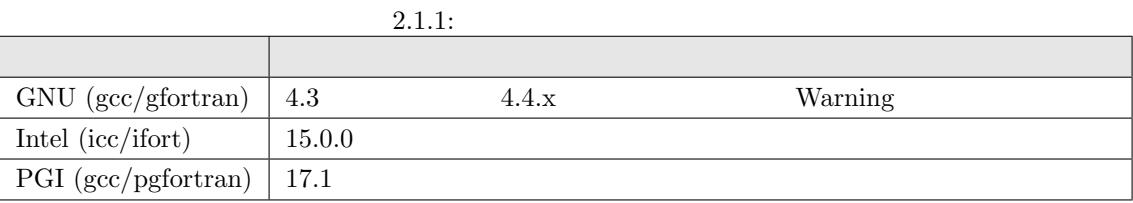

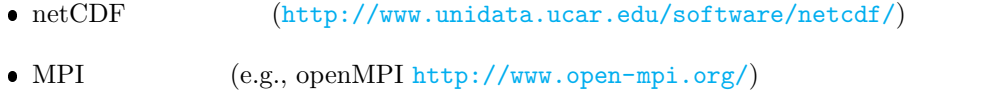

• LAPACK  $(\hbox{http://www.netlib.org/lapack/})(SCALE-GM)$  $(\hbox{http://www.netlib.org/lapack/})(SCALE-GM)$  $(\hbox{http://www.netlib.org/lapack/})(SCALE-GM)$  $netCDF4 \qquad netCDF3 \qquad netCDF3$  $(5.1.1)$  Linux Mac NetCDF MPI  $1.0/2.0$  MPI  $\blacksquare$ 

 $2.1.2$ 

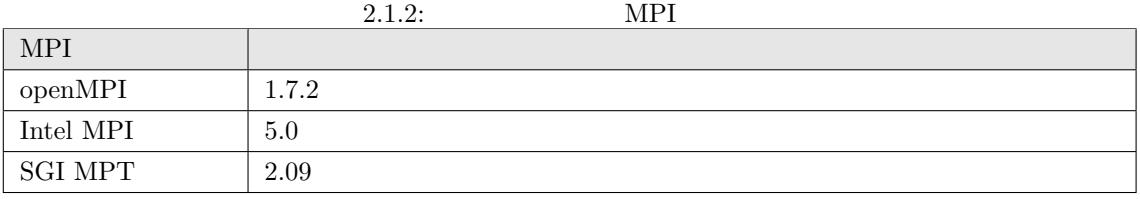

 $3.1 \t3.2$ 

# • GPhys / Ruby-DCL by

- **–** URL: http://ruby.gfd-dennou.org/products/gphys/
- $\qquad$   $\therefore$  SCALE MPI  $\qquad$  netCDF GPhys gpview gpvect
- インストール インストール SS にほんでんちょう OS しょうしん Web  $(\text{http://ruby.gfd-dennou.org/tutorial/install/})$

# Grid Analysis and Display System (GrADS) by COLA

**–** URL: h[ttp://cola.gmu.edu/grads/](http://ruby.gfd-dennou.org/tutorial/install/)

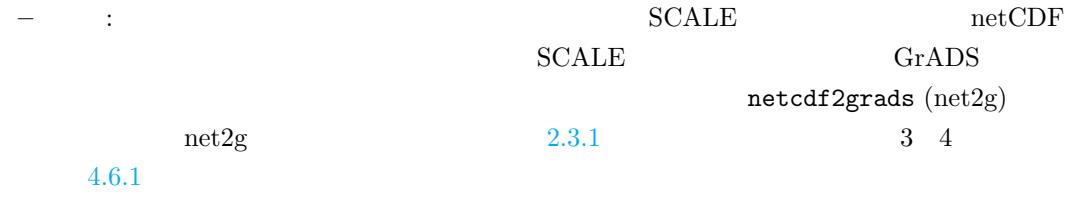

- Ncview: netCDF (David W. Pierce )
	- **–** U[RL:](#page-127-1) http://meteora.ucsd.edu/~pierce/ncview\_home\_page.html

**–** インストール方法: http://meteora.ucsd.edu/~pierce/ncview\_home\_page.html

便利なツール **(**必須ではない**)**

wgrib $\quad$ wgrib2  $\quad$  NCL  $\begin{minipage}{0.9\linewidth} \textbf{SCALE-RM} \end{minipage}$  wgrib

 $\bullet$  PAPI  $^{*1)}$ 

 $\overline{p_{\text{1}}}$  \*1)<br>http://icl.utk.edu/papi/

# <span id="page-15-0"></span>**2.2 SCALE**

# $2.2.1$

- <span id="page-15-1"></span> $\bullet$  CPU: Intel Core i5 2410M 2  $/4$
- $\bullet$  Memory: DDR3-1333 4GB
- OS: CentOS 6.6 x86-64 CentOS 7.1 x86-64 openSUSE 13.2 x86-64
- $\bullet$  GNU C/C++ Fortran

# https://scale.riken.jp/ja/download/index.html tarball scale-5.4.5/

\$ tar -zxvf scale-5.4.5.tar.g[z](https://scale.riken.jp/ja/download/index.html)  $$ 1s$  ./ scale-5.4.5/

# **Makedef**

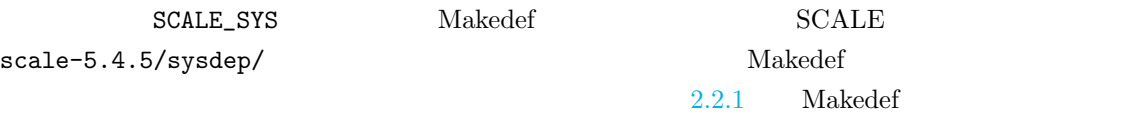

 $\begin{array}{lll} \text{Linux x86-64 OS} & \text{GNU} & \text{openMPI} \end{array}$ 

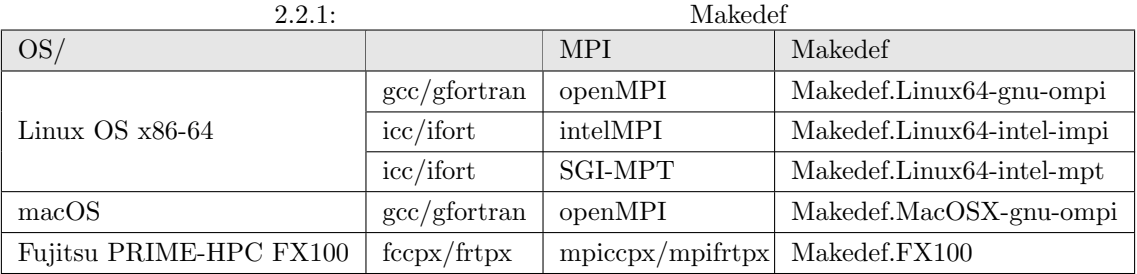

Makedef Makedef.Linux64-gnu-ompi

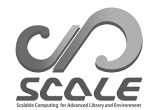

```
$ export SCALE_SYS="Linux64-gnu-ompi"
\lambda bashrc \frac{1}{2}SCALE netCDF netCDF nc-config
\rm netCDFPATH
$ export SCALE_NETCDF_INCLUDE="-I/opt/netcdf/include"
$ export SCALE_NETCDF_LIBS= \
     "-L/opt/hdf5/lib64 -L/opt/netcdf/lib64 -lnetcdff -lnetcdf -lhdf5_hl -lhdf5 -lm -lz"
2.2.2
SCALE-RM
 SCALE-RM
$ cd scale-5.4.5/scale-rm/src
$ make -j 4-j 4 (a) ( 4 )2∼8 scale-5.4.5/bin
scale-rm scale-rm_init scale-rm_pp
```
# **SCALE-GM**

SCALE-GM

```
$ cd scale-5.4.5/scale-gm/src
$ make -j 4
```
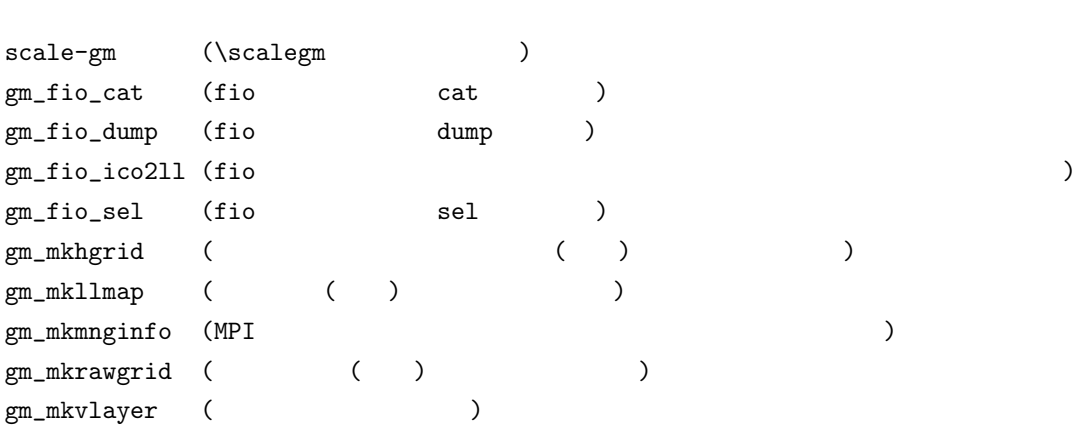

 $scale-5.4.5/bin$  fio

\$ make clean

\$ make allclean

 $\alpha$ llclean

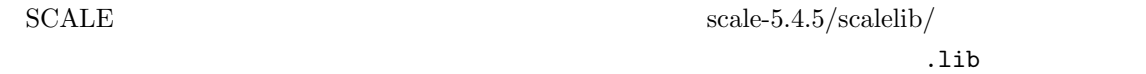

make  $-j$  4 SCALE\_DEBUG=T  $($ 

Makedef

17

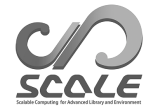

# $2.2.2:$

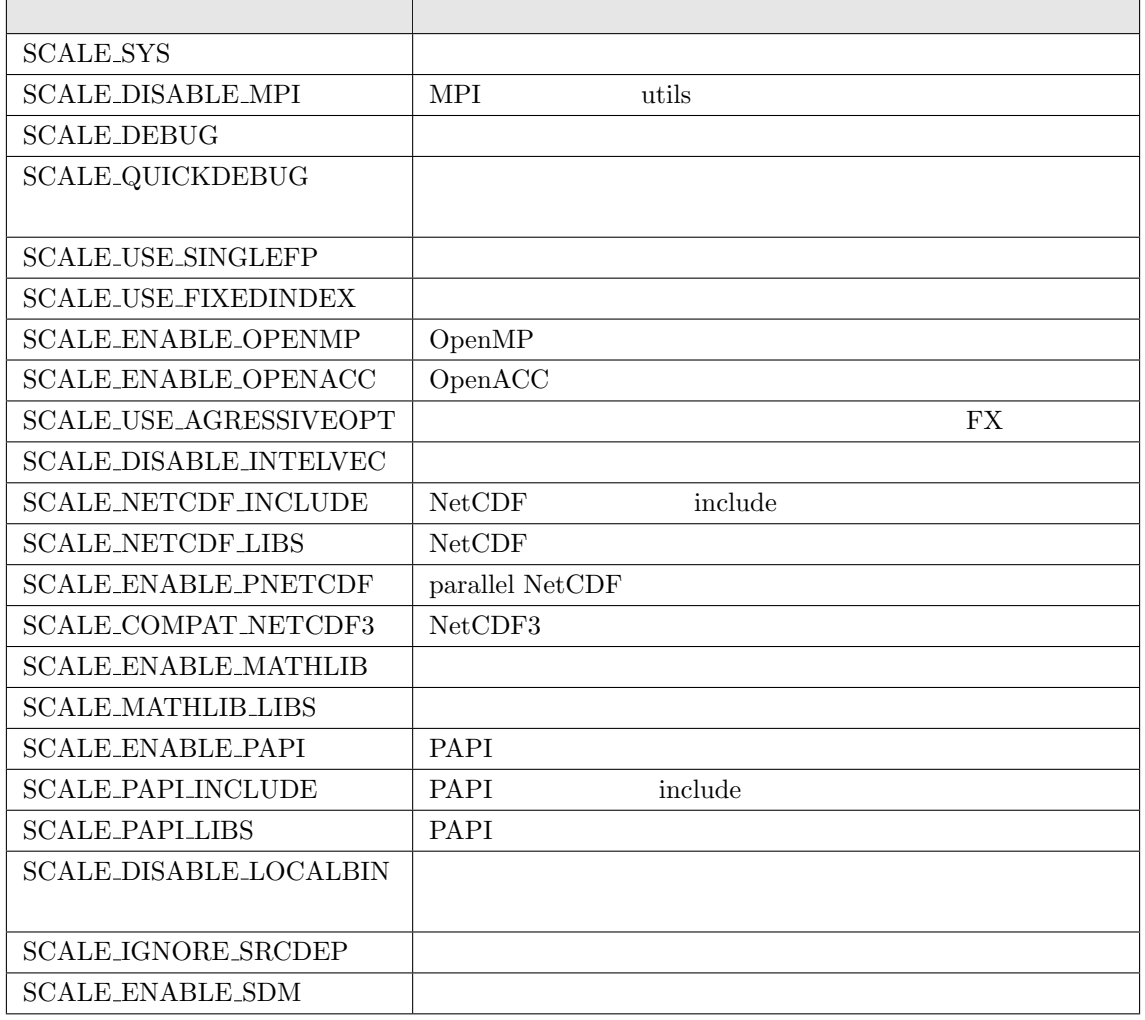

**2.3** 

# 2.3.1 net2g

<span id="page-19-0"></span>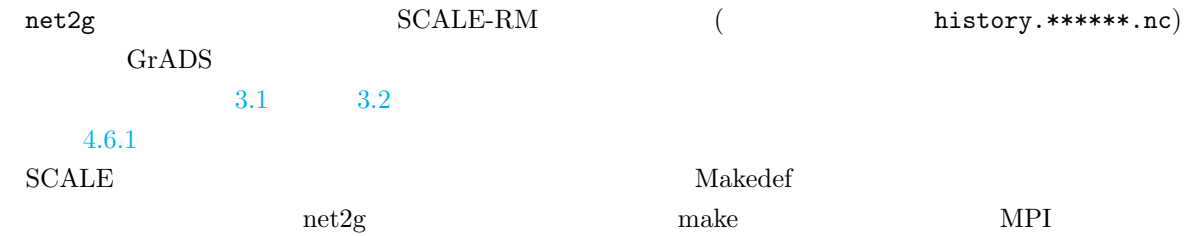

\$ cd scale-5.4.5/scale-rm/util/netcdf2grads\_h \$ make -j 2

 $MPI$ 

\$ make -j 2 SCALE\_DISABLE\_MPI=T

 ${\tt net2g}$ 

\$ make clean

# 2.3.2 SNO

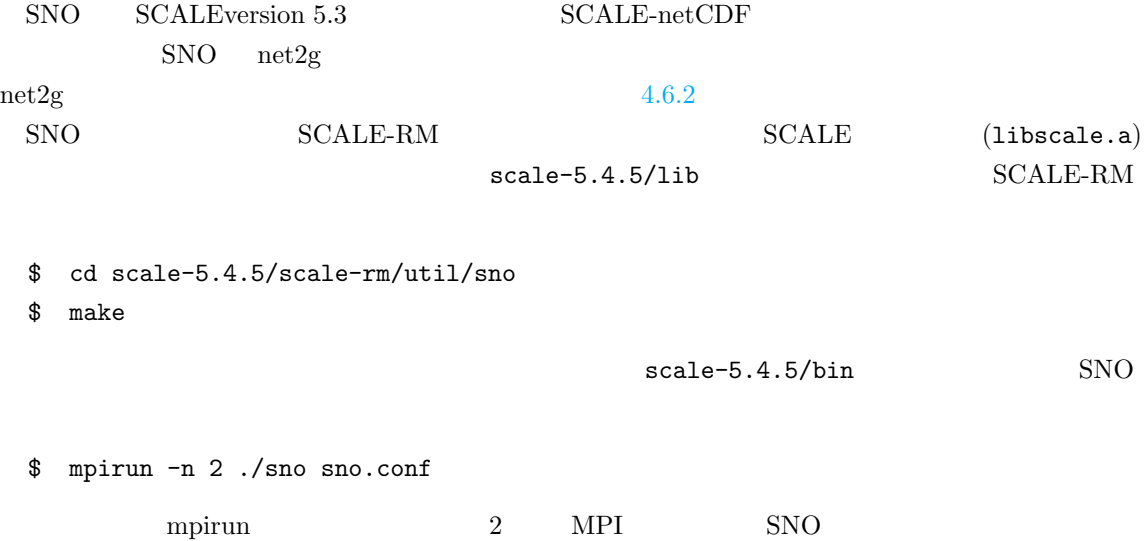

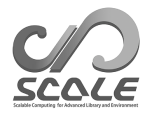

# **3**

# <span id="page-20-0"></span>**SCALE-RM**

# <span id="page-21-0"></span>**3.1 a**

# $3.1.1$

#### $\text{SCALE-RM}$  2

<span id="page-21-1"></span> $\rm SCALE$ 

scale-5.4.5/bin/scale-rm scale-5.4.5/bin/scale-rm\_init scale-5.4.5/scale-rm/util/netcdf2grads\_h/net2g  $GrADS$  example of  $GrADS$  $g$ pview  $(GPhys)$  2.1.1

3.1.2

<span id="page-21-2"></span> $2$ 

 $3.1.1$ 

scale-rm/test/tutorial/ideal  $scale-5.4.5/bin$ \$ cd scale-rm/test/tutorial/ideal  $\quad \ \ \, \texttt{\$}$  ln -s ../../../../bin/scale-rm  $\qquad \ \, ./$  $\quad \ \ \, \texttt{\$}$  ln -s ../../../../bin/scale-rm\_init ./  $\verb|scale-rm|| \verb|scale-rm_init| \qquad \qquad \verb|/$ 

scale-rm\_init  $\verb|sample/init_R20kmDX500m.comf 3.1.1|$ scale-rm\_init SCALE-RM

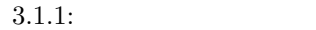

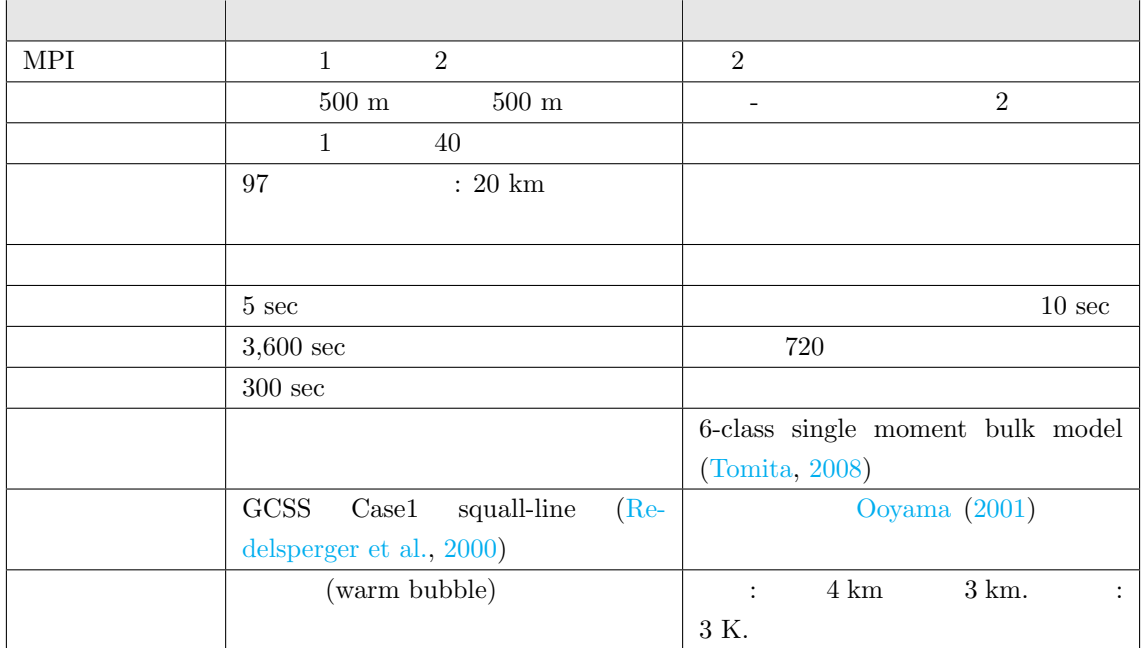

\$ mpirun -n [ ] [ ] [ ] ]  $[\begin{array}{ccc} \begin{array}{ccc} \end{array} & \begin{array}{ccc} \end{array} & \text{MPI} & \begin{array}{ccc} \end{array} & \begin{array}{ccc} \end{array} & \begin{array}{ccc} \end{array} & \begin{array}{ccc} \end{array} & \text{scale-rm} \end{array}$ scale-rm\_init  $\begin{bmatrix} \end{bmatrix}$  $sample/init_R20kmDX500m.comf$  2  $MPI$  scale-rm\_init

\$ cp sample/init\_R20kmDX500m.conf ./init\_R20kmDX500m.conf \$ mpirun -n 2 ./scale-rm\_init init\_R20kmDX500m.conf

- \*\*\* Start Launch System for SCALE-RM
- \*\*\* Execute preprocess? : T
- $\text{\texttt{***}}$  Execute model? <br> : F
- \*\*\* a single comunicator
- \*\*\* a single comunicator
- $\text{\texttt{***}}$  End Launch System for SCALE-RM

 $3$ 

as a grad set of  $LOG$ 

init\_LOG.pe000000 init\_00000101-000000.000.pe000000.nc init\_00000101-000000.000.pe000001.nc

 $MPI$   $p$ e contracts to  $MPI$  $\text{MPI} \qquad \qquad \text{(init\_LOG.pe000000)}$  $2 \text{MPI}$ が、デフォルト設定では 0 番目のプロセス (マスターランク) に対するログファイルだけが出力され

<span id="page-23-0"></span> $+++++$  finalize MPI... +++++ MPI is peacefully finalized init\_00000101-000000.000.pe000000.nc init\_00000101-000000.000.pe000001.nc 2  $600~\text{KB}$ nc and the netCDF that  $\text{GPhys/Ruby-DCL}$  neview sample/run\_R20kmDX500m.conf \$ cp sample/run\_R20kmDX500m.conf ./run\_R20kmDX500m.conf \$ mpirun -n 2 ./scale-rm run\_R20kmDX500m.conf  $\frac{2}{3}$ LOG.pe000000 history.pe000000.nc history.pe000001.nc  $\rm LOG$  $+++++$  finalize MPI... +++++ MPI is peacefully finalized history.pe000000.nc history.pe000001.nc 2  $\rm netCDF$  $1.5$  MB **3.1.3**  $\rm{netCDF}$  $GrADS$  $2.3.1$ net2g \$ ln -s ../../../util/netcdf2grads\_h/net2g ./ net2g SCALE-RM \$ mpirun -n [ ] ./net2g [ ]  ${\tt net2g\_R20kmDX500m.conf} \hspace{20pt} {\tt net2g}$ net2g

+++ MPI COMM: Corrective Finalize net2g  $SCALE-RM$  MPI  $\overline{6}$ QHYD\_d01z-3d.ctl QHYD\_d01z-3d.grd V\_d01z-3d.ctl V\_d01z-3d.grd W\_d01z-3d.ctl W\_d01z-3d.grd  $\rm{grd}$  $(GrADS)$   $ctl$   $GrADS$   $grd$ GrADS checkfig\_ideal.gs  $GrADS$  . Graduation of  $GrADS$ \$ grads -blc checkfig\_ideal.gs ideal\_QHYD.png ideal\_W.png  $3.1.1$ net2g\_R20kmDX500m.conf [VARI] (VNAME)  $\sqrt{2}$  $\searrow$ &VARI VNAME = "V","W","QHYD" /  $netCDF$  ncdump  $net2g$  $4.6.1$ 

**3.1.4** 

 $SCALE-RM$ 

<span id="page-24-0"></span> $MPI$ 

#### $\text{sample}$

### scale-rm/test/case

 $\mathbf{make}$ 

 $\mathcal{R}(\mathcal{A}, \mathcal{A})$  $\overline{4}$ 

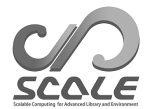

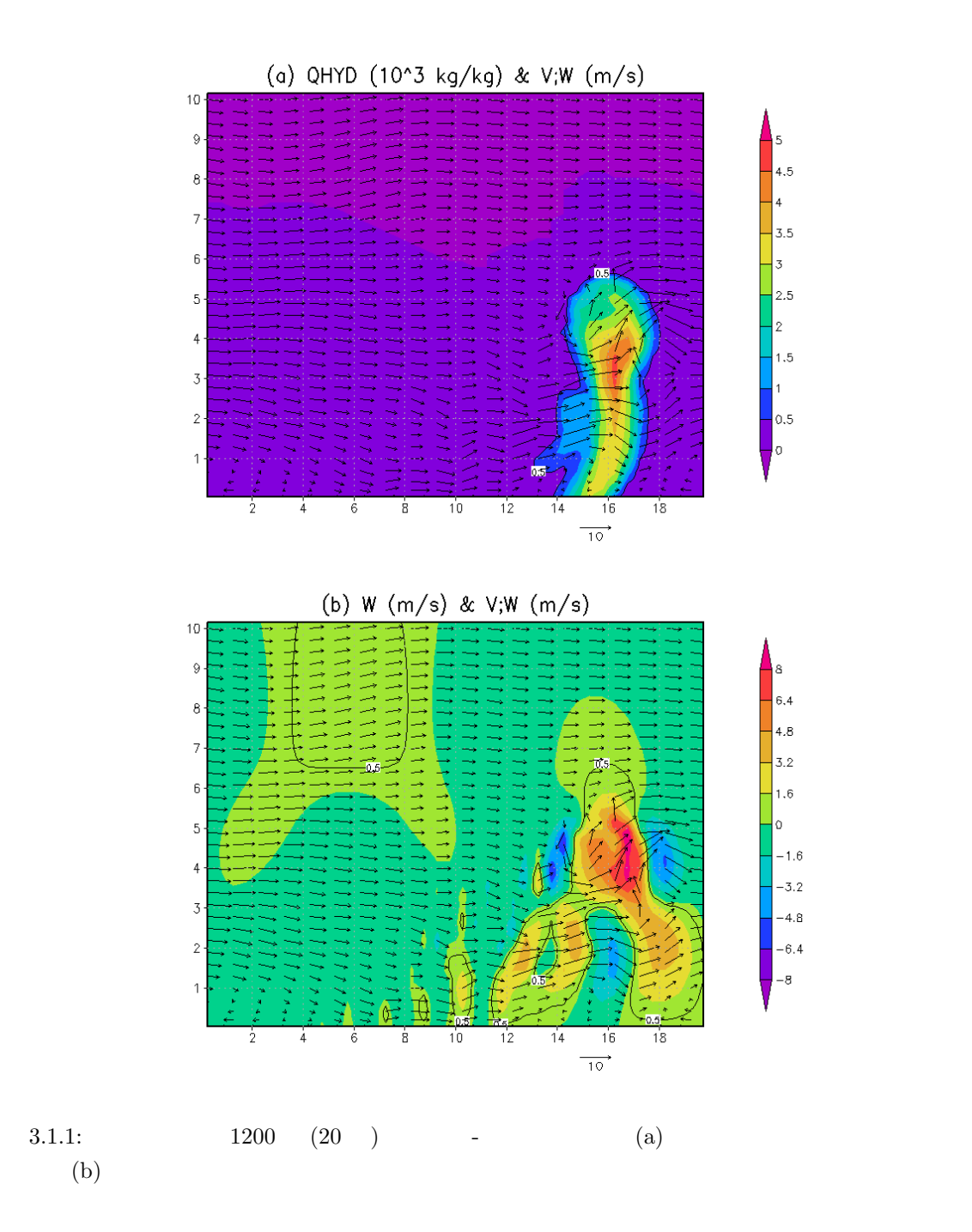

<span id="page-27-0"></span>**3.2** 

# $3.2.1$

<span id="page-27-1"></span>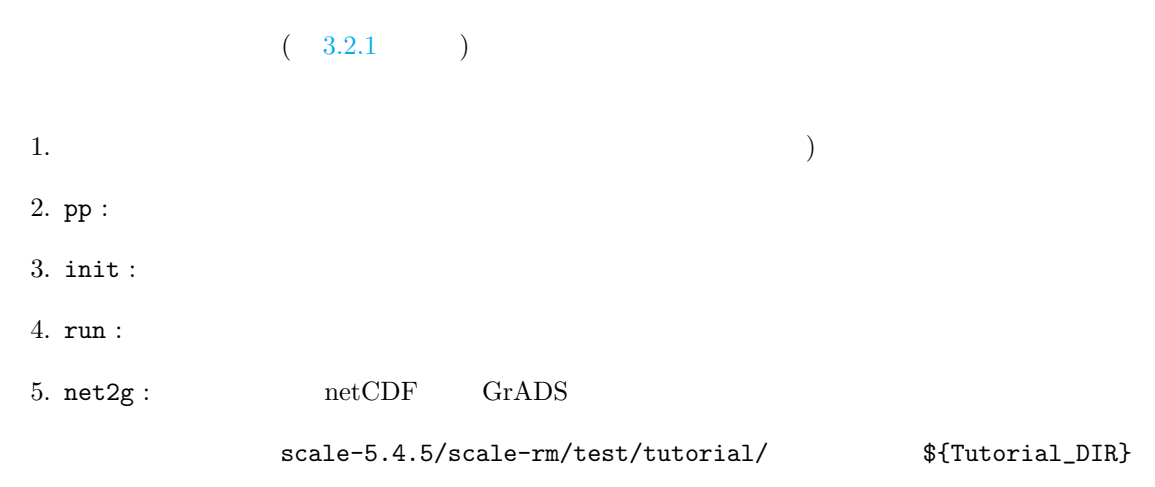

 $3.2.1$ 

 $3.2.2$  SCALE-RM

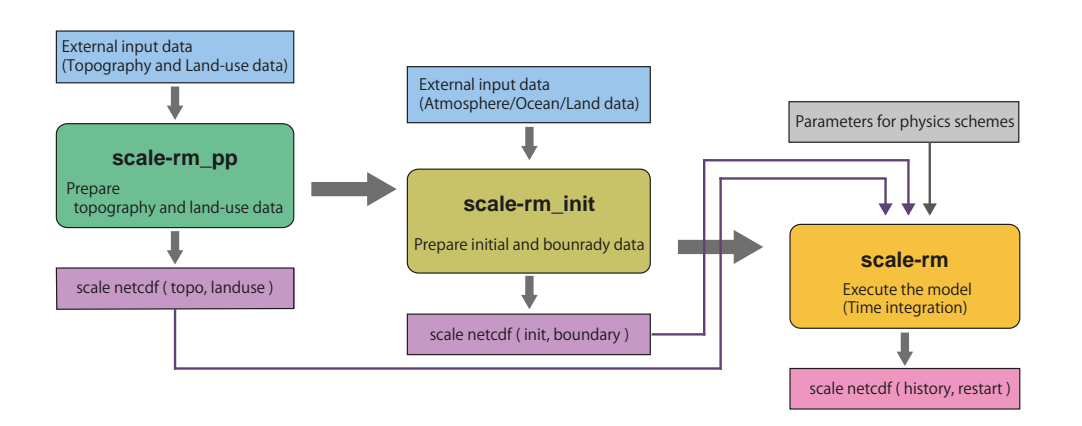

 $3.2.1: SCALE-RM$ 

<span id="page-28-1"></span>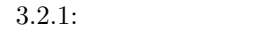

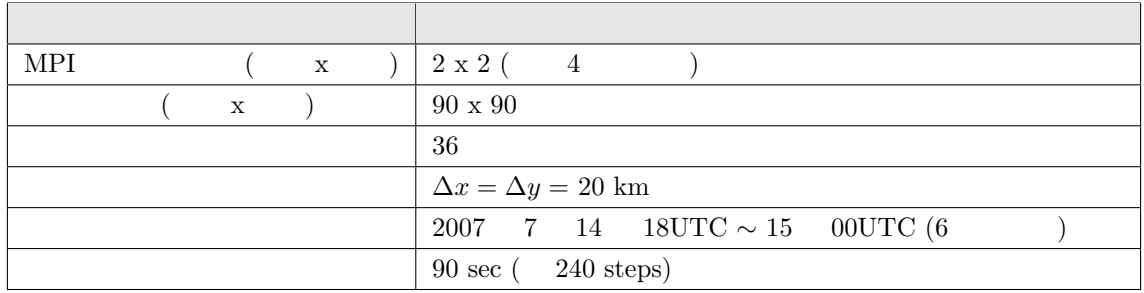

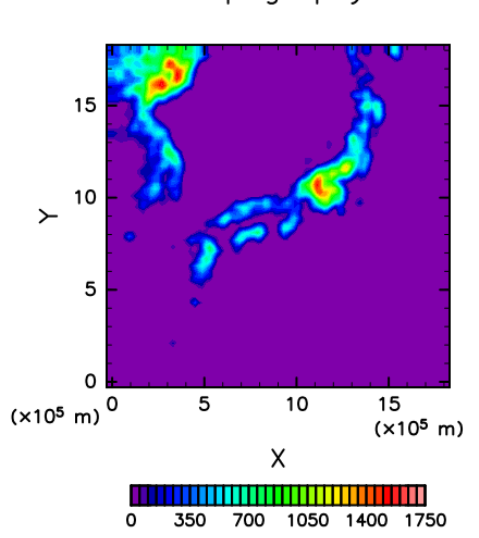

Topography

<span id="page-28-2"></span> $3.2.2$ :

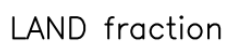

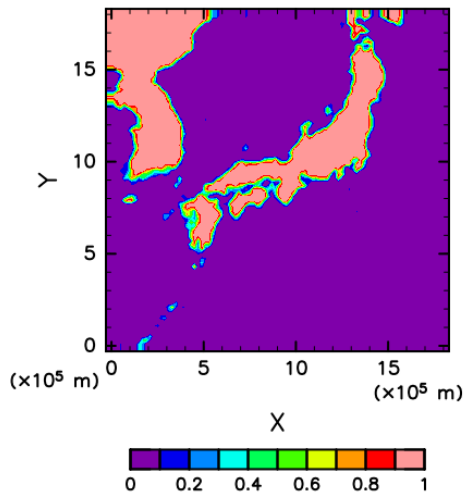

 $\overline{\circ}$  $0.2$  $0.4 0.6$ 

<span id="page-28-0"></span>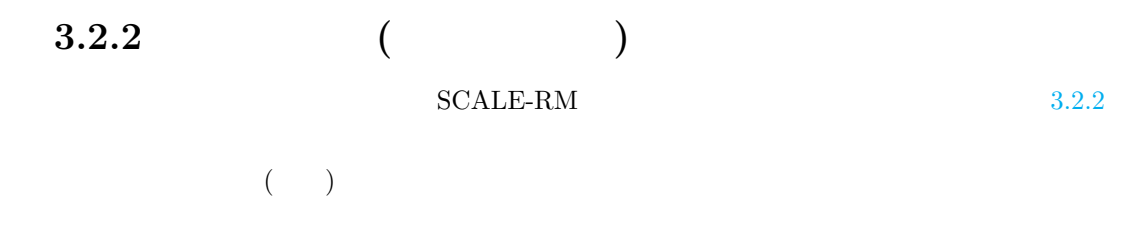

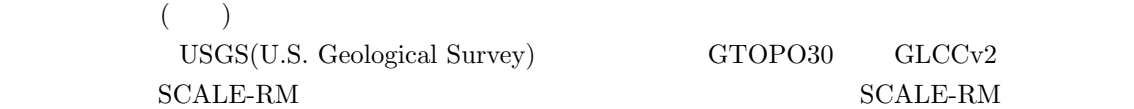

 $1.$ 

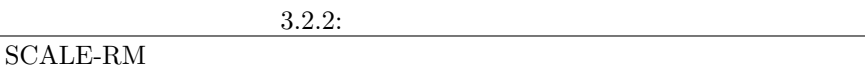

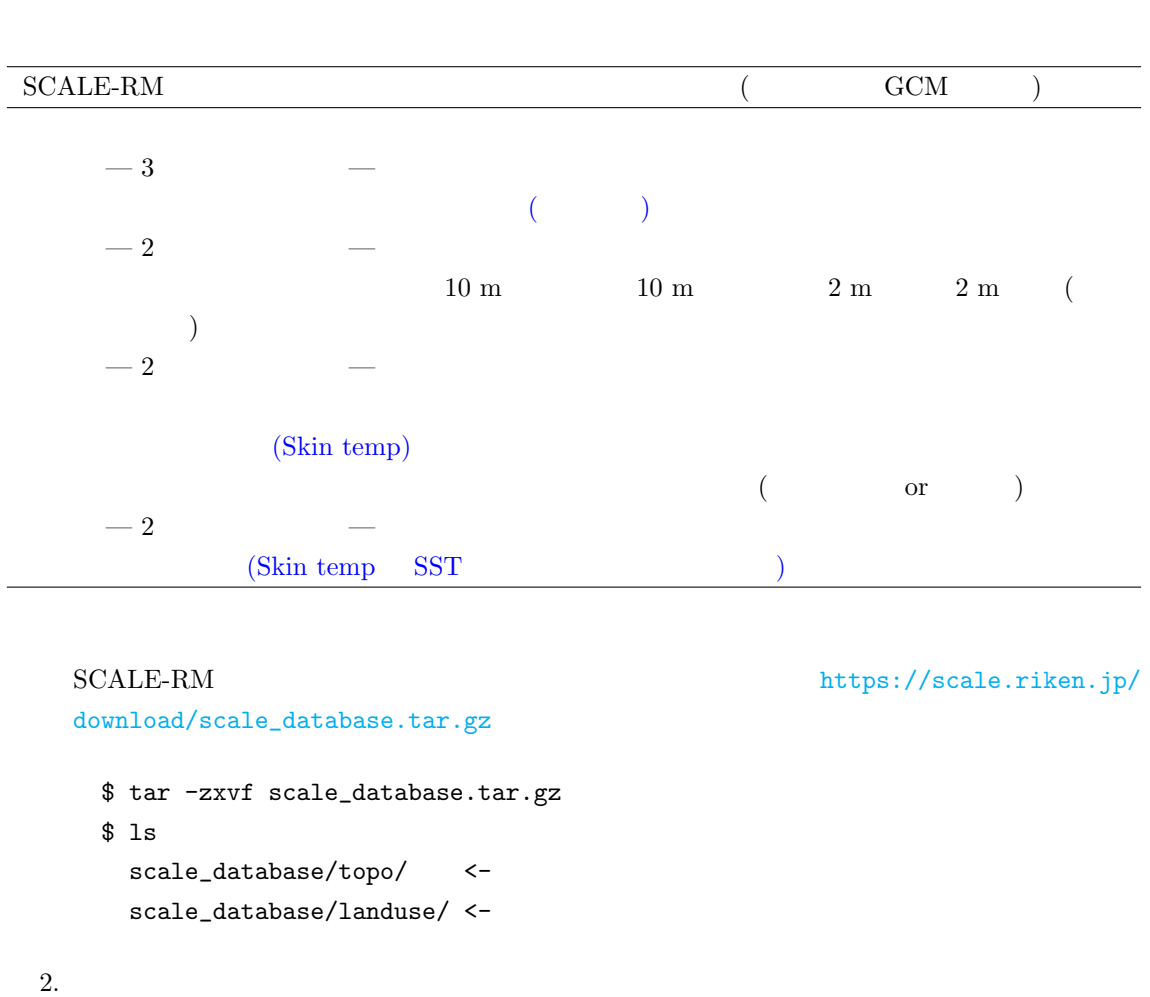

```
\overline{\mathcal{L}}${SCALE_DB} ) ${SCALE_DB}$ export SCALE_DB="${path_to_directory_of_scale_database}/scale_database"
        {\sf fpath\_to\_directory\_of\_scale\_database}tar \qquad \qquad \text{scale\_database.tar}/home/user/scale
    $ export SCALE_DB="/home/user/scale/scale_database"
 \sqrt{4 \text{ byte}} (GrADS binary)
み込める。上述したように「バイナリ」データはユーザーが用意する. ただし、本チュートリアルでは、
                                      ${Tutorial_DIR}/real/tools/
```

```
Global Analysis data \text{wgrib}^{*1)}
```

```
1. データの取得
   NCAR http://rda.ucar.edu/datasets/ds083.2/ 2007 7 14 1812 12utorial_DIR}/real/tools/FNL_input/grib1/2007
    extended by the set of the set of the set of the set of the set of the set of the set of the set of the set of
     fnl_20070714_18_00.grib1
     fnl_20070715_00_00.grib1
  2. grib${Tutorial_DIR}/real/tools/ convert_FNL-grib2grads.sh
    $ cd ${Tutorial_DIR}/real/tools/
    $ sh convert_FNL-grib2grads.sh 2007071418 2007071500 FNL_input FNL_output
    $ ls FNL_output/*/*
       FNL_output/200707/FNL_ATM_2007071418.grd
       FNL_output/200707/FNL_ATM_2007071500.grd
       FNL_output/200707/FNL_LND_2007071418.grd
       FNL_output/200707/FNL_LND_2007071500.grd
       FNL_output/200707/FNL_SFC_2007071418.grd
       FNL_output/200707/FNL_SFC_2007071500.grd
    NCEP-FNL 0
                   NCEP-FNL convert_FNL-grib2grads.sh
3.2.3(pp) (init) (run) (***.\text{conf})$ cd $Tutorial_DIR/real/
$ ls
   Makefile : \blacksquareREADME : README
  USER.sh :
```
<span id="page-30-1"></span><span id="page-30-0"></span><sup>\*1)</sup>http://www.cpc.ncep.noaa.gov/products/wesley/wgrib.html

```
config/ :
          (as a contract of \sim 0.5 \musample/ : USER.sh
  data/ :
  tools/ :
$ make
$ ls experiment/ : make
  init/
  net2g/
  pp/
  run/
```
make USER.sh experiment

 $4.2.1$ 

**3.2.4** 地形データの作成:**pp**

<span id="page-31-0"></span>pp  $\mathsf{p}$ \$ cd \${Tutorial\_DIR}/real/experiment/pp/ \$ ls Makefile pp.d01.conf scale-rm\_pp pp pp.d01.conf pp.d01.conf  $pp.d01.conf$   $3.2.1$ pp.d01.conf [PARAM\_PRC\_CARTESC] [PARAM\_GRID\_CARTESC\_INDEX] [PARAM\_GRID\_CARTESC]  $X \t Y \t (IMAXG) = 90 \t (JMAXG) = 90 \t X \t Y$  2  $MPI$   $X$   $Y$   $45 (= 90/2)$  $\texttt{[PARAM\_GRID\_CARTESC]} \qquad \texttt{(DX, DY)} \qquad \qquad 20,000 \text{ m} \quad 20 \text{ km}$  $90\,\times\,20\,\,\mathrm{km}\qquad \qquad 1800\,\,\mathrm{km}$  $\times$  1800 km

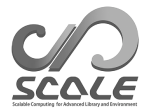

```
\sim&PARAM_PRC_CARTESC
   PRC_NUM_X = 2,
   PRC_NUM_Y = 2,
  PRC_PERIODIC_X = .false.,
  PRC_PERIODIC_Y = .false.,
  /
  &PARAM_INDEX_GRID_CARTESC_INDEX
  KMAX = 36,
   IMAXG = 90,
   JMAXG = 90,
  /
  &PARAM_GRID_CARTESC
   DX = 20000.0,
   DY = 20000.0,
   FZ(:) = 80.841, 248.821, 429.882, 625.045, 835.409, 1062.158,
         1306.565, 1570.008, 1853.969, 2160.047, 2489.963, 2845.575,
         3228.883, 3642.044, 4087.384, 4567.409, 5084.820, 5642.530,
        6243.676, 6891.642, 7590.074, 8342.904, 9154.367, 10029.028,
        10971.815, 11988.030, 13083.390, 14264.060, 15536.685, 16908.430,
        18387.010, 19980.750, 21698.615, 23550.275, 25546.155, 28113.205,
   BUFFER_DZ = 5000.0,
   BUFFER_DX = 400000.0,
   BUFFER_DY = 400000.0,
```
✫

/

 $\searrow$ 

/

 ${\small \texttt{scale-rm} \texttt{\_pp}} \qquad \qquad \texttt{[PARAM\_CONVERT]} \qquad \qquad \texttt{(CONVERT\_TOPO)} \quad \texttt{.true.}$ 

#### (CONVERT\_LANDUSE) .true.

 $\overline{\phantom{0}}$ &PARAM\_CONVERT CONVERT\_TOPO = .true.,

CONVERT\_LANDUSE = .true.,

[PARAM\_CNVTOPO\_GTOPO30] (GTOPO30\_IN\_DIR) [PARAM\_CNVLANDUSE\_GLCCv2] (GLCCv2\_IN\_DIR)

✬ &PARAM\_CNVTOPO\_GTOPO30 GTOPO30\_IN\_DIR = "./topo/GTOPO30/Products", GTOPO30\_IN\_CATALOGUE = "GTOPO30\_catalogue.txt", /

✫ &PARAM\_CNVLANDUSE\_GLCCv2 GLCCv2\_IN\_DIR = "./landuse/GLCCv2/Products", GLCCv2\_IN\_CATALOGUE = "GLCCv2\_catalogue.txt", limit\_urban\_fraction = 0.3D0,

scale-rm\_pp

\$ mpirun -n 4 ./scale-rm\_pp pp.d01.conf  $3.2.1$   $4$  MPI  $(pp_LLOG_d01.pe00000)$  $+++++$  finalize MPI...  $\,$ +++++ MPI is peacefull[y fina](#page-28-1)lized  $topo_d01.pe#####4nc$   $310KB$ landuse\_d01.pe#######.nc 380KB MPI  $($  4 )  $\text{#}$   $\text{H}$   $\text{H}$   $\text{MPI}$  $($ *OPTION* gpview<sub></sub> \$ gpview topo\_d01.pe00000\*@topo --aspect=1 --nocont \$ gpview landuse\_d01.pe00000\*@FRAC\_LAND --aspect=1 --nocont  $3.2.2$ **3.2.5** 初期値**/**[境界値](#page-28-2)データの作成:**init**  $\text{SCALE-RM}$  and  $\text{SCALE-RM}$  and  $\text{SCALE-RM}$  and  $\text{SCALE-RM}$  and  $\text{SCALE-RM}$  and  $\text{SCALE-RM}$  and  $\text{SCALE-RM}$  and  $\text{SCALE-RM}$  and  $\text{SCALE-RM}$  and  $\text{SCALE-RM}$  and  $\text{SCALE-RM}$  and  $\text{SCALE-RM}$  and  $\text{SCALE-RM}$  and  $\text{SCALE-RM}$  a \$ cd \${Tutorial\_DIR}/real/experiment/init \$ ls Makefile init.d01.conf init.launch.conf param.bucket.conf scale-rm\_init init.d01.conf init.launch.conf  $\texttt{init.d01.comf} \qquad \qquad 3.2.1$ pp.d01.conf  $/$ init.d01.conf

```
\sim&PARAM_TOPOGRAPHY
  TOPOGRAPHY_IN_BASENAME = "../pp/topo_d01",
  /
  &PARAM_LANDUSE
  LANDUSE_IN_BASENAME = "../pp/landuse_d01",
```
 $\sim$ 

/

 $[PARAM_MKINIT\_REAL_ATMOS]$ 

[PARAM\_MKINIT\_REAL\_OCEAN] [PARAM\_MKINIT\_REAL\_LAND]

 $\sim$ ✫ &PARAM\_MKINIT\_REAL\_ATMOS  $NUMBER_0F_FILES = 2,$  $FILETYPE\_ORG = "GrADS",$  4.1.2 BASENAME\_ORG = "namelist.grads\_boundary.FNL.grib1",  $BASENAME_BOUNDARY = "boundary_d01",$  $BOUNDARY_UPPATE_DT = 21600.0,$ PARENT\_MP\_TYPE = 3,  $USE$ FILE\_DENSITY = .false., / &PARAM\_MKINIT\_REAL\_OCEAN ..... .....  $\text{INTRP\_OCEAN\_SFC\_TEMP}$  = "mask",  $\text{SST}$ <br> $\text{INTRP\_OCEAN\_TEMP}$  = "mask",  $\text{SST}$  $INTRP_OCEAN_TEMP = "mask",$ / &PARAM\_MKINIT\_REAL\_LAND ..... .....  $USE$ FILE\_LANDWATER = .true.,  $INTRP\_LAND\_TEMP = "mask",$  $INTRP\_LAND_WATER = "fill",$  $INTRP\_LAND\_SFC\_TEMP = "fill",$ /

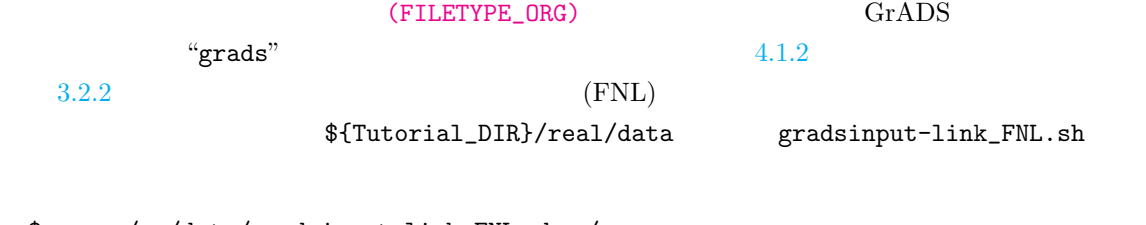

\$ [cp ..](#page-28-0)/../data/gradsinput-link\_FNL.sh ./ \$ sh gradsinput-link\_FNL.sh

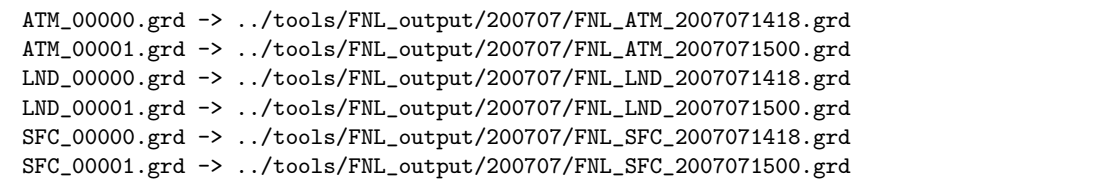

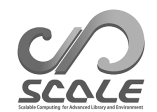

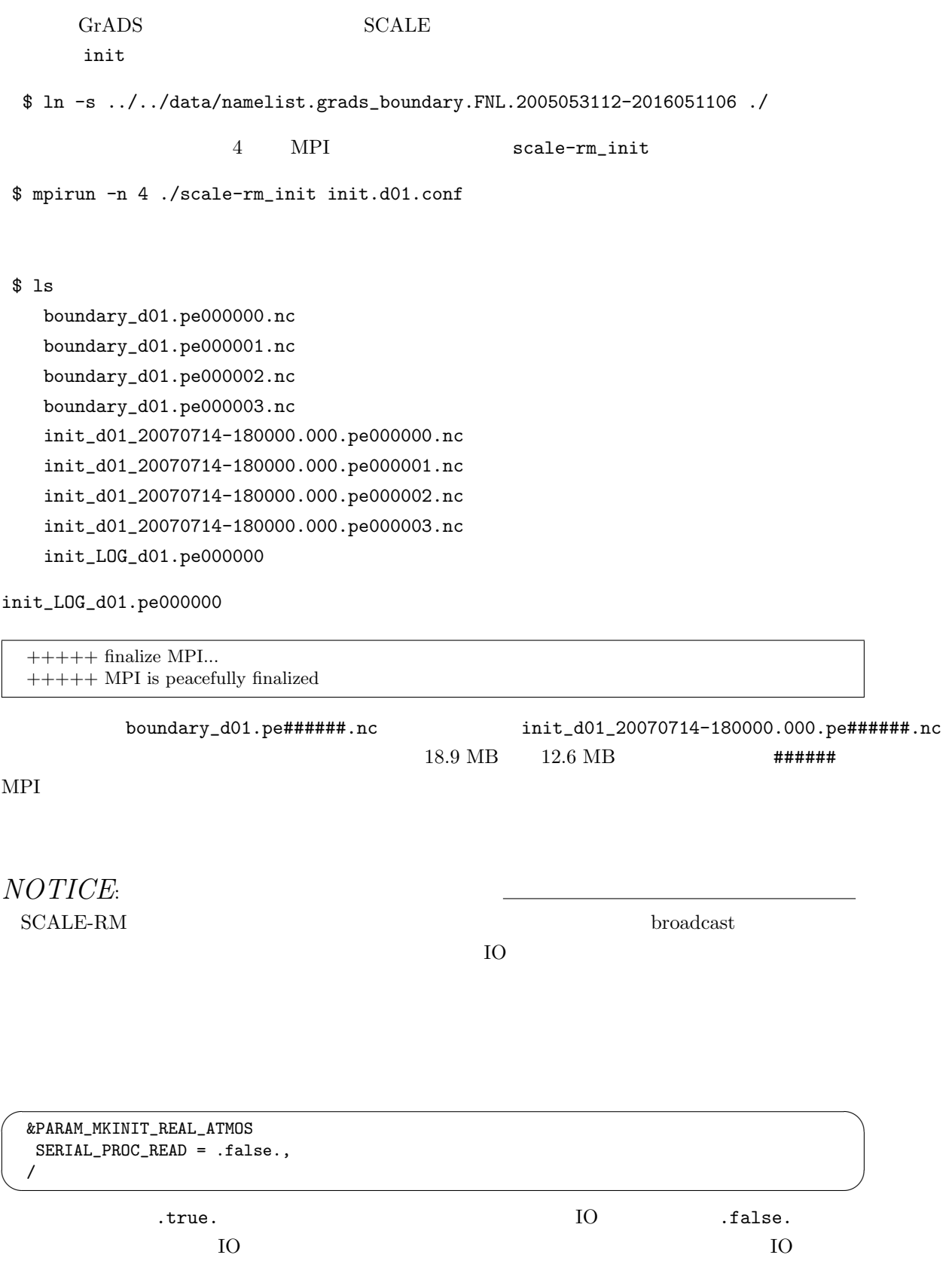
# *OPTION*

gpview」ということには、以下のコマンドには、以下のコマンドには、以下のコマンドにはない。

\$ gpvect --scalar --slice z=1500 --nocont --aspect=1 --range=0.002:0.016 --int 0.001  $\setminus$ --xintv=10 --yintv=10 --unit\_vect init\_d01\_20070714-180000.000.pe00\*@QV init\_d01\_20070714-180000.000.pe00\*@MOMX init\_d01\_20070714-180000.000.pe00\*@MOMY \ --title "QV, MOMX, MOMY"

 $3.2.3$ 

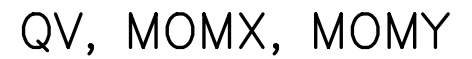

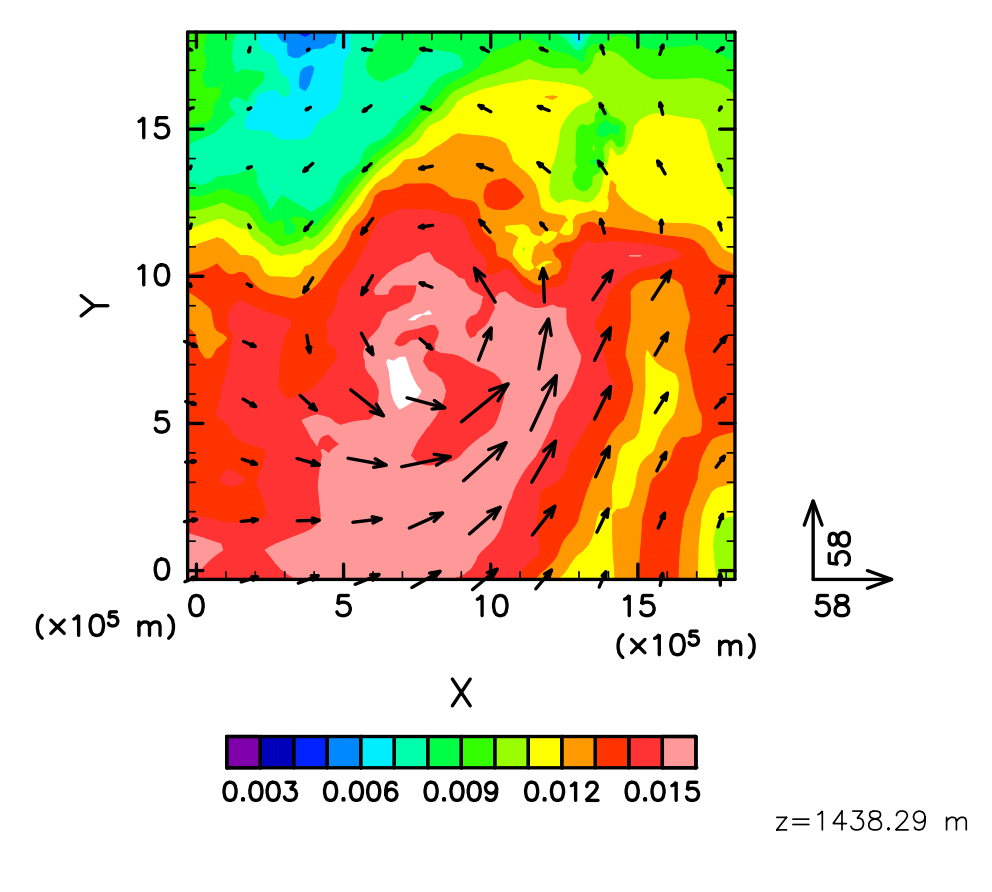

3.2.3:  $(z = 1500 \text{ m})$ 

#### $run.config$

run

\$ cd \${Tutorial\_DIR}/real/experiment/run

 $3.2.1$ 

run.launch.conf

 $\mathcal{L}$ 

run.d01.c[onf](#page-28-0)

```
&PARAM_TOPOGRAPHY
TOPOGRAPHY_IN_BASENAME = "../pp/topo_d01",
/
&PARAM_LANDUSE
LANDUSE_IN_BASENAME = "../pp/landuse_d01",
/
&PARAM_RESTART
RESTART_OUTPUT = .true.,
RESTART_OUT_BASENAME = "restart_d01",
RESTART_IN_BASENAME = "../init/init_d01_20070714-180000.000",
/
&PARAM_ATMOS_BOUNDARY
ATMOS_BOUNDARY_TYPE = "REAL",
ATMOS_BOUNDARY_IN_BASENAME = "../init/boundary_d01",
ATMOS_BOUNDARY_START_DATE = 2007, 7, 14, 18, 0, 0,
ATMOS_BOUNDARY_UPDATE_DT = 21600.0,
ATMOS_BOUNDARY_USE_DENS = .true.,
ATMOS_BOUNDARY_USE_QHYD = .false.,
ATMOS_BOUNDARY_ALPHAFACT_DENS = 1.0,
ATMOS_BOUNDARY_LINEAR_H = .false.,
 ATMOS_BOUNDARY_EXP_H = 2.0,
/
```
(TIME\_DURATION)

✫

run.d01.conf [PARAM\_TIME] (TIME\_STARTDATE) UTC  $2007$  7 14 18 UTC

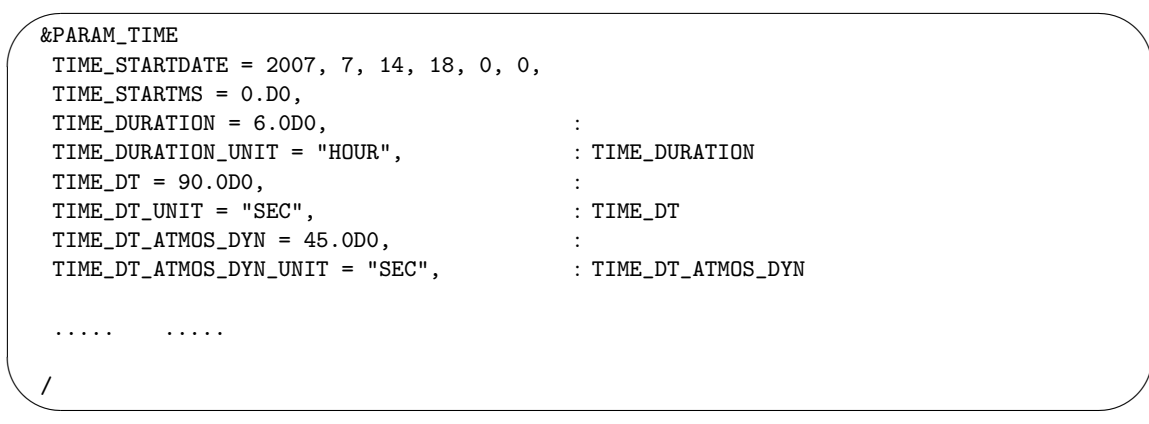

#### (PARAM\_FILE\_HISTORY)

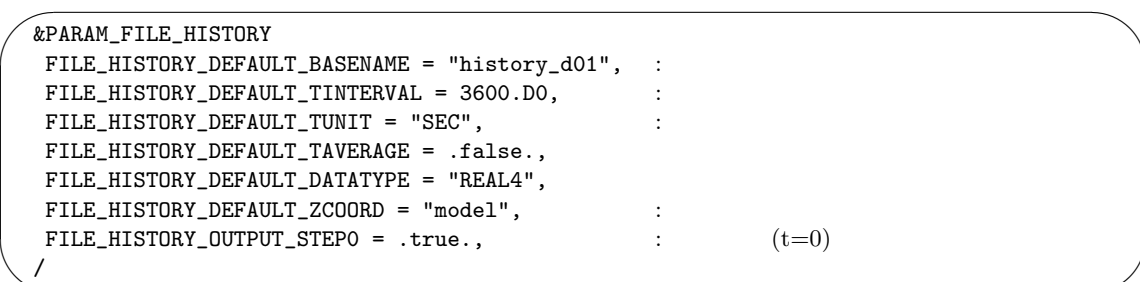

(HISTOTRY\_ITEM) (HISTOTRY\_ITEM)

✫

 $4.2.6$ 

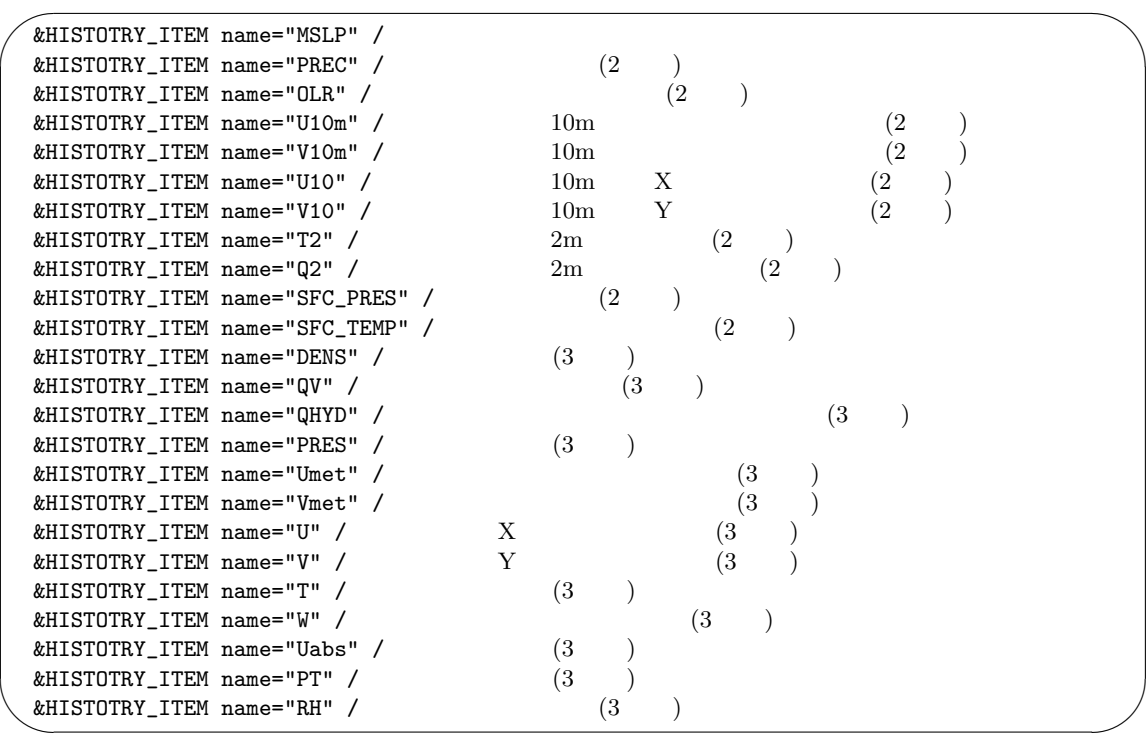

[&PARAM\_ATMOS\_DYN] [PARAM\_ATMOS PARAM\_OCEAN PARAM\_LAND PARAM\_URBAN]

 $4.3.1$   $4.4$ 

\$ ls

MIPAS PARAG.29 PARAPC.29 VARDATA.RM29 cira.nc

run.d01.conf : param.bucket.conf : scale-rm : SCALE-RM run.launch.conf : launch launch **launch** 

 $\begin{tabular}{ll} \bf 4-MPI & \tt SCALE-RM \\ \end{tabular}$ 

\$ mpirun -n 4 ./scale-rm run.d01.conf >& log &

 $(10 \t 10 \t 20)$ 

"LOG\_d01.pe000000"

: 放射スキーム用のパラメータファイル

"LOG\_d01.pe000000"

 $+++++\label{eq:1}$  finalize MPI...  $\texttt{+++++}$  MPI is peacefully finalized

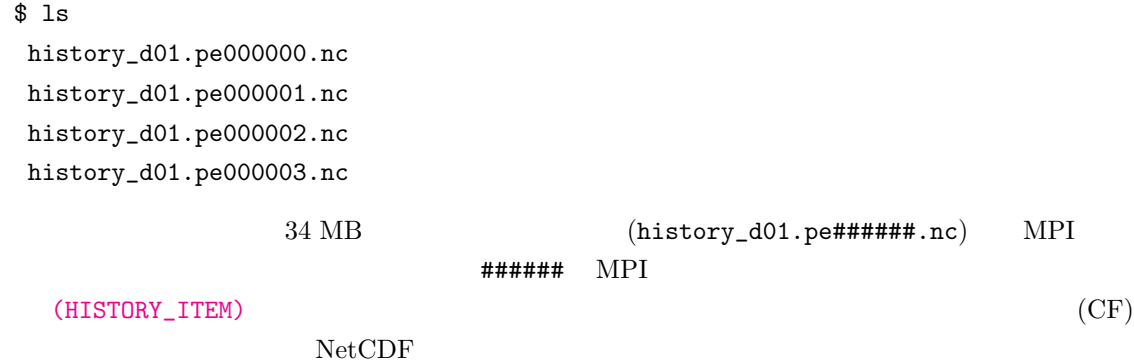

# **3.2.7**  $net2g$

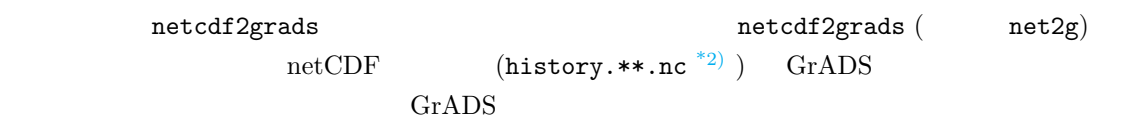

## GrADS

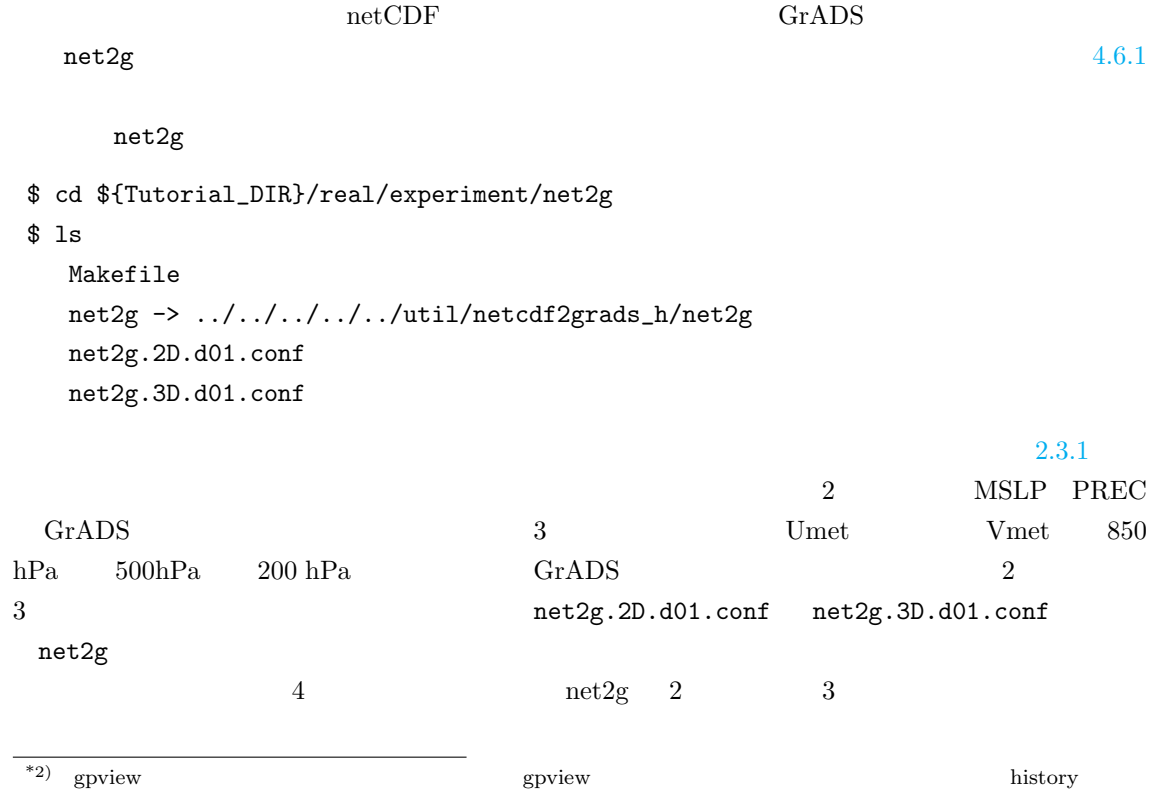

\$ mpirun -n 4 ./net2g net2g.2D.d01.conf \$ mpirun -n 4 ./net2g net2g.3D.d01.conf

+++ MPI COMM: Corrective Finalize \*\*.ctl SCALE-RM XY ctl イル、\*\*lccr.ctl は緯度経度座標系で結果を作図するための ctl ファイルである。 MSLP\_d01z-2d.ctl MSLP\_d01z-2d.grd MSLP\_d01z-2d\_lccr.ctl PREC\_d01z-2d.ctl PREC\_d01z-2d.grd PREC\_d01z-2d\_lccr.ctl PRES\_d01z-3d.ctl PRES\_d01z-3d.grd PRES\_d01z-3d\_lccr.ctl Umet\_d01z-3d.ctl Umet\_d01z-3d.grd Umet\_d01z-3d\_lccr.ctl Vmet\_d01z-3d.ctl Vmet\_d01z-3d.grd Vmet\_d01z-3d\_lccr.ctl

GrADS checkfig\_real.gs \$ cp ../../data/checkfig\_real.gs ./ \$ grads -blc checkfig\_real.gs

 $GrADS$ 

real\_mslp.png real\_prec.png real\_wind.png

 $3.2.4, 3.2.5, 3.2.6$ 

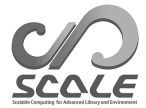

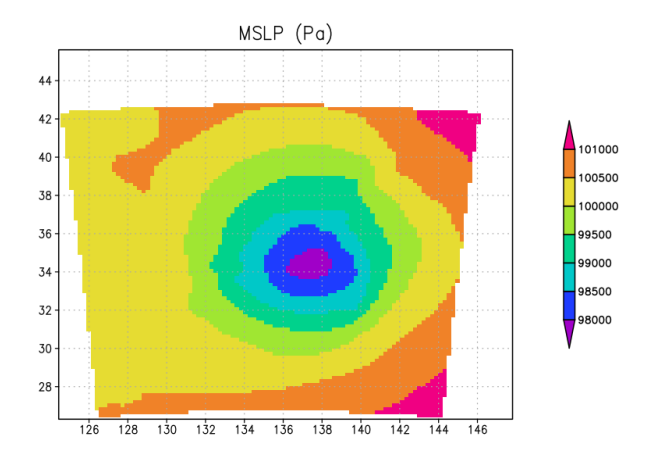

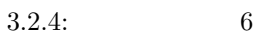

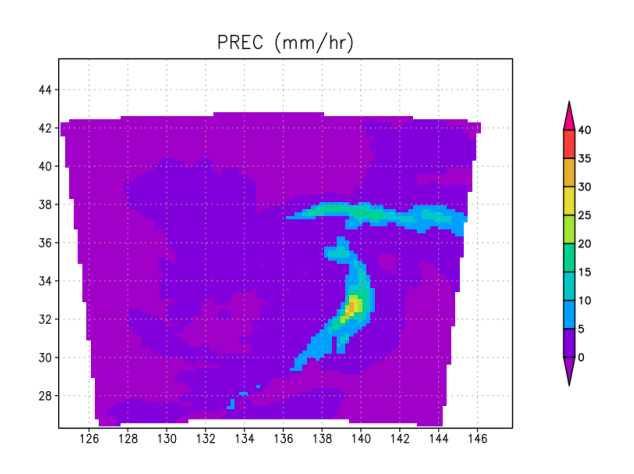

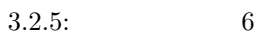

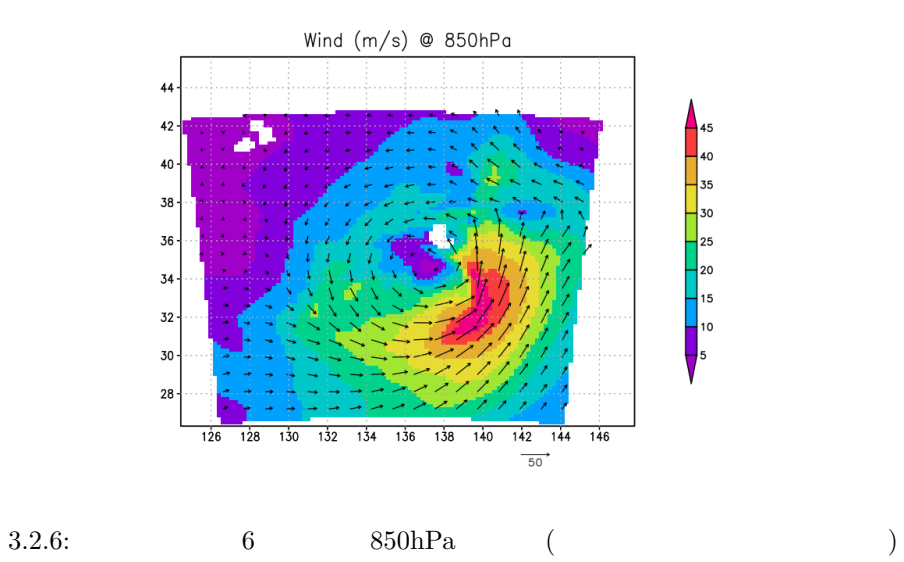

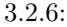

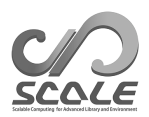

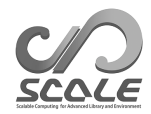

# $4.1$

# **4.1.1** 地形の設定

✫

SCALE-RM

scale-rm\_init  $scale-rm$   $SCALE$  $RM$ [PARAM\_CONVERT] (CONVERT\_TOPO) .true. scale-rm\_pp [PARAM\_TOPOGRAPHY] (TOPOGRAPHY\_OUT\_BASENAME) scale-rm\_init scale-rm

[PARAM\_TOPOGRAPHY] (TOPOGRAPHY\_IN\_BASENAME)

✬ &PARAM\_CONVERT  $CONVERT\_TOPO = .true.,$ ...... / &PARAM\_TOPOGRAPHY  $\texttt{TOPOGRAPHY\_IN\_BASENAME} = \texttt{'''}$  ; ( ) TOPOGRAPHY\_IN\_VARNAME = 'topo'  $\begin{array}{c} ; \\ \hline \end{array}$ ; ( )<br>TOPOGRAPHY\_IN\_AGGREGATE = .false.  $\begin{array}{c} ; \\ \hline \end{array}$  ) PnetCDF  $TOPOGRAPHY_IN_AGGREGATE = .false.$  ; (  $\texttt{TOPOGRAPHY\_IN\_CHECK\_COORDINATES = .false. } \hspace{2em} ; (\hspace{2em} )$ TOPOGRAPHY\_OUT\_BASENAME = ''  $\qquad$ ; ()<br>TOPOGRAPHY\_OUT\_AGGREGATE = .false.  $\qquad$  : () PnetCDF  $TOPOGRAPHY\_OUT_AGGREGATE = .false.$  ; (  $TOPOGRAPHY\_OUT\_DTYPE = 'DEFAULT'$  ; ()  $("DEFAULT", "REAL4", "REAL8")$ /

[PARAM\_CNVTOPO]

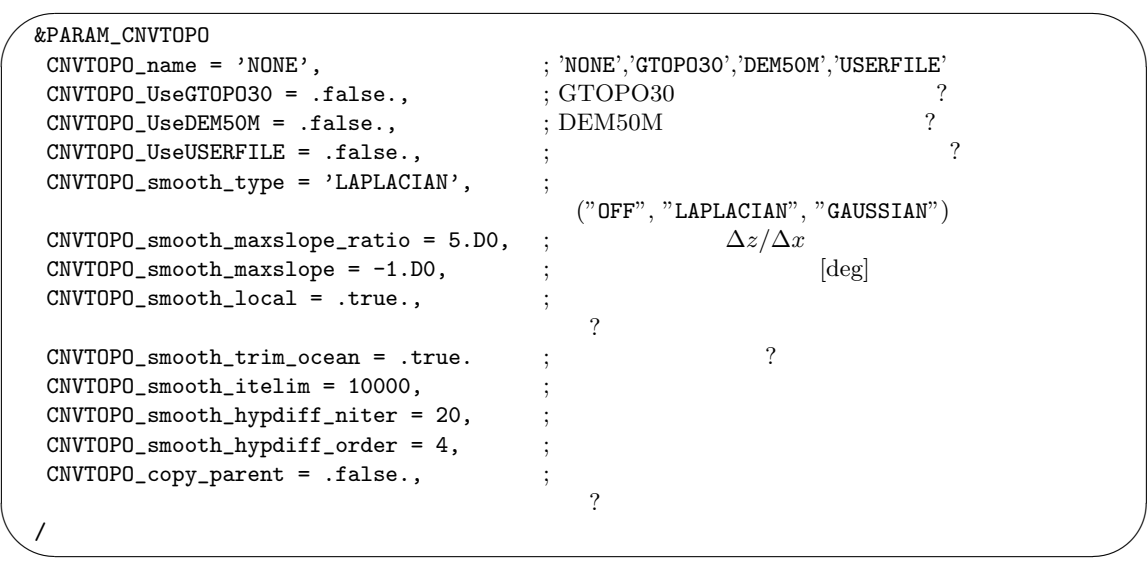

|                                                                |                       | SCALE-RM U.S. Geological Survey                  | GTOPO30                                                     |  |
|----------------------------------------------------------------|-----------------------|--------------------------------------------------|-------------------------------------------------------------|--|
|                                                                | GEM50M                |                                                  |                                                             |  |
| 4.1.1.1                                                        |                       |                                                  |                                                             |  |
|                                                                |                       | (CNVTOPO (UseGTOPO30   UseDEM50M   UseUSERFILE)) |                                                             |  |
| (CNVTOPO_name)<br>(CNVTOPO_(UseGTOPO30 UseDEM50M UseUSERFILE)) |                       |                                                  |                                                             |  |
| GTOPO30<br>DEM50M                                              |                       |                                                  |                                                             |  |
| .false.                                                        |                       |                                                  | (CNVTOPO name)                                              |  |
|                                                                |                       |                                                  | (CNVTOPO_(UseGTOPO30 UseDEM50M UseUSERFILE)) (CNVTOPO_name) |  |
| 4.1.1                                                          |                       | 4.1.1                                            | $\ast$                                                      |  |
| (CNVTOPO (UseGTOPO30 UseDEM50M UseUSERFILE))                   |                       |                                                  |                                                             |  |
|                                                                |                       |                                                  | (CNVTOPO UseGTOPO30)                                        |  |
| (CNVTOPO UseDEM50M)                                            | (CNVTOPO_UseUSERFILE) |                                                  | .true.                                                      |  |

4.1.1: (CNVTOPO\_name) (CNVTOPO\_(UseGTOPO30|UseDEM50M|UseUSERFILE))

<span id="page-45-0"></span>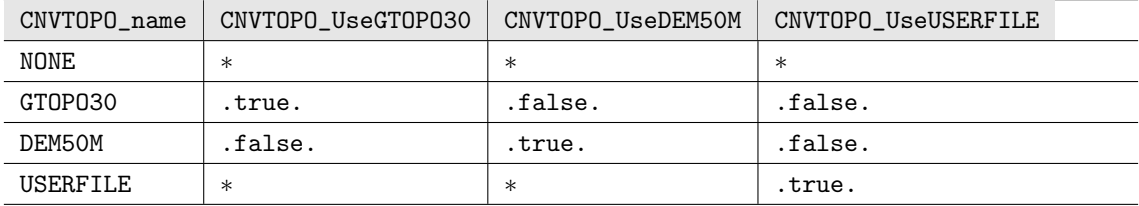

 $1)$ 

 $2)$  (CNVTOPO\_UseGTOPO30)=.true.  $GTOPO30$ 3)  $(CNVTOPO_UseDEM50M) = .true.$  DEM50M  $2$  4) (CNVTOPO\_UseUSERFILE)=.true.  $3$ 5)  $\qquad \qquad 0$  $6)$  $G\text{TOPO}30$   $D\text{EM}50\text{M}$   $2$  $(4.1.1.1)$ GTOPO30  $\blacksquare$ [PARAM\_CNVTOPO\_GTOPO30]  $(GTOPO30\_IN\_DIR)$  (GTOPO30\_IN\_CATALOGUE)  $GTOPO30$  $GTOPO30$  3.2.2 \$SCALE\_DB/topo/GTOPO30/Products \$SCALE\_DB/topo/GTOPO30/Products/GTOPO30\_catalogue.txt \$SCALE\_DB  $DEM50M \t\t\t (DEM50M IN_DIR)$ (DEM50\_IN\_CATALOGUE)  $$SCALE\_DB/topo/DEM50M/Products$ \$SCALE\_DB/topo/DEM50M/Products/DEM50M\_catalogue.txt  $4.1.1.1$  $\text{SCALE}$ 2 CNVTOPO\_smooth\_type)  $\theta_\text{max}$ [radian]  $\theta_{\text{max}} = \arctan(\text{RATIO} \times \Delta z/\Delta x).$  $\Delta z$   $\Delta x$  $RATIO$  $RATIO$ RATIO (CNVTOPO\_smooth\_maxslope\_ratio) 5.0 (CNVTOPO\_smooth\_maxslope\_ratio) (CNVTOPO\_smooth\_maxslope) 10000 (CNVTOPO\_smooth\_itelim)  $(CNVTOPO\_smooth\_local)$  .true. (CNVTOPO\_smooth\_hypdiff\_(niter|order)) (CNVTOPO\_smooth\_hypdiff\_order) (CNVTOPO\_smooth\_hypdiff\_niter) (CNVTOPO\_smooth\_hypdiff\_niter)  $\overline{0}$  $(CNVTOPO\_smooth\_trim\_ocean)$  .true.

(CNVTOPO\_copy\_parent)

.true.  $\frac{1}{2}$ 

(CNVTOPO\_copy\_parent) .false.

 $(CNVTOPO\_copy\_parent)$   $4.2.8.1$ 

### **4.1.1.1** ユーザー定義の地形の準備

<span id="page-47-0"></span>(CNVTOPO\_UseUSERFILE) .true. scale-rm\_pp  $[PARAM\_CNVTOPO\_USERFILE] \qquad \qquad \text{SCALE}$ 

"GrADS" "TILE" (USERFILE\_TYPE)

#### $4.1.3$

[PARAM\_CNVTOPO\_USERFILE]

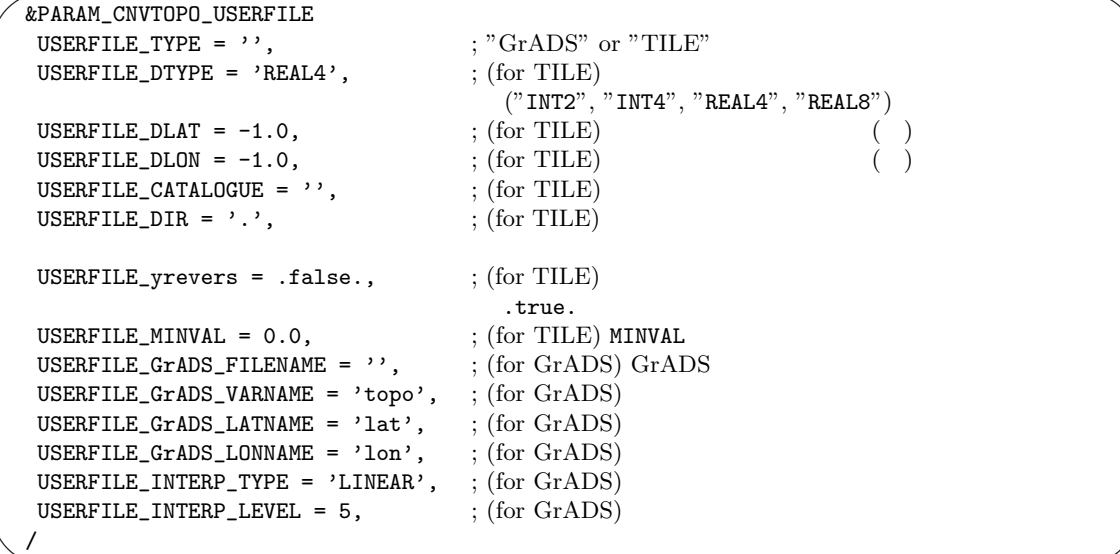

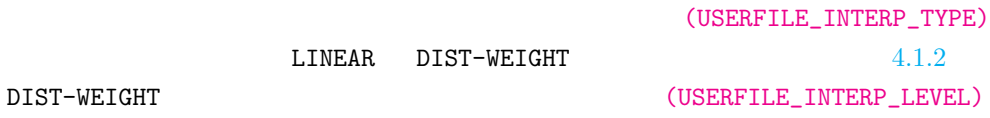

"GrADS"  $\blacksquare$ 

✫

(USERFILE\_GrADS\_FILENAME)

 $4.1.2$ 

"topo", "lat", "lon"

 $(USERFILE_GrADS_VARMME)$   $(USERFILE_GrADS_LATNAME)$   $(USERFILE_GrADS_LONNAME)$ 

"TILE" (USERFILE\_CATALOGUE)

\$SCALE\_DB/topo/DEM50M/Products/DEM50M\_catalogue.txt \$SCALE\_DB/topo/GTOPO30/Products/GTOPO30\_catalogue.txt

## "TILE" [PARAM\_CNVTOPO\_USERFILE] catalogue.txt

./input\_topo 2

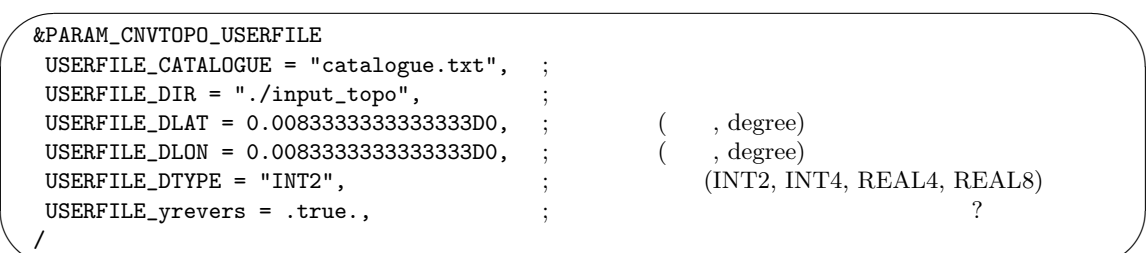

# **4.1.2** 現実実験のための初期値**/**境界値データの作成方法

✫

<span id="page-48-0"></span> $4.1.2: SCALE$ 

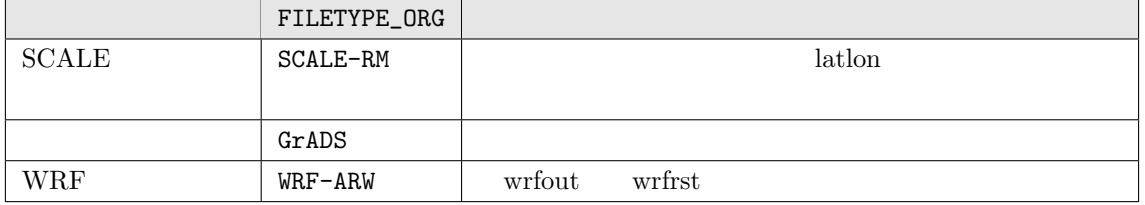

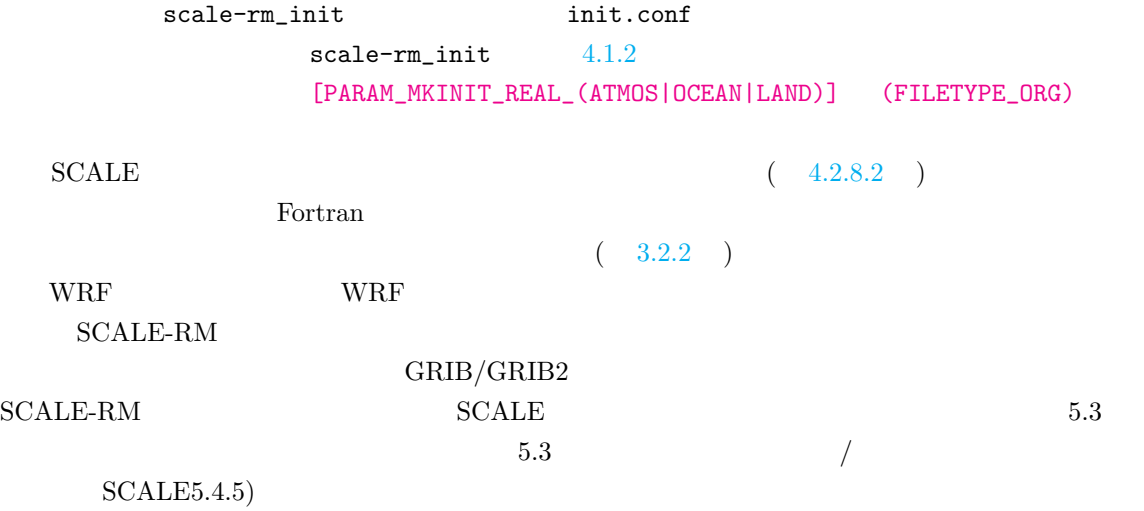

#### **SCALE**

 $\overline{\phantom{0}}$ 

 $\searrow$ 

init.conf [PARAM\_RESTART]

&PARAM\_RESTART RESTART\_OUTPUT = .false., ;  $\texttt{RESTART\_OUT\_BASENAME} = \text{''}, \quad ;$ /

#### (RESTART\_OUTPUT) .true.

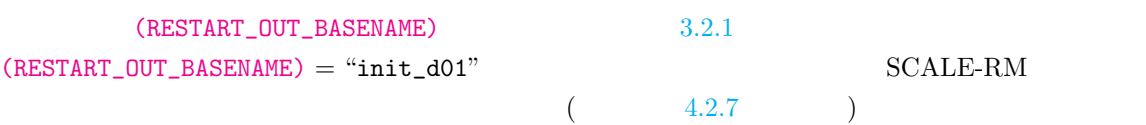

init.conf

[PARAM\_MKINIT\_REAL\_(ATMOS|OCEAN|LAND)]

✫

&PARAM\_MKINIT\_REAL\_ATMOS  $NUMBER_OF_FILES = 1,$  ; NUMBER\_OF\_TSTEPS = 1,  $\ddot{H}$ ;  $\ddot{H}$ ;  $\ddot{H}$  + 4.1.2 FILETYPE\_ORG = '',<br>BASENAME\_ORG = '',  $\texttt{BASENAME\_ORG} = \text{'}',$  $($  FILETYPE\_ORG  $)$  $\texttt{BASENAME}\_\texttt{ADD}\_\texttt{NUM} \ = \ \texttt{false}$  ,  $\texttt{NUMBER}\_\texttt{OF}\_\texttt{FILES}=1$  $\texttt{BASENAME\_BOUNDARY}$  =  $\cdot$  ,  $\hspace{1.6cm}$  ;  $\texttt{BOUNDARY\_UPDATE\_DT} = 0.0,$  ;  $\texttt{USE\_FILE\_DENSTITY = .false.}$ , ;  $USE_NONHYDRO_DENS_BOUNDARY = .false., ;$  $\texttt{USE\_SFC\_DIAGNOSES} = \texttt{false.},$  $\texttt{USE\_DATA\_UNDER\_SFC}$  = .true., ;  $SAME\_MP\_TYPE = .false.,$  ; (For  $SCALE$  )  $\texttt{INTER\_TYPE = 'LINEAR',}$  ;  $\hspace{1.5cm} \hspace{1.5cm} \hspace{$ SERIAL\_PROC\_READ = .true., ; 入力データへのアクセスをマスタプロセスのみに制限 / &PARAM\_MKINIT\_REAL\_OCEAN  $NUMBER_OF_FILES = 1,$  ; NUMBER\_OF\_TSTEPS = 1,<br>
FILETYPE\_ORG = '',  $\qquad \qquad ;$   $4.1.2$ FILETYPE\_ORG = '',<br>BASENAME\_ORG = '',  $\texttt{BASENAME\_ORG} = \text{'}',$  $($  FILETYPE\_ORG  $)$  $\texttt{INTER\_OCEAN\_SFC\_TEMP} = 'off',$  ; (For GrADS ) ("off", "mask", "fill")  $\texttt{INTER\_OCEAN\_TEMP} = 'off',$  ; (For GrADS ) ("off", "mask", "fill") SERIAL\_PROC\_READ = .true., ; 入[力デー](#page-48-0)タへのアクセスをマスタプロセスのみに制限 / &PARAM\_MKINIT\_REAL\_LAND  $NUMBER_OF_FILES = 1,$  ; NUMBER\_OF\_TSTEPS = 1,  $\ddot{H}$ ;  $\ddot{A}$ ;  $\ddot{A}$ ,  $\ddot{A}$  $\texttt{FILETYPE\_ORG} = \text{'}',$ <br>BASENAME\_ORG =  $\text{'}',$  $\texttt{BASENAME\_ORG} = \text{'}',$  $($  FILETYPE\_ORG  $)$  $\texttt{USE\_FILE\_LANDWATER}$  = .true.,  $\hspace{1.5cm} ;$  $\texttt{INTRP\_LAND\_TEMP} = \texttt{'off'},$  ; (For GrADS ) ("off", "mask", "fill")  $\texttt{INTRP\_LAND\_WATER} = 'off', \qquad \qquad ; (\text{For GrADS} \qquad) ("off", "mask", "fill")$  $\texttt{INTRP\_LAND\_WATER} = 'off', \qquad \qquad ; (\text{For GrADS} \qquad) ("off", "mask", "fill")$  $\texttt{INTRP\_LAND\_WATER} = 'off', \qquad \qquad ; (\text{For GrADS} \qquad) ("off", "mask", "fill")$  $\texttt{INTRP\_LAND\_SFC\_TEMP} = 'off',$  ; (For GrADS ) ("off", "mask", "fill")  $\texttt{ELEVATION\_CORRECTION} = .\texttt{true.},$ SERIAL\_PROC\_READ = .true., ; 入力データへのアクセスをマスタプロセスのみに制限 /

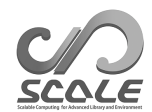

```
(NUMBER\_OF\_FILES) scale-rm_init 00000(NUMBER\_OF\_FILES)-1 (NUMBER\_OF\_FILES)=1(BASENAME\_ADD_NUM) = .true. (NUMBER_OF_TSTEPS)
 (BOUNDARY_UPDATE_DT)
              (BASENAME_BOUNDARY)
(BASENAME_BOUNDARY)
            (INTRP_TYPE) "LINEAR" "DIST-WEIGHT" "LINEAR"
     2 \hspace{3.1em} \textrm{``DIST-WEIGHT''} \hspace{2.3em} N"LINEAR" 2
                       1 ((IMAXG)=1) (JMAXG)=1)("DIST-WEIGHT") [PARAM_COMM_CARTESC_NEST]
(COMM_CARTES_NEST_INTERP_LEVEL)
 SCALE-RM _{\text{broadcast}}(SERIAL_PROC_READ) .false.
モリ不足を解消することができる。ただしファイル IO が増大するため、システムによってはファイ
          (BASENAME_BOUNDARY) ATMOS OCEAN LAND
         [PARAM_MKINIT_REAL_(OCEAN|LAND)]
[PARAM_MKINIT_REAL_ATMOS]
PARAM_MKINIT_REAL_ATMOS
              (USE_FILE_DENSITY) (USE_NONHYDRO_DENS_BOUNDARY)
\lambda . false.
\left(\frac{dp}{dx}\right)O(XSE<sup>FILE_DENSITY</sub>) = .true.</sup>
                                            (USE_FILE_DENSITY)
            (USE_NONHYDRO_DENS_BOUNDARY) = true.(\rho = p/RT) (p
)
SCALE-RM
```
 $(USE\ NONHYDRO\ DENS\ BOUNDARY)=.true.$ 

```
(USE_SFC_DIAGNOSES)
       (USE\_SFC\_DIAGNOSES) = .true. T2, RH2, U10, V10, PSFC
```
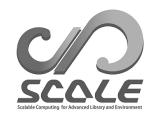

(USE\_DATA\_UNDER\_SFC)

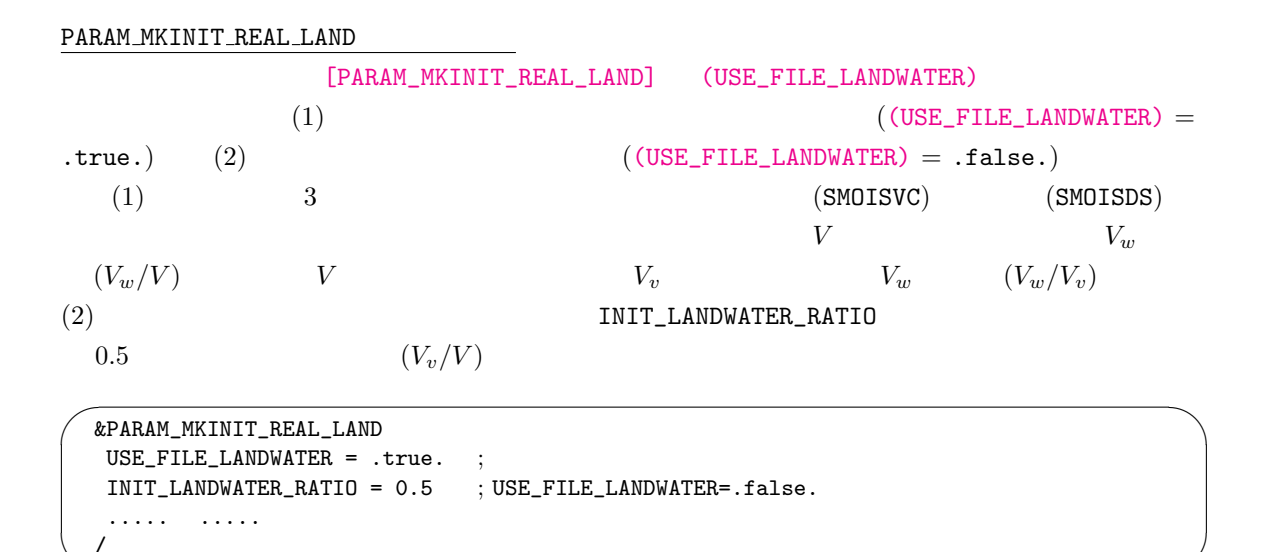

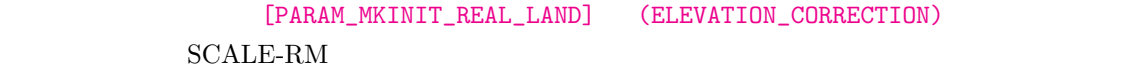

 $(ELEVATION_CORRECTION)$  .true.  $\begin{array}{lll} \text{SCALE-RM} \qquad \qquad & \Delta h \end{array}$  $\Delta h \Gamma$  Γ  $\Gamma$  = 6.5 × 10<sup>-3</sup> [K/m]  $(ELEVATION_CORRECTION) = .true.$ 

### **SCALE**

 $\overline{\phantom{a}}$ 

SCALE [PARAM\_MKINIT\_REAL\_(ATMOS|OCEAN|LAND)]

 $\sim$ &PARAM\_MKINIT\_REAL\_ATMOS NUMBER\_OF\_FILES = 2, FILETYPE\_ORG = "SCALE-RM", BASENAME\_ORG = "history\_d01", BASENAME\_ADD\_NUM = .true., BASENAME\_BOUNDARY = 'boundary\_d01', SAME\_MP\_TYPE = .false., ... / &PARAM\_MKINIT\_REAL\_OCEAN FILETYPE\_ORG = "SCALE-RM", BASENAME\_ORG = "history\_d01", ... / &PARAM\_MKINIT\_REAL\_LAND FILETYPE\_ORG = "SCALE-RM", BASENAME\_ORG = "history\_d01", ... /

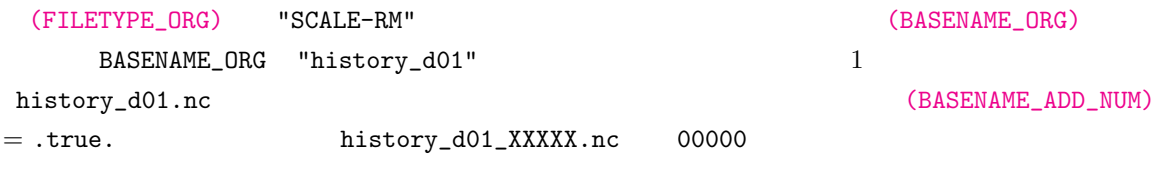

(SAME\_MP\_TYPE) .true.

 $GrADS$ 

GrADS http://cola.gmu.edu/grads/gadoc/aboutgriddeddata.

<span id="page-52-0"></span>html#structure

✫

GrADS [PARAM\_MKINIT\_REAL\_(ATMOS|OCEAN|LAND)]

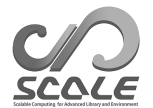

```
\sim✫
  &PARAM_MKINIT_REAL_ATMOS
   NUMBER_OF_FILES = 2,
  FILETYPE_ORG = "GrADS",
  BASENAME_ORG = "namelist.grads_boundary.FNL.2005053112-2016051106",
  BASENAME_ADD_NUM = .true.,
  BASENAME_BOUNDARY = 'boundary_d01',
  BOUNDARY_UPDATE_DT = 21600.0,
  ...
  /
  &PARAM_MKINIT_REAL_OCEAN
  FILETYPE_ORG = "GrADS",
  BASENAME_ORG = "namelist.grads_boundary.FNL.2005053112-2016051106",
  INTRP_OCEAN_SFC_TEMP = "mask",
  INTRP_OCEAN_TEMP = "mask",
  ...
  /
  &PARAM_MKINIT_REAL_LAND
  FILETYPE_ORG = "GrADS",
  BASENAME_ORG = "namelist.grads_boundary.FNL.2005053112-2016051106",
  INTRP_LAND_TEMP = "fill",
  INTRP_LAND_WATER = "fill",
  INTRP_LAND_SFC_TEMP = "fill",
  ...
  /
```
(FILETYPE\_ORG) "GrADS" SCALE-RM (GrADS )

```
ctl (BASENAME_ORG)
```
 $(namelist.grads_boundary*)$ 

```
✫
  #
  # Dimension
  #
  &GrADS_DIMS
   nx = 360, ; Default value of the number of grids in the x direction
   ny = 181, ; Default value of the number of grids in the y direction
   nz = 26, ; Default value of the number of layers in the z direction
  /
  #
  # Variables
  #
  &GrADS_ITEM name='lon', dtype='linear', swpoint=0.0d0, dd=1.0d0 /
  &GrADS_ITEM name='lat', dtype='linear', swpoint=90.0d0, dd=-1.0d0 /
  &GrADS_ITEM name='plev', dtype='levels', lnum=26,
     lvars=100000,97500,.........,2000,1000, /
  &GrADS_ITEM name='HGT', dtype='map', fname='FNLatm', startrec=1, totalrec=125 /
  &GrADS_ITEM name='U', dtype='map', fname='FNLatm', startrec=27, totalrec=125 /
  &GrADS_ITEM name='V', dtype='map', fname='FNLatm', startrec=53, totalrec=125 /
  &GrADS_ITEM name='T', dtype='map', fname='FNLatm', startrec=79, totalrec=125 /
  &GrADS_ITEM name='RH', dtype='map', fname='FNLatm', startrec=105,totalrec=125, nz=21 /
  &GrADS_ITEM name='MSLP', dtype='map', fname='FNLsfc', startrec=1, totalrec=9 /
  &GrADS_ITEM name='PSFC', dtype='map', fname='FNLsfc', startrec=2, totalrec=9 /
  &GrADS_ITEM name='SKINT', dtype='map', fname='FNLsfc', startrec=3, totalrec=9 /
  &GrADS_ITEM name='topo', dtype='map', fname='FNLsfc', startrec=4, totalrec=9 /
  &GrADS_ITEM name='lsmask', dtype='map', fname='FNLsfc', startrec=5, totalrec=9 /
  &GrADS_ITEM name='U10', dtype='map', fname='FNLsfc', startrec=6, totalrec=9 /
  &GrADS_ITEM name='V10', dtype='map', fname='FNLsfc', startrec=7, totalrec=9 /
  &GrADS_ITEM name='T2', dtype='map', fname='FNLsfc', startrec=8, totalrec=9 /
  &GrADS_ITEM name='RH2', dtype='map', fname='FNLsfc', startrec=9, totalrec=9 /
  &GrADS_ITEM name='llev', dtype='levels', nz=4, lvars=0.05,0.25,0.70,1.50, /
        missval=9.999e+20 /
  &GrADS_ITEM name='STEMP', dtype='map', fname='FNLland', nz=4, startrec=1, totalrec=8,
        missval=9.999e+20 /
  &GrADS_ITEM name='SMOISVC', dtype='map', fname='FNLland', nz=4, startrec=5, totalrec=8,
        missval=9.999e+20 /
```
 $\sim$ 

```
[GrADS_DIMS] nx, ny, nz
          [GrADS_ITEM] [GrADS_ITEM] 4.1.3fname fname="filename"
                         ((NUMBER_OF_FILES)=1)
filename.grd                          (BASENAME_ADD_NUM)
= .true. filename_XXXXX.grd
                          [GrADS_ITEM] nx, ny, nz
(QV) (RH)
```

```
nz we
 nz QV [PARAM_MKINIT_REAL_GrADS] (upper_qv_type)
      (\text{upper_qv_type}) = \text{ZERO} QV=0 (\text{upper_qv_type}) = \text{COPY}RH extended by R and R and R and R and R of \mathbb{R} and \mathbb{R} are \mathbb{R} and \mathbb{R} and \mathbb{R} are \mathbb{R} and \mathbb{R} are \mathbb{R} and \mathbb{R} are \mathbb{R} and \mathbb{R} are \mathbb{R} and \mathbb{R} 
                          'ZERO'
```
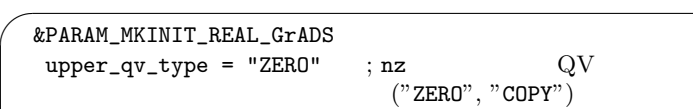

### ${\large\bf SCALE-RM} {\large\bf \qquad \qquad 4.1.4}$

 $\searrow$ 

/

<span id="page-55-0"></span>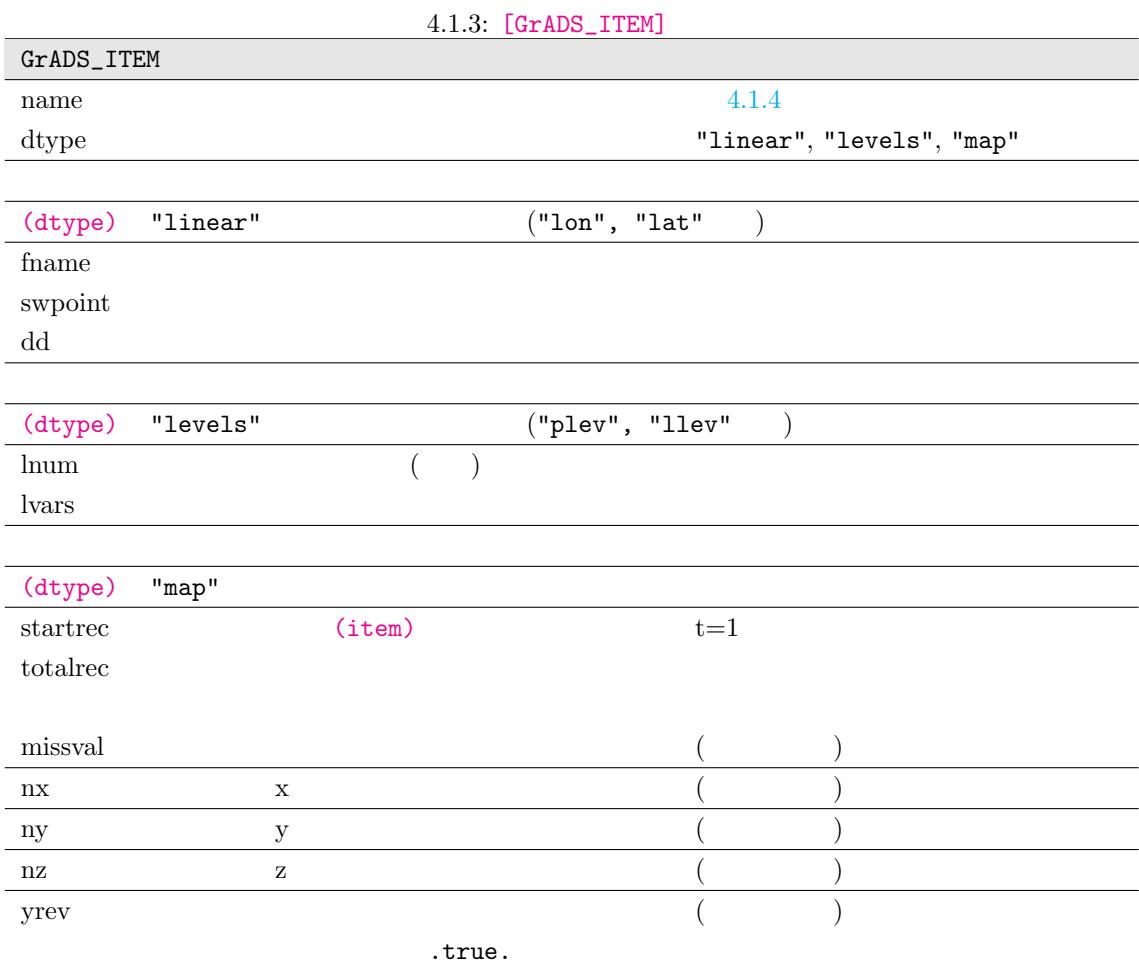

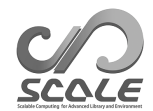

#### <span id="page-56-0"></span> $4.1.4:$  [GrADS\_ITEM] (name)

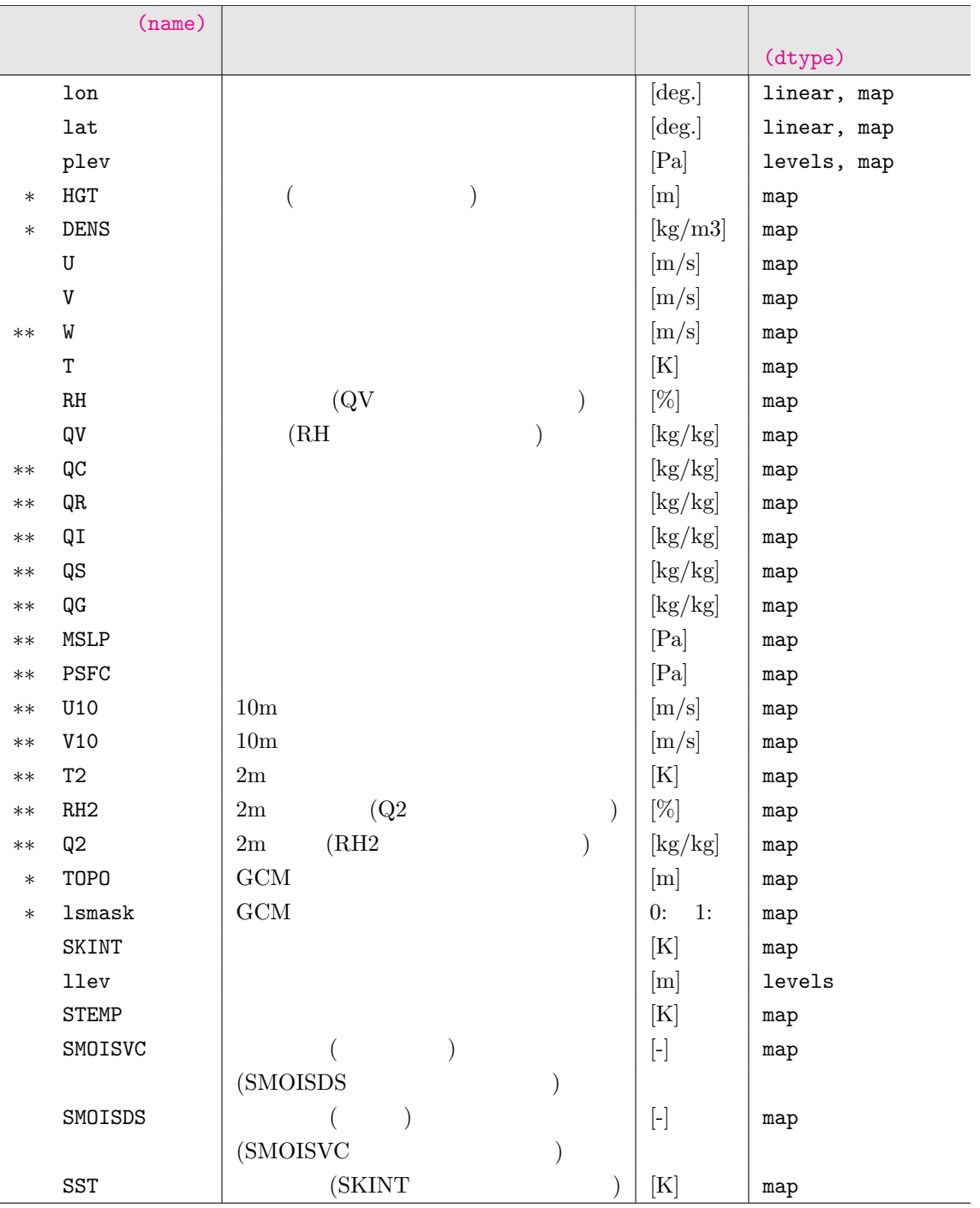

 $\sqrt{ }$ 

<span id="page-57-0"></span> $SCALE-netCDF$ 

## SCALE-RM [PARAM\_CONVERT] (CNVERT\_USER) .true.

 $\verb+scale-rm_init+$  4.1.5 2.1.5  $\verb+label-rm_init+$ 

 $\overline{2}$ 

## $4.1.5: SCALE-RM$

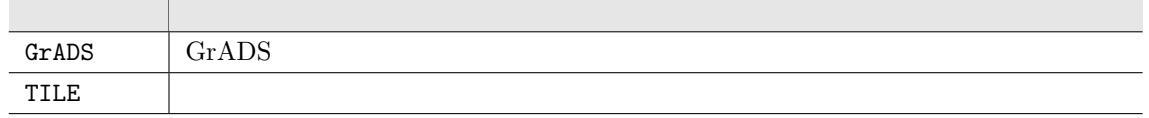

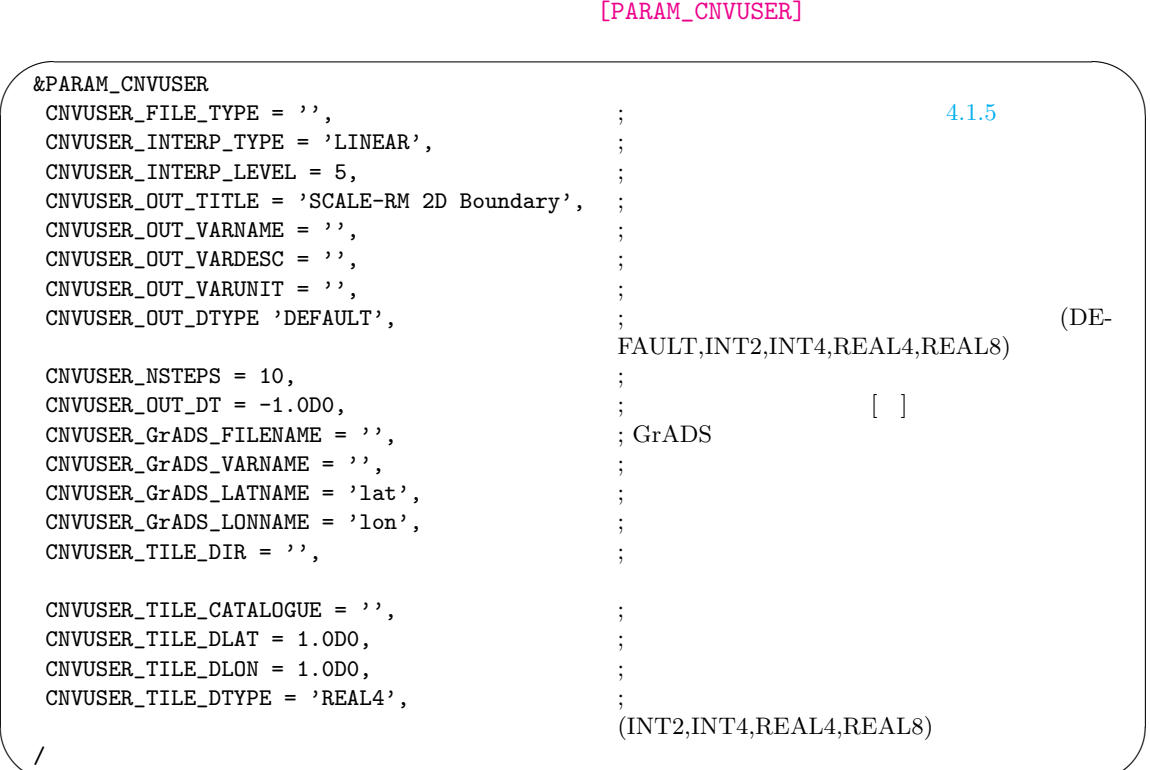

(CNVUSER\_INTERP\_TYPE) (CNVUSER\_INTERP\_LEVEL)

 $4.1.2$ 

 $(CNVUSE\_OUT\_TITLE),$ 

(CNVUSE\_OUT\_VARNAME), (CNVUSE\_OUT\_VARDESC), (CNVUSE\_OUT\_VARUNIT)

GrADS , (CNVUSE\_OUT\_VARNAME)

(CNVUSER\_GrADS\_VARNAME)

 $\sim$ 

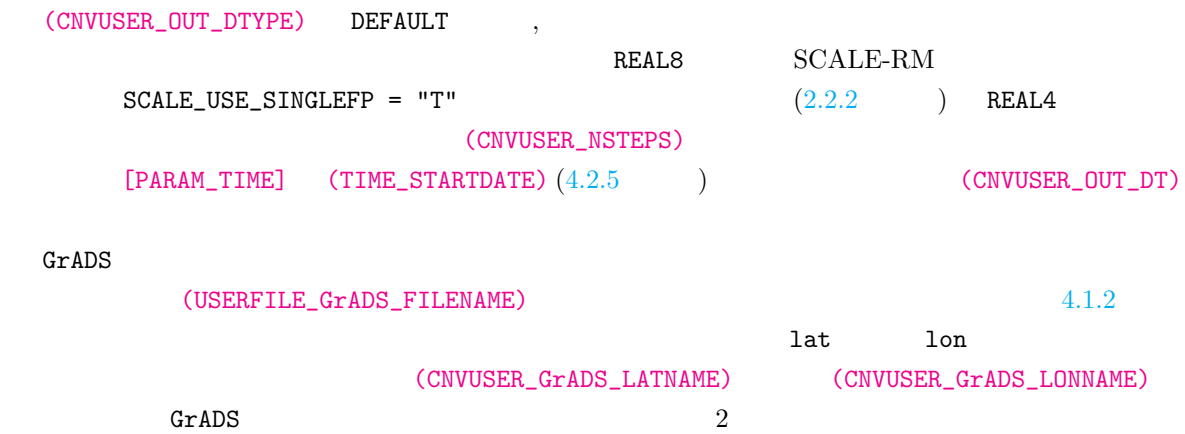

scale/scale-rm/test/framework/cnvuser

```
\sim#
  # Dimension
  #
  &GrADS_DIMS
  nx = 361,
  ny = 181,
  nz = 1,
  /
  #
  # Variables
  #
  &GrADS_ITEM name='lon', dtype='linear', swpoint=0.0D0, dd=1.0D0 /
  &GrADS_ITEM name='lat', dtype='linear', swpoint=-90.0D0, dd=1.0D0 /
  &GrADS_ITEM name='var', dtype='map', fname='fname_in', startrec=1, totalrec=1, \
           bintype='int1', yrev=.true. /
```
#### $\texttt{TILE} \hspace{2.3cm} \textbf{PQ}$

✫

(CNVUSER\_TILE\_DTYPE)

(CNVUSER\_TILE\_DLAT) (CNVUSER\_TILE\_DLON)

(CNVUSER\_TILE\_CATALOGUE) (CNVUSER\_TILE\_DIR)

\$SCALE\_DB/topo/DEM50M/Products/DEM50M\_catalogue.txt

\$SCALE\_DB/topo/GTOPO30/Products/GTOPO30\_catalogue.txt

 $2x2 \quad 4$ 

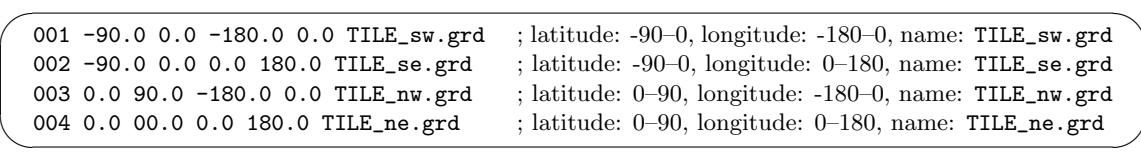

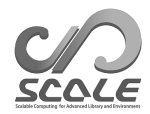

# **4.2 SCALE-RM**

# **4.2.1**  $\blacksquare$

 $($ \$ cd \${Tutorial\_DIR}/real/  $$ 1s$ Makefile :  $Makefile$ README : README USER.sh : Superior Section (Section 2018) config/ :  $($ sample : USER.sh data : サイトリアル用のチュートリアル用の tools : the state of the state of the state of the state of the state of the state of the state of the state of the state of the state of the state of the state of the state of the state of the state of the state of the state of

\*\*\*.conf pp, init, run

 $V_{\rm LSR}$  user  $V_{\rm LSR}$  is the USER.sh  $V_{\rm LSR}$ 

```
\verb|sample|/\verb|
```
 $\text{USER.} \; \textbf{sh}$ 

\$ ls sample/ USER.default.sh :  ${\tt USER.sh}$  (  $\tt$ USER.offline-nesting-child.sh : オフライン・オフライン・オフライン・オフライン USER.offline-nesting-parent.sh : オフライン・オフライン・オフライン・オフライン USER.online-nesting.sh

: オンライン・ネスティング用。

**README** 

```
1. USER.sh
   2. make
                  experiment
   \texttt{USER}.\,\texttt{sh}$ mv experiment/ tutorial/
     : ( experiment )
 $ cp USER.sh USER_tutorial.sh
  \ldots USER.sh \ldots$ make
 $ cp -rL experiment /
        : \mathbf{r} = \mathbf{r} + \mathbf{r} + \USER.sh
```
NUM\_DOMAIN

# required parameters for each domain

NUM\_DOMAIN

USER.sh experiment

# **4.2.2** and  $\overline{a}$

 $\begin{array}{ccc} \mathrm{SCALE} & \hspace{1.5cm} 5.2 & \hspace{1.5cm} 5.3 \\ \end{array}$ 

 $5.2$   $5.3$ ruby (https://www.ruby-lang.org/en/)

\$ ruby scale-5.4.5/utils/config-converter/config-converter\_5.2-5.3.rb \\ old.conf > new.conf

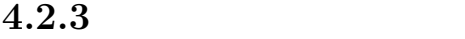

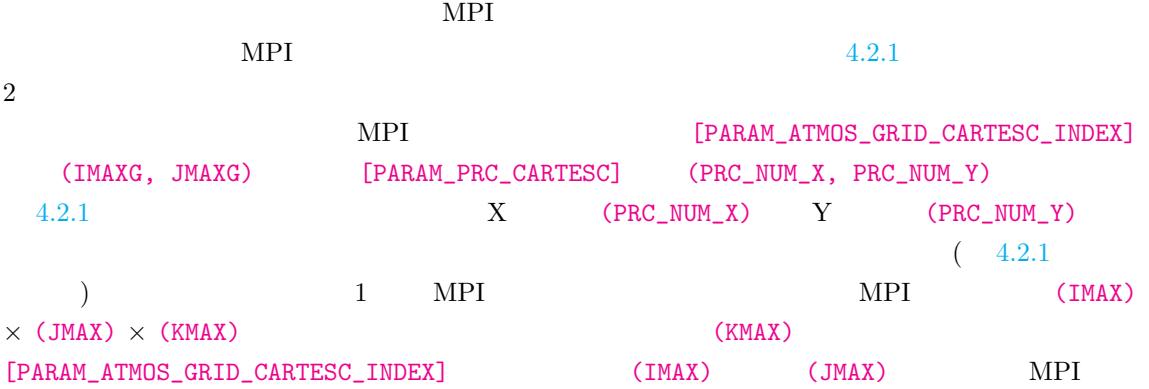

$$
IMAXG = IMAX \times PRC_NUM_X \qquad (4.2.1)
$$

$$
JMAXG = JMAX \times PRC_NUM_Y \qquad (4.2.2)
$$

 $=$  IMAXG  $\times$  JMAXG  $\times$  KMAX

<span id="page-61-0"></span> $=$  (IMAX  $\times$  PRC\_NUM\_X)  $\times$  (JMAX  $\times$  PRC\_NUM\_Y)  $\times$  (KMAX)

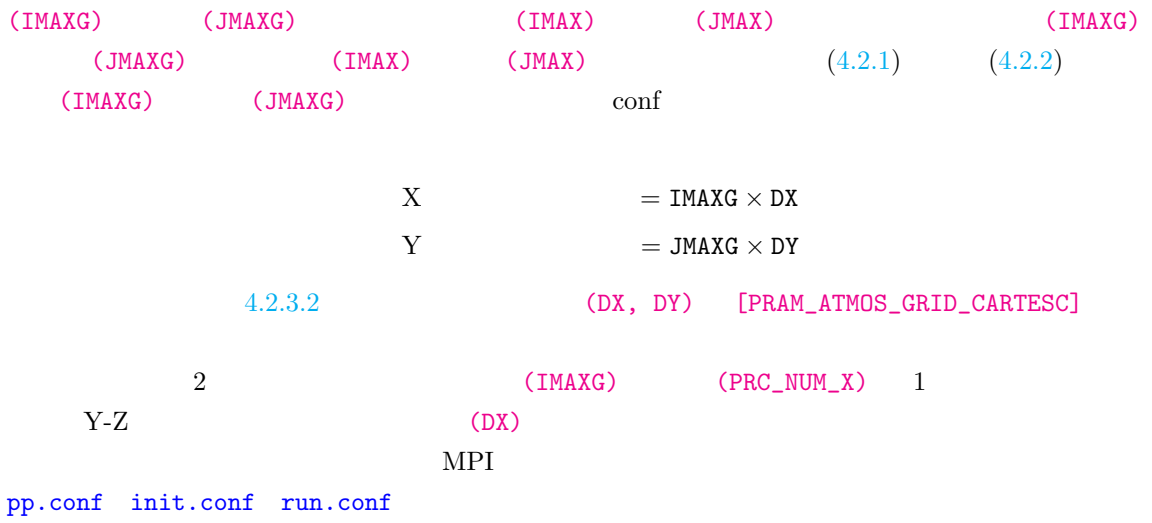

**4.2.3.1** 水平・鉛直格子数

 $(***.conf)$  [PARAM\_ATMOS\_GRID\_CARTESC\_INDEX]

| &PARAM_ATMOS_GRID_CARTESC_INDEX |   |  |
|---------------------------------|---|--|
| $KMAX = 97$                     |   |  |
| $IMAXG = 40$ ,                  | A |  |
| $JMAXG = 25$ ,                  |   |  |
|                                 |   |  |

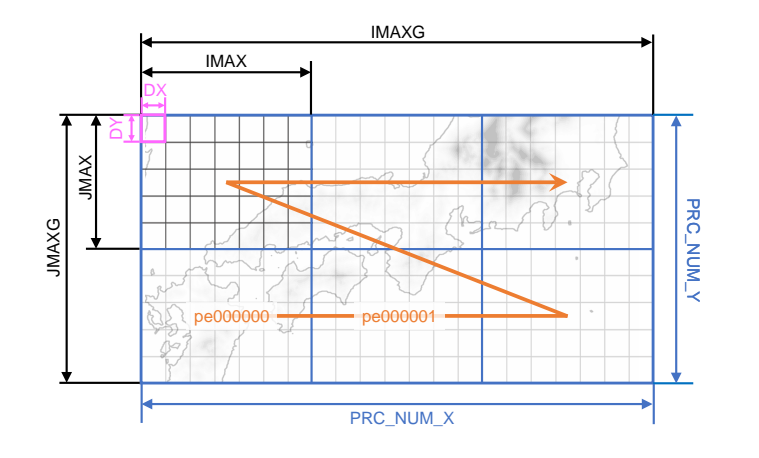

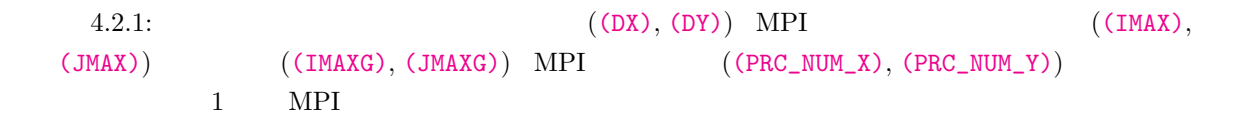

## <span id="page-62-0"></span> $4.2.3.2$

 $\overline{\phantom{a}}$ 

/

 $4.2.3.5$ 

 $[\mathsf{PARAM\_ATMOS\_GRID\_CARTESC}]$  $(DX, DY, DZ)$  ( $[m]$ )

<span id="page-62-1"></span>

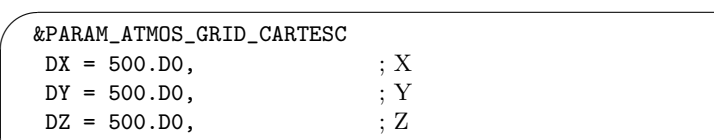

 $\overline{\mathbf{C}}$ 

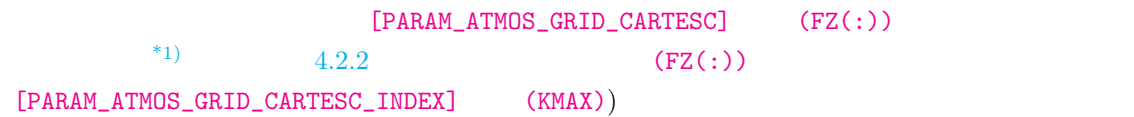

\*1)

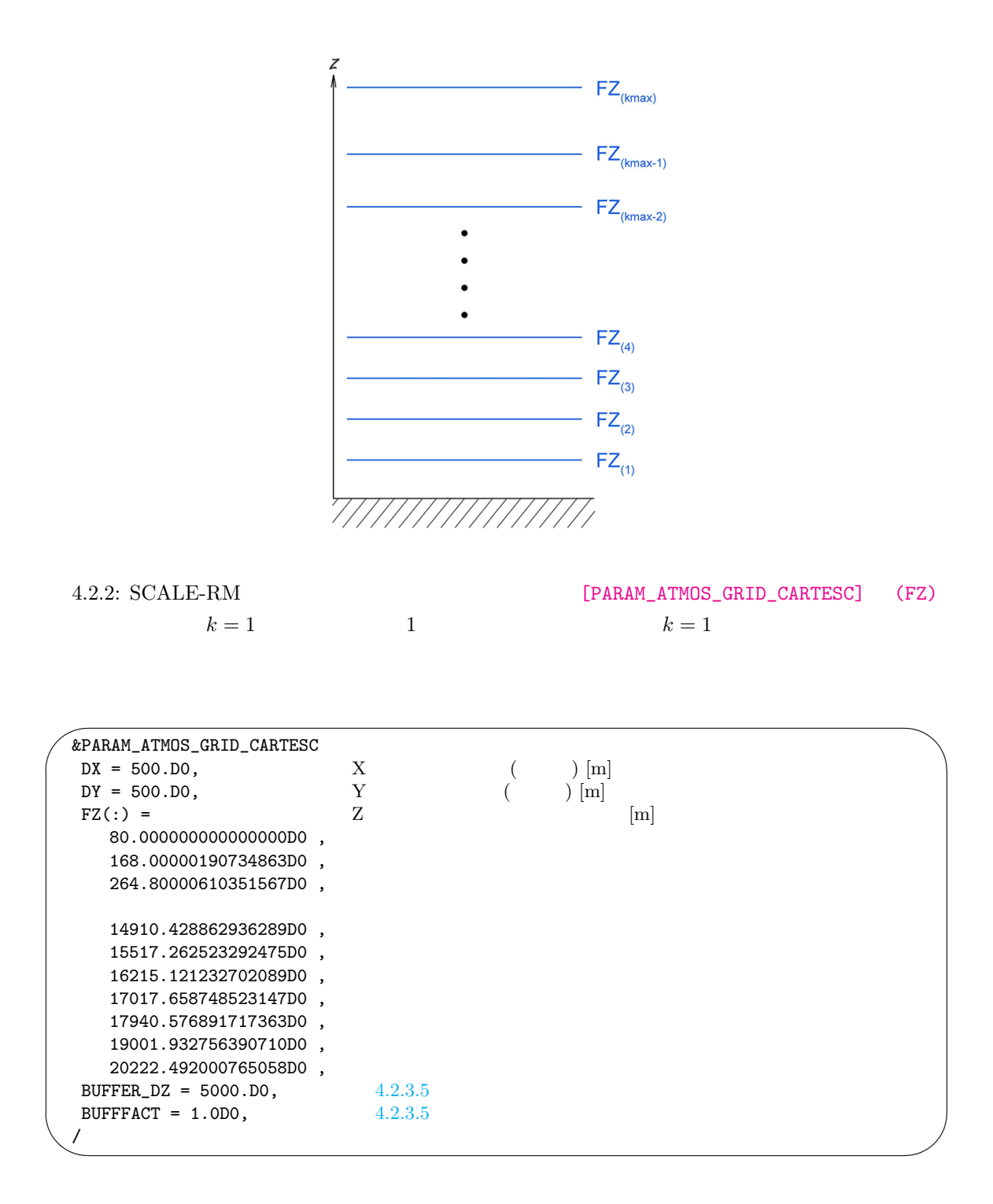

 $0 \text{ m}$ 

scale-5.4.5/scale-rm/util/makevgrid/ make\_vgrid.f90

**Fortran** The Fortran Theorem 2012 Line Research 2012 Line Research 2013 Line Research 2013 Line Research 2013

 $(\texttt{FZ}(:))$ 

# **4.2.3.3 MPI**

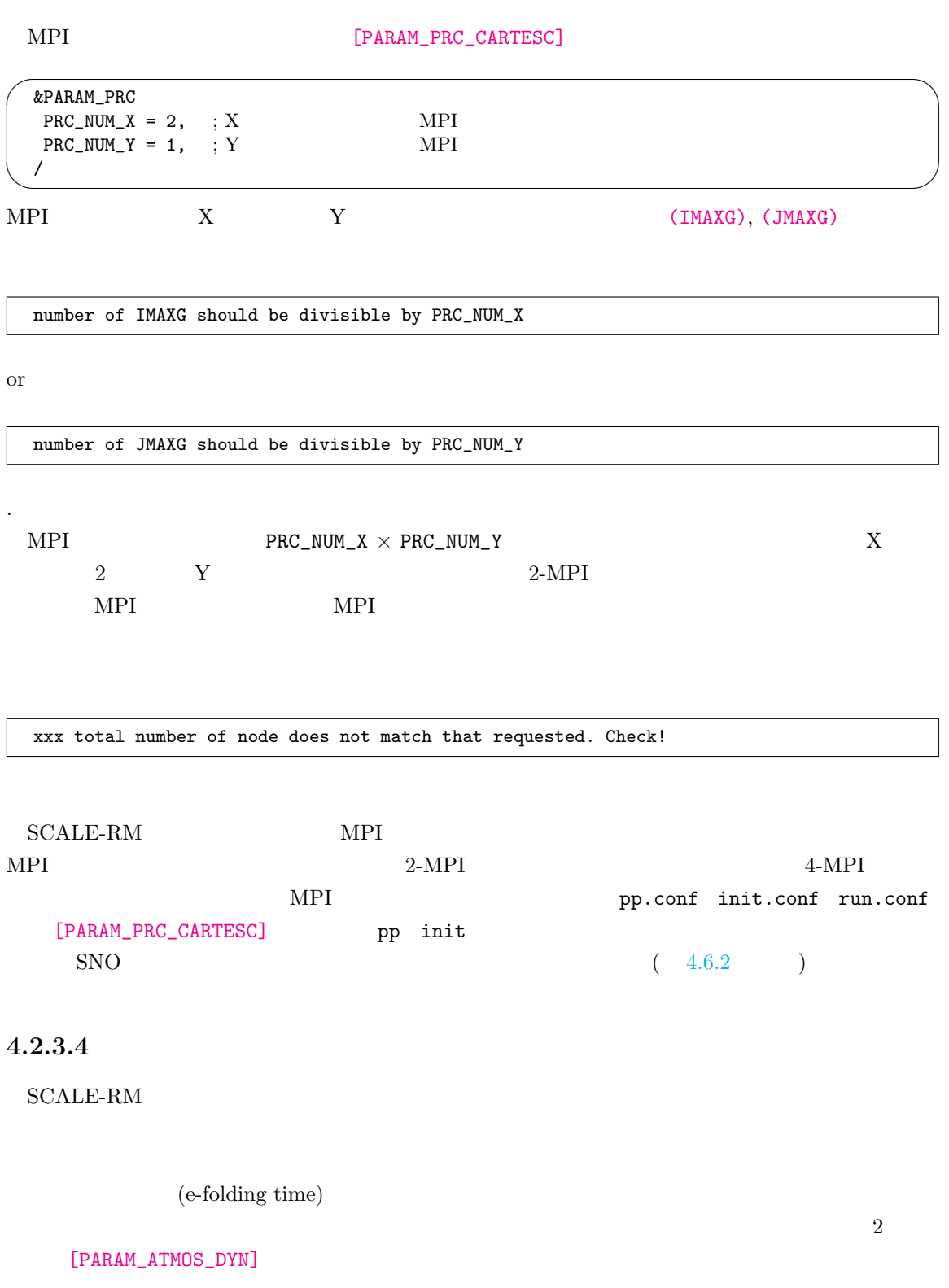

#### 1.  $\blacksquare$

(ATMOS\_DYN\_wdamp\_layer)

2.  $[m]$ (ATMOS\_DYN\_wdamp\_height)

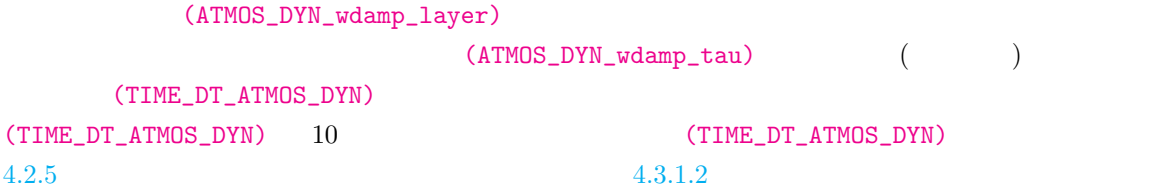

 $4.2.3.5$ 

<span id="page-65-0"></span> $4.2.3$  SCALE-RM

[PARAM\_ATMOS\_GRID\_CARTSC]

 $\overline{2}$ 

1. (BUFFER\_NX, BUFFER\_NY, BUFFER\_NZ)

) the state  $\lambda$ 

2. (BUFFER\_DX, BUFFER\_DY, BUFFER\_DZ)  $([m]$ 

 $($ 

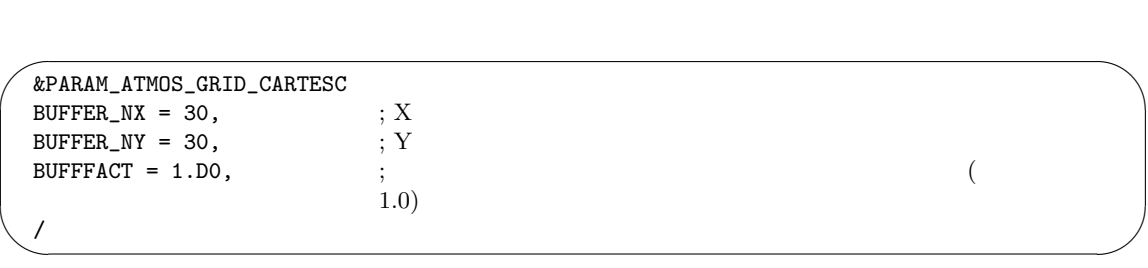

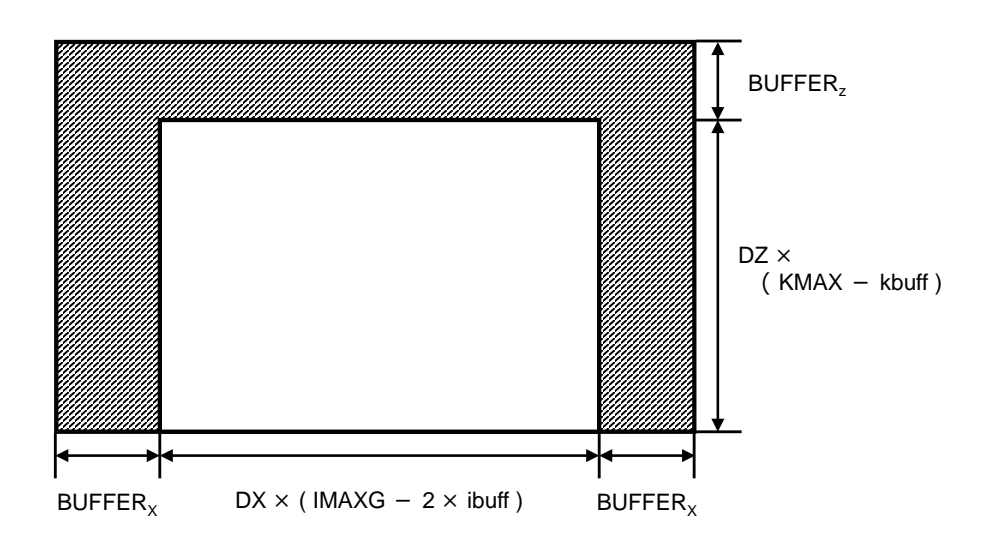

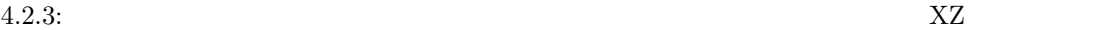

✫

YZ  $YZ$ 

 $\sim$ &PARAM\_ATMOS\_GRID\_CARTESC BUFFER\_DZ = 5000.D0, ; Z<br>
BUFFER\_DX = 300000.D0, ; X ( ) [m]<br>  $\begin{array}{ccc} \mbox{BUFFER_DX} = 300000.00, & \mbox{; X} & \mbox{;} & \mbox{;} \\ \mbox{BUFFER_DY} = 300000.00, & \mbox{; Y} & \mbox{;} & \mbox{;} \\ \mbox{BUFFER_DY} = 300000.00, & \mbox{; Y} & \mbox{;} & \mbox{;} \\ \mbox{BUFFER_DY} = 3000$  $\begin{array}{lcl} {\tt BUFFER\_DX} & = & 300000. \texttt{DO} \, , & \hspace{1.5mm} ; \hspace{1.5mm} \text{X} \\ {\tt BUFFER\_DY} & = & 300000. \texttt{DO} \, , & \hspace{1.5mm} ; \hspace{1.5mm} \text{Y} \end{array}$ BUFFER\_DY = 300000.D0,  $; Y$ <br>BUFFFACT\_Z = 1.20D0,  $; Z$ BUFFFACT\_Z = 1.20D0,  $; Z$ <br>BUFFFACT\_X = 1.05D0,  $; X$  $BUFFFACT_X = 1.05D0,$ BUFFFACT\_Y =  $1.05D0$ ,  $\qquad$  ; Y /

 $X$  ibuff (BUFFER\_NX)  $Y$ (BUFFER\_NX) (BUFFER\_DX) ibuff ibuff  $\overline{\phantom{0}}$ *n*=1  $\mathtt{BDX}(n) \geq \mathtt{BUFFER\_DX}$  $\Omega$  and the state of the state of the state of the state of the BuFFER $_{{\rm X}}$  $(=\sum_{n=1}^{\text{ibuff}}\texttt{BDX}(n))$  (BUFFER\_DX) DX *×* (IMAXG *−* 2 *×* ibuff)  $\overline{Y}$   $\overline{Z}$   $\overline{Z}$   $\overline{Z}$ DZ *×* (KMAX *−* kbuff) とものです。ここで、または、それはそれは、それはそれは、それはそれは、それはそれは、それはそれは、それはそれは、それはそれは、それはそれは、それはそれは、それはそれは、それはそれは、それはそれは、それはそれは、それはそれは  ${\bf SCALE-RM} \hspace{2.5cm} {\bf5}$  $20 \quad 40$ 

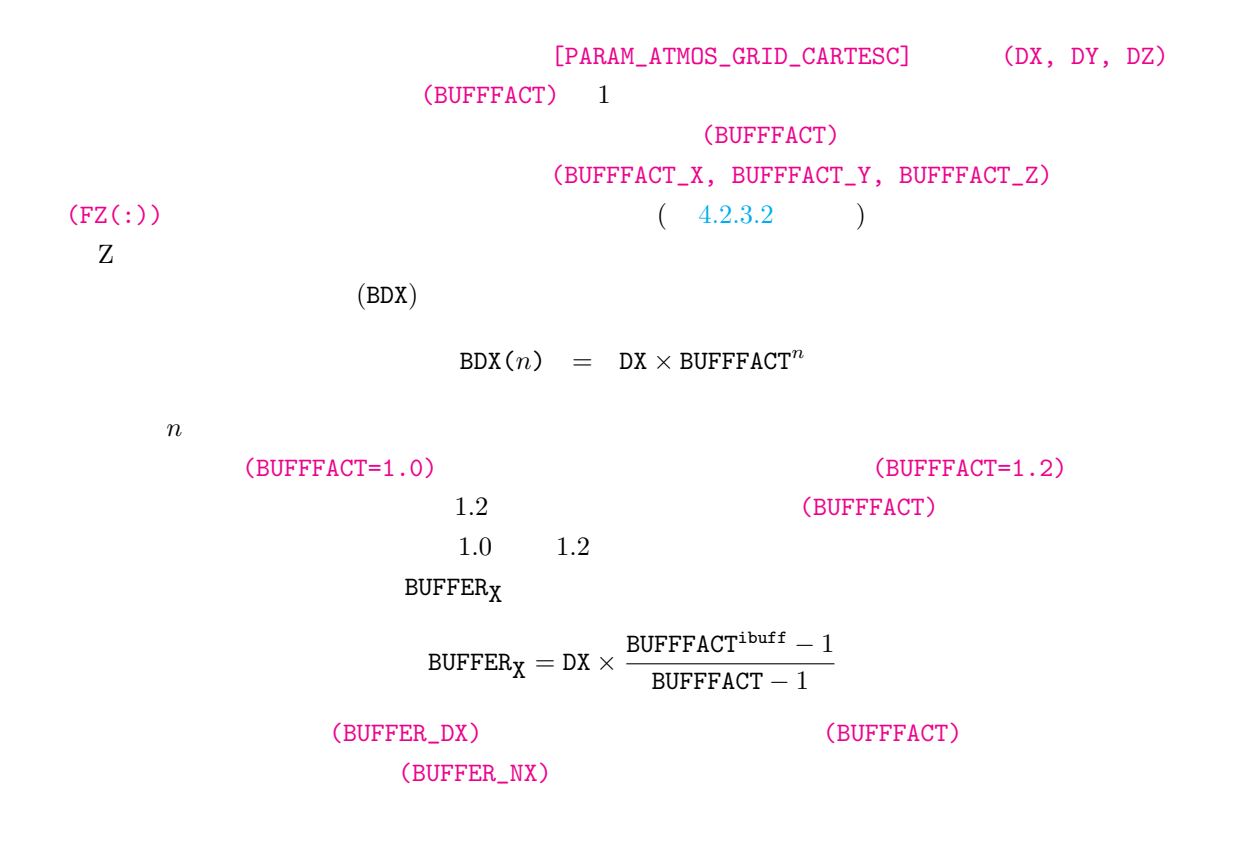

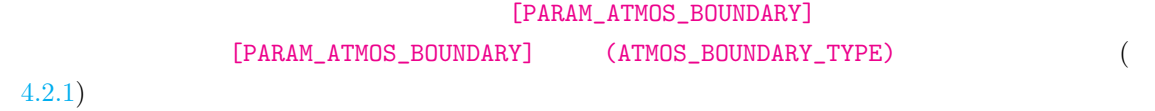

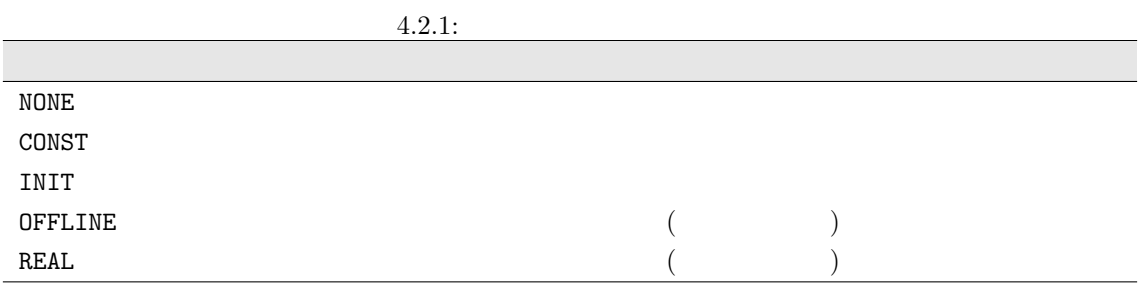

<span id="page-67-0"></span>[PARAM\_ATMOS\_BOUNDARY]

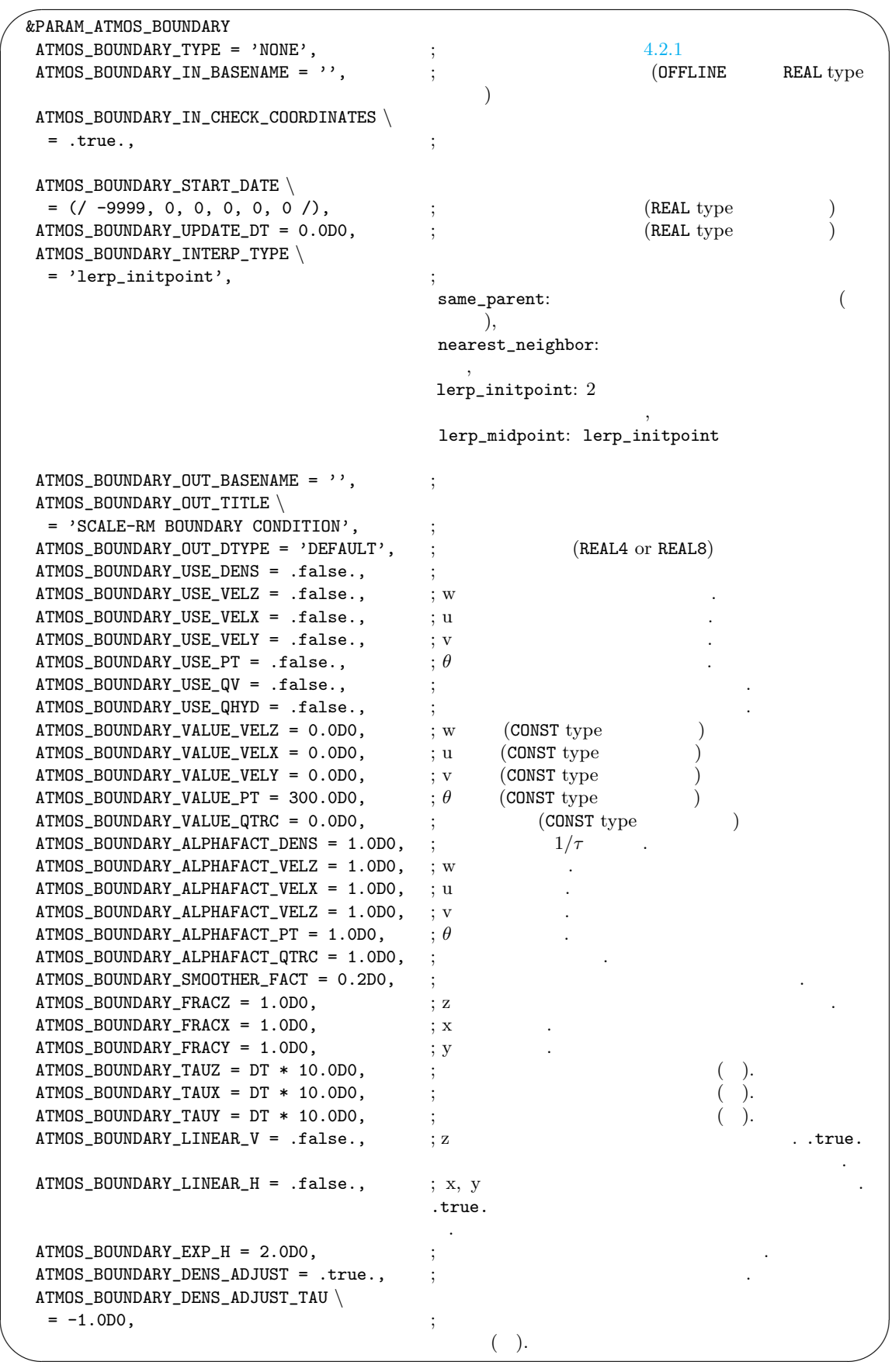

$$
\frac{\partial \phi_{k,i,j}}{\partial t}\Big|_{\text{nudging}} = -\alpha \Delta \phi_{k,i,j} \qquad (4.2.3)
$$
\n
$$
+ \alpha_s \left(\frac{\Delta \phi_{k,i-1,j} + \Delta \phi_{k,i+1,j} + \Delta \phi_{k,i,j-1} + \Delta \phi_{k,i,j+1}}{8} - \frac{\Delta \phi_{k,i,j}}{2}\right),
$$
\n
$$
\Delta \phi \qquad \alpha_x, \alpha_y, \alpha_z
$$
\ne\n
$$
e = \max \left(1 - \frac{d}{\text{BUFFER} \times \text{ATMOS\_BOUNDARY\_SRAC}}, 0\right), \qquad (4.2.4)
$$
\n
$$
d \qquad (\text{ATMOS\_BOUNDARY\_IFRAC}) \qquad \text{true.}
$$
\n
$$
\alpha_z = e_z / \tau_z, \qquad (4.2.6)
$$
\n
$$
\tau_z \qquad (\text{ATMOS\_BOUNDARY\_TAUZ}) \qquad (\text{ATMOS\_BOUNDARY\_LINEAR\_H})
$$
\n
$$
\alpha_x = e_x / \tau_x, \qquad (4.2.6)
$$
\n
$$
\tau_z = \frac{\alpha_x}{\tau_z}, \qquad (4.2.7)
$$
\n
$$
\text{True.}
$$
\n
$$
\alpha_x = e_x / \tau_x, \qquad (4.2.7)
$$
\n
$$
\alpha_y \qquad \alpha_x
$$

| $\tau$                                     | $(d = 0)$             | $1/e$  |
|--------------------------------------------|-----------------------|--------|
| $\tau/\text{ATMOS_BOUNDARY_SMOOTHER_FACT}$ | $1/e$                 | $\tau$ |
| 10                                         | (TIME_DT)             | 4.2.5  |
| [PARAM_ATMOS_BOUNDARY]                     | (ATMOS_BOUNDARY_TYPE) | "REAL" |

(ATMOS\_BOUNDARY\_USE\_{VELX, VELY, PT, QV, DENS})

 $(ATMOS_BOUNDARY_USE_QHYD)$  .true.

(ATMOS\_BOUNDARY\_USE\_VELZ)

 $(4.2.8.3)$  $"REAL"$ (ATMOS\_BOUNDARY\_USE\_VELZ) (ATMOS\_BOUNDARY\_USE\_QHYD) [PARAM\_COMM\_CARTESC\_NEST] (ONLINE\_USE\_VELZ) (ONLINE\_BOUNDAYR\_USE\_[QHYD\)](#page-87-0)

 ${\tt (ATMOS\_BOUNDARY\_DENS\_ADJUST)} \qquad {\tt true.} \qquad {\tt SCALE}$ 

 $\rho u$ 

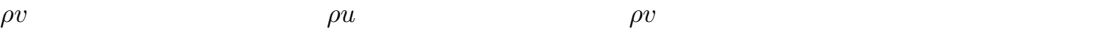

 $R$ EAL  $\sim$ 

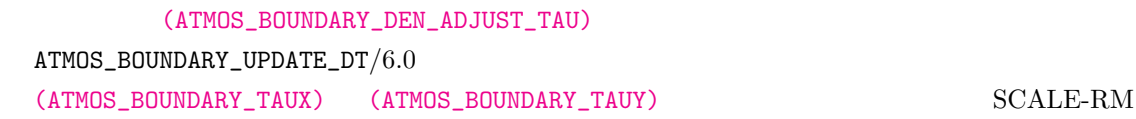

 $($  4.2.3.4

 $\rightarrow$ 

# **4.2.3.6**  $\binom{4}{3}$

 $\frac{1}{2}$  /  $\frac{1}{2}$ [PARAM\_ATMOS\_GRID\_CARTESC\_INDEX] (IMAXG, JMAXG)  $[PARAM\_ATMOS_GRID_CARTESC]$  (DX, DY)

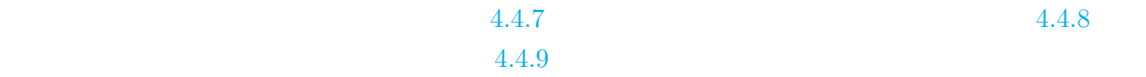

# $4.2.4$

 $\overline{\phantom{a}}$ 

 $\operatorname{SCALE-RM}$ 

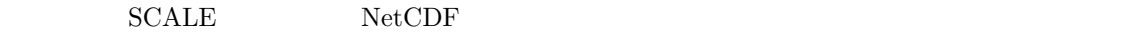

(PARAM\_MAPPROJECTION) pp.conf init.conf run.conf

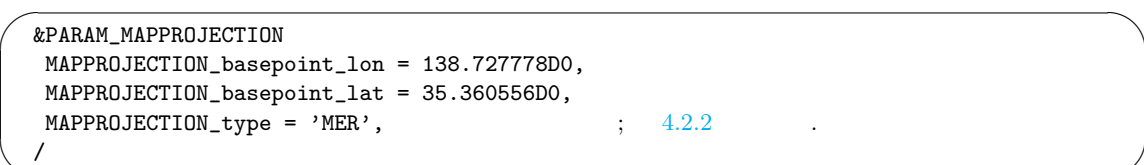

#### <span id="page-71-0"></span> $4.2.2: SCALE-RM$

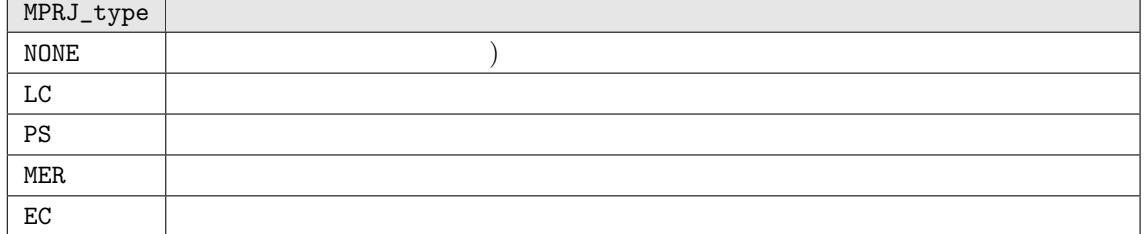

(MPRJ\_basepoint\_lat, MPRJ\_basepoint\_lon)

SCALE-RM

 $180$  $35.360556 \qquad \qquad 138.727778$ 

(MAPPROJECTION\_type) MER  $4.2.2$  SCALE-RM

 $(MAPPROJECTION_M_lat)$  (MAPPROJECTION\_M\_lat)

✫

[SCAL](#page-71-0)E-RM
(MAPPROJECTION\_M\_lat)
(MAPPROJECTION\_basepoint\_lat)

run.d01.conf

 $\sim$ &PARAM\_MAPPROJECTION MAPPROJECTION\_basepoint\_lon = 135.220404, MAPPROJECTION\_basepoint\_lat = 34.653396, MAPPROJECTION\_type = 'LC', MAPPROJECTION\_LC\_lat1 = 30.0, MAPPROJECTION\_LC\_lat2 = 40.0, /
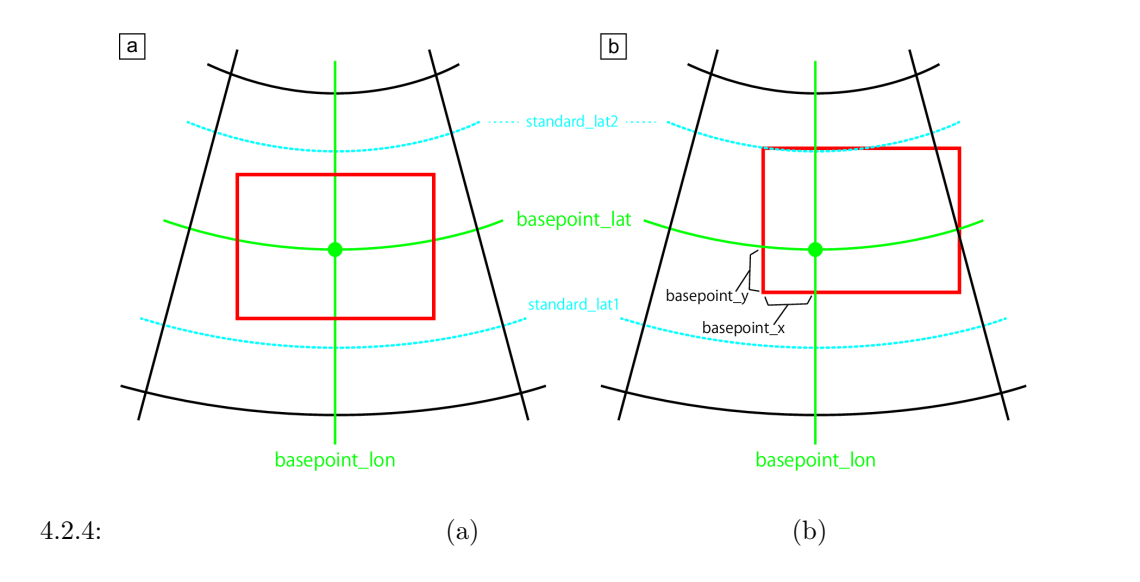

 $\verb|SCALE-RM|2| \\$ (MAPROJECTION\_LC\_lat1, MAPROJECTION\_LC\_lat2) で指定する (単位は [ ])。両標準緯線に挟ま

 $((MAPROJECTION_basepoint_x, MAPROJECTION_basepoint_y))$ 

```
&PARAM_MAPPROJECTION
MAPPROJECTION_basepoint_lon = 135.220404,
MAPPROJECTION_basepoint_lat = 34.653396,
MAPPROJECTION_basepoint_x = 100.0,
MAPPROJECTION_basepoint_y = 100.0,
MAPPROJECTION_type = 'LC',
MAPPROJECTION_LC_lat1 = 30.0,
MAPPROJECTION_LC_lat2 = 40.0,
/
```
 $\sim$ 

✫

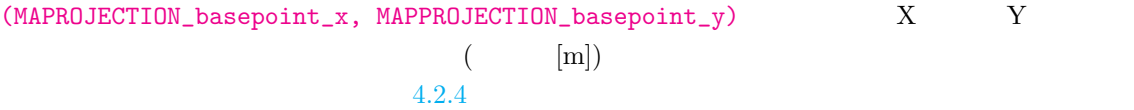

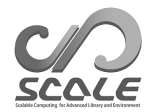

<span id="page-73-0"></span>**4.2.5** 

[PARAM\_TIME]

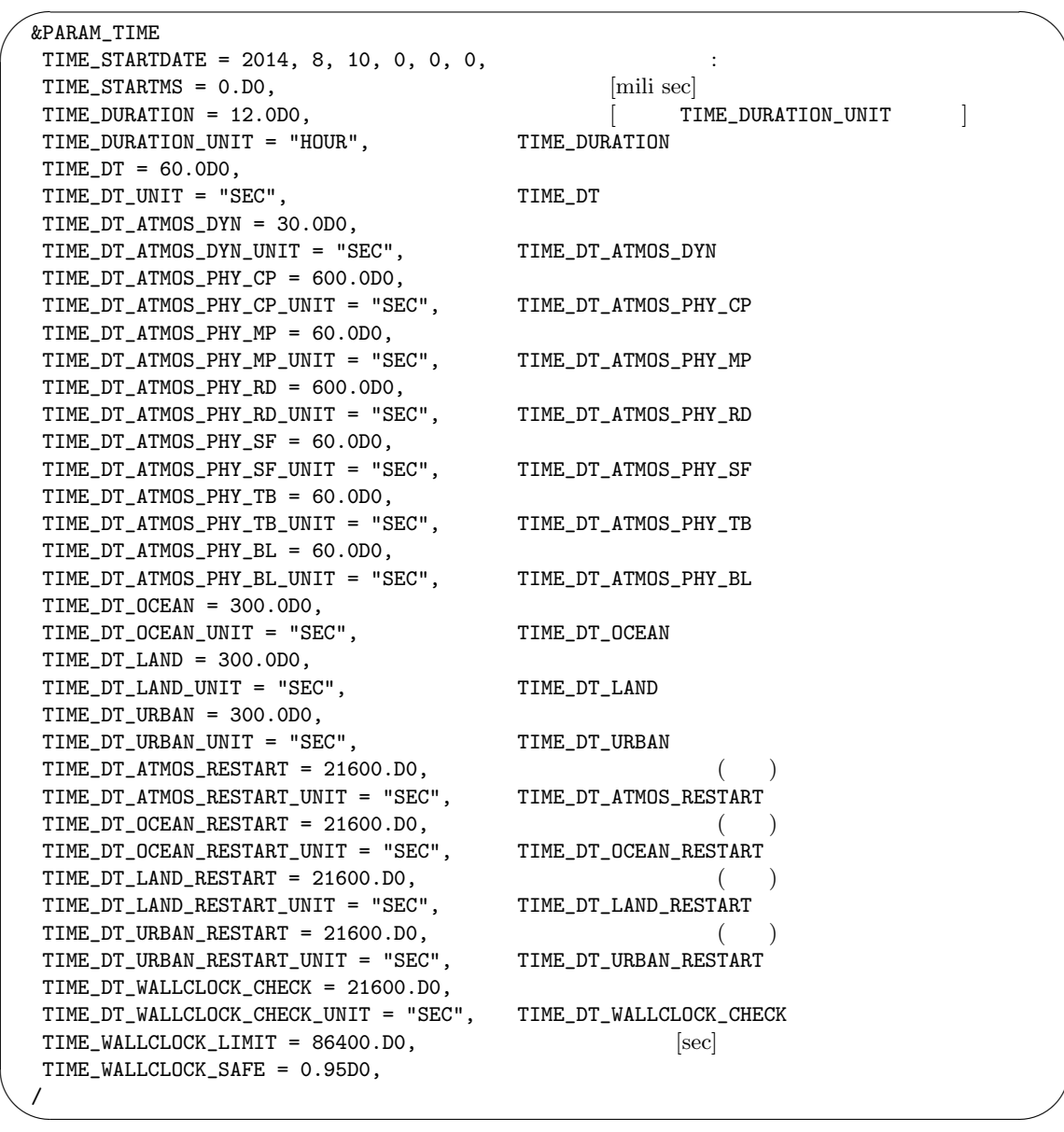

 $4.2.5.1$ 

(TIME\_DT)  $\Delta t$   $\Delta t$ 

 $(TIME\_DT\_ATMOS\_DYN)$ 

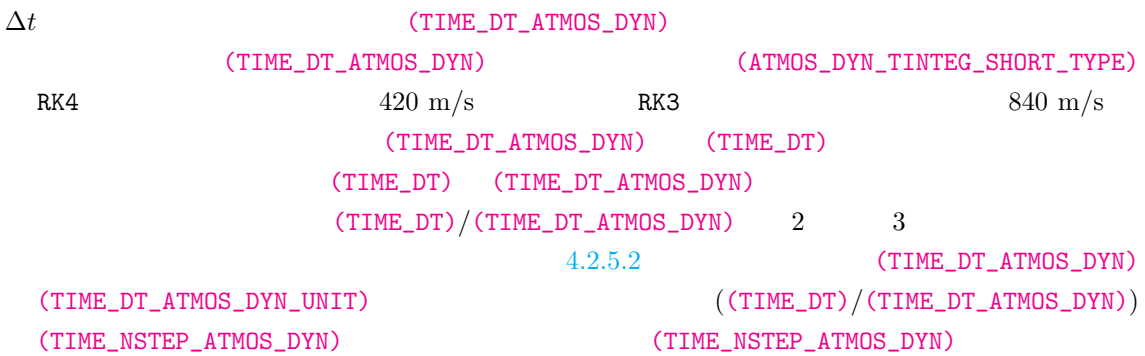

## **4.2.5.2 CFL**

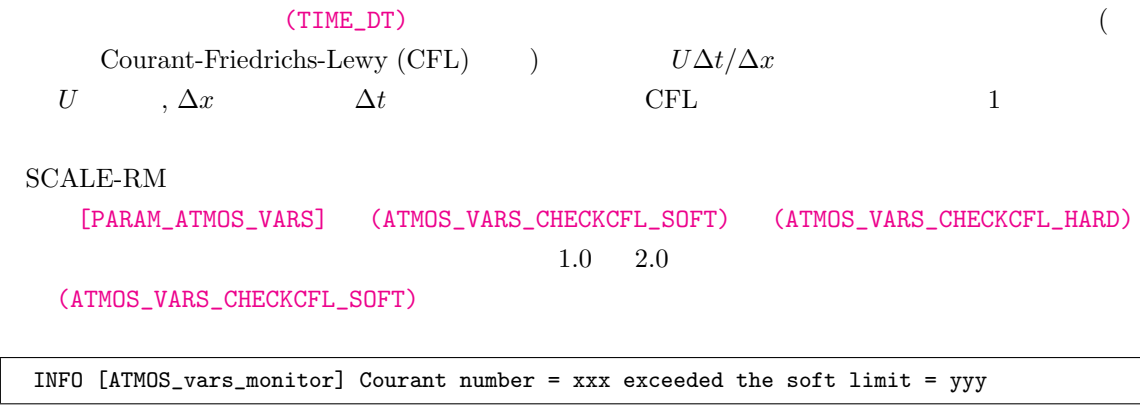

(ATMOS\_VARS\_CHECKCFL\_HARD)

ERROR [ATMOS\_vars\_monitor] Courant number = xxx exceeded the hard limit = yyy

 $4.2.5.3$ 

#### (TIME\_DT)

 $($ 

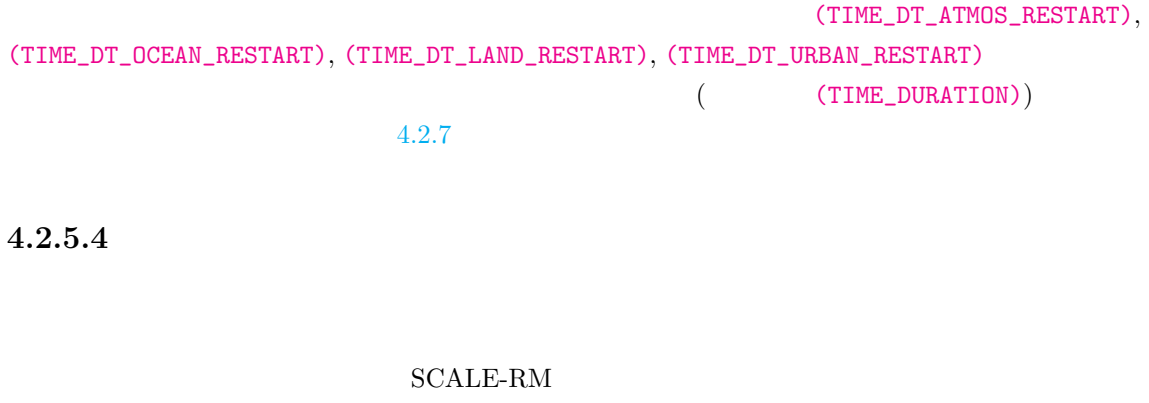

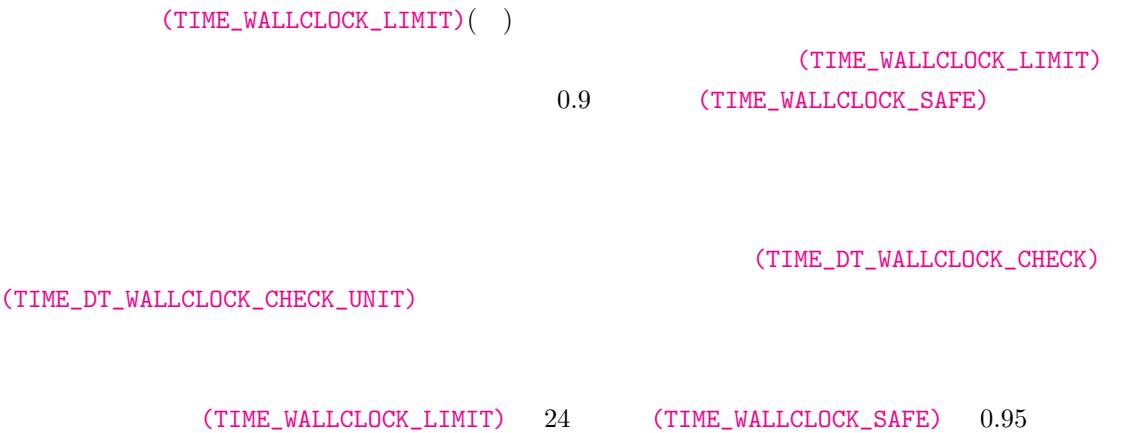

 $\sim$  6  $\sim$  22.8

## **4.2.6** ヒストリファイルと出力変数の設定

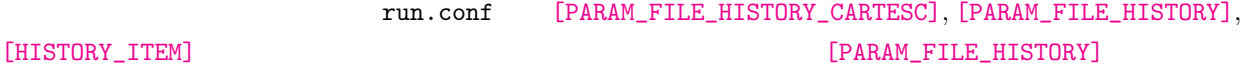

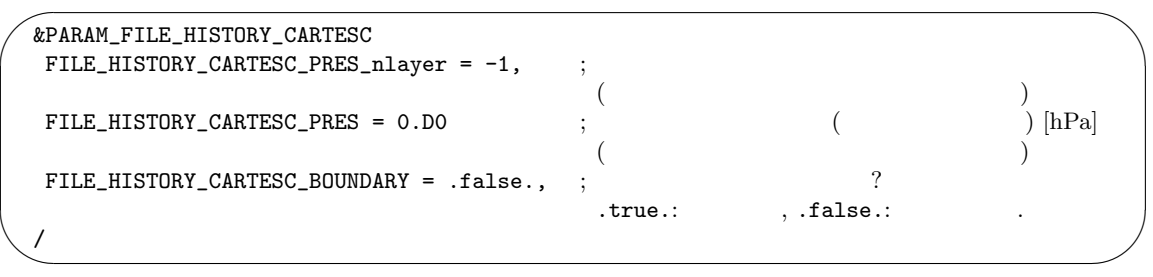

 $\sim$ ✫ &PARAM\_FILE\_HISTORY  $\texttt{File\_HISTORY\_TITLE} = "",$  ;  $(5.1.1)$ )  $FILE_HISTORY_SOWRCE = "",$  $(5.1.1)$  $FILE_HISTORY_INSTITUTION = "",$  ;  $(5.1.1)$  $(5.1.1)$  $FILE_HISTORY_TIME_UNITS = "seconds",$  ;  $netCDF$ FILE\_HISTORY\_DEFAULT\_BASENAME = "history\_d01", FILE\_HISTORY\_DEFAULT\_POSTFIX\_TIMELABEL = .false., ;  $FILE_HISTORY_DEFAULT_ZCOORD = "model",$ FILE\_HISTORY\_DEFAULT\_TINTERVAL = 3600.D0, FILE\_HISTORY\_DEFAULT\_TUNIT = "SEC",  $\qquad$ ; DEFAULT\_TINTERVAL  $\texttt{FILE\_HISTORY\_DEFAULT\_TAVERAGE = .false.},$  ;  $FILE\_HISTORY\_DEFAULT\_DATAType = "REAL4",$  ; <br>  $: REAL4 \text{ or } REAL8$  $\texttt{FILE\_HISTORY\_OUTPUT\_STEPO = .true.}$  ;  $(t=0)$  ?  $FILE_HISTORY_OUTPUT_WAIT = 0.D0,$  $\texttt{FILE\_HISTORY\_OUTPUT\_WAIT\_TUNIT} = \texttt{"SEC"}\,,$  ; OUTPUT\_WAIT FILE\_HISTORY\_OUTPUT\_SWITCH\_TINTERVAL =  $-1.DO$ , FILE\_HISTORY\_OUTPUT\_SWITCH\_TUNIT = "SEC",  $\qquad$  ; OUTPUT\_SWITCH\_TINTERVAL  $FILE_HISTORY\_ERROR_PUTMISS = .true.,$ ?<br> ; PnetCDF  $FILE_HISTORY_AGGREGATE = .false.$  $\cdot$ ? /

(FILE\_HISTORY\_AGGREGATE) true.

parallel NetCDF

(FILE\_HISTORY\_AGGREGATE) [PARAM\_FILE] (FILE\_AGGREGATE)

 $(5.1.1)$ 

(FILE\_HISTORY\_DEFAULT\_TINTERVAL)

(FILE\_HISTORY\_DEFAULT\_TUNIT) "MSEC", "msec", "SEC[", "](#page-139-0)sec", "s", "MIN", "min", "HOUR", "hour", "h", "DAY", "day"

(FILE\_HISTORY\_DEFAULT\_TAVERAGE) .true.

(FILE\_HISTORY\_DEFAULT\_TINTERVAL)

(FILE\_HISTORY\_ERROR\_PUTMISS) .false.

(FILE\_HISTORY\_DEFAULT\_POSTFIX\_TIMELABEL) .true.

YYYYMMDD-HHMMSS.msec

設定すれば良い.

(FILE\_HISTORY\_OUTPUT\_STEPO) .true. 期値)をヒストリファイルに出力する。(FILE\_HISTORY\_OUTPUT\_WAIT) (FILE\_HISTORY\_OUTPUT\_WAIT\_TUNIT)

> (FILE\_HISTORY\_OUTPUT\_SWITCH\_TINTERVAL) (FILE\_HISTORY\_OUTPUT\_SWITCH\_TUNIT)

 $3$  3  $3$ 

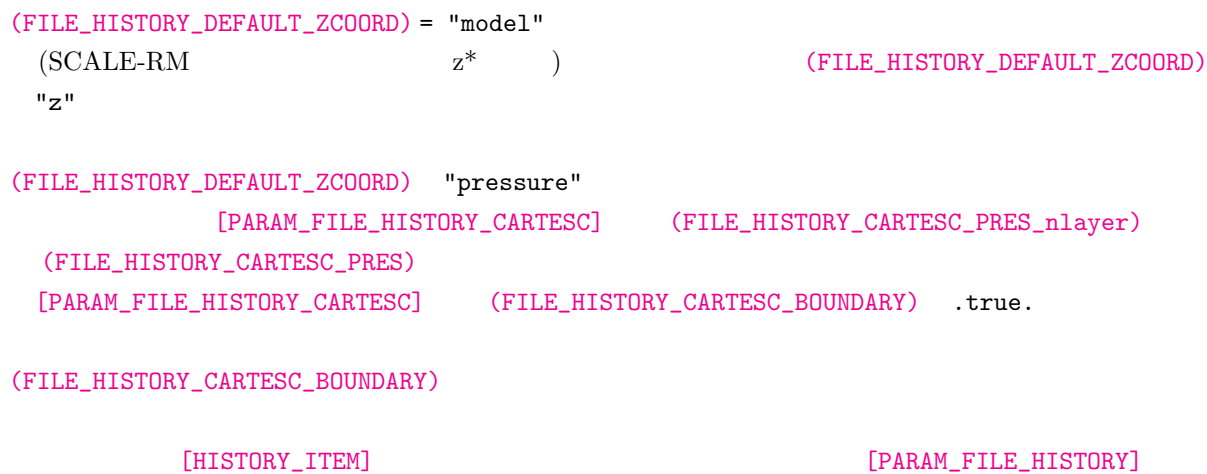

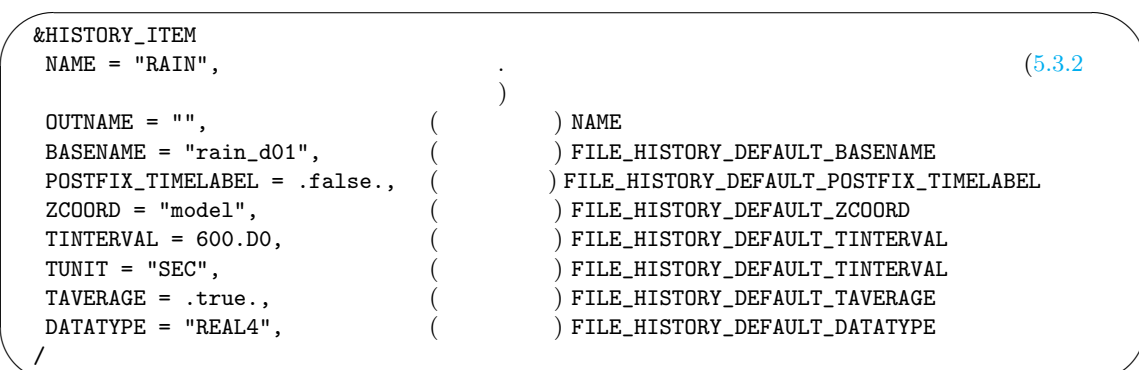

 $($ 

 $[HISTORY\_ITER]$ 

✫

 $(1.25 - 1.3)$  (NAME)  $($   $)$ [HISTORY\_ITEM] history\_d01.xxxxxx.nc U V  $3600$  4  $RAIN$   $600$ U V と同じ規則で T として出力し、圧力座標系に補間した値を T\_pres として出力する。  $\sqrt{a}$ 

 $(NAME)$ 

 $\overline{\phantom{a}}$ &HISTORY\_ITEM NAME="T" / &HISTORY\_ITEM NAME="U" / &HISTORY\_ITEM NAME="V" / &HISTORY\_ITEM NAME="RAIN", TINTERVAL=600.D0, TAVERAGE=.true. / &HISTORY\_ITEM NAME="T", OUTNAME="T\_pres", ZCOORD="pressure" /

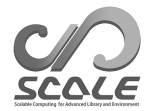

**4.2.7** リスタート計算の方法

```
[PARAM_RESTART] [PARAM_TIME]
```

```
\texttt{restart1}\xspace *** 6
```
restart2\_\*\*\*

 $\sim$ 

 $\sim$ &PARAM\_RESTART RESTART\_IN\_BASENAME = "restart1\_d01\_20070715-000000.000", RESTART\_IN\_POSTFIX\_TIMELABEL = .false. RESTART\_IN\_BASENAME  $\overline{2}$ RESTART\_OUTPUT = .true.,  $\frac{1}{2}$ .true.: .false.: RESTART\_OUT\_BASENAME = "restart2\_d01", RESTART\_OUT\_POSTFIX\_TIMELABEL = .true. RESTART\_OUT\_BASENAME ?<br>? RESTART\_OUT\_TITLE = "", RESTART\_OUT\_DTYPE = "DEFAULT", REAL4 or REAL8 or DEFAULT / &PARAM\_TIME  $TIME_STARTDATE = 2007, 7, 15, 00, 0, 0, 0,$ TIME\_STARTMS =  $0.D0$ ,<br>TIME\_DURATION =  $12.0D0$ ,<br> $\begin{bmatrix} \text{mili} \text{sec} \end{bmatrix}$ <br> $\begin{bmatrix} \text{mili} \text{sec} \end{bmatrix}$ TIME\_DURATION = 12.0D0,  $\qquad \qquad$  [ TIME\_DURATION\_UNIT ] TIME\_DURATION\_UNIT = "HOUR", TIME\_DURATION ..... .....  $TIME\_DT\_ATMOS\_RESTART = 21600.D0,$ () TIME\_DT\_ATMOS\_RESTART\_UNIT = "SEC", TIME\_DT\_ATMOS\_RESTART  $TIME\_DT\_OCEAN\_RESTART = 21600.D0,$ TIME\_DT\_OCEAN\_RESTART\_UNIT = "SEC", TIME\_DT\_OCEAN\_RESTART TIME\_DT\_LAND\_RESTART = 21600.D0,<br>TIME\_DT\_LAND\_RESTART\_UNIT = "SEC", TIME\_DT\_LAND\_RESTART  $TIME\_DT\_LAND\_RESTART\_UNIT = "SEC",$  $TIME\_DT\_URBAN\_RESTART = 21600.D0,$ () TIME\_DT\_URBAN\_RESTART\_UNIT = "SEC", TIME\_DT\_URBAN\_RESTART /

(TIME\_DT\_ATMOS\_RESTART), (TIME\_DT\_OCEAN\_RESTART), (TIME\_DT\_LAND\_RESTART), (TIME\_DT\_URBAN\_RESTART) (TIME\_DURATION) (RESTART\_IN\_BASENAME) (RESTART\_OUT\_POSTFIX\_TIMELABEL) (RESTART\_OUT\_BASENAME)  $(RESTART\_OUT\_POSTFIX\_TIMELABEL) = .true.$ 

(RESTART\_IN\_BASENAME)

scale-rm\_init

init\_\*\*\*を用いるが、リスタートランでは前のランで出力されたリスタートファイルを用いる。 (RESTART\_IN\_POSTFIX\_TIMELABEL) (RESTART\_OUT\_POSTFIX\_TIMELABEL) (RESTART\_IN\_BASENAME)
(RESTART\_IN\_BASENAME)
(RESTART\_IN\_POSTFIX\_TIMELABEL)  $=$  .false.  $(RESTART_IN_BASENAME) = "restart1_d01_d20070715-000000.000"$  $(RESTART_IN_POSTFIX_TIMELABEL) = .true.$   $(RESTART_IN_BASENAME) =$ "restart1\_d01" (TIME\_STARTDATE) (TIME\_DURATION) scale-rm\_init ✬ &PARAM\_ATMOS\_BOUNDARY ATMOS\_BOUNDARY\_TYPE = "REAL",  $R = 1$  $ATMOS_BOUNDARY_IN_BASENAME = "../init/output/boundary_d01",$ 

 $ATMOS_BOUNDARY_START_DATE = 2010, 7, 14, 18, 0, 0,$  $ATMOS_BOUNDARY_UPDATE_DT = 21600.D0,$ 

✫

/

(ATMOS\_BOUNDARY\_START\_DATE)

boundary\_\*\*\*.nc [PARAM\_ATMOS\_BOUNDARY] (ATMOS\_BOUNDARY\_START\_DATE) **4.2.8** 領域ネスティング実験の方法

 $\bullet$ 

 $4.2.5$  3

SCALE-RM v5.4.5

 $\bullet$ 

 $(\Delta t)$ 

 $DX_{d01}/DX_{d02}$ 

 $\begin{minipage}{0.9\linewidth} \textbf{SCALE-RM} \hspace{2.2cm} \textbf{5}^\textbf{0} \end{minipage}$ \*\*\*.d01.conf \*\*\*.d02.conf

<span id="page-80-0"></span> $4.2.8.1$ 

 $(4.2.3.5)$ 

 $SCALE-RM$ 

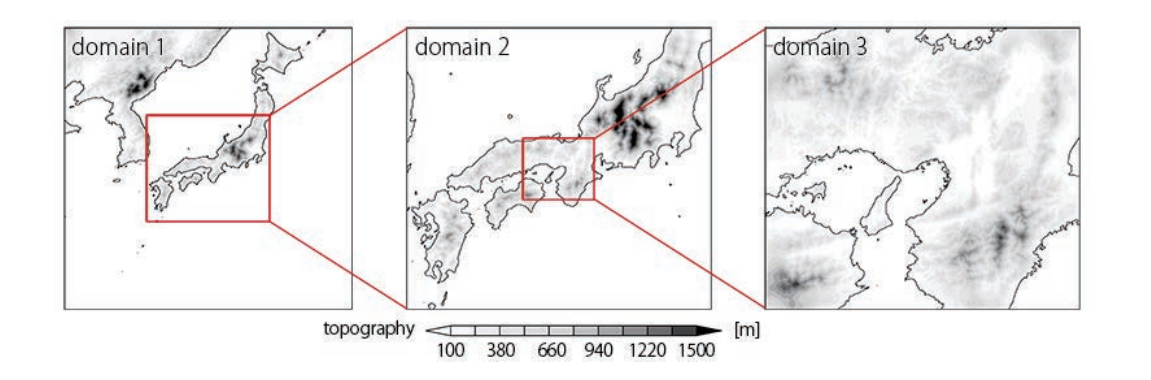

 $4.2.5:$   $\qquad \qquad \text{domain 1} \qquad \qquad \text{domain 3}$  $\alpha$  domain 1  $7.5 \text{ km}$  domain  $2 \text{ m} 2.5 \text{ km}$  domain  $3 \text{ m} 0.5 \text{ km}$ 

<span id="page-81-0"></span> $4.2.6$ 

 $( 4.2.1 )$ 

pp.d0\*.conf  $f1$ utorial\_dir}/real/sample/USER.online-nesting.sh USER.sh

scale-rm\_pp

pp.d01.conf

 $\overline{\phantom{0}}$ &PARAM\_DOMAIN\_CATALOGUE DOMAIN\_CATALOGUE\_FNAME = "latlon\_domain\_catalogue.d01.txt",

 $DOMAIN_CATALOGUE_OUTPUT = .true.,$ 

pp.d02.conf  $\operatorname{SCALE}$  netCDF

?

topo\_d01.pe\*\*\*.nc として保存されていると想定する。その他のフォーマットとしては、GrADS

✧

/

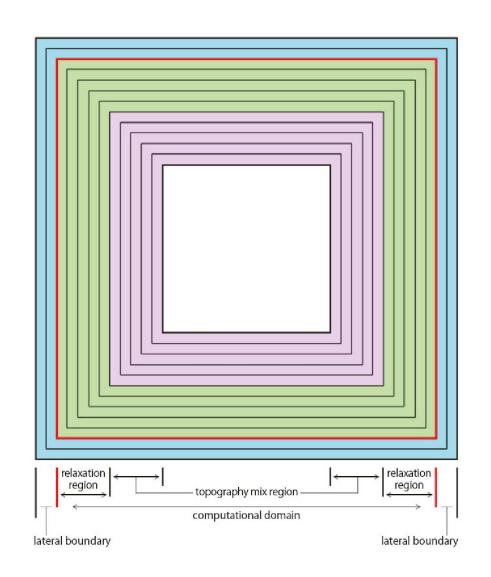

<span id="page-82-0"></span> $4.2.6:$ 

WRF-ARW  $4.1.2$ 

 $\sim$ ✫ &PARAM\_COMM\_CARTESC\_NEST  $OFFLINE\_PARENT\_BASENAME = "topo_d01",$  $OFELINE\_PARENT\_PRC\_NUM\_X = 2,$  PRC\_NUM\_X  $OFELINE\_PARENT\_PRC\_NUM\_Y = 2,$  PRC\_NUM\_Y = 2,  $LATLON_CATALOGUE_FNAME = "lation\_domain\_catalogue.d01.txt",$ / &PARAM\_CNVTOPO  $C\text{NVTOPO\_copy\_parent}$  = .true., / &PARAM\_COPYTOPO  $COPYTOPO_IN_BASENAME = "topo_d01",$  $COPYTOPO_IN_FILETYPE = "SCALE",$ (SCALE, GrADS, or WRF-ARW)  $COPYTOPO_TRANSITION_DX = -1,$   $x$  $COPYTOPO_TRANSITION_DY = -1,$  y  $COPYTOPO\_ENTIRE\_REGION = .false.,$ COPYTOPO\_LINEAR\_H = .true., /

[PARAM\_CNVTOPO] (CNVTOPO\_copy\_parent) .true. (COPYTOPO\_ENTIRE\_REGION)

(COPYTOPO\_TRANSITION\_DX) (COPYTOPO\_TRANSITION\_DY)

 $\frac{3}{3}$ 

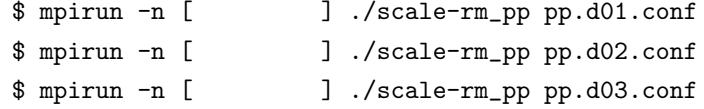

## **4.2.8.2** オフライン・ネスティング実験

 $\bullet$   $\qquad$   $\qquad$ 

 $2$  $\bullet$  $\bullet$ 1.  $\blacksquare$ 2.  $\hspace{1.6cm}$ 3.  $\hspace{1cm}$ 

 $(4.2.1)$ \${Tutorial\_dir}/real/sample/USER.offline-nesting-parent.sh  $\verb|USER.sh| \qquad \qquad \verb|make|$  $\frac{1}{3}$ 

 $\bullet$ 

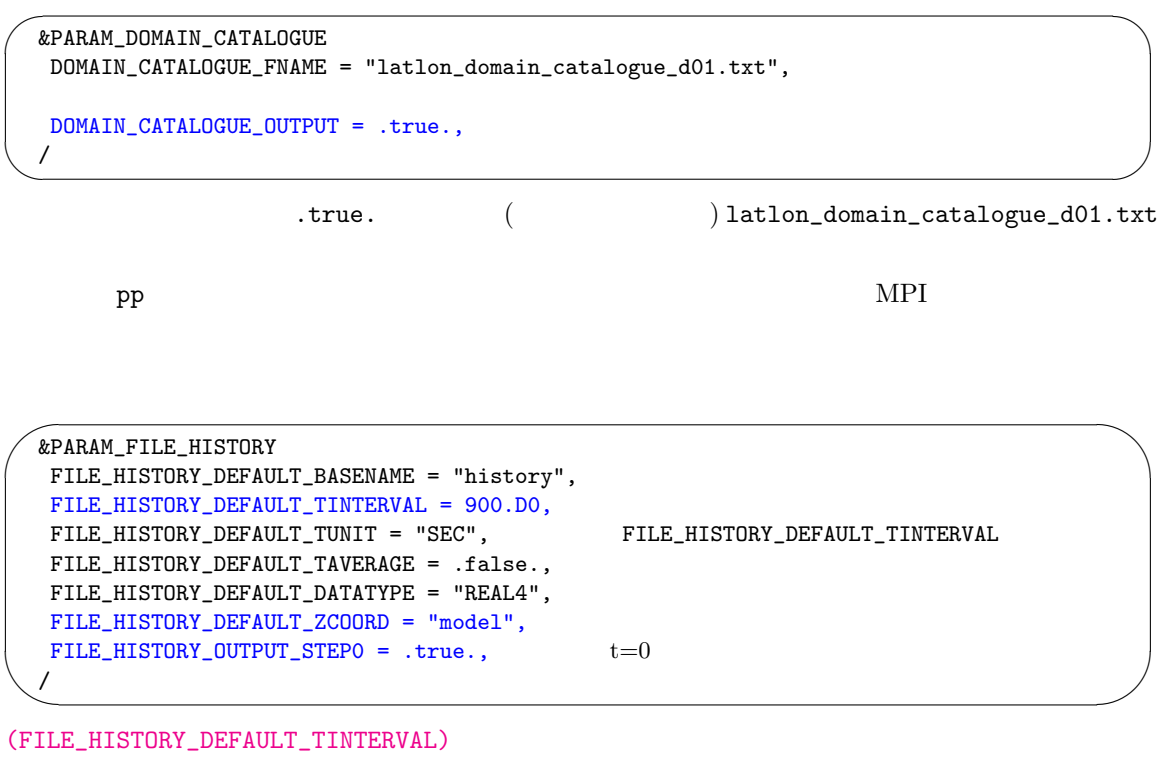

 $\blacksquare$ 

ヒストリファイルを用いる場合は、親領域のヒストリデータはモデル面で出力させる。

 $[PARAM\_FILE\_HISTORY] \hspace{1.5cm} 4.2.6$ 

✬リスタートファイルを用いたければ、設定は次のようになる。 &PARAM\_RESTART RESTART\_OUTPUT = .true. RESTART\_OUT\_BASENAME = 'restart\_d01', / &PARAM\_TIME  $TIME_D T_A T MOS_R ESTART = 900.D0,$ TIME\_DT\_ATMOS\_RESTART\_UNIT = "SEC",  $TIME_D T\_OCEAN\_RESTART = 900.D0,$ TIME\_DT\_OCEAN\_RESTART\_UNIT = "SEC",  $TIME\_DT\_LAND\_RESTART = 900.D0,$ TIME\_DT\_LAND\_RESTART\_UNIT = "SEC",  $TIME\_DT\_URBAN\_RESTART = 900.D0,$ TIME\_DT\_URBASN\_RESTART\_UNIT = "SEC", /

✫

 $4.2.7$ 

T2, MSLP, DENS, MOMZ, MOMX, MOMY, RHOT, QV LAND\_SFC\_TEMP, URBAN\_SFC\_TEMP, OCEAN\_SFC\_TEMP OCEAN\_SFC\_ALB\_IR\_dir OCEAN\_SFC\_ALB\_IR\_dif, OCEAN\_SFC\_ALB\_NIR\_dir OCEAN\_SFC\_ALB\_NIR\_dif, OCEAN\_SFC\_ALB\_VIS\_dir OCEAN\_SFC\_ALB\_VIS\_dif, LAND\_SFC\_ALB\_IR\_dir, LAND\_SFC\_ALB\_IR\_dif, LAND\_SFC\_ALB\_NIR\_dir, LAND\_SFC\_ALB\_NIR\_dif, LAND\_SFC\_ALB\_VIS\_dir, LAND\_SFC\_ALB\_VIS\_dif, OCEAN\_TEMP, OCEAN\_SFC\_Z0M, LAND\_TEMP, LAND\_WATER

QC, QR, QI, QS, QG NC, NR, NI, NS, NG

scale-rm

 $($ 

 $2-m$ 

子領域に対する初期値**/**境界値データの作成

#### $(4.2.1)$

\${Tutorial\_dir}/real/sample/USER.offline-nesting-child.sh

 $\begin{array}{lll}\text{USER.s} \text{h} & \text{make}\end{array}$ 

 $\sqrt{ }$ 

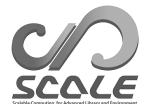

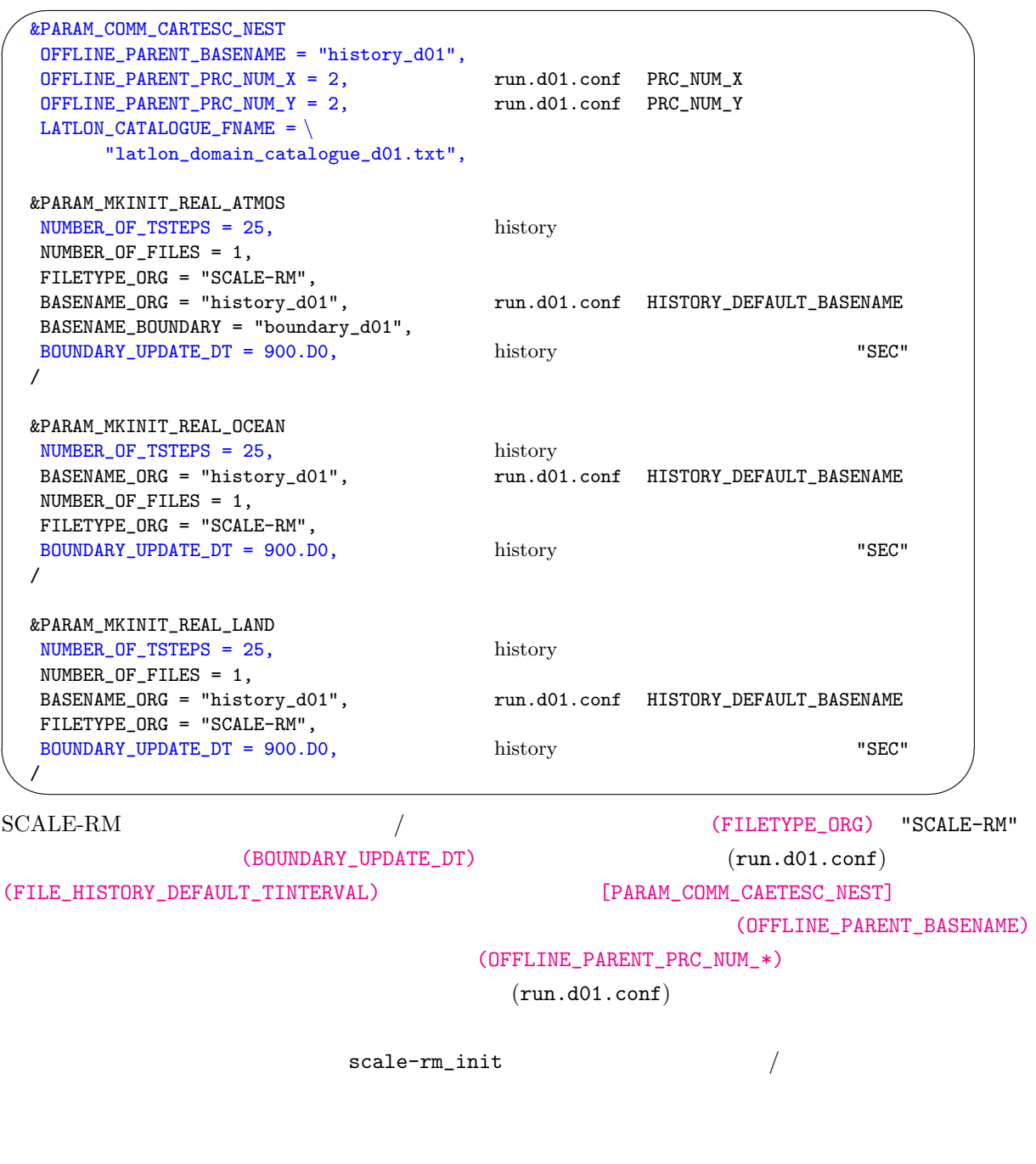

xxx ERROR: REQUESTED DOMAIN IS TOO MUCH BROAD xxx -- LONGITUDINAL direction over the limit

 $/$  scale-rm

1 mm.d02.conf [PARAM\_ATMOS\_BOUNDARY]

(ATMOS\_BOUNDARY\_UPDATE\_DT)

```
\overline{\phantom{0}}&PARAM_ATMOS_BOUNDARY
```
 $\searrow$ 

/

ATMOS\_BOUNDARY\_UPDATE\_DT = 900.D0,

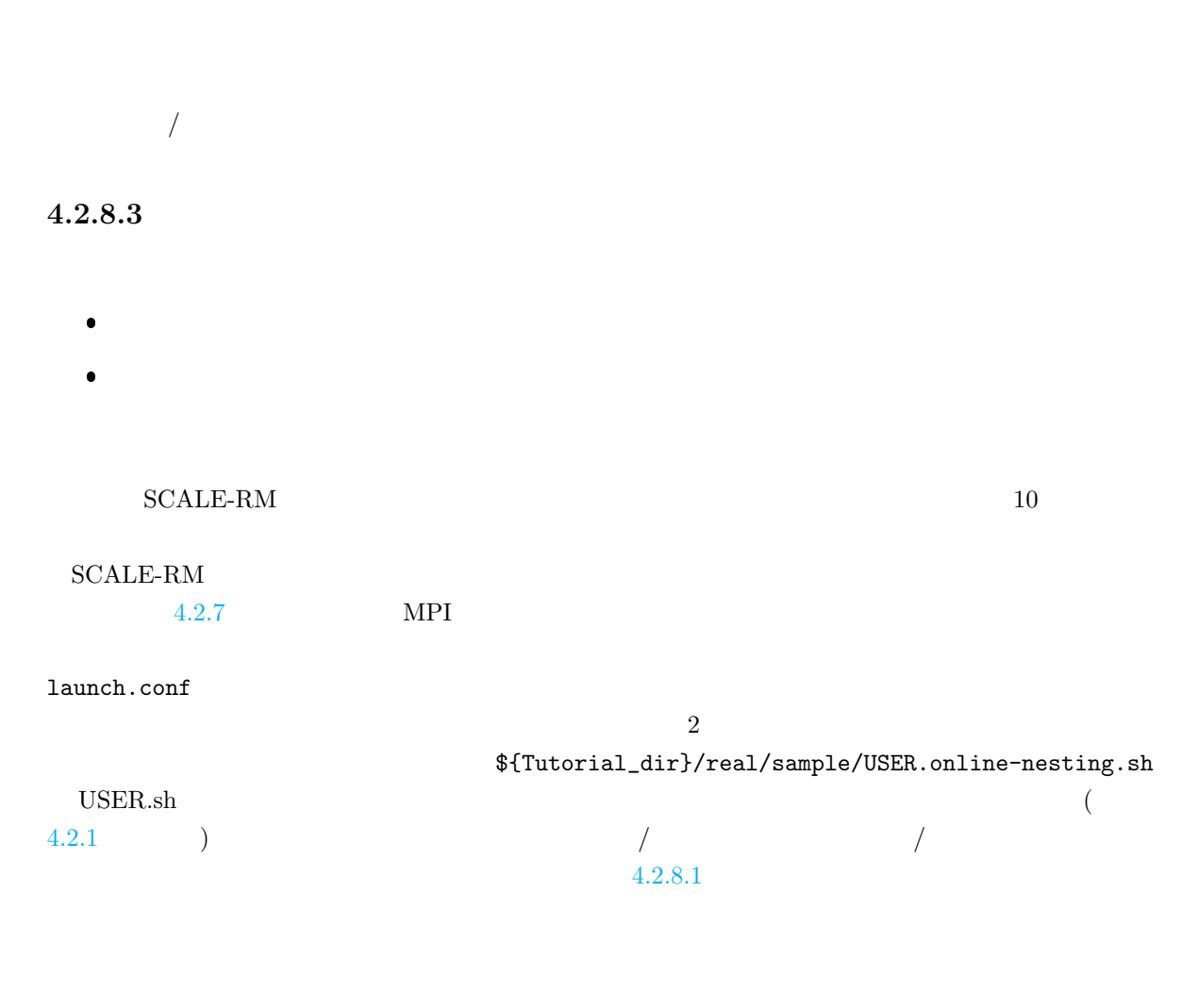

 $(run.***.conf)$  $(run.***.conf)$ [PARAM\_COMM\_CARTESC\_NEST]

 $run.d01.comf$ 

 $\sqrt{2\pi}$ 

✫

```
&PARAM_COMM_CARTESC_NEST
ONLINE_DOMAIN_NUM = 1, 1ONLINE_IAM_PARENT = .true.,
ONLINE_IAM_DAUGHTER = .false.,
ONLINE_BOUNDARY_USE_QHYD = .false.,
ONLINE_USE_VELZ = .false.,
ONLINE_AGGRESSIVE_COMM = .true.,
/
```
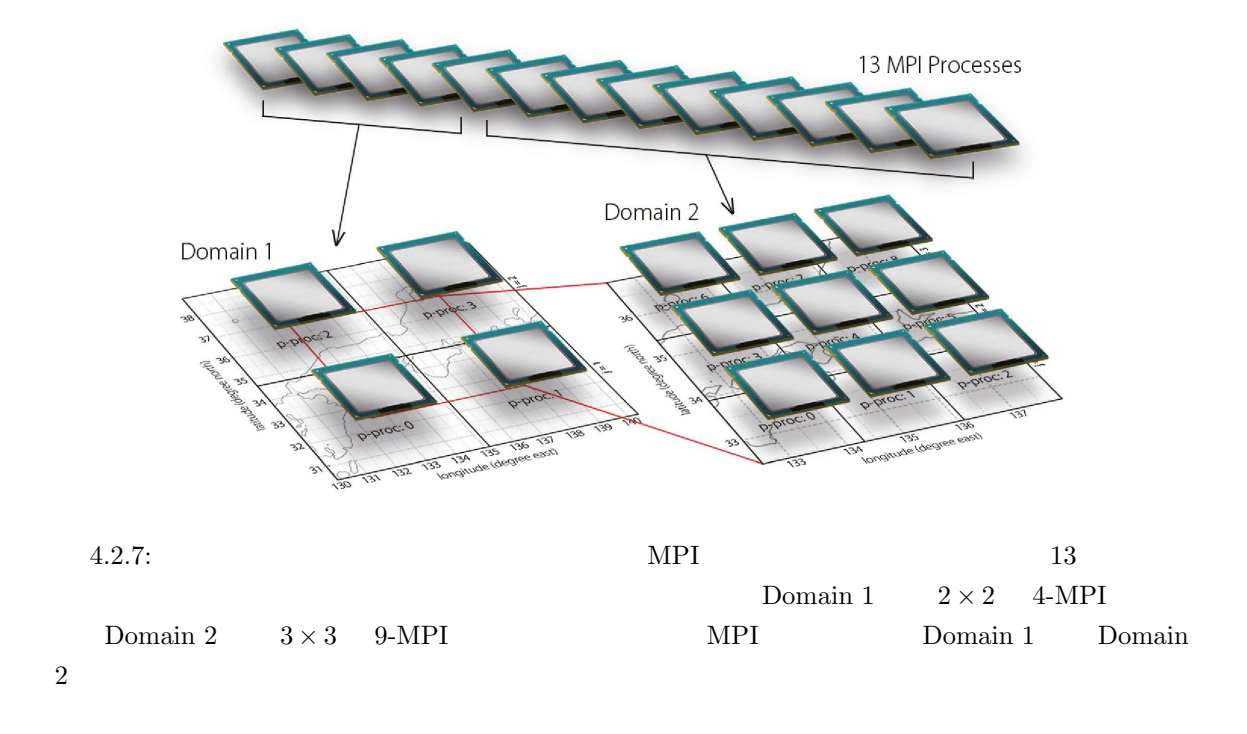

<span id="page-88-0"></span> $run.d02.comf$ 

```
\sim✫
  &PARAM_COMM_CARTESC_NEST
  ONLINE_DOMAIN_NUM = 2, 1
  ONLINE_IAM_PARENT = .false.,
  ONLINE_IAM_DAUGHTER = .true.,
  ONLINE_BOUNDARY_USE_QHYD = .false.,
  ONLINE_USE_VELZ = .false.,
  ONLINE_AGGRESSIVE_COMM = .true.,
  /
```
(ONLINE\_DOMAIN\_NUM) ID  $\text{ID} \qquad \qquad 1 \qquad 2$ (ONLINE\_IAM\_PARENT) (ONLINE\_IAM\_DAUGHTER)  $N \hspace{3.6cm} \mbox{(ONLINE\_IAM\_PARENT)} \hspace{1.2cm} . \text{true.} \hspace{1.5cm} N$  $N+1$  (ONLINE\_IAM\_DAUGHTER) .true.  $N$   $N-1$ 

(ONLINE\_IAM\_PARENT) (ONLINE\_IAM\_DAUGHTER) .true. 4.2.3 *N* (ONLINE\_BOUNDARY\_USE\_QHYD)

SCALE-RM

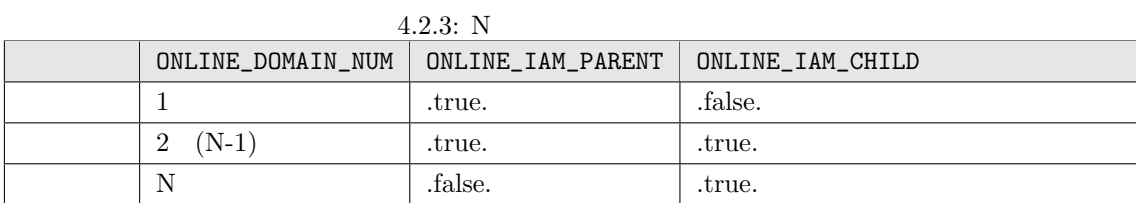

# <span id="page-89-0"></span>(ONLINE\_USE\_VELZ)

 $\verb|run.****.comf| \qquad \qquad \text{Launch.comf}$ 

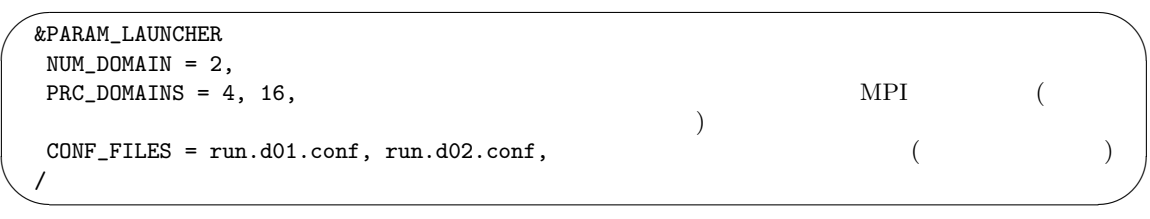

(PRC\_DOMAINS) (CONF\_FILES)  $4-MPI$   $16-MPI$  launch.conf MPI  $(run.***.conf)$  MPI  $(PRC_NUM_X\times PRC_NUM_Y)$  $MPI$ 

\$ mpirun -n [ ] ./scale-rm launch.conf

 $20$ 

history\_d01.pe\*\*\*.nc, history\_d02.pe\*\*\*.nc

 $\overline{A}$ 

ERROR [COMM\_CARTESC\_NEST\_domain\_relate] region of daughter domain is larger than that of parent

 $\bf MPI$ 

$$
4.2.7
$$
 MPI  
\n
$$
MPI
$$
  
\n
$$
MPI
$$
  
\n
$$
MPI
$$
  
\n
$$
MPI
$$
  
\n
$$
MPI
$$
  
\n
$$
MPI
$$
  
\n
$$
MPI
$$
  
\n
$$
MPI
$$
  
\n
$$
MPI
$$
  
\n
$$
PI_n
$$
  
\n
$$
TIME_DT) DT_n
$$
  
\n
$$
PI_n
$$
  
\n
$$
TSTEP_n = DT_1/DT_n
$$
  
\n
$$
OPR_n = IMAXG_n \times JMAXG_n \times KMAX_n \times TSTEP_n
$$
  
\n
$$
MPI
$$
  
\n
$$
MPI
$$
  
\n
$$
MPI
$$
  
\n
$$
MPI
$$
  
\n
$$
MPI
$$
  
\n
$$
MPI
$$
  
\n
$$
MPI
$$
  
\n
$$
MPI
$$
  
\n
$$
MPI
$$
  
\n
$$
MPI
$$
  
\n
$$
MPI
$$
  
\n
$$
MPI
$$
  
\n
$$
MPI
$$
  
\n
$$
MPI
$$
  
\n
$$
MPI
$$
  
\n
$$
MPI
$$
  
\n
$$
MPI
$$
  
\n
$$
MPI
$$
  
\n
$$
MPI
$$
  
\n
$$
MPI_n
$$
  
\n
$$
MPI_n
$$
  
\n
$$
MPI_n
$$
  
\n
$$
MPI_n
$$
  
\n
$$
MPI
$$
  
\n
$$
MPI
$$
  
\n
$$
PRI_n
$$
  
\n
$$
MPI
$$
  
\n
$$
MPI
$$
  
\n
$$
PRI_n
$$
  
\n
$$
MPI
$$
  
\n
$$
PRI_n
$$
  
\n
$$
MPI
$$
  
\n
$$
MPI
$$
  
\n
$$
MPI
$$
  
\n
$$
MPI
$$
  
\n
$$
MPI
$$
  
\n

えられる\*3)

 $\bf MPI$ 

 $MPI$ 

<span id="page-90-1"></span><span id="page-90-0"></span>\*3)  $X$ 

 $*2)$ 

# **4.3.1** C-grid

トルです。<br>C-grid において、<br>C-grid において、

 ${\bf C}\text{-grid} \hspace{2cm} {\bf SCALE-RM}$ 

 ${\bf (stagger point)} \hspace{2.3cm} {\bf SCALE-RM}$ 

 $4.3.1.1$ 

✒

[PARAM\_ATMOS] (ATMOS\_DYN\_TYPE)

```
\sqrt{2}&PARAM_ATMOS
   ATMOS_DYN_TYPE = "HEVI", \ddot{3}.1
  /
```
 $(HEVE)$ 

ある。そのため、現実大気実験では「HEVI」がしばしば用いられる。

<span id="page-91-0"></span> $4.3.1:$ 

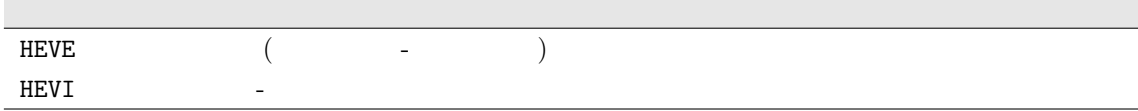

 $4.3.1.2$ 

 $[PARAM\_ATMOS_DYN]$ 

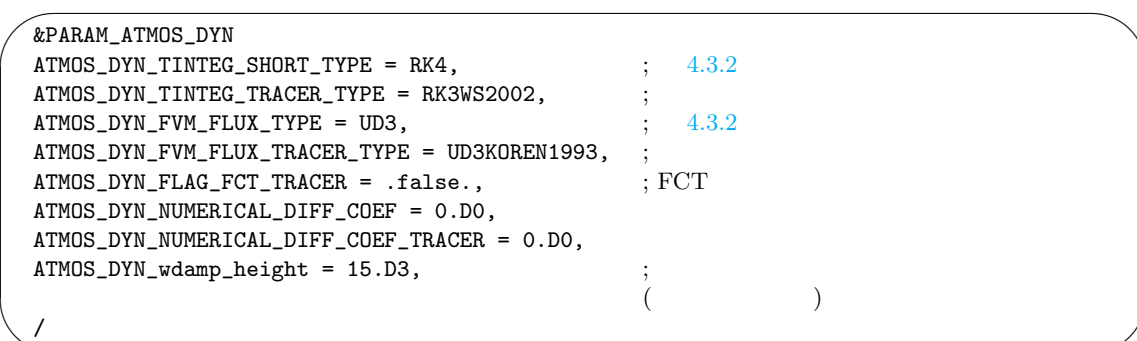

 $4.3.2$ 

✫

 $4.2.5$ 

<span id="page-92-0"></span>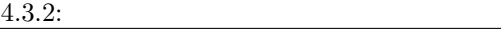

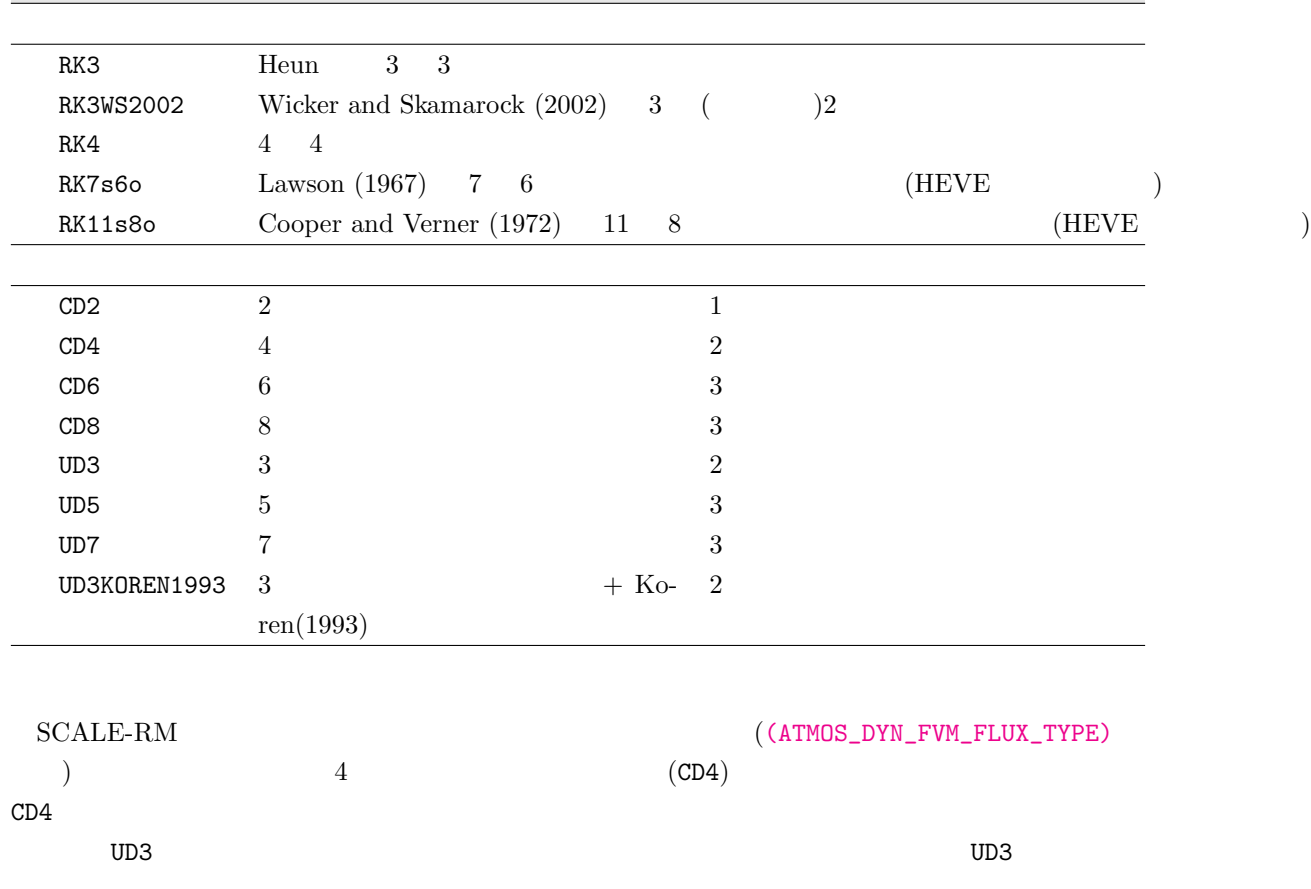

 $4.3.1.3\,$ 

RM (divergence damping)

 $_{\rm SCALE}$ 

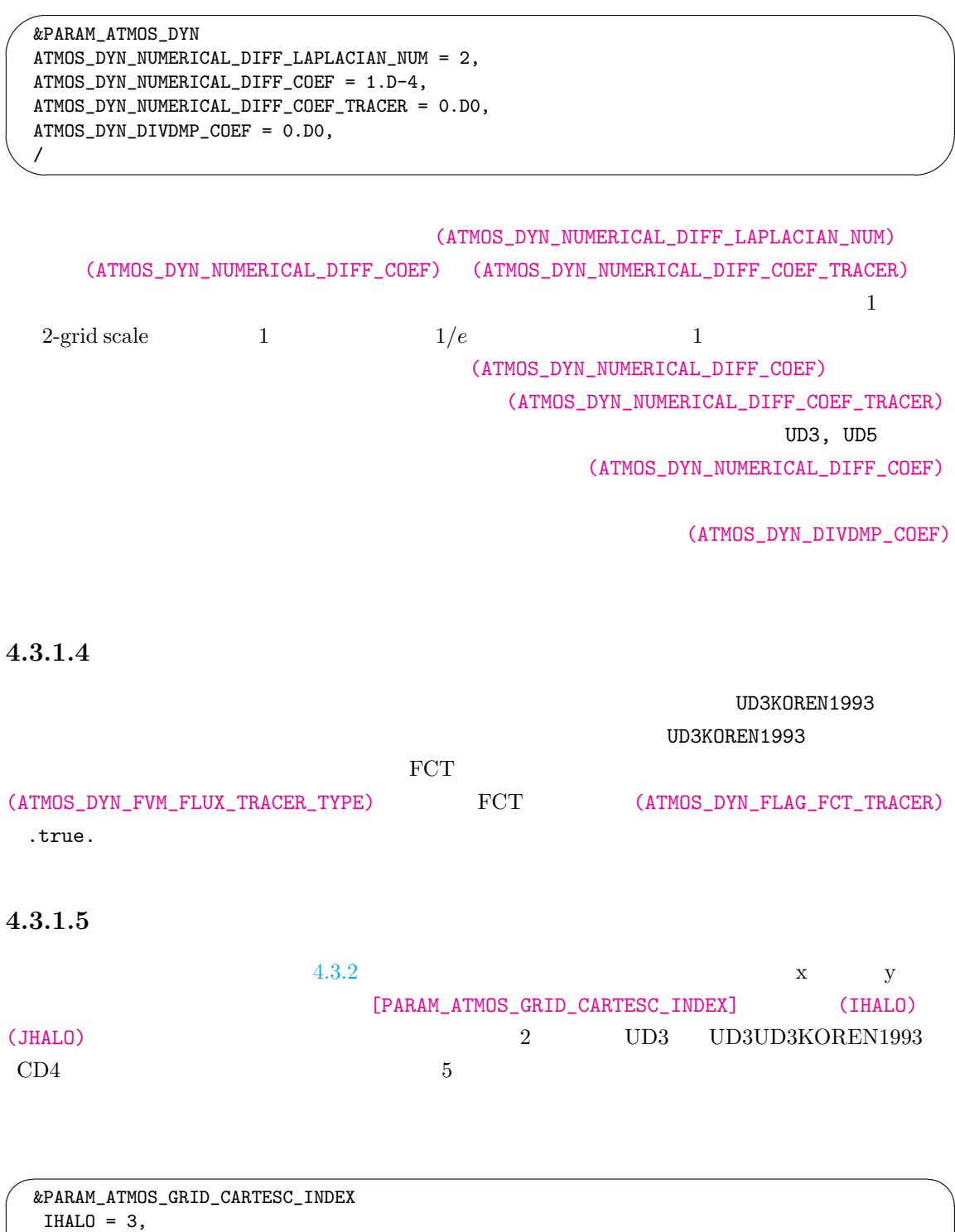

 $JHALO = 3,$ /

 $\searrow$ 

**4.3.1.6** コリオリ力

**4.3.1.6**

\nSCALE-RM

\n(CAROLIS | CORIOLIS\_type)

\n
$$
f - \beta
$$

\n(CORIOLIS\_type) "PLANE"  $f = f_0 + \beta(y - y_0)$ 

\n $f_0 = 0$   $\beta = 0$ 

\n $\beta = 0$   $f - \beta$ 

\n $f = f_0 + \beta(y - y_0)$ 

\n $f_0 = 0$   $\beta = 0$ 

\n $f_0 = 0$   $\beta = 0$ 

\n $f_0 = 0$   $\beta = 0$ 

\n $f_0 = 0$   $\beta = 0$ 

\n $f_0 = 0$   $\beta = 0$ 

\n $f_0 = 0$   $\beta = 0$ 

\n $f_0 = 0$   $\beta = 0$ 

\n $f_0 = 0$   $\beta = 0$ 

\n $f_0 = 0$   $\beta = 0$ 

\n $f_0 = 0$   $\beta = 0$ 

\n $f_0 = 0$   $\beta = 0$ 

\n $f_0 = 0$   $\beta = 0$ 

\n $f_0 = 0$   $\beta = 0$ 

\n $f_0 = 0$   $\beta = 0$ 

\n $f_0 = 0$   $\beta = 0$ 

\n $f_0 = 0$   $\beta = 0$ 

\n $f_0 = 0$   $\beta = 0$ 

\n $f_0 = 0$   $\beta = 0$ 

\n $f_0 = 0$   $\beta = 0$ 

\n $f_0 = 0$   $\beta = 0$ 

\n $f_0 = 0$   $\beta = 0$ 

\n $f_0 = 0$   $\beta = 0$ 

\n $f_0 = 0$   $\beta = 0$ 

\n $f_0 = 0$   $\beta = 0$ 

\n $f_0 =$ 

 $4.2.3.5$ 

ことはできない。*f*-面では地衡風が存在しない場合には両方向に周期境界条件を適用することがで きる。一方で、*β*-面や球面においてコリオリパラメータは南北の境界で異なる値を持つために、y

 $(f - \beta)$  x  $(x + \beta)$ *f*- *β*-

 $\verb|scale-rm/test/case/rossby_wave/beta-plane|$ *β***-**

**4.4** 物理過程の設定

## **4.4.1**

 $\sqrt{2}$ 

✒

init.conf run.conf [PARAM\_ATMOS] (ATMOS\_PHY\_MP\_TYPE)

(ATMOS\_PHY\_MP\_TYPE)

[PARAM\_TIME]

 $4.2.5$ 

 $6\mbox{-}\mathrm{class}$  1

&PARAM\_ATMOS ATMOS\_PHY\_MP\_TYPE = "TOMITA08",  $\,$  ; 4.4.1 /

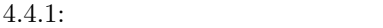

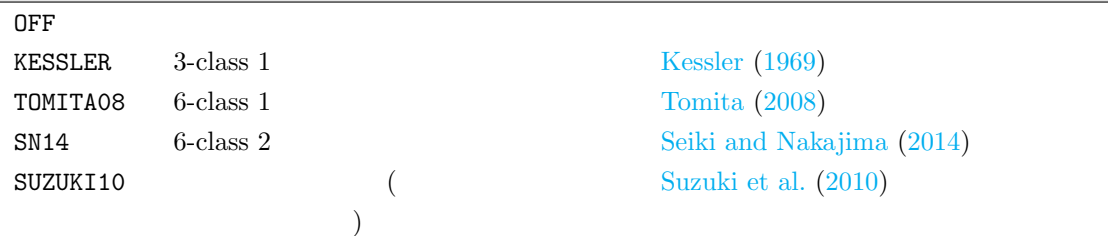

 $4$ 

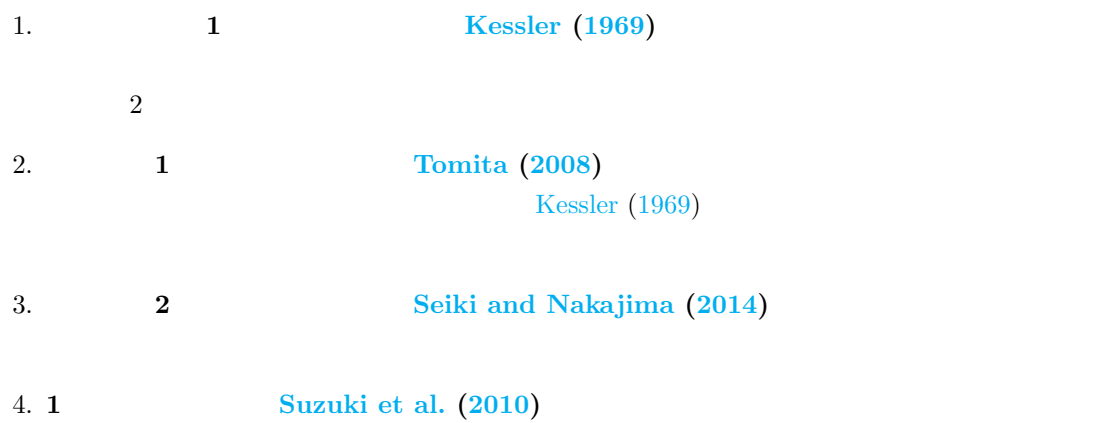

SUZUKI10 (ATMOS\_PHY\_MP\_TYPE)

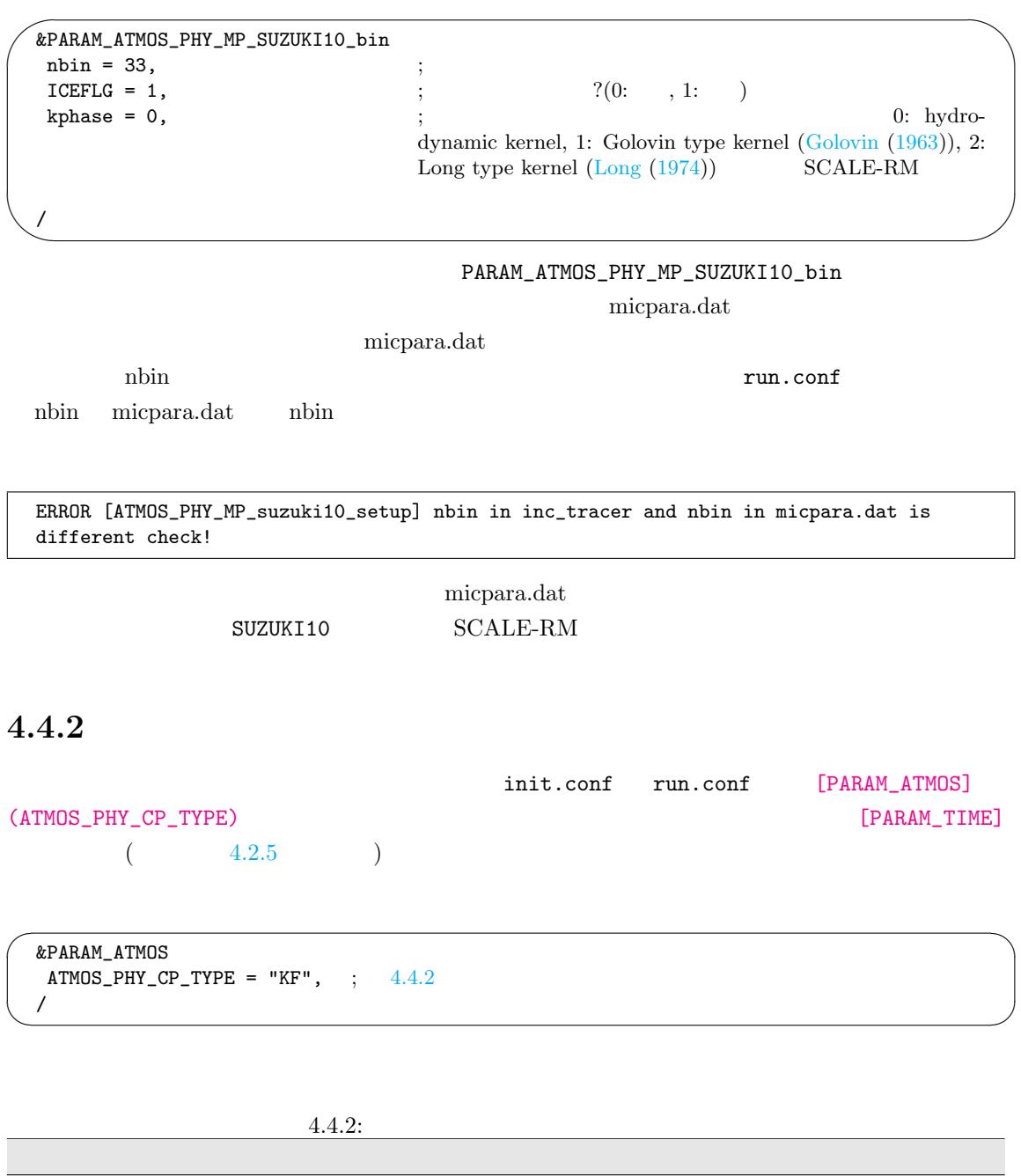

KF Kain-Fritsch Kaines (1990); Kain (2004)

 $\overline{\text{OFF}}$ 

 $5 \text{ km}$ RAIN\_CPRAIN\_MP RAIN PREC  $\texttt{RAIN} = \texttt{RAIN\_CP} + \texttt{RAIN\_MP}$   $\texttt{PREC} = \texttt{PREC\_CP} +$  ${\tt PREC\_MP}$  expressed that  $\begin{pmatrix} 1 & 1 & 1 \end{pmatrix}$  $\times$  F  $\tt KF$  $\overline{2}$ Kain-Fritsch ✬  $KF$ ✫ &PARAM\_ATMOS\_PHY\_CP\_KF  ${\tt ATMOS\_PHY\_CP\_kf\_trigger\_type = 1, \quad ; \quad \quad \ : \; 1 = Kain, \; 3 = Narita-Ohmori}$  $ATMOS_PHY_CP_kf_dlcape = 0.1,$  ;  $CAPE$  $ATMOS_PHY_CP_kf_dlifetime = 1800,$  ; ATMOS\_PHY\_CP\_kf\_slifetime = 2400, ; 浅い対流の生存時間のスケール [sec]  $ATMOS_PHY_CP_kf_DEPTH_JSL = 300$ ,  $[hPa]$  $ATMOS_PHY_CP_kf_prec_type = 1,$  ;  $1 = Ogura-Cho, 2 = Kessler$  $ATMOS_PHY_CP_kf_{rate} = 0.03,$  ; Ogura-Cho ATMOS\_PHY\_CP\_kf\_thres = 1.E-3,  $\frac{1}{10}$ ; Kessler  $\frac{1}{2}$  Autoconversion  $\frac{1}{2}$  $ATMOS_PHY_CPP_kf_LOG = false,$ /  $2$ 1. Kain Kain (2004) SCALE-RM 2. Narita and Ohmori Narita and Ohmori (2007)  $2$ 1.Ogura-Cho Ogura a[nd Cho](#page-158-0) (1973) SCALE-RM (ATMOS\_PHY\_CP\_kf\_rate) 2. Kessler Kessler [\(1969\)](#page-158-1) Kessler type  $(ATMOS_PHY_CP_Ltf_\nbar{t}$ [PARAM\_TIME] [\(TIME\\_DT\\_AT](#page-157-0)MOS\_PHY\_CP) KF  $(TIME\_DT\_ATMOS\_PHY\_CP)$  300 (PALAM\_ATMOS\_PHY\_CP\_kf\_LOG) true モデルの上下端を超えた際に警告メッセージを出力する。上昇流の発生源となる層はしきい値 (  $50 \text{ hPa}$ ) 97

✒

 $\text{Large-eddy} \tag{LES}$ 

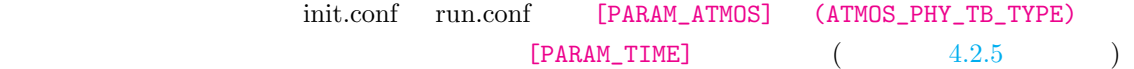

 $\sqrt{2}$ &PARAM\_ATMOS ATMOS\_PHY\_TB\_TYPE = "MYNN",  $\;$  ; 4.4.3 /

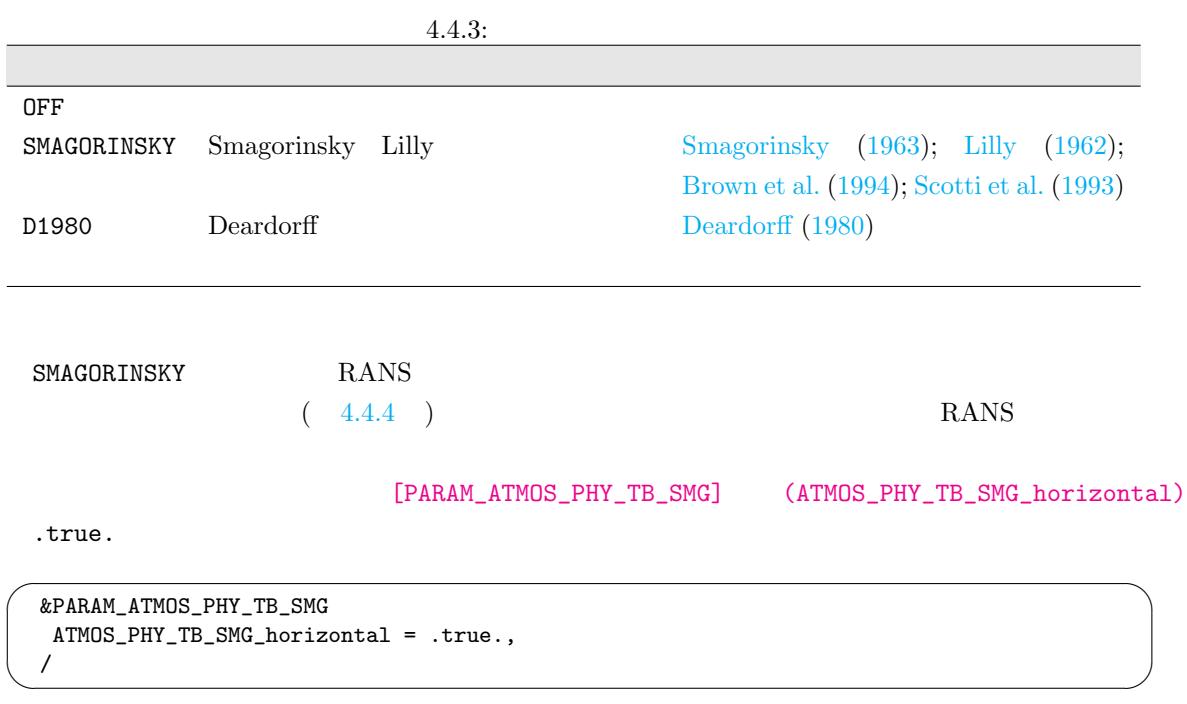

## **4.4.4** 惑星境界層スキーム

 $\searrow$ 

 $(PBL)$ 

<span id="page-98-0"></span>ためのスキームである。このスキームは、レイノルズ平均ナビエ-ストークス方程式の計算 (RANS)

init.conf run.conf [PARAM\_ATMOS]

 $(4.2.5)$ 

 $(ATMOS\_PHY\_BL\_TYPE)$  [PARAM\_TIME]

```
\sqrt{2}&PARAM_ATMOS
  BL_TYPE = "MYNN", ; 4.4.4
  /
```
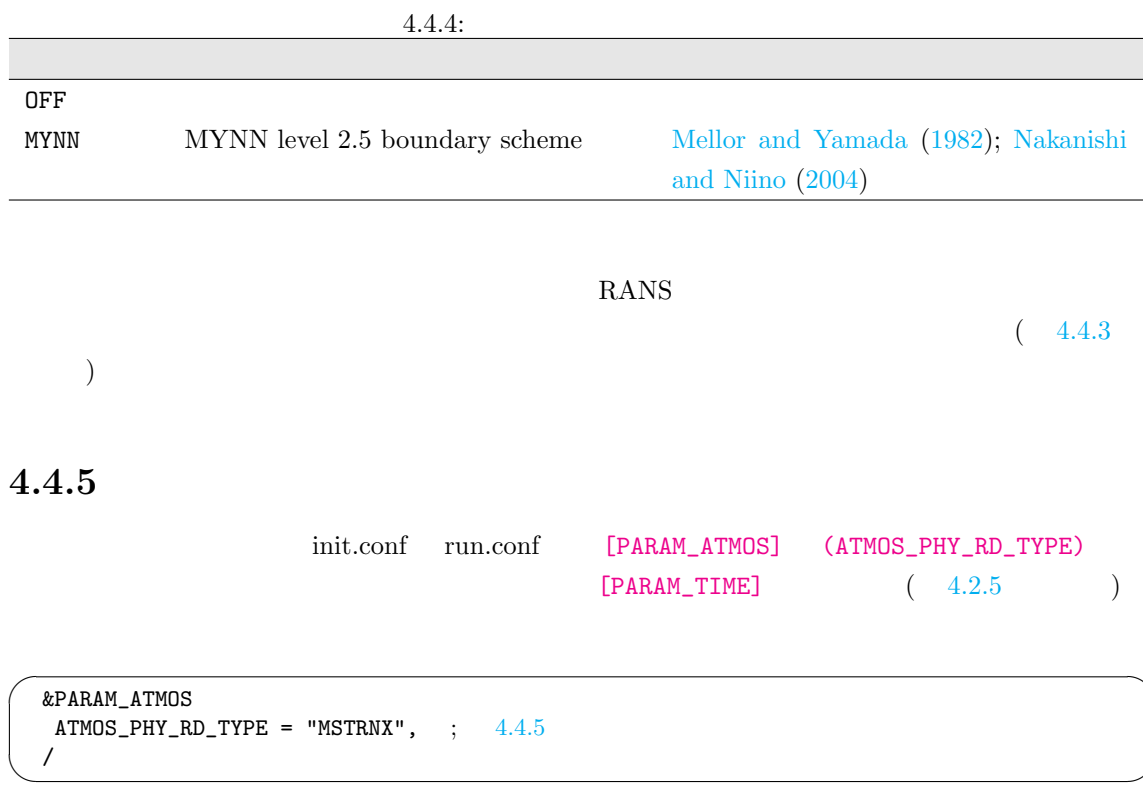

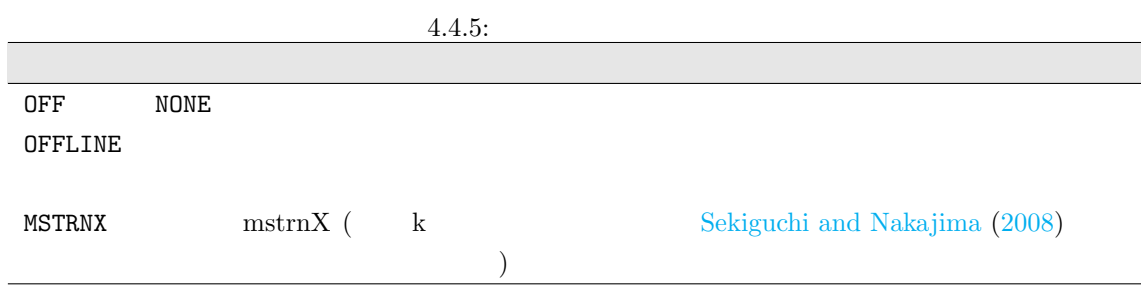

OFFLINE

[PARAM\_ATMOS] (ATMOS\_PHY\_RD\_TYPE) OFFLINE [PARAM\_ATMOS\_PHY\_RD\_OFFLINE]

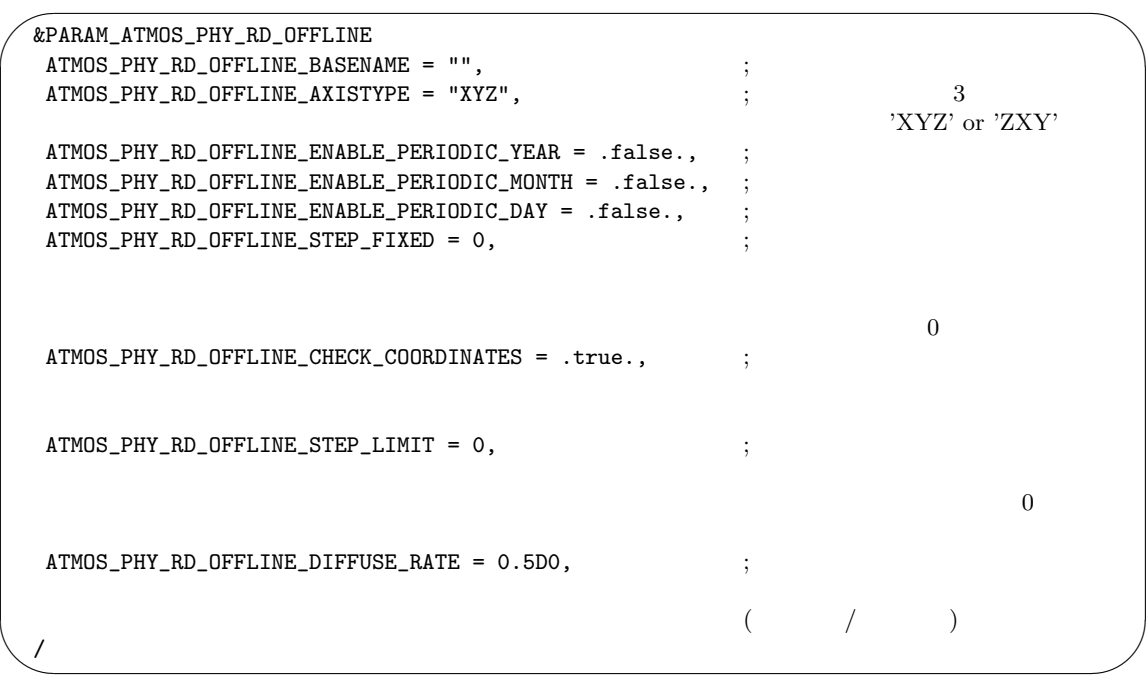

 $4.4.6$ 

 $\sqrt{a^2 + b^2}$  netCDF

 $4.4.6$ :

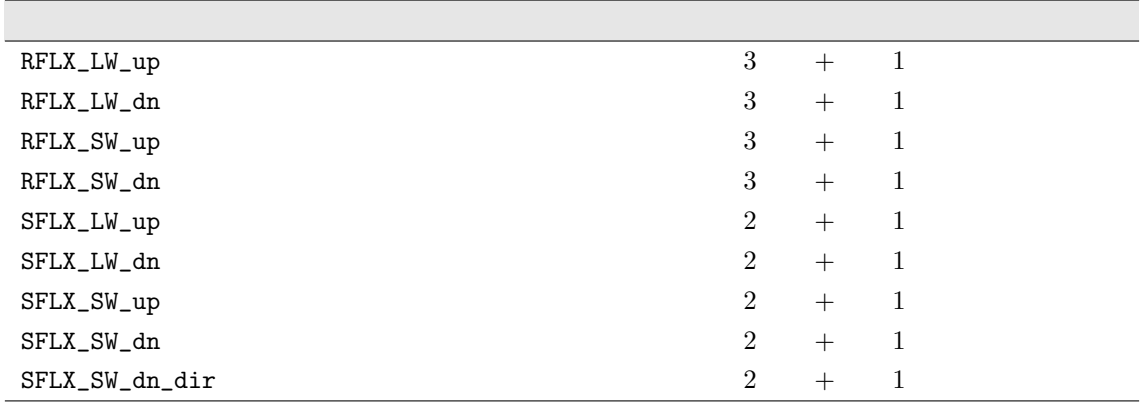

**MSTRNX** 

[PARAM\_ATMOS\_SOLARINS]

 $\sim$ &PARAM\_ATMOS\_SOLARINS  $ATMOS_SOLARINS_{constant} = 1360.250117$  [W/m2]  $ATMOS_SOLARINS_Set_ve = .false.$  $ATMOS_SOLARINS_Set\_ideal = .false.$ ATMOS\_SOLARINS\_obliquity = 0.0 ATMOS\_SOLARINS\_set\_ideal=.true. [deg.]  $ATMOS\_SOLARINS\_eccentricity = 0.0$   $ATMOS\_SOLARINS\_set\_ideal = .true.$  $ATMOS_SOLARINS_fixedlation = .false.$  $ATMOS_SOLARINS\_lon = 135.221$   $ATMOS_SOLARINS\_fixedlation=.true.$ [deg.]  $ATMOS_SOLARINS_1at = 34.653$   $ATMOS_SOLARINS_1ized1at = true.$ [deg.]  $ATMOS_SOLARINS_fixeddate = .false.$ ATMOS\_SOLARINS\_date =  $-1, -1, -1, -1, -1, -1$ , ATMOS\_SOLARINS\_fixeddate=.true.  $[Y, M, D, H, M, S]$ /

 $(ATMOS_SOLARINS_set\_ideal)$  .true.  $(ATMOS_SOLARINS_obliquity)$ (ATMOS\_SOLARINS\_eccentricity) deg. (ATMOS\_SOLARINS\_fixedlatlon) .true. 
(ATMOS\_SOLARINS\_lon, ATMOS\_SOLARINS\_lat) [PARAM\_MAPPROJECTION] (MAPPROJECTION\_basepoint\_lon, MAPPROJECTION\_basepoint\_lat)  $(ATMOS\_SOLARINS\_fixeddate)$ .true. (ATMOS\_SOLARINS\_date)  $(ATMOS_SOLARINS_data)$  $1950, 3, 21, -1, -1, -1$   $1950, 3, 21$  $(ATMOS_SOLARINS_Set\_ve)$  .true.  $1950 \quad 3 \quad 21 \quad 12 \quad 00 \quad 00$ (ATMOS\_SOLARINS\_set\_ideal, ATMOS\_SOLARINS\_fixedlatlon, ATMOS\_SOLARINS\_fixeddate)  $10-20 \text{ km}$  $MSTRNX$  and  $MSTRNX$  and  $MSTRNX$  and  $MSTRNX$  and  $MSTRNX$  and  $MSTRNX$  and  $MSTRNX$  and  $MSTRNX$  and  $MSTRNX$  and  $MSTRUX$  and  $MSTRUX$  and  $MSTRUX$  and  $MSTRUX$  and  $MSTRUX$  and  $MSTRUX$  and  $MSTRUX$  and  $MSTRUX$  and  $MSTRUX$  and  $MSTRUX$  and  $MSTRUX$  and  $10 \t 22 \text{ km}$ 7.8 km  $10$  [PARAM\_ATMOS\_PHY\_RD\_MSTRN]

# $MSTRNX$

✫

 $\overline{29}$  111  $\overline{9}$  $\verb|8| \hspace{2.5cm} \text{scale-rm/test/data/rad/} \hspace{2.5cm} 3$ 

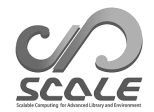

scale-rm/test/data/rad/PARAG.29 ; scale-rm/test/data/rad/PARAPC.29 ; scale-rm/test/data/rad/VARDATA.RM29 ;

[PARAM\_ATMOS\_PHY\_RD\_MSTRN]

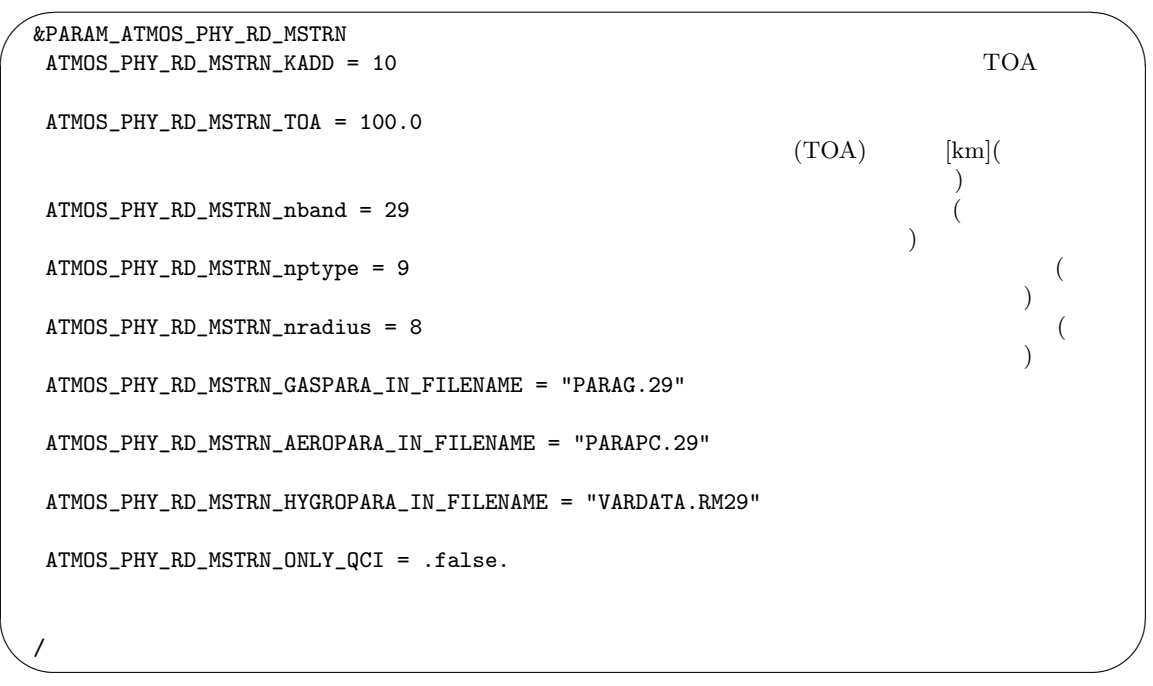

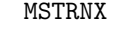

version  $5.2$  SCALE-

 $\mathbf{a}^{\dagger}$ 

✠

RM version 5.1 MSTRNX  $\verb|MSTRNX|$ 

### [PARAM\_ATMOS\_PHY\_RD\_MSTRN]

(ATMOS\_PHY\_RD\_MSTRN\_nptype, ATMOS\_PHY\_RD\_MSTRN\_nradius)

☛  $\searrow$ ATMOS\_PHY\_RD\_MSTRN\_nptype = 11 ATMOS\_PHY\_RD\_MSTRN\_nradius = 6

 $\overline{2}$  and  $\overline{2}$  and  $\overline{2}$  and

et al., 2007)

#### [PARAM\_ATMOS\_SOLAR[INS\]](#page-103-0)

scale-rm/test/data/rad/

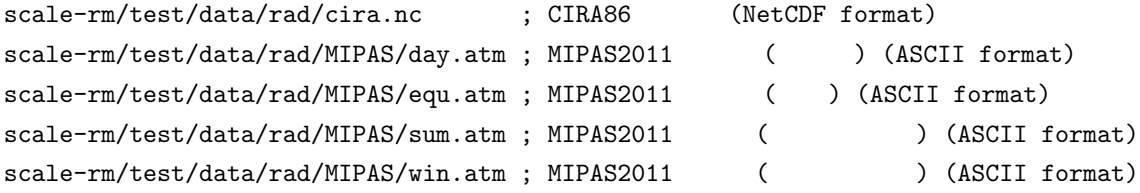

[PARAM\_ATMOS\_PHY\_RD\_PROFILE]

★ &PARAM\_ATMOS\_PHY\_RD\_PROFILE ATMOS\_PHY\_RD\_PROFILE\_use\_climatology = .true. CIRA86 MIPAS2001 ATMOS\_PHY\_RD\_PROFILE\_CIRA86\_IN\_FILENAME = "cira.nc" CIRA86 ATMOS\_PHY\_RD\_PROFILE\_MIPAS2001\_IN\_BASENAME = "." MIPAS2001

$$
(N2O) \t\t (CO) \t\t (CO) \t\t (CH4) \t\t (O2) \t\t (CFCs) \t\t (CFCs)
$$

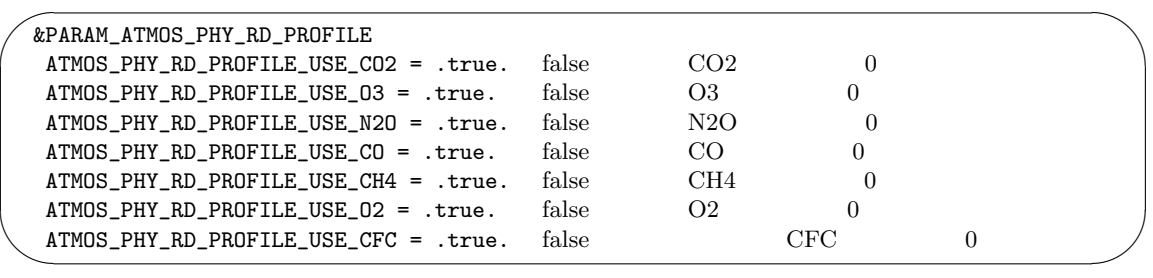

✧

$$
[kg/kg] \qquad \text{ASCII}
$$

 $\begin{bmatrix} \text{m} \end{bmatrix}$  [Pa]  $\begin{bmatrix} \text{K} \end{bmatrix}$  [kg/kg]

scale-rm/test/data/rad/rad\_o3\_profs.txt

なただち、ほか用意したファイルの例は、ほか用意されている.

<span id="page-103-0"></span> $^{\ast}1)$ http://catalogue.ceda.ac.uk/uuid/4996e5b2f53ce0b1f2072adadaeda262

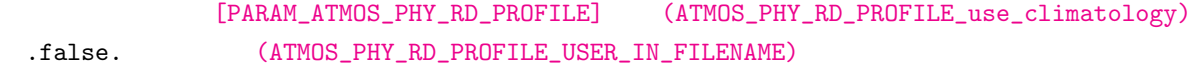

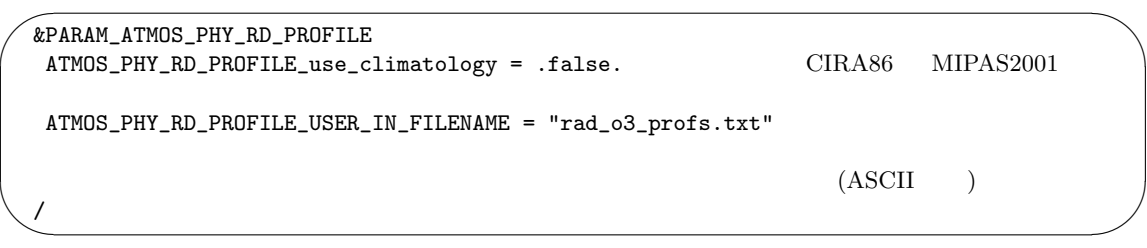

**4.4.6** 

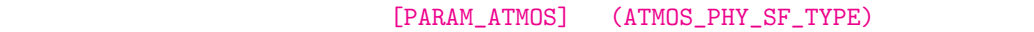

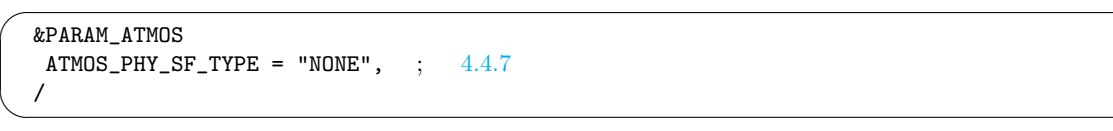

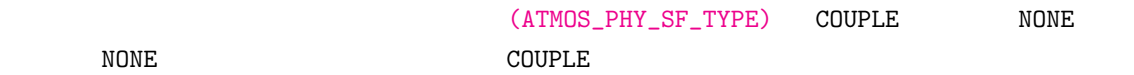

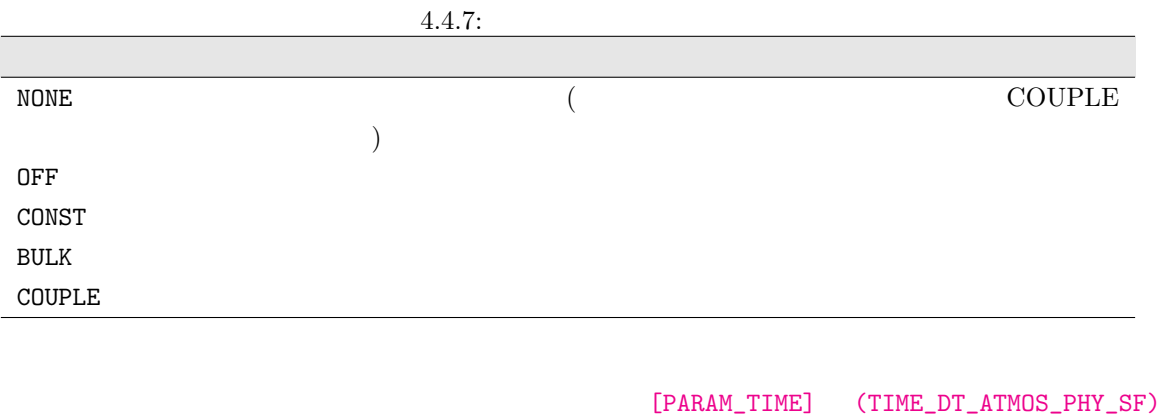

 $(TIME\_DT\_ATMOS\_PHY\_SF\_UNIT)$  ( $4.2.5$  )

<span id="page-104-0"></span>

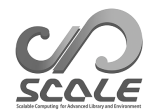

#### Constant

(ATMOS\_PHY\_SF\_TYPE) CONSTとした場合は、地表面フラックスは [PARAM\_ATMOS\_PHY\_SF\_CONST]

✬ ✫ &PARAM\_ATMOS\_PHY\_SF\_CONST  $ATMOS_PHY_SF_FLG_MOM_FLUX = 0$  ; 0:  $; 1:$  $ATMOS_PHY_SF_U=minM = 0.0E0$  ;  $[m/s]$  $ATMOS_PHY_SF\_Const_Cm = 0.0011E0$  $; (ATMOS_PHY_SF_FLG_MOM_FLUX = 0$  ) ATMOS PHY SF  $Cm$  min = 1.0E-5  $; (ATMOS_PHY_SF_FLG_MOM_FLUX = 1$  )  $ATMOS_PHY_SF\_Const\_Ustar = 0.25E0$  ;  $[m/s]$  $; (ATMOS_PHY_SF_FLG_MOM_FLUX = 1$  $ATMOS_PHY_SF\_Const_SH = 15.E0$  $[W/m^2]$ ATMOS\_PHY\_SF\_FLG\_SH\_DIURNAL = .false. ; <br> [logical]  $ATMOS_PHY_SF_Const_FREQ = 24.E0$  ;  $\begin{bmatrix} \text{hour} \end{bmatrix}$  $ATMOS_PHY_SF\_Const_LH = 115.E0$  ;  $\rm [W/m^2]$ /

 $(ATMOS_PHY_SF_LAG_MOM_FLUX)$  0 (ATMOS\_PHY\_SF\_Const\_Cm) (ATMOS\_PHY\_SF\_FLAG\_MOM\_FLUX)

 $1$ (ATMOS\_PHY\_SF\_Const\_Ustar) (ATMOS\_PHY\_SF\_Cm\_min) (ATMOS\_PHY\_SF\_U\_minM)  $(ATMOS_PHY_SF_FLG_SH_DIURNAL)$  .false.  $(ATMOS_PHY_SF\_Const\_SH)$  .true.

(ATMOS\_PHY\_SF\_Const\_SH)

 $(ATMOS_PHY_SF_Const_FREQ)$ 

ATMOS\_PHY\_SF\_Const\_SH *×* sin(2*πt/*3600*/*ATMOS\_PHY\_SF\_Const\_FREQ) となる。ここで *t* は、積分  $\lceil \sec \rceil$ 

(ATMOS\_PHY\_SF\_Const\_LH)

(ATMOS\_PHY\_SF\_TYPE) BULK

scale-rm\_init

[PARAM\_ATMOS\_PHY\_SF\_VARS] (ATMOS\_PHY\_SF\_DEFAULT\_SFC\_TEMP), (ATMOS\_PHY\_SF\_DEFAULT\_ZSF\_Z0), (ATMOS\_PHY\_SF\_DEFAULT\_SFC\_ALBEDO\_SW), (ATMOS\_PHY\_SF\_DEFAULT\_SFC\_ALBEDO\_LW)

 $\overline{0}$  0 1

 $\overline{0}$  $\sim 0$  and  $\sim 1$ [PARAM\_ATMOS\_PHY\_SF\_BULK]

(ATMOS\_PHY\_SF\_BULK\_beta)

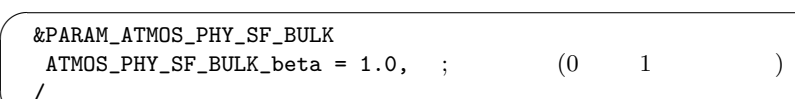

 $\begin{array}{lll} {\small \textbf{(ATMOS\_PHY\_SF\_TYPE)} } & & {\small \textbf{BULK}} & & {\small \textbf{COUPLE}} \\ \end{array}$ 

 $\searrow$ 

 $\sim$ 

[PARAM\_BULKFLUX]

| &PARAM_BULKFLUX<br>$BULKFLUX_TYPE = "B91W01",$<br>BULKFLUX_Uabs_min = $1.0D-2$ ,<br>$BULKFLUX\_surfdiag\_neutral = .true.,$ | 4.4.8                                                                              | m/s |
|----------------------------------------------------------------------------------------------------|------------------------------------------------------------------------------------|-----|
| $BULKFLUX_WSCF = 1.2DO,$<br>BULKFLUX_Wstar_min = $1.0E-4$ ,<br>$BULKFLUX_NK2018 = .true.$                                   | (Beljaars, 1994)<br>$: w^*$<br>$: w^*$<br> m/s <br>; Nishizawa and Kitamura (2018) |     |

<span id="page-106-0"></span> $4.4.8:$ 

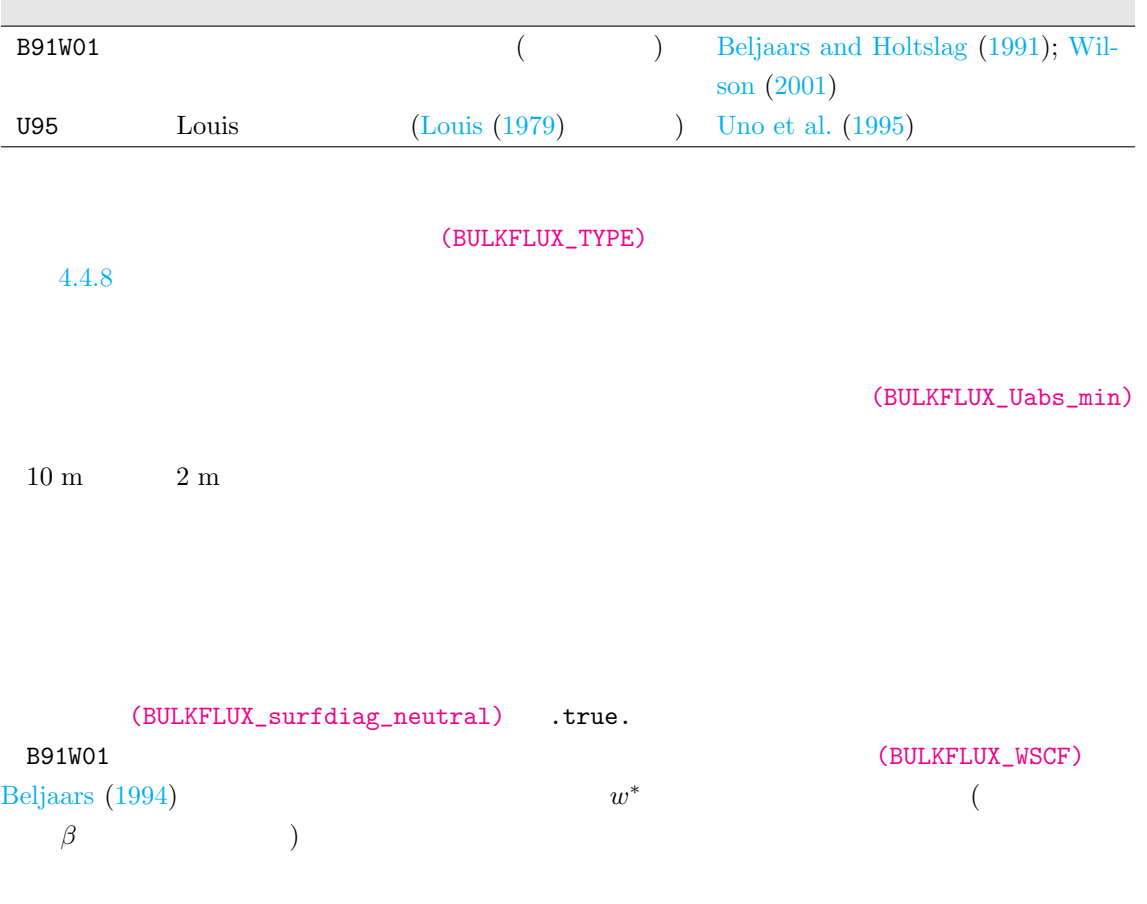

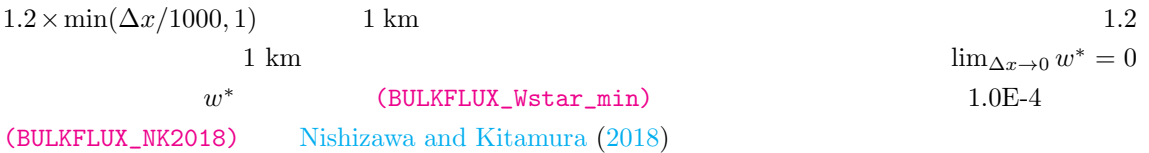

**4.4.7** 海洋モデル

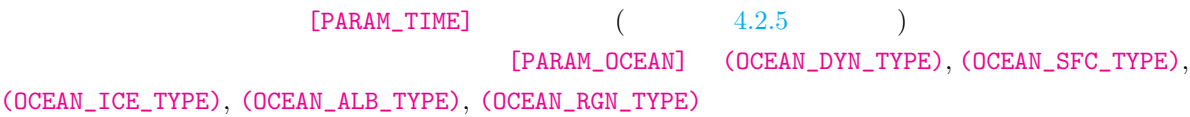

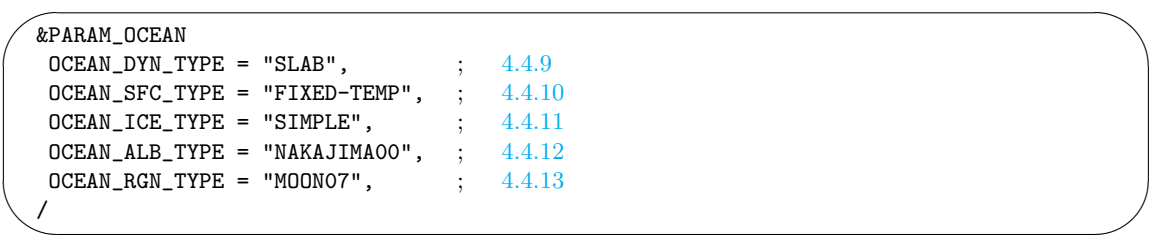

<span id="page-107-0"></span>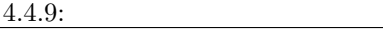

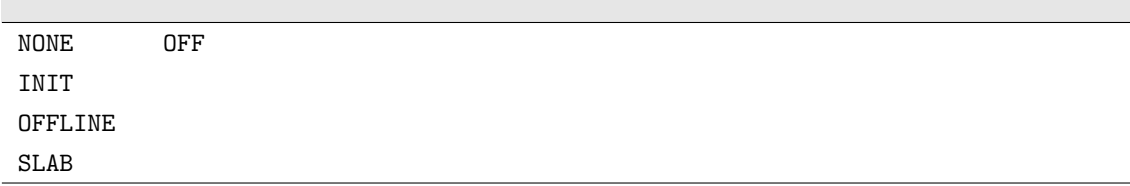

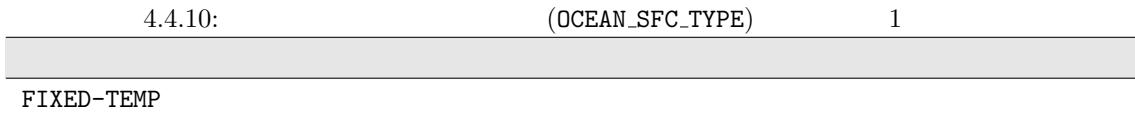

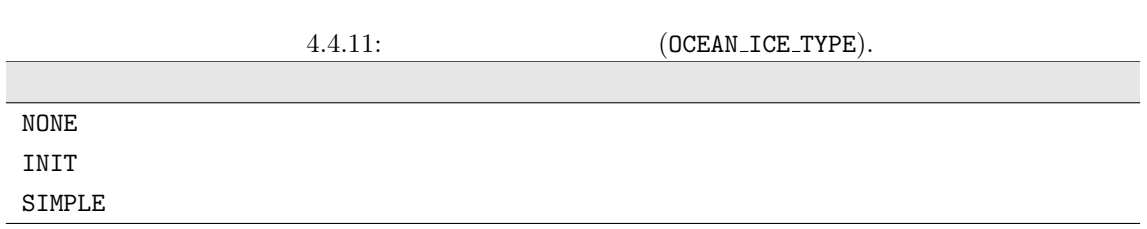
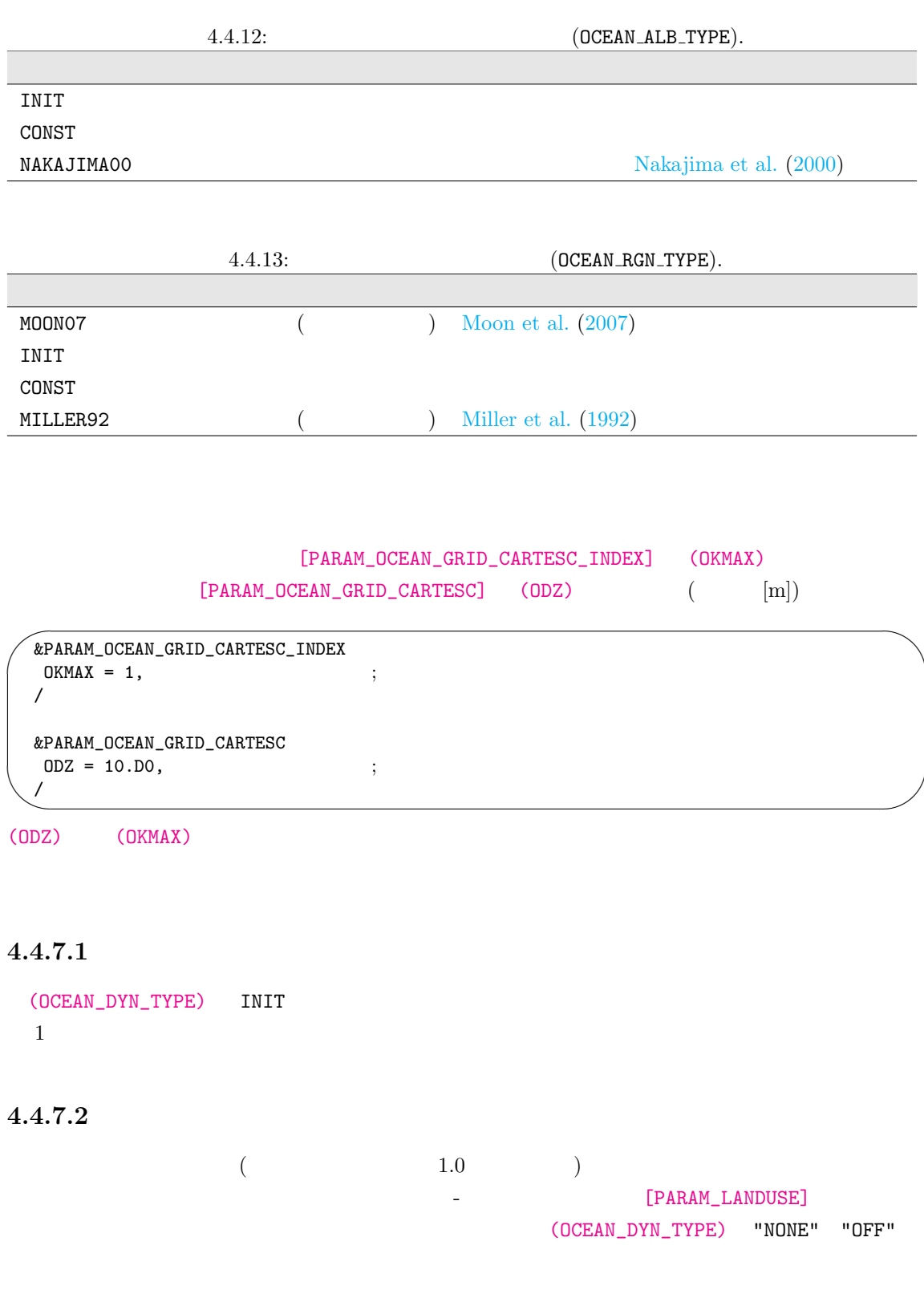

ERROR [CPL\_vars\_setup] Ocean fraction exists, but ocean component has not been called. Please check this inconsistency. STOP.

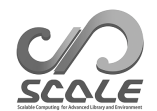

 ${\rm (OCEAN\_DYN\_TYPE)} \qquad "SLAB" \qquad \qquad , \qquad \qquad ({\rm slab\,\,ocean})$ 

 $0 \leq \lceil \cdot \rceil$ 

 $($ [PARAM\_OCEAN\_DYN\_SLAB]

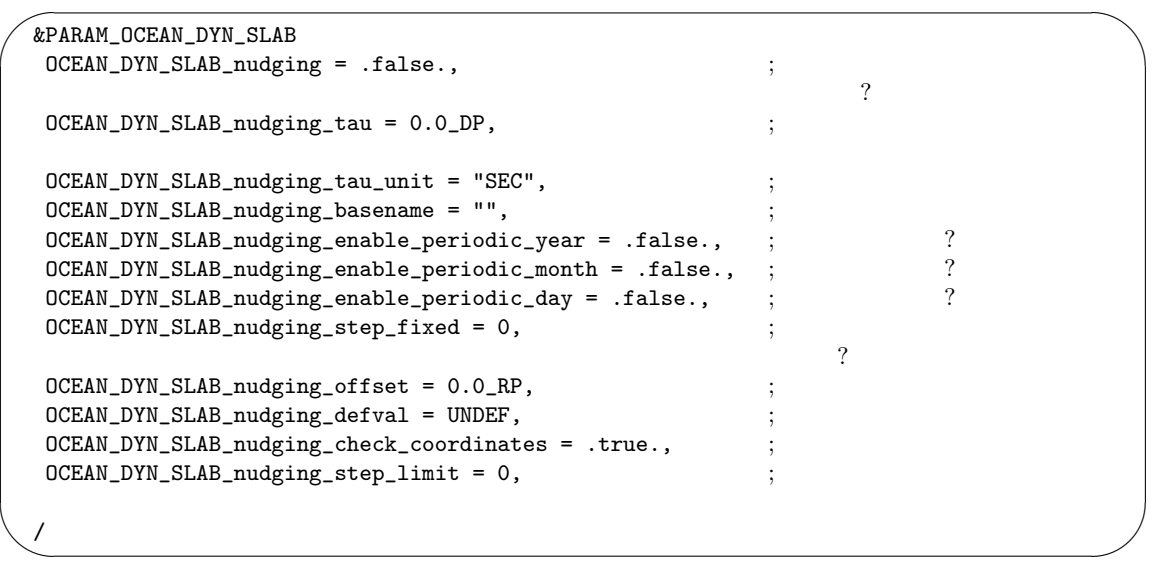

 $(OCEAN_DYN\_SLAB\_nudging\_tau)$  0,  $(OCEAN_DYN\_SLAB\_nudging\_step\_fixed)$  1 (OCEAN\_DYN\_SLAB\_nudging\_step\_fixed)  $(OCEAN_DYN\_SLAB\_nudging\_step\_limit)$  0  $(OCEAN_DYN_SLAB_nudging\_step\_limit) = 0$ (OCEAN\_DYN\_TYPE) "OFFLINE"  $SCALE$  $(OCEAN_TYPE) = "FILE"$   $(OCEAN_DYN_SLAB_nudging_tau)$ 

```
✬
✫
   &PARAM_OCEAN_DYN_OFFLINE
   OCEAN_DYN_OFFLINE_basename = "",<br>OCEAN_DYN_OFFLINE_enable_periodic_year = .false., ;
   OCEAN_DYN_OFFLINE_enable_periodic_year = .false., ; \qquad ?<br>OCEAN_DYN_OFFLINE_enable_periodic_month = .false., ; \qquad ?
   OCEAN_DYN_OFFLINE_enable_periodic_month = .false., ; \qquad ?<br>OCEAN_DYN_OFFLINE_enable_periodic_day = .false., ; \qquad ?
   OCEAN_DYN_OFFLINE\_enable\_periodic\_day = .false.;
   OCEAN_DYN_OFFLINE\_step\_fixed = 0, ;
   OCEAN_DYN_OFFLINE_Offset = 0.0_RP,OCEAN_DYN_OFFLINE\_default = UNDER,OCEAN_DYN_OFFLINE_check_coordinates = .true., \qquad ;OCEAN_DYN_OFFLINE\_step\_limit = 0,/
```
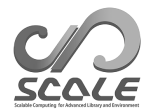

 $4.4.7.3$ 

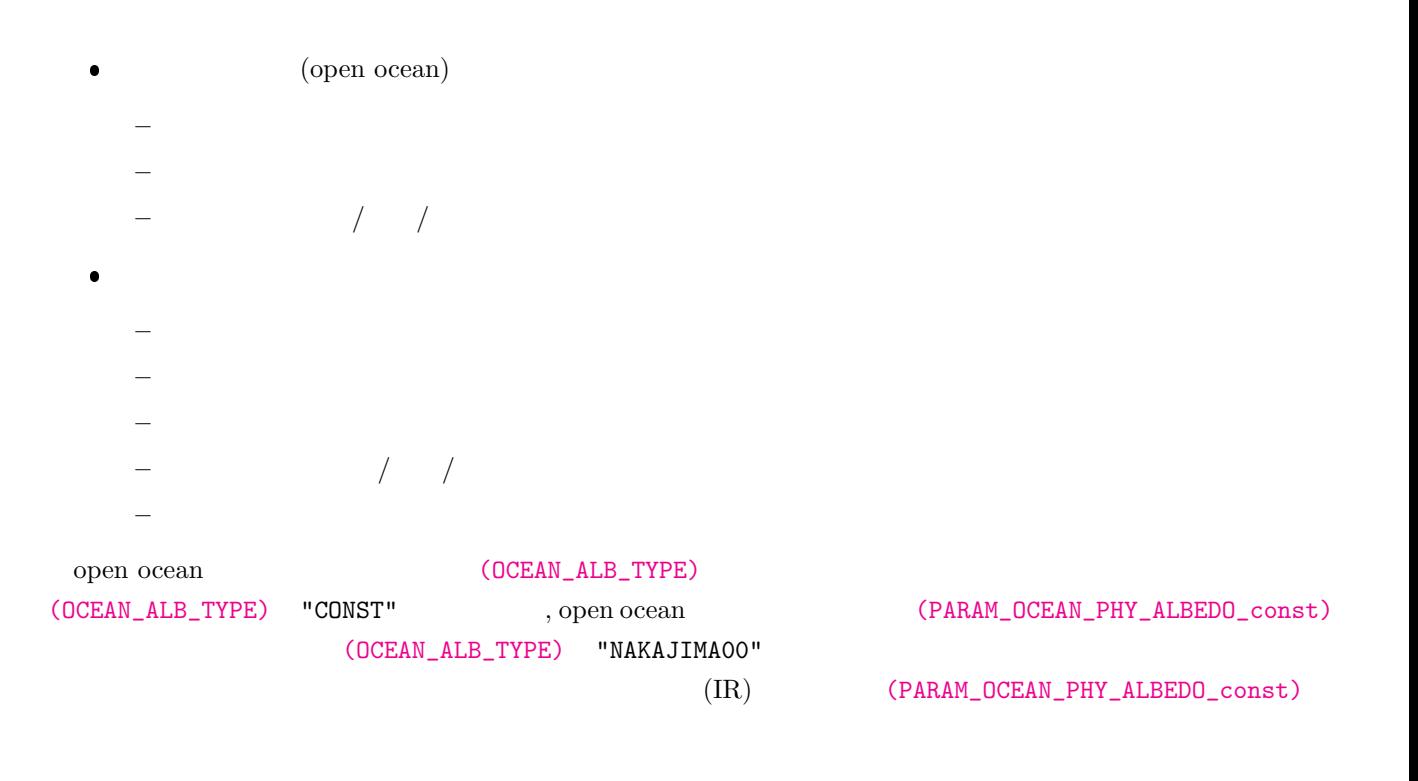

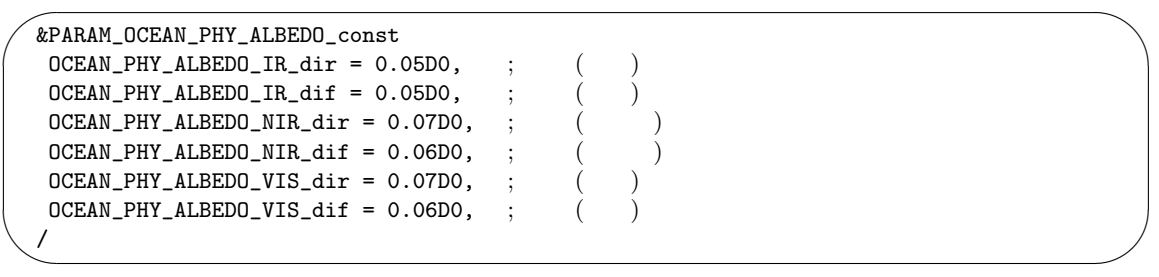

 $(OCEAN\_ALE\_TYPE)$   $(PARAM\_OCEAN\_PHY\_ALEEDO\_seaice)$ 

 $\sim$ ✫ &PARAM\_OCEAN\_PHY\_ALBEDO\_seaice  $\texttt{OCEAN\_PHY\_ALBEDO\_seaice\_IR\_dir} = 0.05D0 \text{, } ; \textcolor{red}{(+)}$  $\texttt{OCEAN\_PHY\_ALBEDO\_seaice\_IR\_dif} = 0.05D0 \text{,} \hspace{10pt} ; \hspace{10pt} (\hspace{10pt} )$  $OCEAN_PHY\_ALEEDO\_seaice_NIR\_dir = 0.60D0, ;$  ( $)$  $\texttt{OCEAN\_PHY\_ALEEDO\_seaice\_NIR\_dif} = 0.60D0, ~~; ~~(>)$  $OCEAN_PHY\_ALBEDO\_seaice_VIS\_dir = 0.80D0,$  $OCEAN_PHY_ALEEDO_seeaice_VIS_dif = 0.80DO, ;$   $($ /

#### $(OCEAN\_RGN\_TYPE)$   $(OCEAN\_RGN\_TYPE)$

 $\overline{\phantom{0}}$ 

 $\overline{\phantom{a}}$ 

"CONST" (PARAM\_OCEAN\_PHY\_ROUGHNESS\_const)

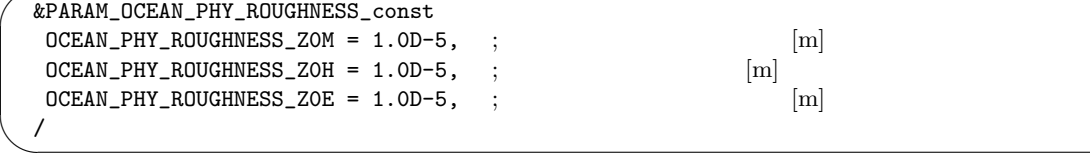

(OCEAN\_RGN\_TYPE) "MOON07" "MILLER92"

(PARAM\_OCEAN\_PHY\_ROUGHNESS)

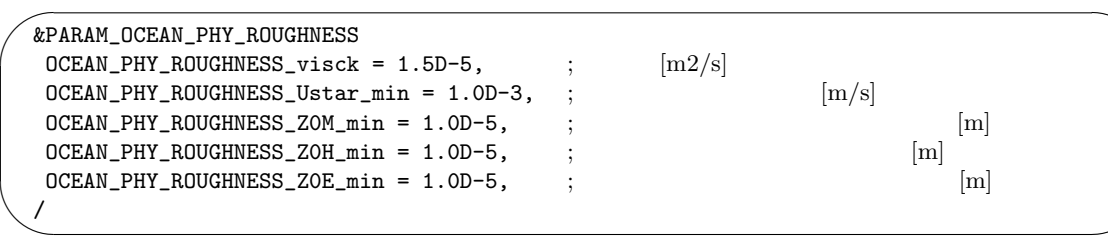

(PARAM\_OCEAN\_PHY\_ROUGHNESS)

(OCEAN\_RGN\_TYPE)
(PARAM\_OCEAN\_PHY\_ROUGHNESS\_seaice)

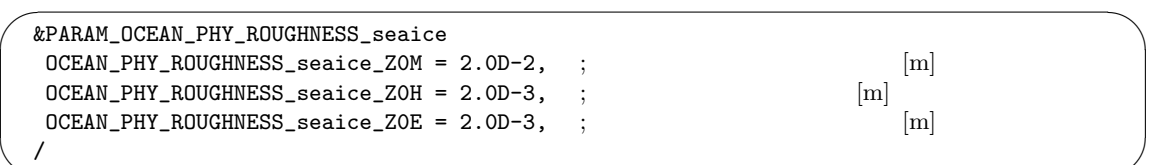

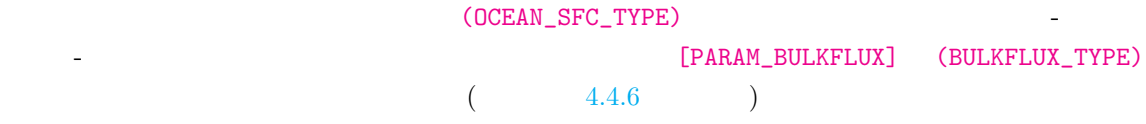

(OCEAN\_ICE\_TYPE) "SIMPLE" [PARAM\_OCEAN\_PHY\_TC\_seaice]

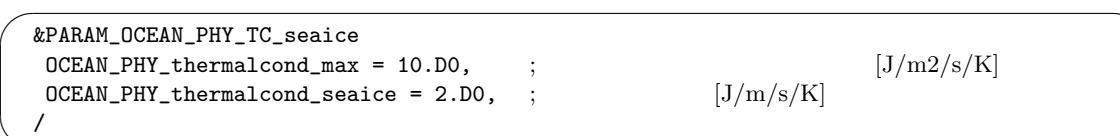

#### [PARAM\_OCEAN\_PHY\_ICE]

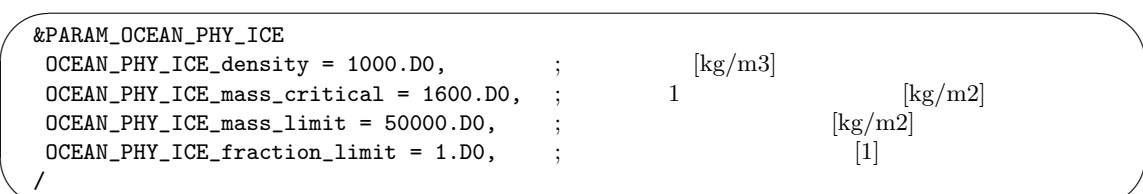

 $SCALE$ 

✧

 $\searrow$ 

$$
= \sqrt{\frac{\text{OCEAN\_PHY\_ICE\_mass\_critical}}{\text{OCEAN\_PHY\_ICE\_mass\_critical}}}.
$$

**4.4.8** 

 $[PARAM\_TIME]$  (  $4.2.5$   $)$ 

 $\begin{minipage}{0.9\linewidth} init.config in it.config in it.config in it.config in it.config in it.config in it.config. \end{minipage} \begin{minipage}{0.9\linewidth} \begin{minipage}{0.9\linewidth} \begin{minipage}{0.9\linewidth} \begin{minipage}{0.9\linewidth} \begin{minipage}{0.9\linewidth} \end{minipage} \begin{minipage}{0.9\linewidth} \begin{minipage}{0.9\linewidth} \end{minipage} \begin{minipage}{0.9\linewidth} \begin{minipage}{0.9\linewidth} \end{minipage} \begin{minipage}{0.9\linewidth} \begin{minipage}{0.9\linewidth} \end{minipage} \begin{minipage}{0$ 

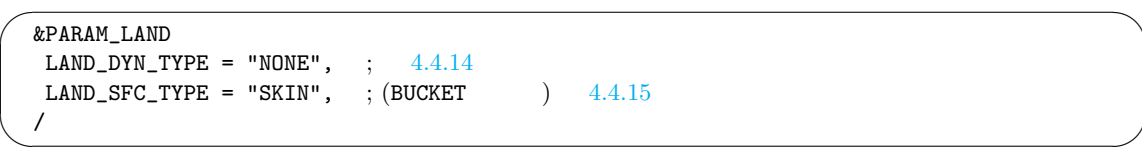

 $4.4.14:$ 

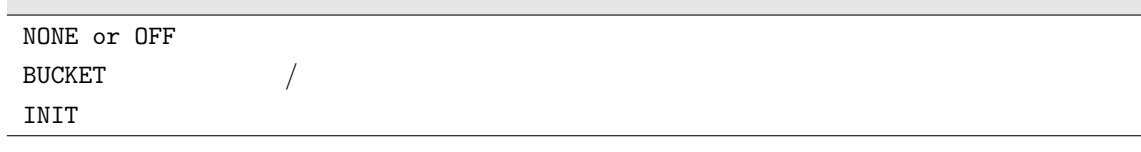

[PARAM LANDUSE]で入力・設定された土地利用分布に陸面が含まれる場合は、(LAND\_TYPE) "NONE"  $\mathrm{^{70}OFF''}$  by  $\mathrm{LOG}$ 

ERROR [CPL\_vars\_setup] Land fraction exists, but land component has not been called. Please check this inconsistency. STOP.

 $(LAND_DYN_TYPE)$  "NONE", "OFF"

scale-rm/test/data/land/param.bucket.conf

[PARAM\_LAND\_GRID\_CARTESC\_INDEX] (LKMAX)  $[PARAM_LAND_GRID_CARTESC]$  (LDZ)  $(m])$ 

 $\sim$ &PARAM\_LAND\_GRID\_CARTESC\_INDEX  $LKMAX = 7,$ / &PARAM\_LAND\_GRID\_CARTESC LDZ = 0.05, 0.15, 0.30, 0.50, 1.00, 2.00, 4.00, ;

(LDZ) (LKMAX)

大気**–**陸面間のフラックス

✫

/

(LAND\_SFC\_TYPE)  $[PARAM\_BULKFLUX] \qquad (BULKFLUX\_TYPE) \qquad \qquad (1.4.6)$  $)$ 

#### **4.4.8.1** 初期条件固定

(LAND\_DYN\_TYPE) INIT  $($  (LKMAX)  $)$  1

#### 4.4.8.2 BUCKET

[PARAM\_LAND] (LAND\_SFC\_TYPE)

**SKIN** 

(LAND\_SFC\_TYPE) SKIN

Tomita (2009)

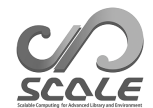

4.4.15: BUCKET

 $SKIN$ FIXED-TEMP (LAND\_SFC\_TYPE) FIXED-TEMP

(LAND DYN TYPE) "BUCKET"  $($   $)$  run.conf

 $\sim$ &PARAM\_LAND\_DYN\_BUCKET  $\verb|LAND_DYN_BUCKET_nudging = .false., ;$  $\cdot$  ?  $\texttt{LAND_DYN\_BUCKET\_nudging\_tau = 0.0\_DP},$  $LAND_DYN_BUCKET_nudging_tau_unit = "SEC",$ LAND\_DYN\_BUCKET\_nudging\_basename = "",  $\texttt{LAND_DYN\_BUCKET\_nudging\_enable\_periodic\_year = .false.}, \hspace{1cm} ; \hspace{1cm} ?$ LAND\_DYN\_BUCKET\_nudging\_enable\_periodic\_month = .false., ; ? LAND\_DYN\_BUCKET\_nudging\_enable\_periodic\_day = .false.,  $\qquad$  $LAND_DYN_BUCKET_nudging\_step\_fixed = 0,$  $\overline{?}$  $LAND_DYN_BUCKET_nudging_offset = 0.0_RP,$  $LAND_DYN_BUCKET_nudging\_default = UNDER,$  $LAND_DYN_BUCKET_nudging\_check\_coordinates = .true.$  $LAND_DYN_BUCKET_nudging\_step\_limit = 0,$ /

 $(LAND_DYN_BUCKET_nudging_tau)$  0 (LAND\_DYN\_BUCKET\_nudging\_step\_fixed) 1 (LAND\_DYN\_BUCKET\_nudging\_step\_fixed)

 $(LAND_DYN_BUCKET_nudging\_step\_limit) = 0$ 

 $(LAND\_DYN\_BUCKET\_nudging\_step\_limit) \qquad 0$ 

4.4.9

✫

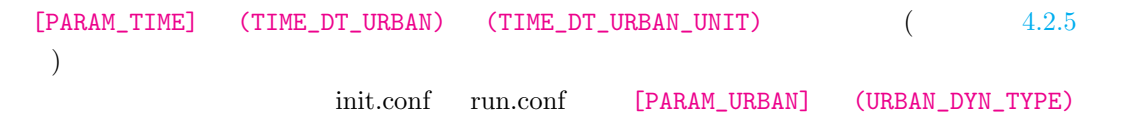

 $\overline{a}$ &PARAM\_URBAN URBAN\_DYN\_TYPE = "NONE",  $\,$ ; 4.4.16 /

 $\searrow$ 

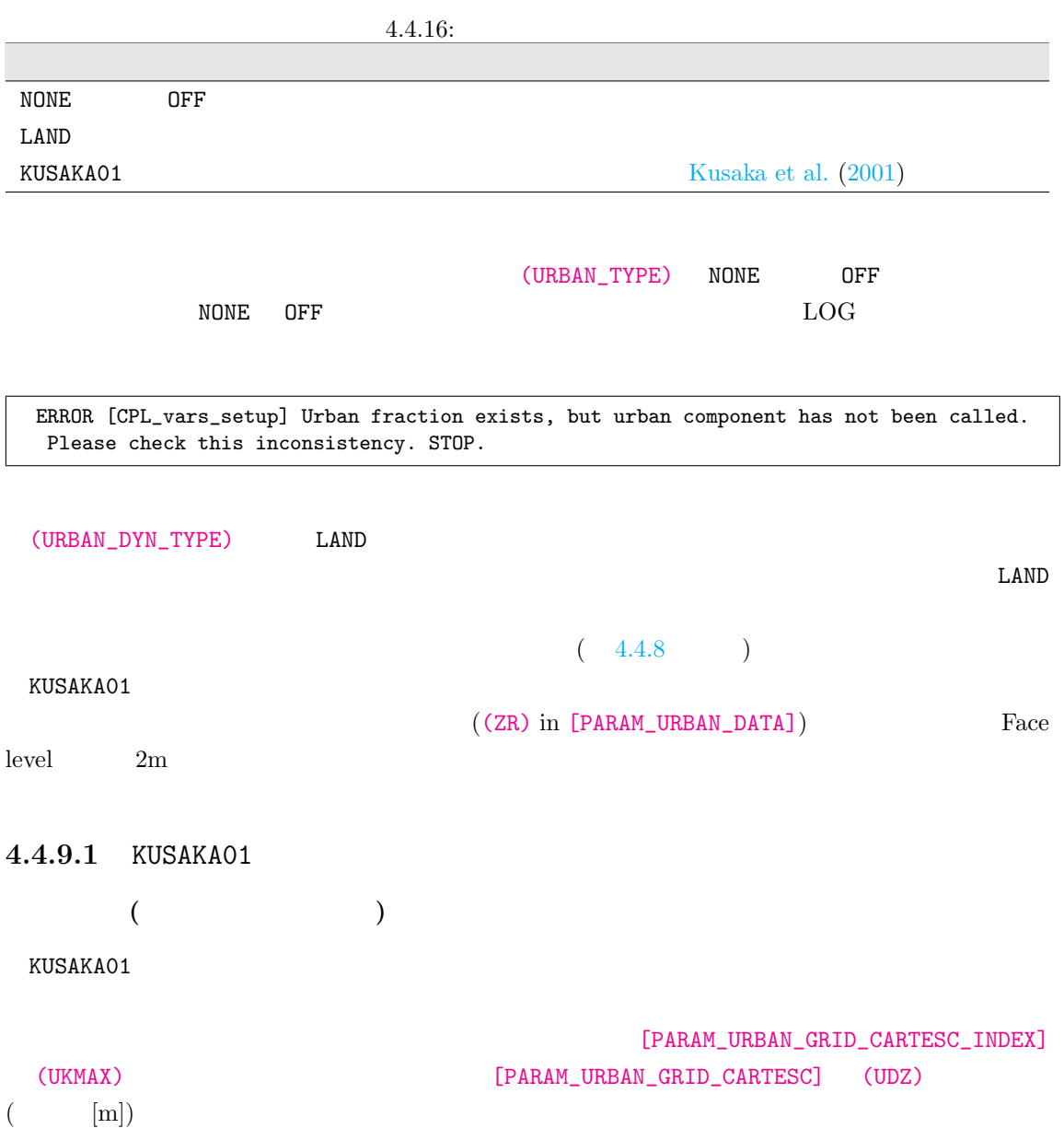

```
\sim&PARAM_URBAN_GRID_CARTESC_INDEX
  UKMAX = 5, ;
 /
 &PARAM_URBAN_GRID_CARTESC
  UDZ = 0.01, 0.01, 0.03, 0.05, 0.10, ;/
```
(UDZ) (UKMAX)

#### $KUSAKAO1$

✫

 $[PARAM_URRAN_DATA]$   $5.3.2$ 

[PARAM\_URBAN\_DATA] scale/scale-rm/test/data/urban/param.kusaka01.dat

#### [PARAM\_URBAN\_D[YN\\_KU](#page-151-0)SAKA01]

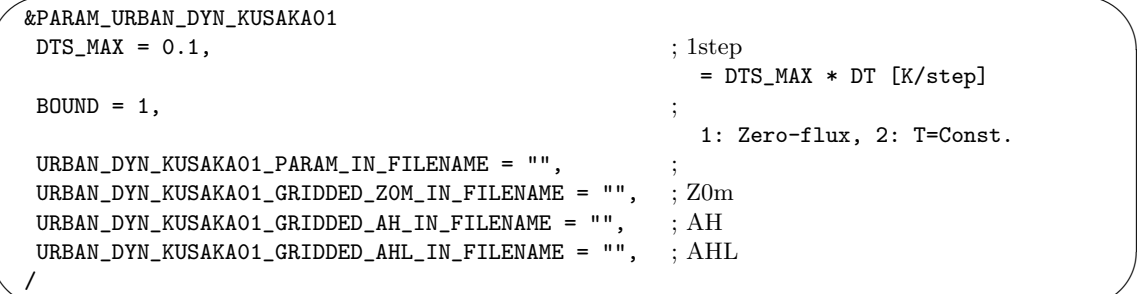

1)

✫

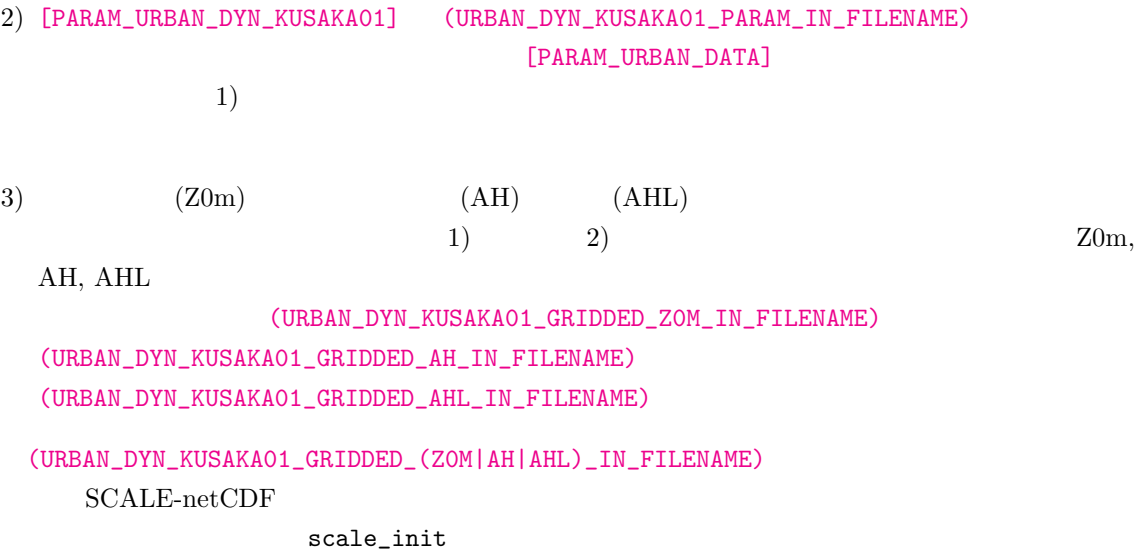

 $\texttt{scale\_init} \hspace{1.5cm} 4.1.3$ 

conf

[PARAM\_CONVERT] [PARAM\_CNVUSER] 
<br>
AH

 $\text{init.conf}$ 

```
\sim&PARAM_CONVERT
     CONVERT_USER = .true.,
    /
   &PARAM_CNVUSER
    CNVUSER_FILE_TYPE = "GrADS",
    CNVUSER_NSTEPS = 24, \frac{1}{2}; Set 1 for Z0M and 24 for AH and AHL
    CNVUSER_GrADS_FILENAME = "namelist.grads.ah",
     CNVUSER_GrADS_VARNAME = "AH", ; (name) of (GrADS_ITEM)CNVUSER_GrADS_LONNAME = "lon", ; (name) of (GrADS_ITEM)
     C\texttt{NVUSER}\_\texttt{GrADS}\_\texttt{LAT}NAME = "lat", \hspace{2cm} ; \hspace{2cm} (\texttt{name}) \hspace{2cm} \texttt{of} \hspace{2cm} (\texttt{GrADS}\_\texttt{ITEM})CNVUSER_OUT_BASENAME = "urb_ah.d01",
     {\tt CNVUSER\_OUT\_VARMAME}~=~\verb"URBAN_AH", \qquad \qquad \qquad \vdots \qquad \qquad \qquad \qquad \vdots \qquad \qquad \qquad \qquad \qquad \vdots \qquad \qquad \qquad \qquad \qquad \vdots \qquad \qquad \qquad \qquad \qquad \vdots \qquad \qquad \qquad \qquad \qquad \vdots \qquad \qquad \qquad \qquad \vdots \qquad \qquad \qquad \qquad \vdots \qquad \qquad \qquad \qquad \vdots \qquad \qquad \qquad \qquad \vdots \qquad \qquad \qquad \vdots \qquad \qquad \qquad \vdots \qquad \qquad \qquad \vdots \qCNVUSER_OUT_VARDESC = "Anthropogenic sensible heat flux",
     C\text{NVUSER\_OUT\_VARUNIT} = "W/m2",CNVUSER_OUT_DTYPE = "REAL8"
     CNVUSER_OUT_DT = 3600D0,
    /
```
✫

```
GrADS "ctl"
✫
 #
 # Dimension
  #
 &GrADS_DIMS
  nx = 361,
  ny = 181,
  nz = 1,
 /
 #
 # Variables
 #
 &GrADS_ITEM name='lon', dtype='linear', swpoint=0.0d0, dd=1.0d0 /
 &GrADS_ITEM name='lat', dtype='linear', swpoint=-90.0d0, dd=1.0d0 /
 &GrADS_ITEM name='AH', dtype='map', fname='urb_ah', startrec=1, totalrec=1, \
       bintype='real4', yrev=.false., missval=-999.0E+0 /
```
## $4.1.3$  [PARAM\_TIME] (TIME\_STARTDATE) (CNVUSER\_OUT\_DT)  $\,$  AH AHL SCALE- $netCDF$  $netCDF$  1  $24$  (  $\therefore$  LT)  $24$

 $UTC + (MAPPROJECTION\_basepoint\_lon)/15.0$ 

 $\rm AH$   $\rm AH$   $\rm AH$ 

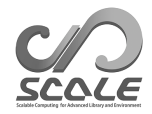

## **4.5** 共通の設定

## <span id="page-119-0"></span> $4.5.1$

### $4.5.1.1$

✫

scale-rm scale-rm\_init scale-rm\_pp SCALE-RM scale-rm "LOG.pe000000" scale-rm\_init "init\_LOG.pe000000" scale-rm\_pp "pp\_LOG.pe000000"

 $\sim$ &PARAM\_IO  $IO\_LOG\_BASENAME = 'LOG', ;$  $IO\_LOG\_ALLNODE = .false.,$ <br> $IO\_LOG\_SUPPRESS = .false.,$ <br> $I.00\_SUPPRESS = .false.,$ <br> $I.00\_SQL = 0.00\_SUBPRESS = .false.,$  $IO\_LOG\_SUPPRESS = .false.,$  ; .true.  $IO\_LOG\_NML\_SUPPRESS = .false.,$ ; .true.  $IO\_NML\_FILENAME = ''',$  $IO\_STEP\_TO\_STOP = -1,$  ; /

[PARAM\_IO] (IO\_LOG\_BASENAME)

"LOG.pe000000"

 $(IO\_LOG\_ALLNODE)$   $(IO\_LOG\_ALLNODE)$  .true.

 $($  0)  $(IO\_LOG\_SUPPRESS)$  .true.

(STDOUT)

(IO\_LOG\_NML\_SUPPRESS) .true.

(IO\_NML\_FILENAME) (IO\_NML\_FILENAME)

 $(IO\_STEP\_TO\_STOP) > 0$ 

(IO\_STEP\_TO\_STDOUT)

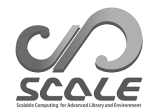

#### $4.5.1.2$

scale-rm

+++++ TIME:  $0000/01/01$   $00:06:36 + 0.600$  STEP:  $1984/$  432000 WCLOCK: 2000.2

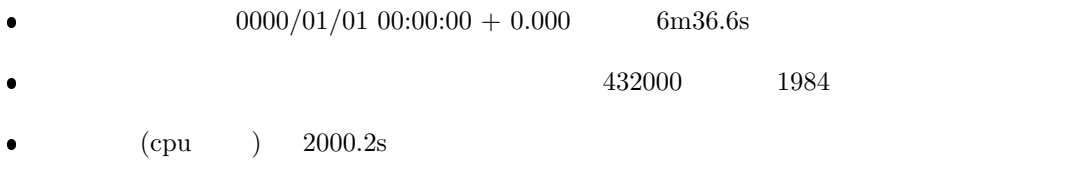

 $121 \t (-2000.2 \times 432000 \div 1984)$ 

*type* [*subroutine name*] *message messages* ...

*type* :  $($ 

- $\bullet\,$  INFO:
- $\bullet \,$  WARN:
- $\bullet$  ERROR:

 $subroutine\ name$  :

 $message:$ 

```
ERROR [ATMOS_PHY_MP_negative_fixer] large negative is found. rank = 1
k,i,j,value(QHYD,QV) = 17 8 1 1.7347234759768071E-018 0.0000000000000000
k,i,j,value(QHYD,QV) = 19 8 1 -5.4717591620764856E-003 0.0000000000000000
 ...
```
**4.5.2** 

run.conf [PARAM\_MONITOR] [MONITOR\_ITEM] [PARAM\_MONITOR]

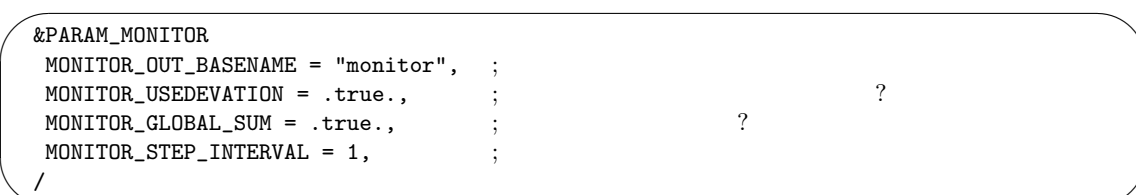

✧

✒

 $\searrow$ 

&MONITOR\_ITEM NAME="EVAP" / &MONITOR\_ITEM NAME="PREC" /

 $\sqrt{2}$ &MONITOR\_ITEM  $4.5.1, 4.5.2, 4.5.3, 4.5.4$ /

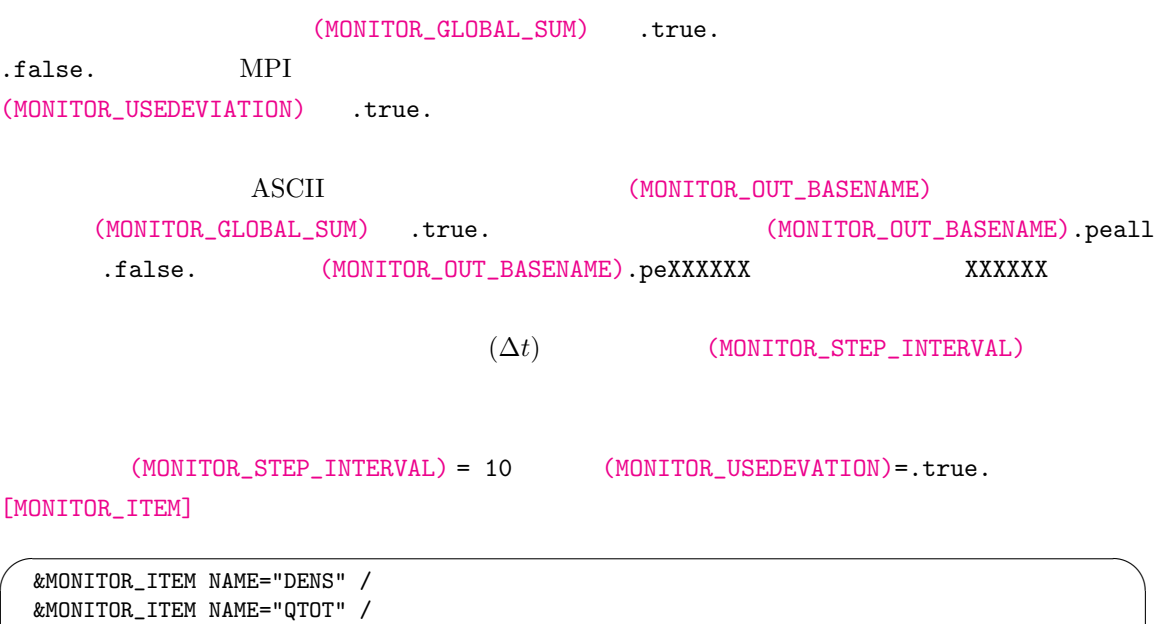

<span id="page-121-0"></span>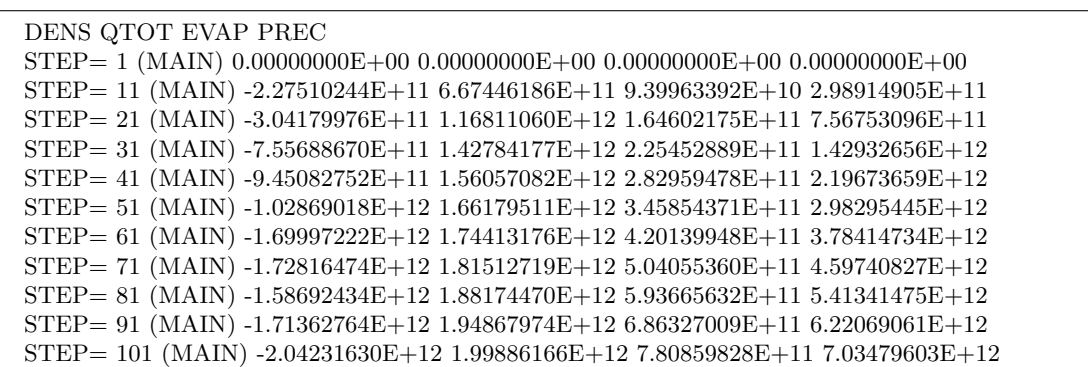

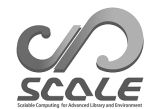

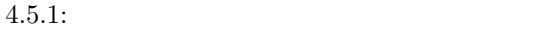

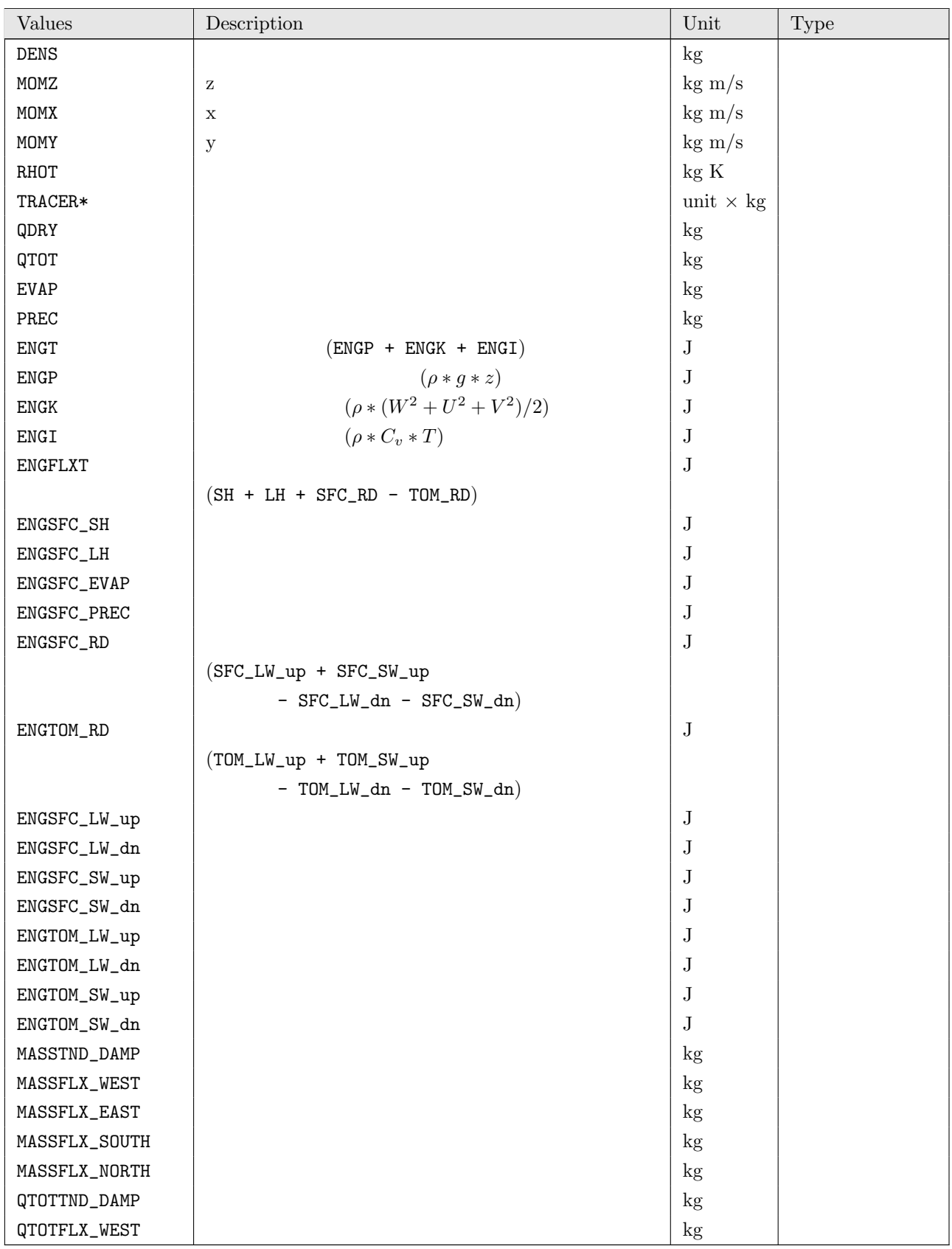

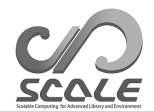

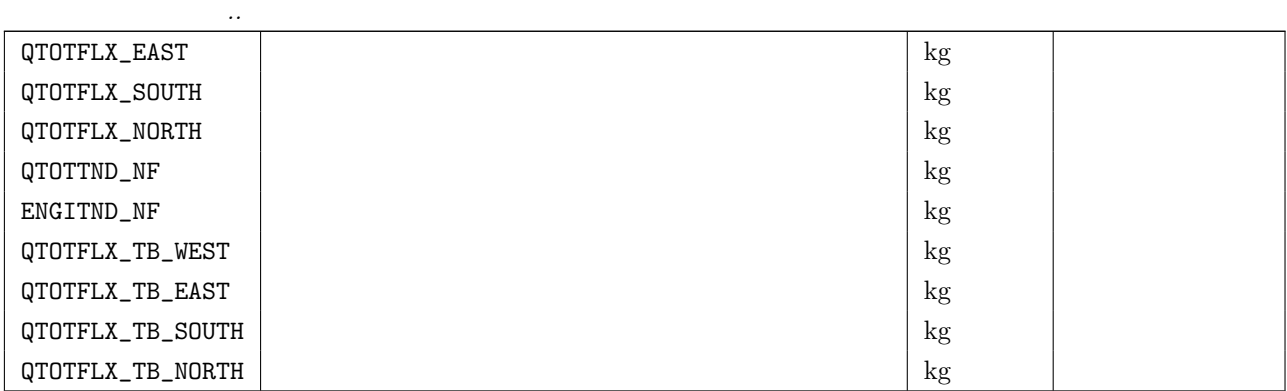

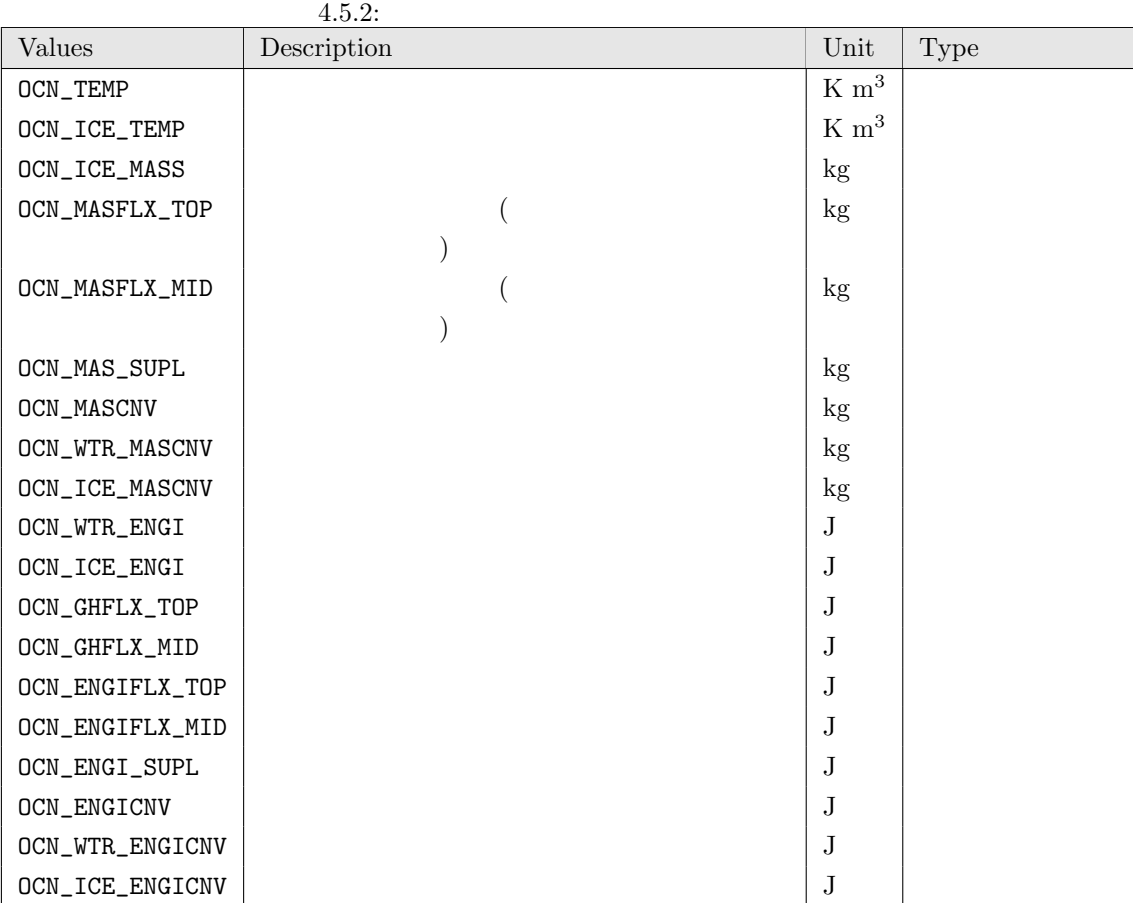

<span id="page-123-0"></span>

<span id="page-124-0"></span>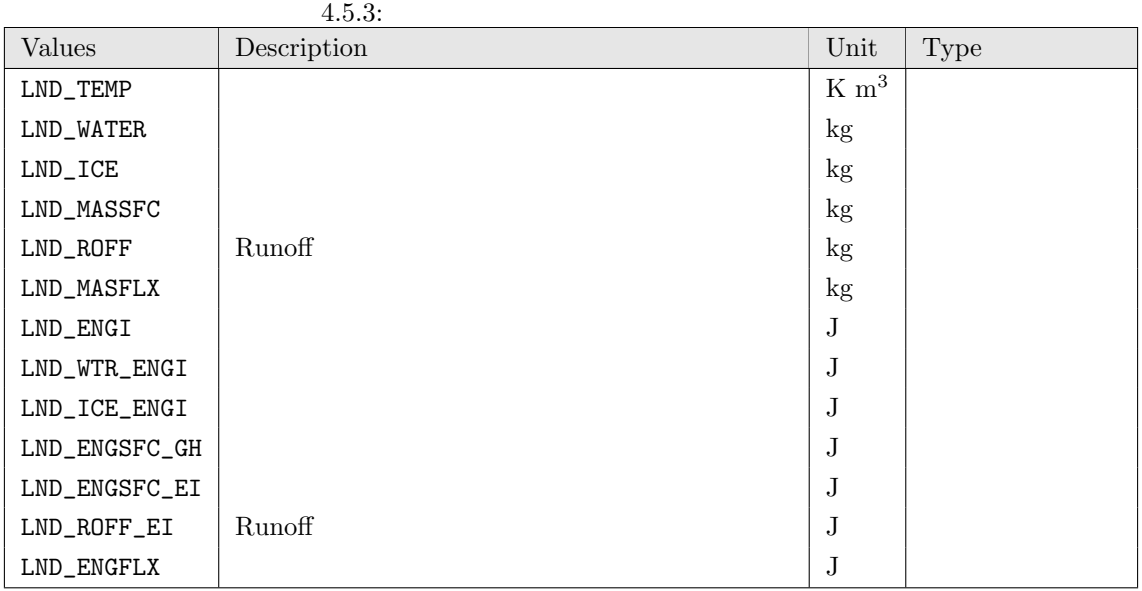

<span id="page-124-1"></span>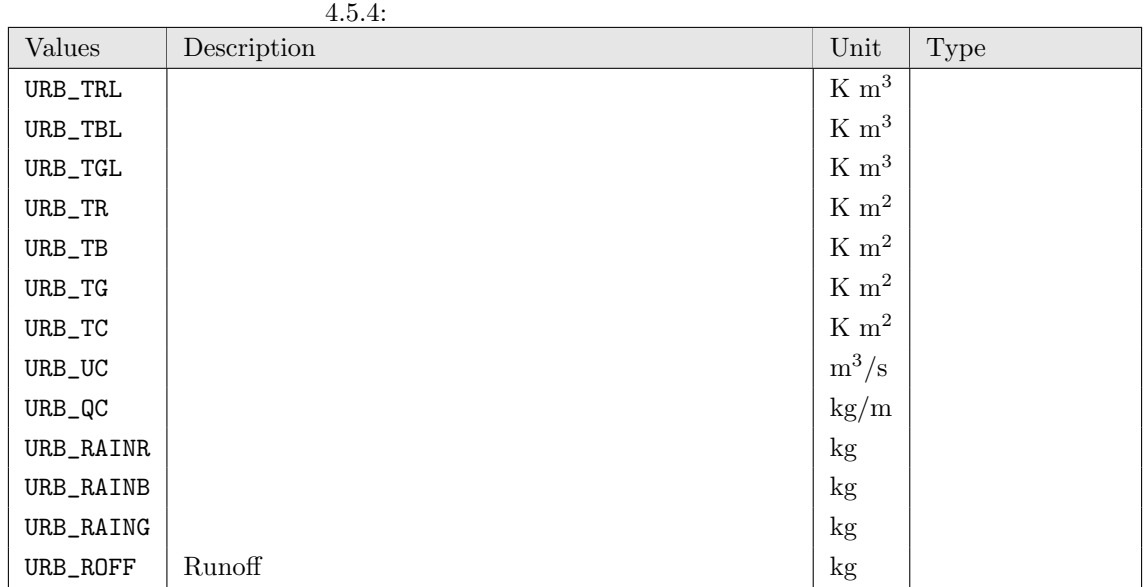

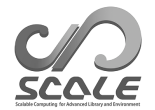

**4.5.3** 物理定数

[PARAM\_CONST]

 $\sim$ ✫ &PARAM\_CONST  $CONF\_RADIUS = 6.37122D+6,$  ;  $[m]$  $CONT\_OHM = 7.2920D-5,$  ;  $[1/s]$ CONST\_GRAV = 9.80665D0,  $\texttt{CNN\_GRAV} = 287.04D0,$  ;  $\texttt{m/s2}$ <br>
CONST\_Rdry = 287.04D0, ;  $\texttt{j/kg/K}$ <br>
CONST\_CPdry = 1004.64D0, ;  $\texttt{j/j/kg/K}$  $CONF\_Rdry = 287.04D0,$  ;  $CONF\_CPdry = 1004.64D0,$  ; CONST\_LAPS = 6.5D-3,  $[K/m]$ <br>CONST\_Pstd = 101325.D0,  $[Ra]$  $CONF\_Pstd = 101325.D0,$  ;  $[Pa]$ <br>  $CONF\_PRE00 = 100000.D0,$  ;  $[Pa]$  $\texttt{CONST\_PREOO} = 100000 \cdot \texttt{DO},$  ;  $[\text{Pa}]$  $\texttt{CONST\_Tstd = 288.15DO,} \hspace{2.3cm} ; \hspace{1.3cm} (15^{\circ}\text{C}) \; [\text{K}]$  $CONT\_THERMODYN\_TYPE = 'EXACT',$  $CONT\_SmallPlanetFactor = 1.D0,$  ;  $[1]$ /

 $\begin{array}{ll} \text{(CONST\_THERMODYN\_TYPE)} & \text{'EXACT'} \end{array} \tag{CONST\_THERMODYN\_TYPE}$  $\mathcal{C}_{\text{SIMPLE}}$ 

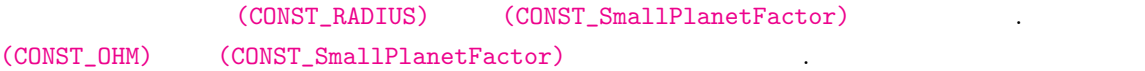

**4.5.4**

[PARAM\_CALENDAR]

 $\overline{\phantom{0}}$ &PARAM\_CALENDAR CALENDAR\_360DAYS = .false. ;  $12x30 \text{ days}$  ?<br>CALENDAR 365DAYS = false  $\cdot$  ?  $CALENDAR_365DAYS = .false.$ ; /

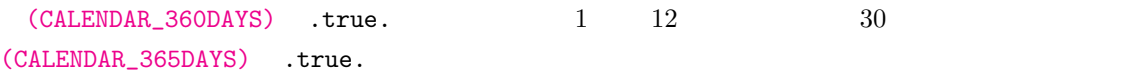

**4.5.5** 乱数生成

 $\overline{\phantom{a}}$ 

[PARAM\_RANDOM]

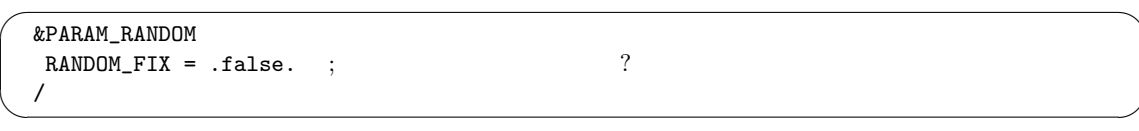

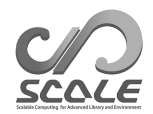

 $\text{SCALE}$ epu ID to the set of the set of the set of the set of the set of the set of the set of the set of the set of the set of the set of the set of the set of the set of the set of the set of the set of the set of the set of the  $(RANDOM_FIX)$  .true.  $,$ 

<span id="page-126-0"></span>**4.5.6** パフォーマンスの測定

✖

[PARAM\_PROF]

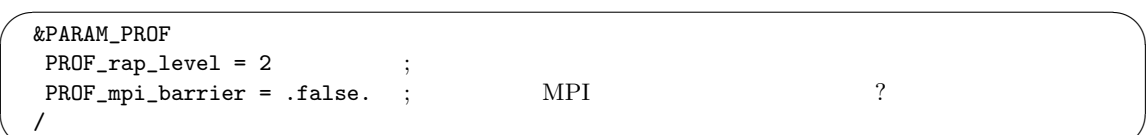

 $(PROF_{rapstart}, PROF_{rapend})$ 

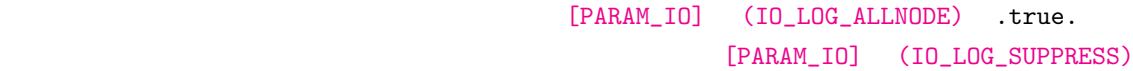

.true.  $\frac{d}{dt}$  $(PROF_range\_level)$  $(PROF_mpi_bbarrier)$  .true.  $MPI$ 

## **4.5.7** 統計量のモニター

#### [PARAM\_STATISTICS]

 $\overline{\phantom{0}}$  $\overline{\phantom{a}}$ &PARAM\_STATISTICS STATISTICS\_checktotal = .false. ; 変数の合計量を計算し、ログファイルへ出力するか?  $STATISTICS\_use\_globalcomm = .false.$  ; /

(STATISTICS\_checktotal) true.

(STATISTICS\_use\_globalcomm) .true.

 $\mathbf{false}$  .

**4.6** 後処理

## **4.6.1 Netcdf2grads (net2g)**

<span id="page-127-0"></span>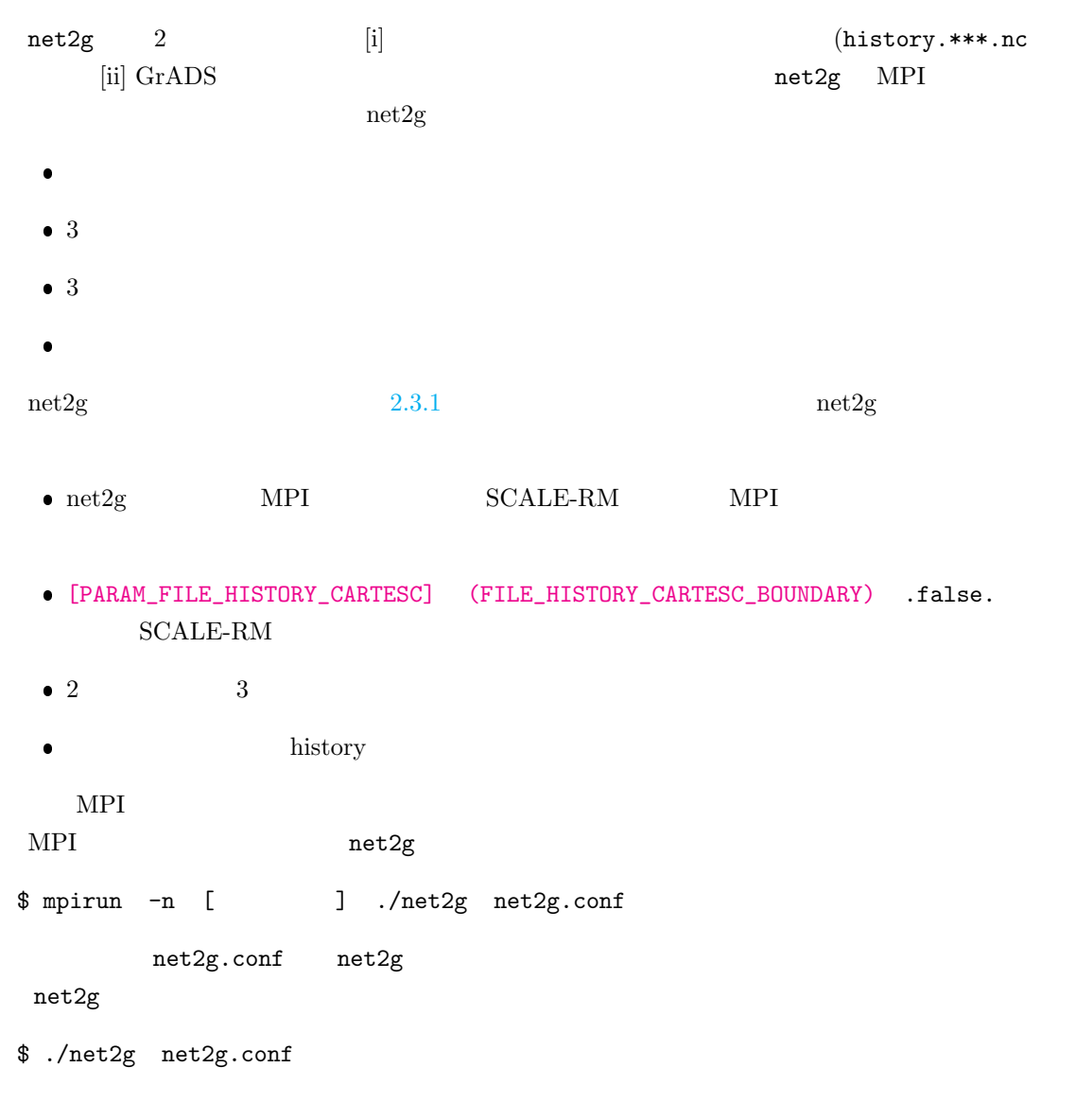

+++ MPI COMM: Corrective Finalize

 $2 \times 3$ scale-5.4.5/scale-rm/util/netcdf2grads h/ にあるサンプル設定ファイル net2g.3d.conf

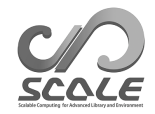

net2g.2d.conf

設定ファイル例:**3** 次元変数の変換

```
\sim&LOGOUT
  LOG BASENAME = "LOG d01 3d",
  LOG_ALL_OUTPUT = .false.,
  /
  &INFO
  TIME_STARTDATE = 2000, 1, 1, 0, 0, 0,
  START_TSTEP = 1,
  END_TSTEP = 25,
  DOMAIN_NUM = 1,
  CONFFILE = "../run/run.d01.comf",IDIR = ". . / run",Z_LEV_TYPE = "plev",
  MAPPROJ_ctl = .true.
  /
  &VARI
  VNAME = "PT","U","V","W","QHYD",
   TARGET_ZLEV = 850,500,200,
  /
```
 $3$ 

```
\bullet [LOGOUT]
```
✫

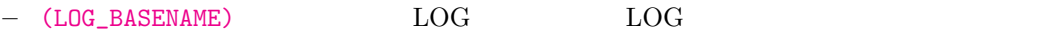

**–** (LOG\_ALL\_OUTPUT) 0 番以外のプロセスも LOG ファイルに出力させたい場合に、"true" "false"

くつかのステップを飛ばしたい場合に適切な値を指定する。デフォルト値は 1 である。

- [INFO]
	- (TIME\_STARTDATE) NetCDF
	- **–** (START\_TSTEP):変換する NetCDF データの最初の時間ステップを指定する。最初のい
	- **–** (END\_TSTEP):変換する NetCDF データの最後の時間ステップを指定する。必ず指定す
	- **–** (DOMAIN\_NUM):ドメイン番号を指定する。デフォルト値は 1 である。
	- (CONFFILE) SCALE-RM run.\*\*\*.conf
	- **–** (IDIR) SCALE-RM
	- **–** (Z\_LEV\_TYPE):鉛直方向のデータ変換の種類を指定する。"original"はモデル面を表 "plev" "zlev" "anal" "anal"  $"plev"$

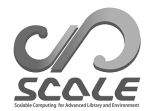

```
– (MAPPROJ_ctl) pdef ctl
 [VARI]
  – (VNAME):変換したい変数の名前を指定。デフォルトでは、"PT","PRES","U","V", "W","QHYD"
  – (TARGET_ZLEV) (Z_LEV_TYPE) に応じた変換高度を指定。"plev"の場合の単位は [hPa]
    "zlev" [m] "original"
              14 (1000hPa 975hPa 950hPa 925hPa 900hPa 850hPa 800hPa
    700hPa 600hPa 500hPa 400hPa 300hPa 250hPa 200hPa
```
設定ファイルの変更例:**3** 次元変数の鉛直積算値を出力

 $\sim$ ✫ &INFO ... Z\_LEV\_TYPE = "anal",  $ZCOUNT = 1$ , / &ANAL ANALYSIS = "sum", / &VARI  $VNAME = "QC", "QI", "QG",$ /

 $(Z$ <sub>LEV</sub>\_TYPE) "anal" 3  $[AMAL]$   $2$   $[VARI]$  $(TARGET_ZLEV)$  [INFO] (ZCOUNT) 1 [ANAL] **–** (ANALYSIS):鉛直次元のの簡易解析の種類を指定する。"max" "min"はそれぞれ鉛直カ  $\text{"max"}$   $\text{"avg"}$ ndexternal avenue  $"$ ave $"$ 

設定ファイル例:**2** 次元変数の変換 以下の例は、ある領域の 2 次元変数を変換する場合の設定を示している。[INFO] (ZCOUNT)  $"1"$ 

```
\sim&LOGOUT
  \texttt{LOG\_BASENAME = "LOG_d01_2d",}/
  &INFO
  TIME_STARTDATE = 2000, 1, 1, 0, 0, 0,
  START_TSTEP = 1,
  END_TSTEP = 25,
   DOMAIN_NUM = 1,CONFFILE = "../run/run.d01.comf",\texttt{IDIR = "../run",}ZCOUNT = 1,
  MAPPROJ_ctl = .true.
  /
  &VARI
  VNAME = "T2","MSLP","PREC"
  /
```
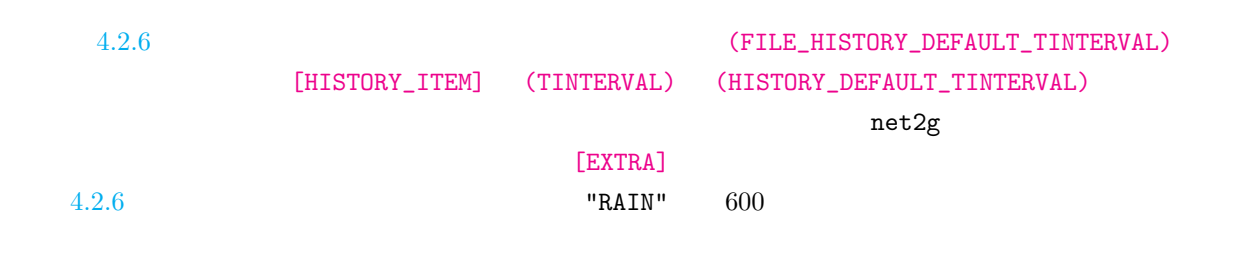

 $\mathrm{net2g}$  $\mathrm{net2g}$  $\mathrm{net2g}$ 

✫

net2g

```
\sqrt{2\pi}✫
  &EXTRA
  EXTRA_TINTERVAL = 600.0,
  EXTRA_TUNIT = "SEC",
  /
 &VARI
  VNAME = "RAIN",
  /
```
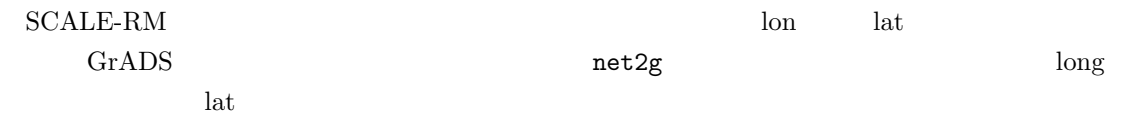

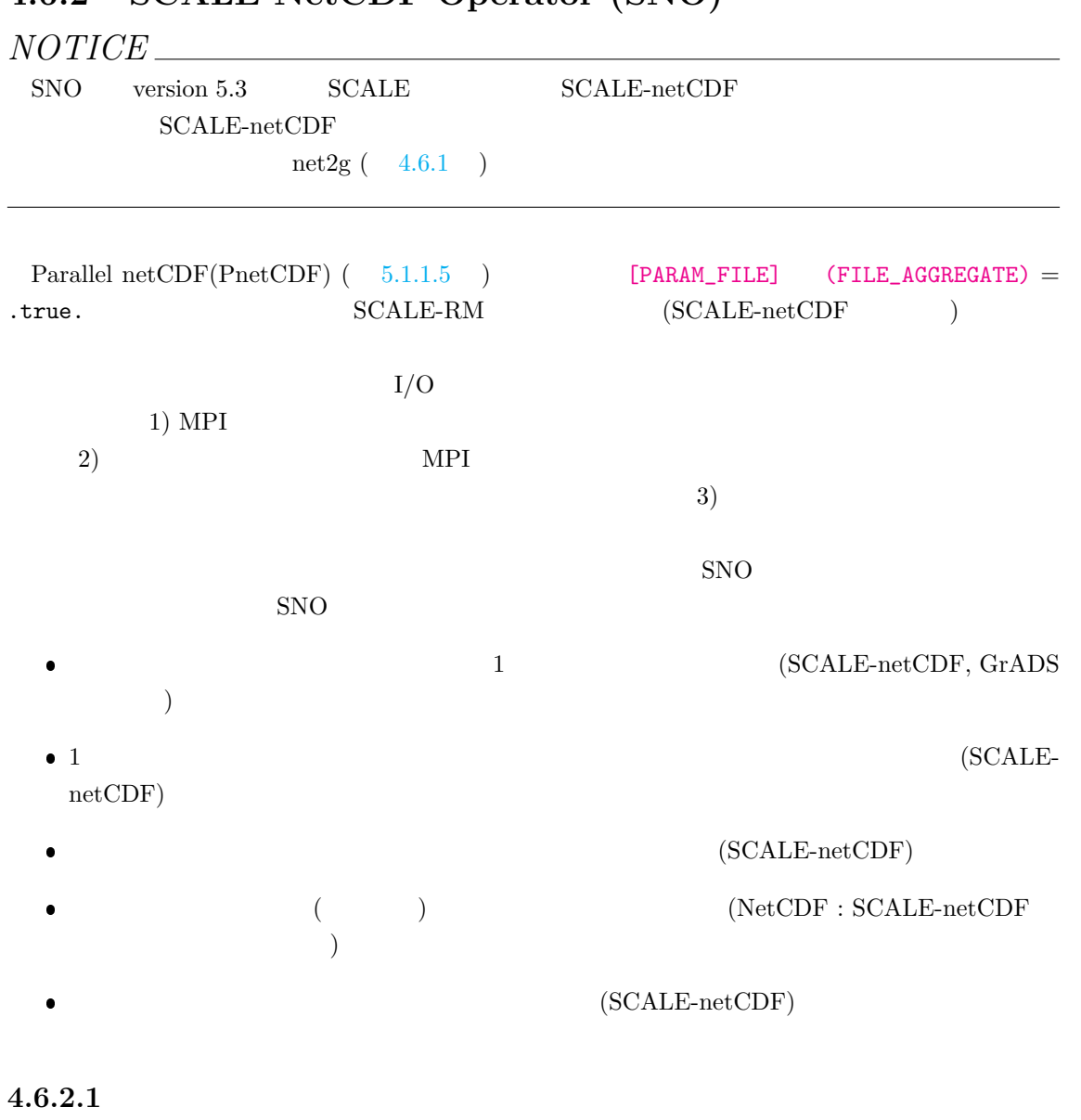

## **4.6.2 SCALE NetCDF Operator (SNO)**

SNO [PARAM\_SNO]

```
\sim✫
 &PARAM_SNO
 basename_in = "",basename_out = "",vars = "",\text{debug} = \text{.false.}, ; \text{?}nprox_x_out = 1, ; xoutput\_grads = true 1
 nprox_y_out = 1,
                 output_{grads} = true 1
 output\_single = .false., ; (SCALE-netCDF) netCDF
                     \cdot?
 dirpath_out = ", ;\text{(GrADS)}output_grads = .false., \qquad; (GrADS) grads ?
 /
 (basename_in) 2 1(*.pe000000.nc)(vars)(nprox_x_out) (nprocs_y_out) 1
         (output\_single) = .true. (nprocs_x_out) (nprocs_y_out)
SNO MPI nprocs_x_out × nprocs_y_out
(nprox_x_out) (nprocs_y_out) XY Solution
      \text{SCALE-netCDF} (basename_out) (output_grads) = .true.
    {\rm GrADS} \hspace{2cm} ({\rm dipath\_out})GrADS(nprox_x_out) (nprox_y_out) 1[PARAM_SNO] SNO\bullet [PARAM_IO]: (4.5.1)\bullet [PARAM_PROF]: (4.5.6)\bullet [PARAM_CONST]: 4.5.3)\bullet [PARAM_CALENDAR]: (4.5.4)
```

```
4.6.2.2 :
```

```
SCALE-netCDF NetCDF
```

```
\overline{\phantom{0}}✖
  &PARAM_SNO
   basename_in = 'input/history_d02',
   basename_out = 'output/history_d02_new',
  /
```
./input history\_d02.pe#######.nc ###### MPI

#### history\_d02\_new.pe#######.nc ./output

 $GrADS$  example  $GrADS$ 

 $\rm netCDF$ 

SCALE-netCDF

SET ^history\_d02\_new.pe000000.nc TITLE SCALE-RM data output DTYPE netcdf UNDEF -0.99999E+31 XDEF 88 LINEAR 134.12 0.027 YDEF 80 LINEAR 33.76 0.027 ZDEF 35 LEVELS 80.841 248.821 429.882 625.045 835.409 1062.158 1306.565 1570.008 1853.969 2160.047 2489.963 2845.574 3228.882 3642.044 4087.384 4567.409 5084.820 5642.530 6243.676 6891.642 7590.075 8342.904 9154.367 10029.028 10971.815 11988.030 13083.390 14264.060 15536.685 16908.430 18387.010 19980.750 21698.615 23550.275 25546.155 TDEF 25 LINEAR 00:00Z01MAY2010 1HR PDEF 80 80 LCC 34.65 135.22 40 40 30.00 40.00 135.22 2500.00 2500.00 VARS 3 U=>U 35 t,z,y,x velocity u PREC=>PREC 0 t, y, x surface precipitation flux OCEAN\_SFC\_TEMP=>OCEAN\_SFC\_TEMP 0 t,y,x ocean surface skin temperature ENDVARS

#### **SCALE-netCDF NetCDF**

✬ &PARAM\_SNO basename\_in = 'input/history\_d02', basename\_out = 'output/history\_d02',  $nprox_x_out = 4$ ,  $nprox_y_out = 6$ , output\_single = .true., /

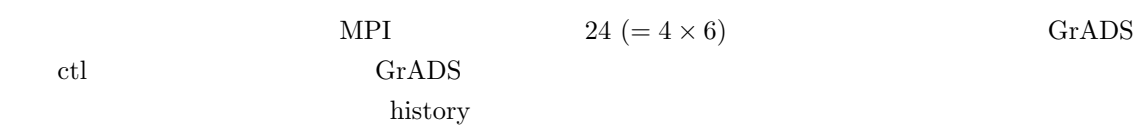

**SCALE-netCDF SCALE-netCDF** 

✫

```
\overline{\phantom{0}}&PARAM_SNO
   basename_in = 'input/history_d02',
   basename_out = 'output/history_d02',
   nprox_x_out = 4,
   nprocs_y_out = 6,
  /
```
✧

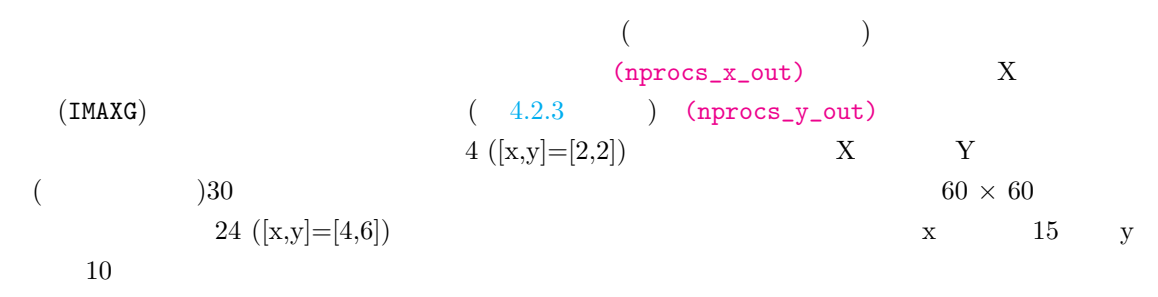

#### SCALE-netCDF

 $\mathop{\rm ncdump}\nolimits$ 

\$ ncdump -h history\_d02.pe000000.nc

```
......
// global attributes:
 ......
 :scale_cartesC_prc_rank_x = 0 ;
 :scale_cartesC_prc_rank_y = 0 ;
 :scale_cartesC_prc_num_x = 2 ;
 :scale_cartesC_prc_num_y = 2 ;
 ......
 :scale_atmos_grid_cartesC_index_imaxg = 60 ;
 :scale_atmos_grid_cartesC_index_jmaxg = 60 ;
 ......
```
scale\_cartesC\_prc\_num\_x scale\_cartesC\_prc\_num\_y x y scale\_cartesC\_prc\_rank\_x scale\_cartesC\_prc\_rank\_y 2 x y 0 scale\_atmos\_grid\_cartesC\_index\_imaxg scale\_atmos\_grid\_cartesC\_index\_jmaxg はそれぞれ、領域全体における x 方向と y 方向の格子  $5.1.1.1$ 

#### $5.1.1$

**SCALE-netCDF GrADS** 

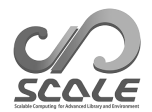

```
\overline{\phantom{0}}&PARAM_SNO
   basename_in = 'input/history_d02',
   dirpath_out = 'output',
   output_grads = .true.,
   vars = "U", "PREC", "LAND_TEMP",
  /
```
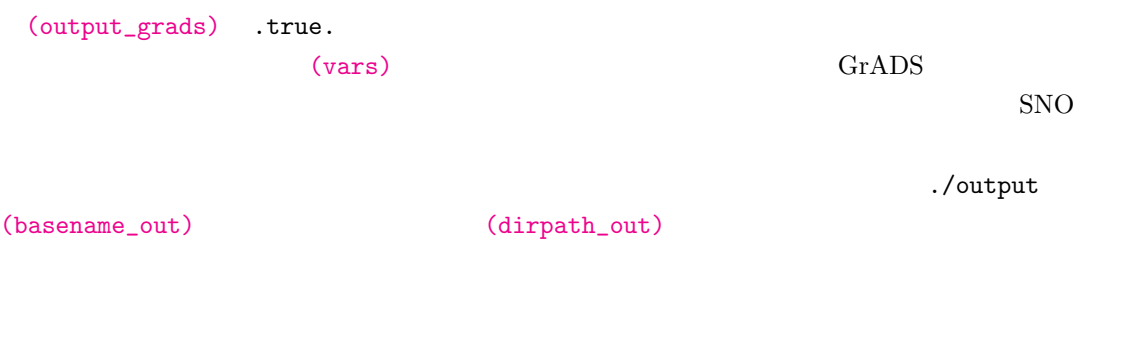

 $\overline{a}$ 

**4.6.2.3** :

✫

✫

/

✧

#### [PARAM\_SNOPLGIN\_TIMEAVE]

```
&PARAM_SNO
basename_in = 'input/history_d02',
basename_out = 'output/history_d02',
nprox_x_out = 2,
nprocs_y_out = 2,
/
&PARAM_SNOPLGIN_TIMEAVE
SNOPLGIN_timeave_type = 'NUMBER',
SNOPLGIN_timeave_interval = 4,
```
 $(SNOPLGIN\_timeave\_type)$  'NUMBER' (SNOPLGIN\_timeave\_interval) 4 とに変数が平均される。データは 2 x 2 に分割され、合計 4 ファイルに出力される。

```
\overline{\phantom{a}}&PARAM_SNO
   basename_in = 'input/history_d02',
   basename_out = 'output/history_d02',
  /
  &PARAM_SNOPLGIN_TIMEAVE
   SNOPLGIN_timeave_type = 'MONTHLY',
  /
```
#### 'MONTHLY', 'ANNUAL' SNO

(SNOPLGIN\_timeave\_type) 'DAILY',

```
(4.5.4)
```
SNO **DEPARAM\_CALENDAR**]

[PARAM\_SNOPLGIN\_HGRIDOPE]

```
✬
  &PARAM_SNO
   basename_in = 'input/history_d02',
   basename_out = 'output/history_d02',
  /
  &PARAM_SNOPLGIN_HGRIDOPE
  SNOPLGIN_hgridope_type = 'LATLON',
  SNOPLGIN_hgridope_lat_start = 30.0,
  SNOPLGIN_hgridope_lat_end = 40.0,
   SNOPLGIN_hgridope_dlat = 0.5,
   SNOPLGIN_hgridope_lon_start = 130.0,
   SNOPLGIN_hgridope_lon_end = 140.0,
   SNOPLGIN_hgridope_dlon = 0.5,
  /
```
(SNOPLGIN\_hgridope\_type) 'LATLON'

✫

#### [PARAM\_SNOPLGIN\_HGRIDOPE]

nlon under the set of the set of the set of the set of the set of the set of the set of the set of the set of the set of the set of the set of the set of the set of the set of the set of the set of the set of the set of th

nlon =  $\frac{\text{SNOPLGIN\_hgridope\_lon\_end - SNOPLGIN\_hgridope\_lon\_start}}{\text{AVORI GTN\_in\_in\_in\_in\_in}}$  + 1.

SNOPLGIN\_hgridope\_dlon

(SNOPLGIN\_hgridope\_lon\_end)

[PARAM\_SNOPLGIN\_VGRIDOPE]

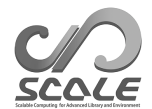

 $\sim$ 

✫

```
&PARAM_SNO
basename_in = 'input/history_d02',
basename_out = 'output/history_d02',
/
&PARAM_SNOPLGIN_VGRIDOPE
SNOPLGIN_vgridope_type = 'PLEV',
SNOPLGIN_vgridope_lev_num = 3,
SNOPLGIN_vgridope_lev_data = 850.e+2, 500.e+2, 200.e+2,
/
```
(SNOPLGIN\_vgridope\_type) 'PLEV'  $(SNOPLGIN\_vgridope\_lev\_num) \tag{SNOPLGIN\_vgridope\_lev\_data}$ 

 $[Pa]$  $PRES$ 

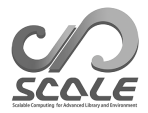

**5** 詳細説明 **(**応用編 **)**

# 5.1 SCALE

## **5.1.1 SCALE-netCDF** ?

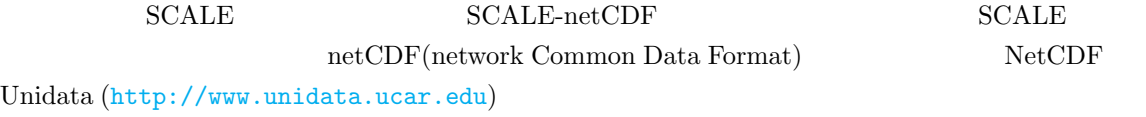

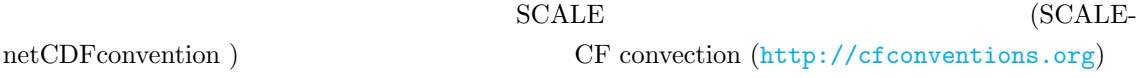

#### $5.1.1.1$

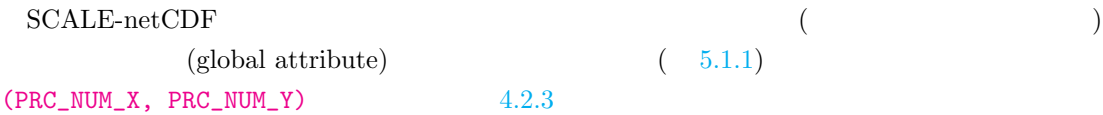

#### $5.1.1.2$

 $($  $($ [PARAM\_PRC\_CARTESC]  $($ PRC\_PERIODIC\_X)  $($ PRC\_PERIODIC\_Y) .false. **([PARAM\_IO] (IO\_AGGREGATE) .true.**  $\left($ [PARAM\_HIST] (HIST\_BND) .true.  $\blacksquare$  $4.2.6$ 

## $5.1.1.3$

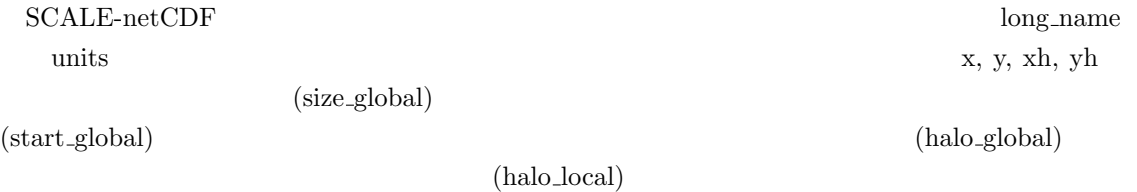

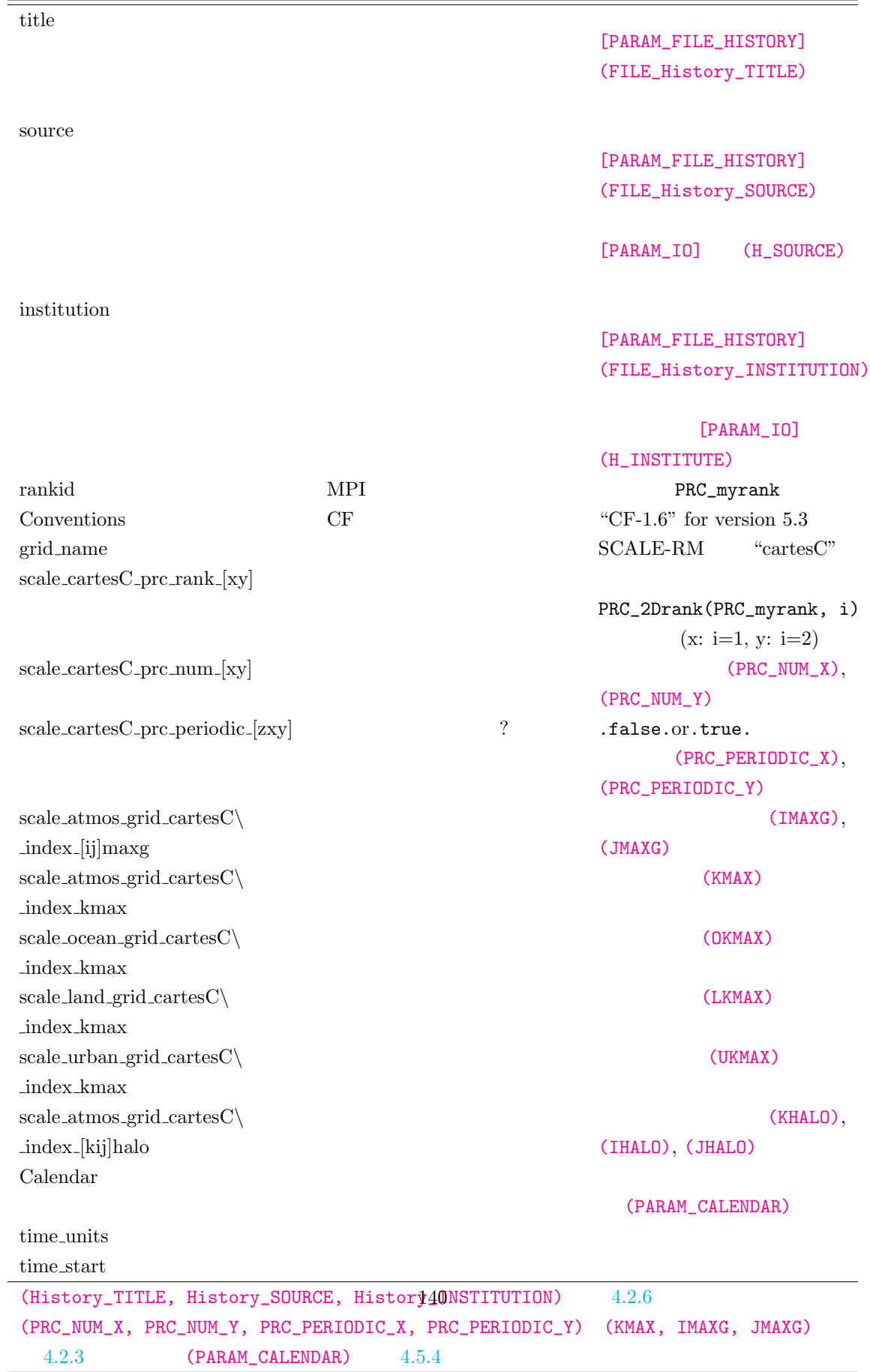

## $5.1.1$   $5.1.2$  $5.1.2$  $\text{cell}.\text{area}^{**}\qquad \quad \text{cell\_volume}^{**}$  $\,$  cell\_[measur](#page-146-0)es $\,$  $\operatorname{grid\_mapping}$ SGRID (https://github.com/sgrid/sgrid)  $\rm grid$ ファイルには、地表面高度データ「topo」や陸に対するマスクのデータ「lsmask[」も含まれる。](https://github.com/sgrid/sgrid)

### $5.1.2: SCALE-netCDF$

<span id="page-141-0"></span>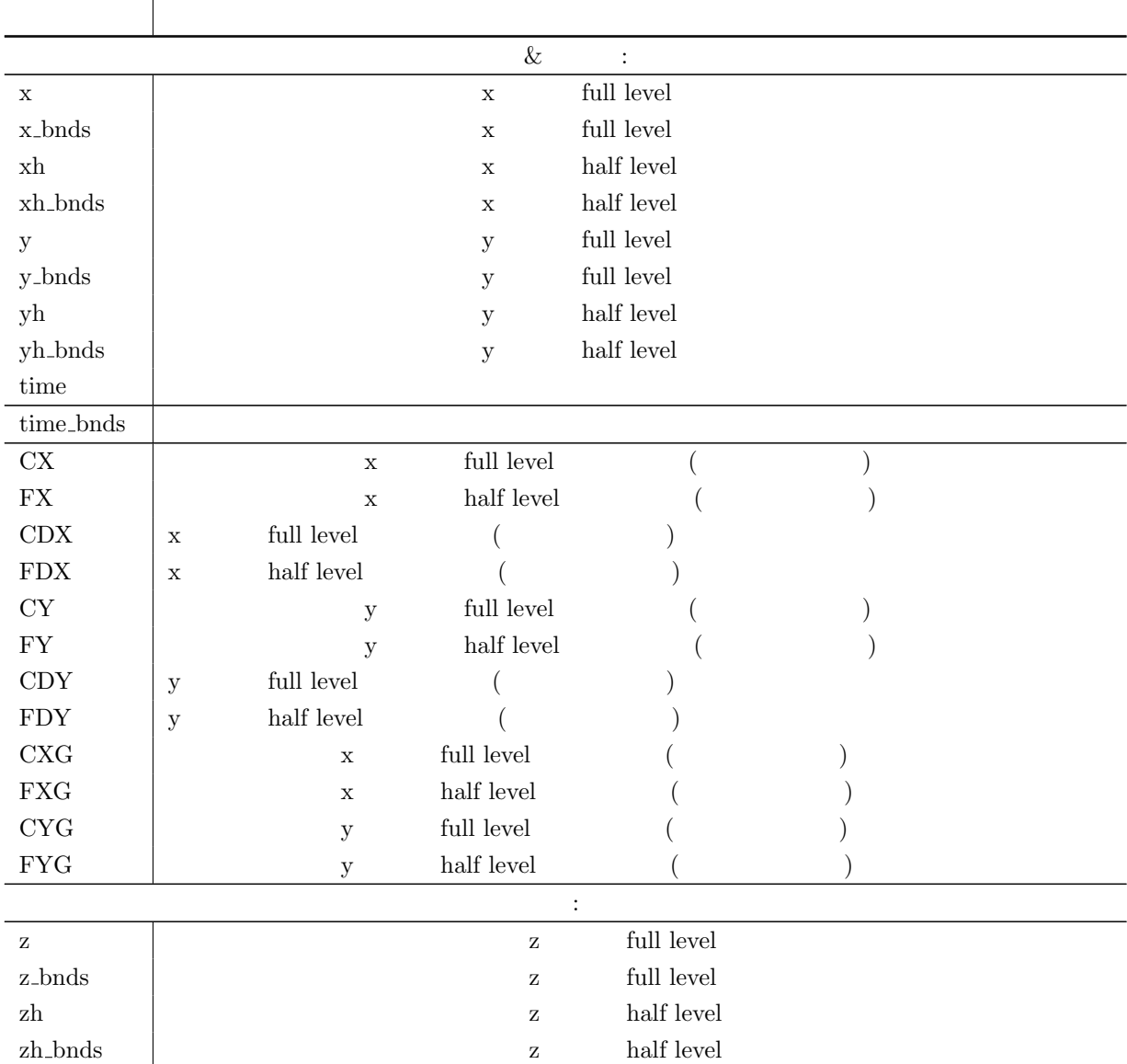

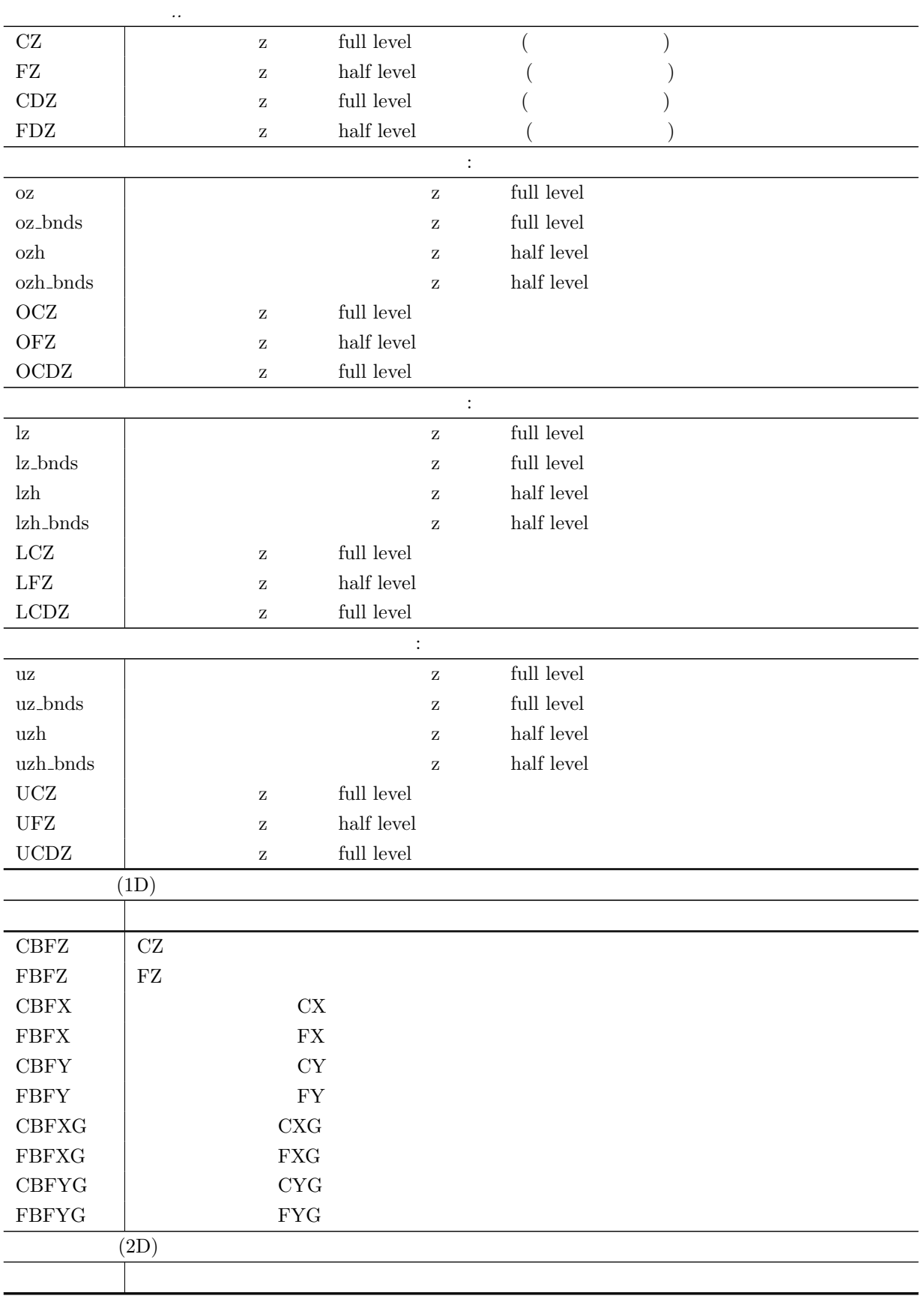

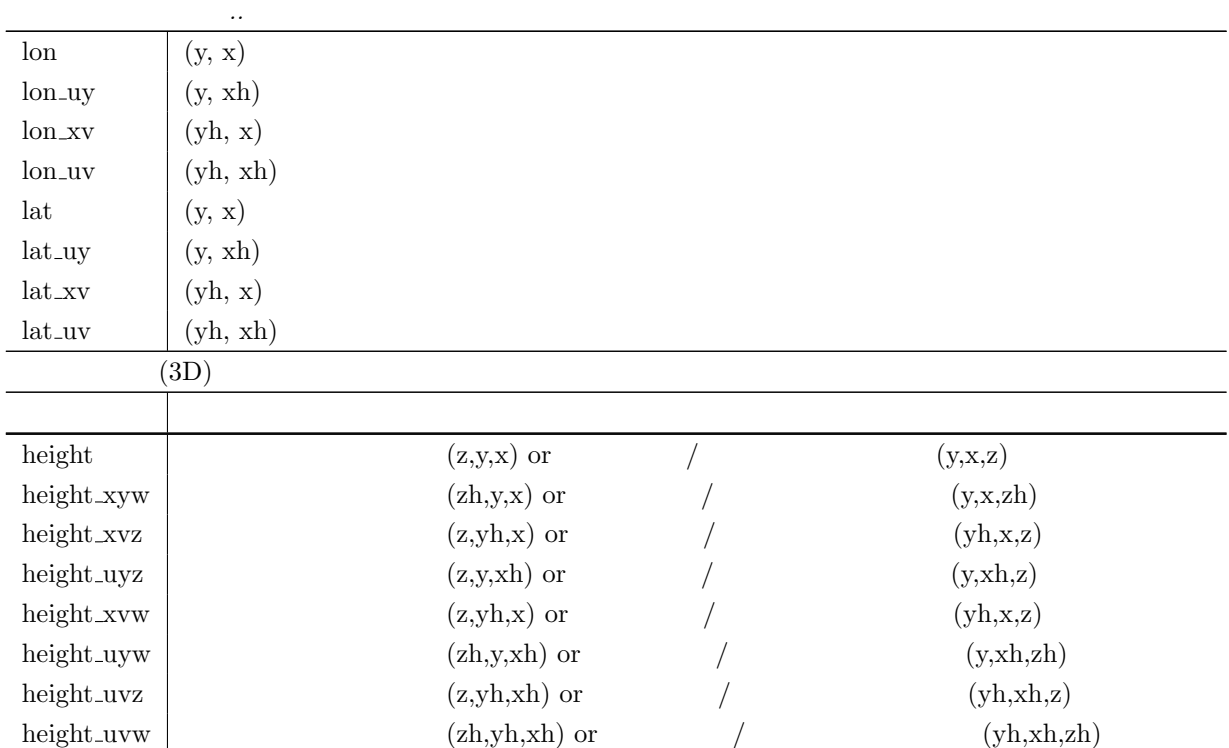

## $5.1.1.4$

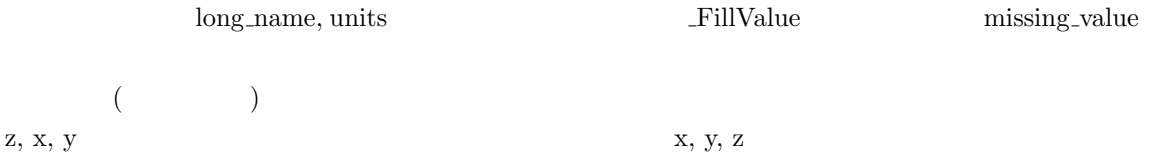

## $5.1.1.5$

<span id="page-143-0"></span>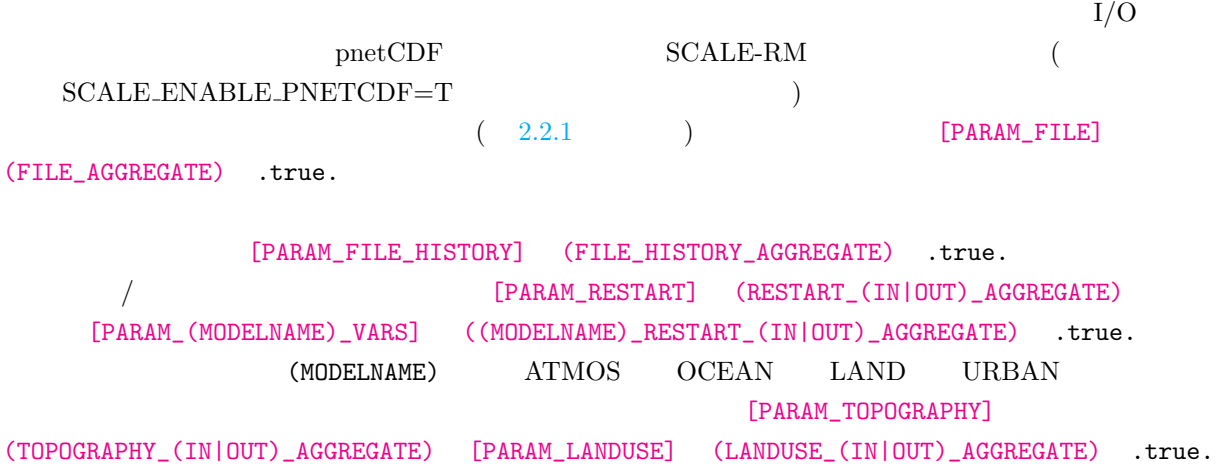
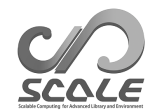

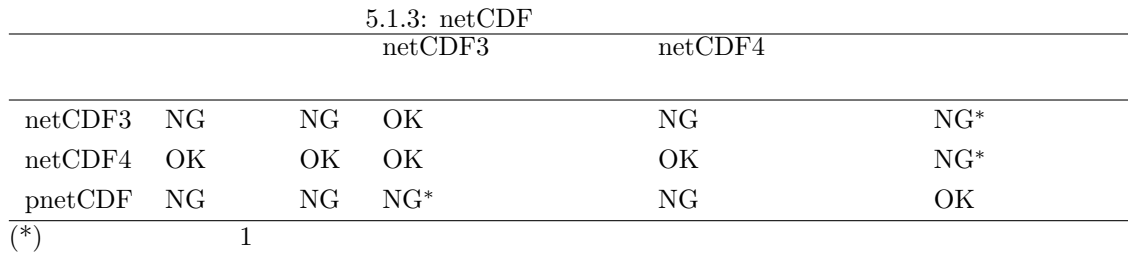

## $5.1.1.6$  NetCDF3

netCDF version 3  $SCALE$ 

- $\bullet$
- $\bullet$  in the set of the set of the set of the set of the set of the set of the set of the set of the set of the set of the set of the set of the set of the set of the set of the set of the set of the set of the set of the
- $\bullet\,$ netCDF4

[HISTORY\_ITEM]

#### (BASENAME)

 $pnetCDF$  netCDF3

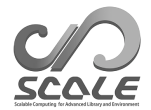

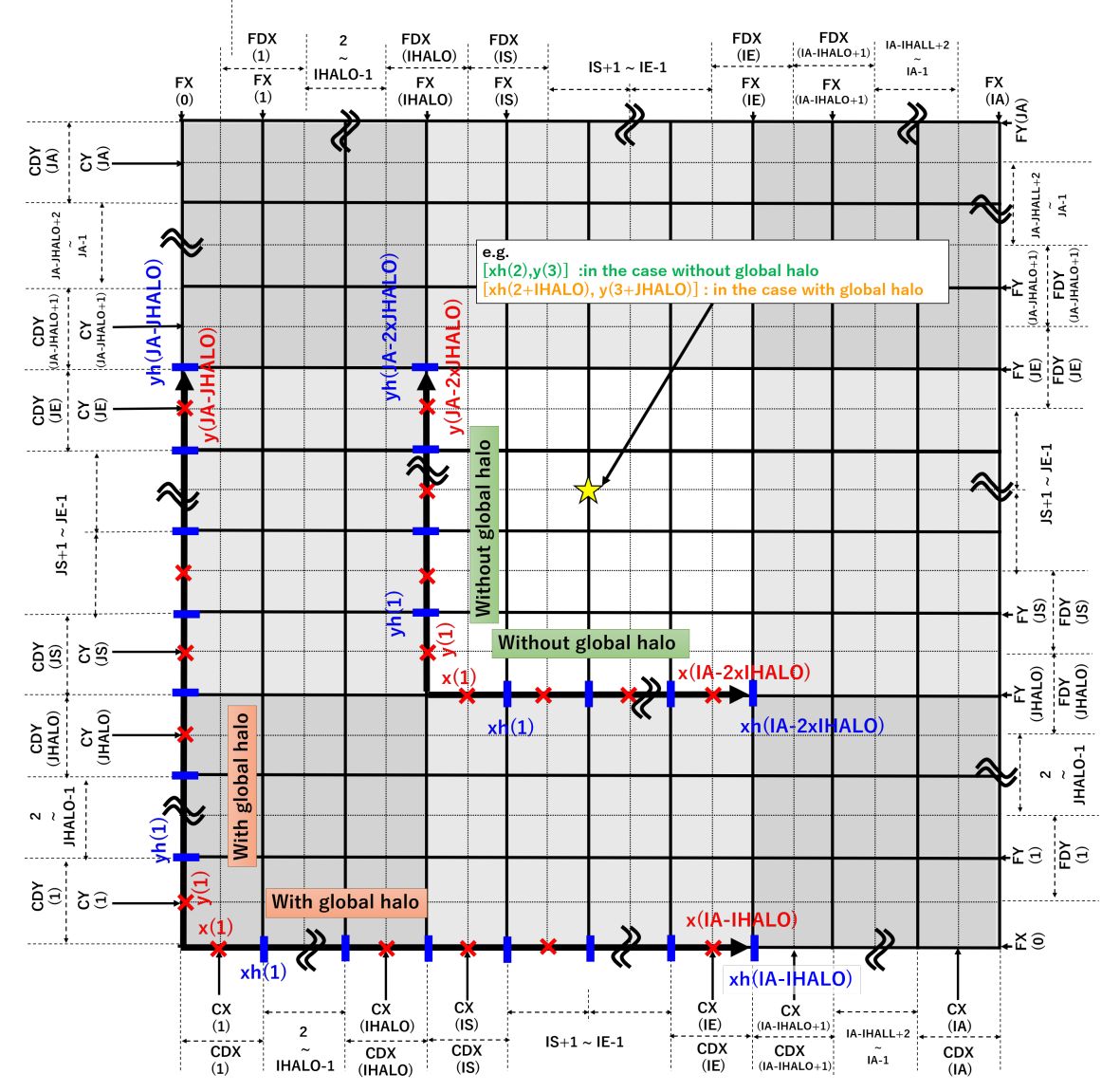

#### Horizontal grid positions for all the components

 $5.1.1:$  SCALE-netCDF

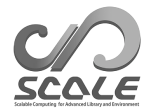

## Vertical grid positions for each component and physical meanings

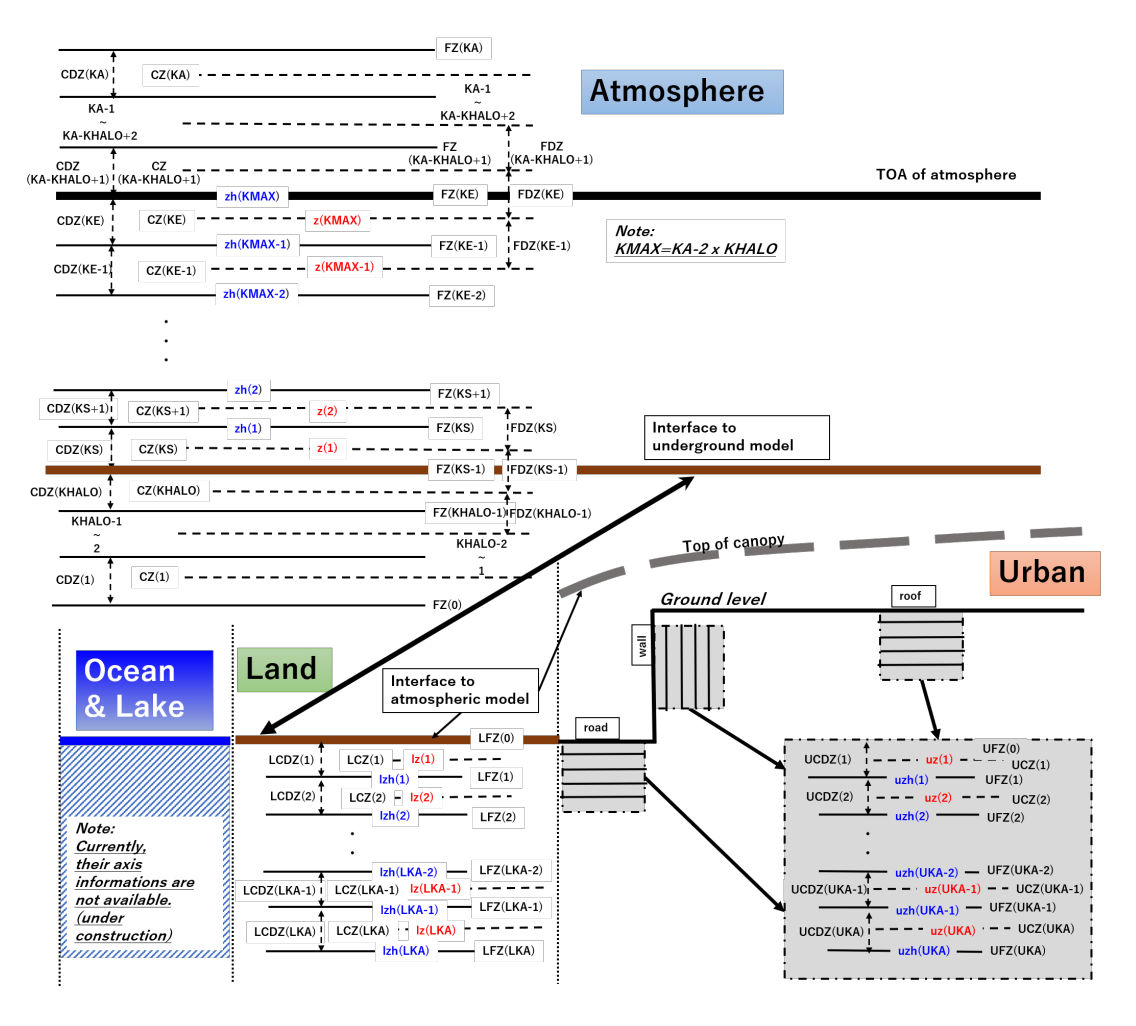

5.1.2: SCALE-netCDF

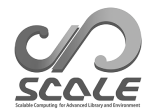

# **5.2**  $\blacksquare$

 $5.2.1$ 

#### SCALE-RM

 $(mod\_user)$  $mod\_user$ 

**5.2.1.1** mod\_user ?

mod\_user  $\text{scale-5.4.5}/\text{scale}/\text{scale-rm}/\text{src}/\text{user}/\text{mod\_user.F90}$ mod\_user.F90

mod\_user

subroutine USER\_tracer\_setup subroutine USER\_setup subroutine USER\_mkinit subroutine USER\_update subroutine USER\_calc\_tendency

 $SCALE-RM$ 

IO の設定  $MPI$ 

USER\_tracer\_setup

USER\_setup

海洋/陸面/都市/大気モデルの更新

User\_update

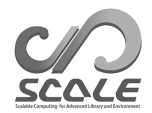

海洋/陸面/都市/大気モデルにおける時間変化率の計算 USER\_calc\_tendency

 $\verb|mod_user|$ 

scale-rm\_init

 $mod\_user$ 

USER\_tracer\_setup

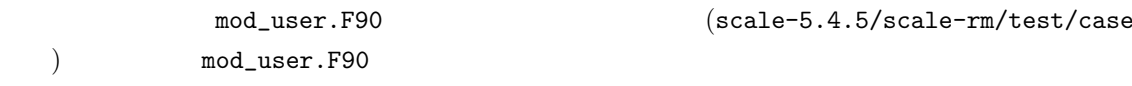

 $5.2.1.2$ 

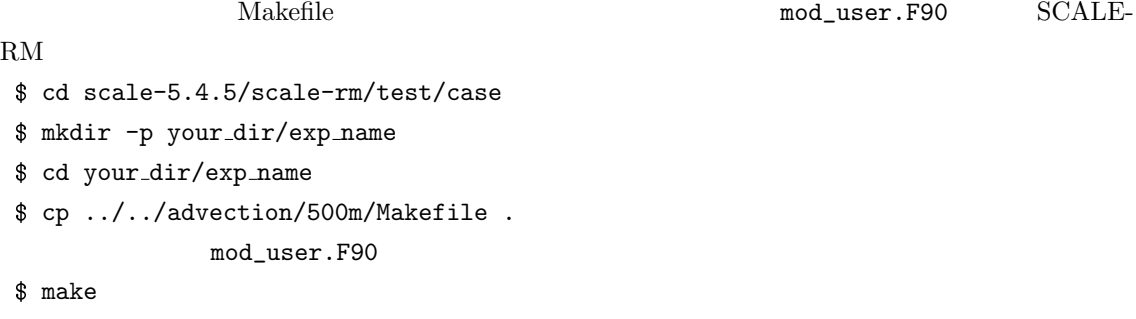

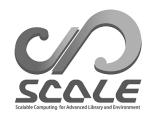

# 5.3 SCALE

## 5.3.1 SCALE

 $\text{SCALE}$ 

 $\verb|SCALE| \hspace{2.6cm} \verb|scale-5.4.5/lib/} | \hspace{2.3cm} \verb|scalelib.a| \hspace{2.3cm}$ 

 $\overline{\text{SCALE}}$  $\sim$ program template use scalelib implicit none call SCALE\_init ! user instractions call SCALE\_finalize stop end program template

 $(CAPE)$ 

 $(use)$ 

```
use scale_const, only: &
Rdry => CONST_Rdry, Rvap => CONST_Rvap, CPdry => CONST_CPdry
use scale_atmos_hydrometeor, only: &
CPvap => CP_VAPOR, CL => CP_WATER
use scale_file, only: &
FILE_open, FILE_read, FILE_close
use scale_atmos_adiabat, only: &
ATMOS_ADIABAT_setup, ATMOS_ADIABAT_cape
 :
real(8) :: z(kmax,imax,jmax), zh(0:kmax,imax,jmax)
real(8) :: temp(kmax,imax,jmax), pres(kmax,imax,jmax), dens(kmax,imax,jmax)
real(8) :: qv(kmax,imax,jmax), qc(kmax,imax,jmax), qdry(kmax,imax,jmax)
real(8) :: rtot(kmax,imax,jmax), cptot(kmax,imax,jmax)
real(8) :: cape(imax,jmax), cin(imax,jmax)
real(8) :: lcl(imax,jmax), lfc(imax,jmax), lnb(imax,jmax)
 :
call FILE_open( basename, fid ) !
call FILE_read( fid, 'height', z(:,:,,:) ) ! full-level
call FILE_read( fid, 'height_xyw', zh(:,:,:) ) ! half-level
call FILE_read( fid, 'T', temp(:,:,:) ) !
 : ! PRES, DENS, QV, QC
call FILE_close( fid )
! CAPE
qdry(:,:,:) = 1.0D0 - qv(:,:,:) - qc(:,:,:) !
rtot(:,:,:) = qdry(:,:,:) * Rdry + qv(:,:,:) * Rvap !cptot(:,;;,:) = qdry(:,;;,:) * CPdry + qv(:,;;,:) * CPvap + q1(:,;;,:) * CL !call ATMOS_ADIABAT_setup
call ATMOS_ADIABAT_cape( kmax, 1, kmax, imax, 1, imax, jmax, 1, jmax, & !
                        k0, & !
                        dens(:,:,:), temp(:,:,:), pres(:,:,:), & !
                        qv(:,:,:), qc(:,:,:), qdry(:,:,:), k !
                        rtot(:,:,:), cptot(:,:,:), & !z(:,:,:), zh(:,:,:), k !
                        cape(:,:), \text{cin}(:,:), \text{lcl}(:,:), \text{lfc}(:,:), \text{lnb}(:,:)) !
```

```
(5.3.2) (5.3.2)
```
scale-5.4.5/scalelib/test/analysis SCALE-

 $RM$ 

✫

 $\sim$ 

#### 5.3.1.1

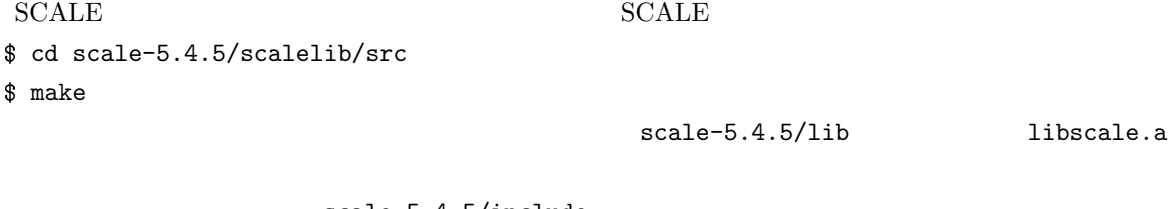

scale-5.4.5/include

 $\operatorname{sysdep}$   $\blacksquare$ 

```
(2.2.1)$ ${FC} your-program ${MODDIROPT} scale-top-dir/include \\
        'nc-config --cflags' -Lscale-top-dir/lib -lscale 'nc-config --libs'
\mathbf{Makefile}$ cd scale-5.4.5/scalelib/test/analysis
$ mkdir your dir
$ cd your dir
$ cp ../horizontal mean/Makefile .
```
 $\text{Makefile}$  (BINNAME = your\_program\_name)

\$ make

## 5.3.2

<span id="page-151-0"></span>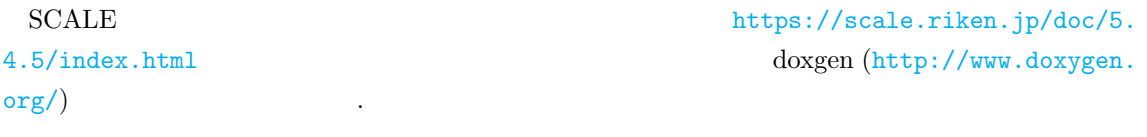

[サブルーチン](https://scale.riken.jp/doc/5.4.5/index.html)

- $\bullet$
- $\bullet$
- 

#### $5.3.2.1$

✫

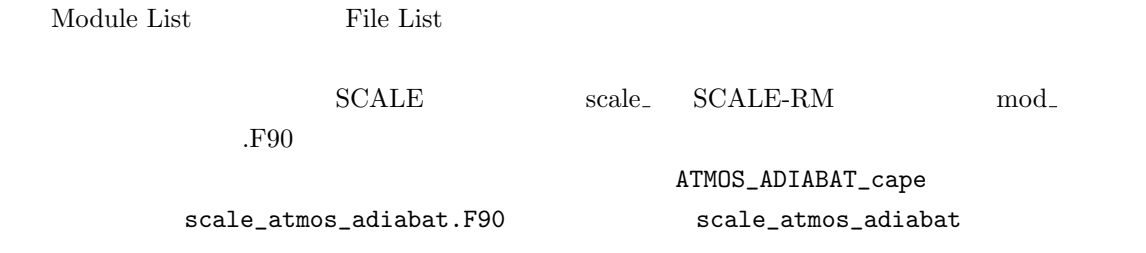

 $\sim$ scale\_atmos\_adiabat.F90

```
module scale_atmos_adiabat
 ... ...
 contains
 !------------------------------------------
```

```
subroutine atmos_adiabat_cape( &
       Kstr, &
       DENS, &
       ...
```
## 5.3.2.2

https://scale.riken.jp/doc/5.4.5/namelist.html

#### $5.3.2.3$

https://scale.riken.jp/doc/5.4.5/history.html

**5.4.1** バルクジョブとは**?**

 $SCALE-RM$ 

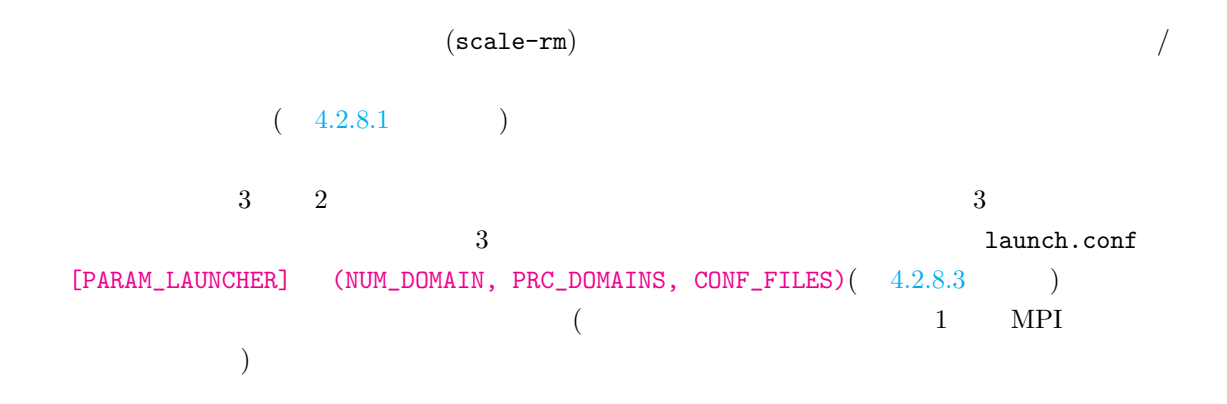

 $5.4.2$ 

 $MPI$ launch.conf  ${\tt launch.conf} \hspace{2cm} 1$ 

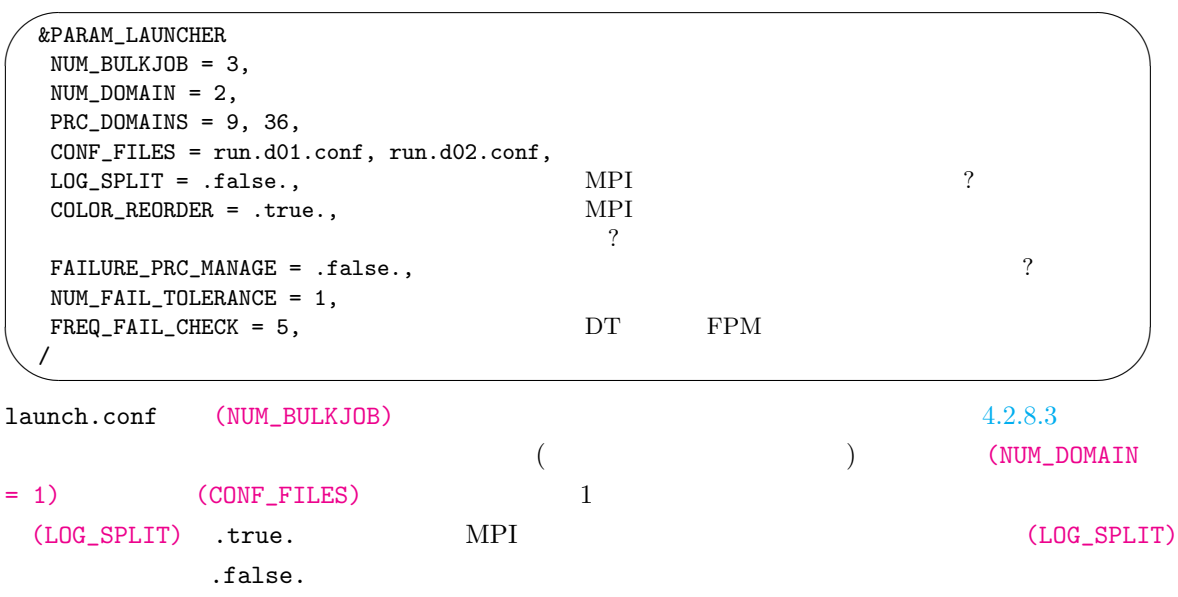

<span id="page-154-0"></span>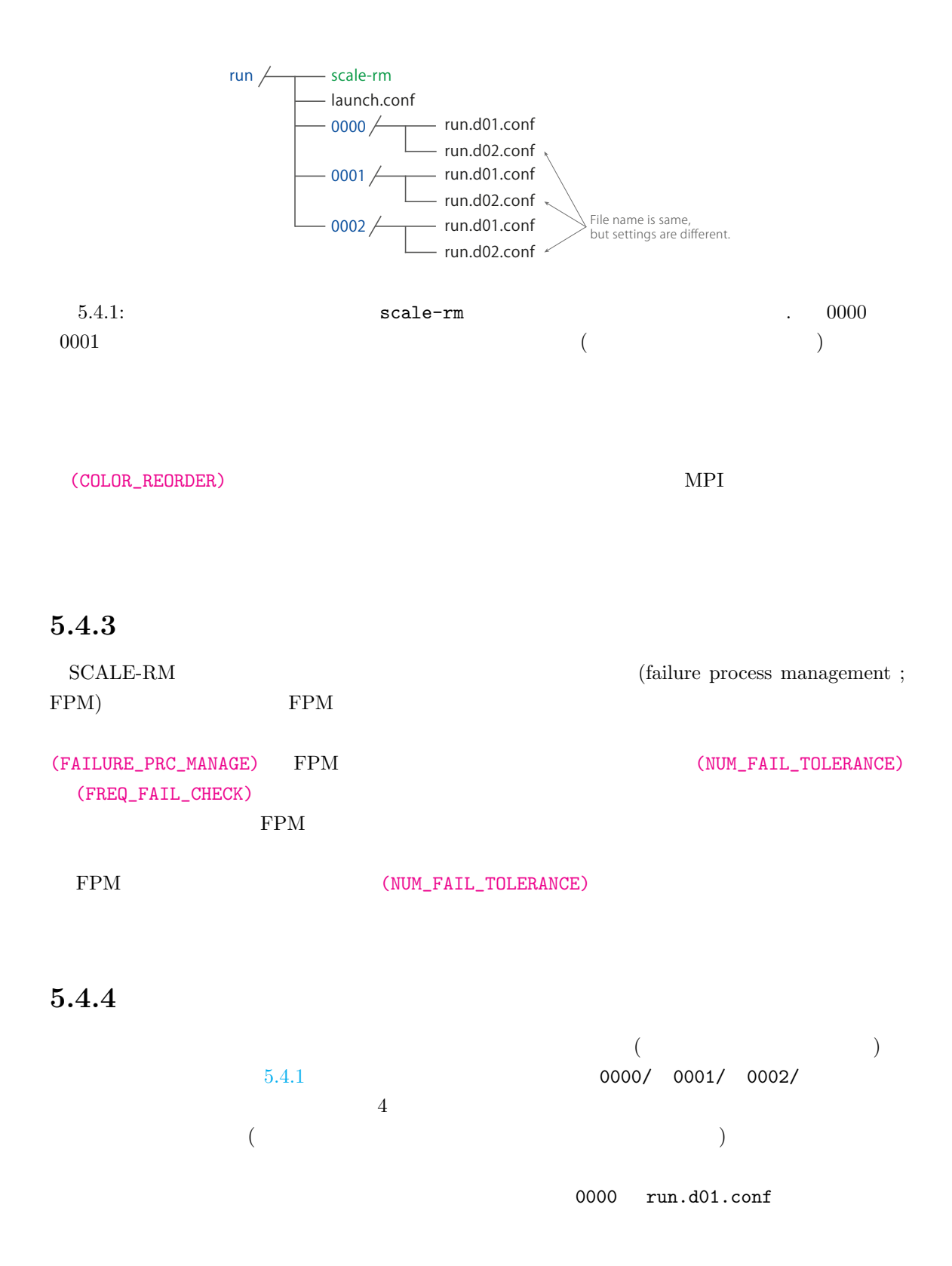

```
\sim&PARAM_IO
  IO_LOG_BASENAME = "0000/LOG_d01",
  /
  &PARAM_RESTART
  RESTART_OUTPUT = .true.,
  RESTART_OUT_BASENAME = "0000/restart_d01",
  RESTART_IN_BASENAME = "../init/0000/init_d01_00013046400.000",
  /
  &PARAM_TOPOGRAPHY
  TOPOGRAPHY_IN_BASENAME = "../pp/0000/topo_d01",
  /
  &PARAM_LANDUSE
  LANDUSE_IN_BASENAME = "../pp/0000/landuse_d01",
  /
  &PARAM_ATMOS_BOUNDARY
   \sim ... \simATMOS_BOUNDARY_IN_BASENAME = "../init/0000/boundary_d01",
    ~ ... ~
  /
  &PARAM_FILE_HISTORY
   FILE_HISTORY_DEFAULT_BASENAME = "0000/history_d01",
    \ldots \sim/
```

```
5.4.1
```
✫

```
0000/ 0000/***
```
5.4.5

 $MPI$ \$ mpirun -n 135 ./scale-rm launch.conf  $1 \t\t\t 45 (= 9 + 36)$  3 the state of the MPI of the SN and the MPI of the SN and the SN and the SN and the LOG  $SCALE$  1 0

 $\sim 0000$ 

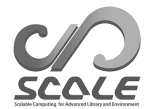

```
+++++ start MPI
*** UNIVERSAL_COMM_WORLD : 0 ;
*** total process [UNIVERSAL] : 135
*** my process ID [UNIVERSAL] : 36
*** master rank? [UNIVERSAL] : F
*** GLOBAL_COMM_WORLD : 3 ;
*** total process [GLOBAL] : 45
*** my process ID [GLOBAL] : 36
*** master rank? [GLOBAL] : F
*** LOCAL_COMM_WORLD : 4 ;
*** total process [LOCAL] : 9
*** my process ID [LOCAL] : 0
*** master rank? [LOCAL] : T
*** ABORT_COMM_WORLD : 0
*** master rank ID [each world] : 0
```
#### [LOCAL]

[GLOBAL] SECONDAL] **[UNIVERSAL]** 

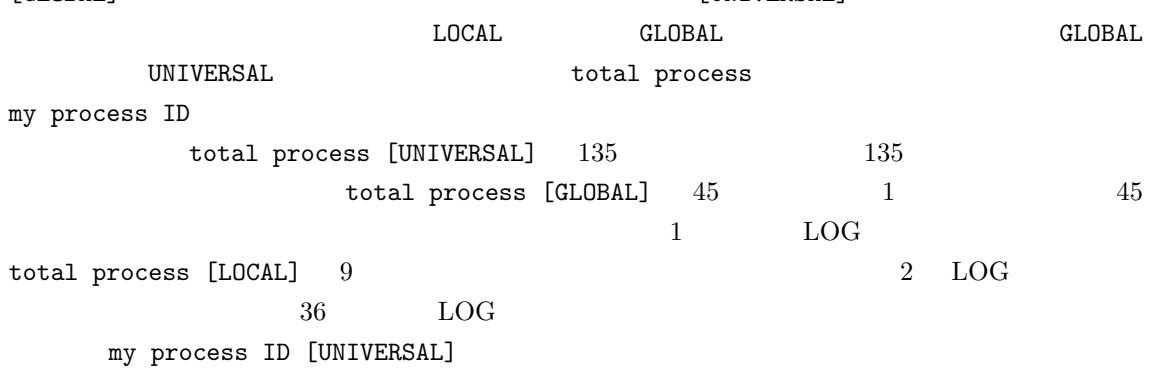

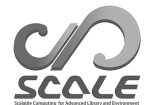

- A. C. M. Beljaars. The parameterization of surface fluxes in large-scale models under free convection. *Quarterly Journal of the Royal Meteorological Society*, 121:255–270, 1994. doi: 10.1002/qj.49712152203.
- A. C. M. Beljaars and A. A. M. Holtslag. Flux parameterization over land surfaces for atmospheric models. *J. Appl. Meteor.*, 30:327–341, 1991.
- A. R. Brown, S. H. Derbyshire, and P. J. Mason. Large-eddy simulation of stable atmospheric boundary layers with a revised stochastic subgrid model. *Quarterly Journal of the Royal Meteorological Society*, 120:1485–1512, 1994.
- Committee on Space Research; NASA National Space Science Data Center. COSPAR International Reference Atmosphere (cira-86): Global climatology of atmospheric parameters, 2006.
- J. W. Deardorff. Stratocumulus-capped mixed layers derived from a three-dimensional model. *Boundary-Layer Meteorology*, 18:495–527, 1980.
- A. M. Golovin. The solution of the coagulation equation for cloud droplets in a rising air current. *Izv. Geophys. Ser*, 5:482–487, 1963.
- J. S. Kain. The kain-fritsch convective parameterization: An update. *J. Appl. Meteor.*, 43:170–181, 2004.
- J. S. Kain and J. M. Fritsch. A one-dimensional entraining/detraining plume model and its application in convective parameterization. *Journal of the Atmospheric Sciences*, 47:2784–2802, 1990.
- E. Kessler. On the distribution and continuity of water substance in atmospheric circulation. *Meteorological Monograph*, 10:1–84, 1969.
- Barry Koren. *A robust upwind discretization method for advection, diffusion and source terms*. Centrum voor Wiskunde en Informatica Amsterdam, 1993.
- H. Kusaka, H. Kondo, Y. Kikegawa, and F. Kimura. A simple single-layer urban canopy model for atmospheric models: comparison with multi-layer and slab models. *Boundary-Layer Meteorol.*, 101:329–358, 2001.
- D. K. Lilly. On the numerical simulation of buoyant convection. *Tellus*, 14:148—-171, 1962.
- A. Long. Solutions to the droplet collection equation for polynomial kernels. *Journal of the Atmospheric Sciences*, 31:1041–1052, 1974.
- J.-F. Louis. A parametric model of vertical eddy fluxes in the atmosphere. *Boundary-Layer Meteorol.*, 17:187–202, 1979. doi: 10.1007/BF00117978.
- G. L. Mellor and T. Yamada. Development of a turbulence closure model for geophysical fluid problems. *Rev. Geophys. Space Phys.*, 20:851––875, 1982.
- M. J. Miller, A. C. M. Beljaars, and T. N. Palmer. The sensitivity of the ecmwf model to the parameterization of evaporation from the tropical oceans. *Journal of Climate*, 5(5):418–434, 1992.
- I.-J. Moon, I. Ginis, T. Hara, and B. Thomas. A physics-based parameterization of air-sea momentum flux at high wind speeds and its impact on hurricane intensity predictions. *Mon. Weather Rev.*, 135:2869–2878, 2007. doi: 10.1175/MWR3432.1.
- T. Nakajima, M. Tsukamoto, Y. Tsushima, A. Numaguti, and T. Kimura. Modeling of the radiative process in an atmospheric general circulation model. *Applied Optics*, 39:4869–4878, 2000. doi: 10.1364/AO.39.004869.
- M. Nakanishi and H. Niino. An improved mellor-yamada level-3 model with condensation physics: Its design and verification. *Bound-Lay. Meteorol.*, 112:1–31, 2004.
- M. Narita and S. Ohmori. Improving precipitation forecasts by the operational nonhydrostatic mesoscale model with the kain-fritsch convective parameterization and cloud microphysics. *12th Conference on Mesoscale Processes*, 6-9 August 2007, Waterville Valley conference & event center:available from https://ams.confex.com/ams/12meso/techprogram/paper 126017.htm, 2007.
- S. Nishizawa and Y. Kitamura. A surface flux scheme based on the Monin-Obukhov similarity for finite volume models. *J. Adv. Model. Earth Syst.*, 10:3159–3175, 2018. doi: 10.1029/2018MS001534.
- S. Nishizawa, H. Yashiro, Y. Sato, Y. Miyamoto, and H. Tomita. Influence of grid aspect ratio on planetary boundary layer turbulence in large-eddy simulations. *Geosci. Model Dev.*, 8(10): 3393–3419, 2015. doi: 10.5194/gmd-8-3393-2015.
- Y. Ogura and H.-R. Cho. Diagnostic determination of cumulus cloud populations from observed large-scale variables. *Journal of the atmospheric sciences*, 30(15):1276–1286, 1973.
- Katsuyuki V Ooyama. A dynamic and thermodynamic foundation for modeling the moist atmosphere with parameterized microphysics. *Journal of the atmospheric sciences*, 58(15):2073–2102, 2001.
- J-L Redelsperger, PRA Brown, F Guichard, C How, M Kawasima, S Lang, Th Montmerle, K Nakamura, K Saito, C Seman, et al. A gcss model intercomparison for a tropical squall line observed during toga-coare. i: Cloud-resolving models. *Quarterly Journal of the Royal Meteorological Society*, 126(564):823–863, 2000.
- J. J. Remedios, R. J. Leigh, A. M. Waterfall, D. P. Moore, H. Sembhi, I. Parkes, J. Greenhough, M. P. Chipperfield, and D. Hauglustaine. Mipas reference atmospheres and comparisons to v4.61/v4.62 mipas level 2 geophysical data sets. *Atmos. Chem. Phys. Discuss.*, 7:9973–10017, 2007. doi: doi:10.5194/acpd-7-9973-2007.
- Y. Sato, S. Nishizawa, H. Yashiro, Y. Miyamoto, Y. Kajikawa, and H. Tomita. Impacts of cloud microphysics on trade wind cumulus: which cloud microphysics processes contribute to the

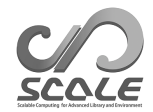

diversity in a large eddy simulation? *Progress in Earth and Planetary Science*, 2(1):1–16, 2015. doi: 10.1186/s40645-015-0053-6.

Team SCALE. *The detail formulation of SCALE-RM*. RIKEN/R-CCS, 2015.

- A. Scotti, C. Meneveau, and D. K. Lilly. Generalized smagorinsky model for anisotropic grids. *Physics of Fluids A*, 5:2306–2308, 1993.
- T. Seiki and T. Nakajima. Aerosol effects of the condensation process on a convective cloud simulation. *Journal of the Atmospheric Sciences*, 71:833–853, 2014.
- M. Sekiguchi and T. Nakajima. A k-distribution-based radiation code and its computational optimization for an atmospheric general circulation model. *J. of Quantitative Spectroscopy and Radiative Transfer*, 109:2779—-2793, 2008.
- J. Smagorinsky. General circulation experiments with the primitive equations. *Mon. Weather Rev.*, 91:99—-164, 1963.
- K. Suzuki, T. Nakajima, T. Y. Nakajima, and A. P. Khain. A study of microphysical mechanisms for correlation patterns between droplet radius and optical thickness of warm clouds with a spectral bin microphysics cloud model. *Journal of the Atmospheric Sciences*, 67(4):1126–1141, 2010.
- H. Tomita. New microphysical schemes with five and six categories by diagnostic generation of cloud ice. *Journal of the Meteorological Society of Japan*, 86:121–142, 2008.
- H. Tomita. Analysis of spurious surface temperature at the atmosphere-land interface and a new method to solve the surface energy balance equation. *J. Hydrometeorology*, 10:833–844, 2009. doi: 10.1175/2008JHM1080.1.
- I Uno, X-M Cai, DG Steyn, and S Emori. A simple extension of the louis method for rough surface layer modelling. *Boundary-Layer Meteorology*, 76(4):395–409, 1995.
- Louis J Wicker and William C Skamarock. Time-splitting methods for elastic models using forward time schemes. *Monthly Weather Review*, 130(8):2088–2097, 2002.
- D. K. Wilson. An alternative function for the wind and temperature gradients in unstable surface layers. *Bound-Lay. Meteorol.*, 99:151—-158, 2001.
- S. T. Zalesak. Fully multidimensional flux-corrected transport algorithms for fluids. *J. Comput. Phys.*, 31:335–362, 1979. doi: 10.1016/0021-9991(79)90051-2.

付 録**A** よくある質問とその回答 **: FAQ**

1. **MPI** 3.2 4-MPI 6-MPI 6-MPI 4.2.3.3 4.2.3.1  $)$  $4.2.3.3 \t 4.2.3.1 \t)$ 2. **MPI**  $3.2$   $MPI$  $x \t 4/3 \t y \t 2/3 \t (4.2.3.1)$  $x \t 4/3 \t y \t 2/3 \t (4.2.3.1)$  $x \t 4/3 \t y \t 2/3 \t (4.2.3.1)$  $3.$  $3.2$  $5 \text{ km} \qquad \qquad (4.2.3.1 \qquad 4.2.3.2 \qquad 4.2.3.5 \qquad 4.2.5 \qquad )$  $5 \text{ km} \qquad \qquad (4.2.3.1 \qquad 4.2.3.2 \qquad 4.2.3.5 \qquad 4.2.5 \qquad )$ 4. 計算領域の位置を変更したい  $3.2$  $139 \quad 45.4 \quad 35 \quad 41.3 \quad (4.2.4)$  $139 \quad 45.4 \quad 35 \quad 41.3 \quad (4.2.4)$  $139 \quad 45.4 \quad 35 \quad 41.3 \quad (4.2.4)$ 5. 積分時間を変更したい  $3.2$  6 12  $($  4.2.5  $)$  $6.$ [3.2](#page-27-0) 章の現実大気実験のチュートリアルにおいて、出力の時間間隔をデフォルト値から 30  $($  4.2.6  $5.3.2$  $7.$  $3.2$  $($  4.2.7  $4.1.2$ 

1. **MPI**  $[PARAM\_PRC]$  (PRC\_NUM\_X, PRC\_NUM\_Y) 3

> $MPI$  = PRC\_NUM\_X × PRC\_NUM\_Y = 6 IMAXG $\operatorname{mod}$ PRC\_NUM\_X = 0 JMAXG $\operatorname{mod}$ PRC\_NUM\_Y  $=0$

#### 2. **MPI**

 $\begin{array}{ccc} n & \hspace{3.6cm} & \hspace{3.2cm} & \hspace{3.2cm} & \hs$ (IMAXG, JMAXG)

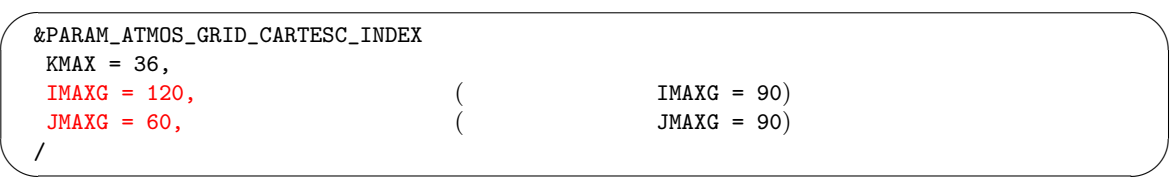

 $3.$ 

MPI [PARAM\_ATMOS\_GRID\_CARTESC] (DX, DY) [PARAM\_ATMOS\_GRID\_CARTESC\_INDEX] (IMAXG, JMAXG)

&PARAM\_PRC\_CARTESC  $PRC_NUM_X = 2$ ,  $PRC_NUM_Y = 2$ , &PARAM\_ATMOS\_GRID\_CARTESC\_INDEX  $KMAX = 36$ ,  $IMAXG = 90$ ,  $JMAXG = 90,$ / &PARAM\_ATMOS\_GRID\_CARTESC  $DX = 5000.DO,$ <br> $DY = 5000.DO,$ <br> $DY = 20000.DO,$ <br>( $DY = 20000.DO)$ /

 $DY = 20000.D0$ 

✫

MPI  $\&$ PARAM\_ATMOS\_GRID\_CARTESC

IMAXG mod PRC\_NUM\_X =  $0$ JMAXG $\operatorname{mod}$ PRC\_NUM\_Y = 0

 $(TIME_D T_ATMOS_DYN)$ 

(TIME\_DT)  $(4.2.5)$  20  $40 \t\t (4.2.3.5)$  $20$ 

```
\overline{\phantom{0}}&PARAM_PRC_CARTESC
    BUFFER_DX = 100000.D0, (BUFFER_DX = 400000.D0,)<br>BUFFER_DY = 100000.D0, (BUFFER_DY = 400000.D0,)
    BUFFER_DY = 100000.D0,/
```
 $4.$ 

 $\searrow$ 

```
139 45.4 = 139 + 45.5/60
```

```
✬
  &PARAM_MAPPROJECTION
  MPRPROJECTION_basepoint\_lon = 139.7567D0, (135.220404D0)
  MPRROJECTION_basepoint_1 at = 35.6883D0, (34.653396D0)
  MPRPROJECTION_type = 'LC',
  MPRPROJECTION_LC_lat1 = 30.00D0,
  MPRPROJECTION_LC_lat2 = 40.00D0,
  /
```
 $5.$ 

✫

```
\overline{\phantom{0}}✧
   &PARAM_TIME
    TIME_STARTDATE = 2007, 7, 14, 18, 0, 0,
    TIME_STARTMS = 0.D0,
    TIME_DURATION = 12.0D0, (6.0D0,)
    TIME_DURATION_UNIT = "HOUR",
   /
       \verb+scale-rm_init+ 12 \verb+4.1.2+(NUMBER_OF_FILES) 3
6.[PARAM_FILE_HISTORY] (FILE_HISTORY_DEFAULT_TINTERVAL)
             [HISTORY_ITEM] (NAME)
                      (5.3.2)\sim&PARAM_FILE_HISTORY
   FILE_HISTORY_DEFAULT_BASENAME = "history_d01",
   AL = 1800.D0, (3600.D0,)
   FILE_HISTORY_DEFAULT_TUNIT = "SEC",
   /
   &HISTORY_ITEM NAME="SFLX_SW_up" /
   &HISTORY_ITEM NAME="SFLX_SW_dn" /
```
 $7.$ 

✫

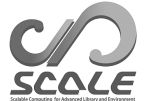

 $run.comf$ 

```
✬
\sim&PARAM_TIME
  TIME_STARTDATE = 2007, 7, 14, 18, 0, 0,
  TIME_STARTMS = 0.D0,
  TIME_DURATION = 3.0D0, 3TIME_DURATION_UNIT = "HOUR",
   \ldots....
  TIME_DT_ATMOS_RESTART = 10800.D0,
  TIME_DT_ATMOS_RESTART_UNIT = "SEC",
  TIME_DT_OCEAN_RESTART = 10800.D0,
  TIME_DT_OCEAN_RESTART_UNIT = "SEC",
  TIME_DT_LAND_RESTART = 10800.D0,
  TIME_DT_LAND_RESTART_UNIT = "SEC",
  TIME_DT_URBAN_RESTART = 10800.D0,
  TIME_DT_URBAN_RESTART_UNIT = "SEC",
  /
  &PARAM_RESTART
  RESTART_OUTPUT = .true., (\text{false.},)RESTART_IN_BASENAME = "../init/init_d01_20070714-180000.000",
  RESTART\_OUT\_BASENAME = "restart_d01",/
  &PARAM_ATMOS_BOUNDARY
  ATMOS_BOUNDARY_TYPE = "REAL",
  ATMOS_BOUNDARY_IN_BASENAME = "../init/output/boundary_d01",
  ATMOS_BOUNDARY_START_DATE = 2010, 7, 14, 18, 0, 0,ATMOS_BOUNDARY_UPDATE_DT = 21600.D0,
  /
```
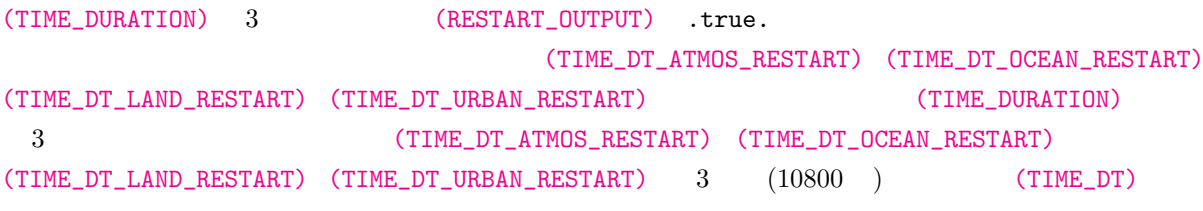

 $3$ 

```
\sim&PARAM_TIME
  TIME_STARTDATE = 2007, 7, 14, 21, 0, 0,
  TIME_STARTMS = 0.D0,
  TIME_DURATION = 3.0D0, 3
  TIME_DURATION_UNIT = "HOUR",
  /
  &PARAM_RESTART
  RESTART\_OUTPUT = .true.,RESTART\_IN\_BASENAME = "restart\_d01\_20070714-210000.000",RESTART\_OUT\_BASENAME = "restart2_d01",/
  &PARAM_ATMOS_BOUNDARY
   ATMOS_BOUNDARY_TYPE = "REAL",
   ATMOS_BOUNDARY_IN_BASENAME = "../init/output/boundary_d01",
  ATMOS_BOUNDARY_START_DATE = 2010, 7, 14, 18, 0, 0,ATMOS_BOUNDARY_UPDATE_DT = 21600.D0,
  /
```
✫

## **SCALE USERS GUIDE [**1

Team SCALE UGC Working Group

 $\sqrt{2}$ 

✒

SCALE scale@ml.riken.jp

Copyright ©Team SCALE, RIKEN R-CCS, 2016, 2017, 2018, 2019, 2020. All rights reserved.